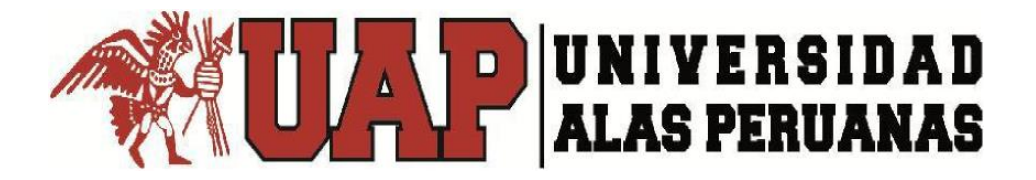

# **FACULTAD DE INGENIERÍA Y ARQUITECTURA**

**ESCUELA PROFESIONAL DE INGENIERÍA CIVIL**

**TESIS**

# **"GENERACIÓN DE INTENSIDAD MÁXIMA DE PRECIPITACIÓN PLUVIAL CON FINES DE DISEÑO DE INFRAESTRUCTURA HIDRÁULICA EN LA LOCALIDAD DE CAPACHICA – PUNO"**

PRESENTADA POR EL BACHILLER **FELIMON QUISPE PACOMPIA**

PARA OPTAR EL TÍTULO PROFESIONAL DE **INGENIERO CIVIL**

> **JULIACA – PERÚ DICIEMBRE, 2018**

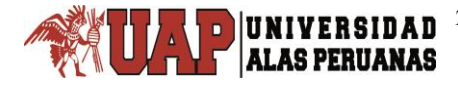

*Tesis: "Generación de intensidad máxima de precipitación pluvial con fines de diseño de infraestructura hidráulica en la localidad de Capachica – Puno" Autor: Bach. FELIMON QUISPE PACOMPIA*

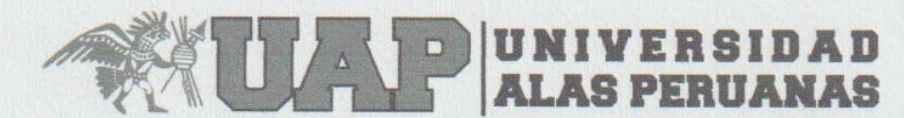

**FACULTAD DE INGENIERÍA Y ARQUITECTURA** ESCUELA PROFESIONAL DE INGENIERÍA CIVIL

# ACTA DE TITULACIÓN PROFESIONAL DE **INGENIERO CIVIL**

En Juliaca, siendo las 17:00 horas del día 12 de diciembre del 2018, en el Salón de Grados de la Universidad Alas Peruanas y bajo la Presidencia del Dr. Ccama Condori, Hugo Anselmo, se inició la Sesión Pública de Sustentación y Evaluación correspondiente para obtener el Título Profesional de Ingeniero Civil por la modalidad de Sustentación de Tesis.

En la que él Bachiller: QUISPE PACOMPIA, FELIMON

Sustentó la Tesis de Ingeniería:

Tesis

"GENERACIÓN DE INTENSIDAD MÁXIMA DE PRECIPITACIÓN PLUVIAL CON FINES DE DISEÑO DE INFRAESTRUCTURA HIDRÁULICA EN LA LOCALIDAD DE CAPACHICA - PUNO"

Ante el jurado integrado por los señores catedráticos:

Dr. Ccama Condori, Hugo Anselmo Ing. Mamani Mamani, Fausto Ponciano Ing. Claros Callo, Oscar Ulises

(Presidente) (Miembro) (Secretario)

Sustentado el mismo, él graduando obtuvo el siguiente resultado:

PROBADO POR UNAVIRIDAD

En fe de lo cual se asentó la presente Acta que firman el señor Presidente y los demás miembros del Jurado.

Coma Condori, Hugo Anselmo Presidente CIP: 189445 Ing. Claros Callo, Oscar Ulises Ing. Mamani Mamani, Fausto Popciano Secretario Miembro CIP: 106447 CIP: 38080

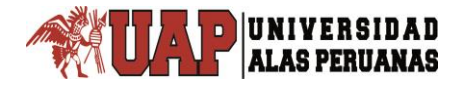

# DEDICATORIA

<span id="page-2-0"></span>A mis queridos padres Alejandro y Francisca por haberme dado la vida, apoyo incondicional para lograr uno de mis sueños.

# AGRADECIMIENTO

<span id="page-3-0"></span>Mi especial agradecimiento a mis señores padres Alejandro Quispe Pancca y Francisca Pacompía Cutimbo, por haberme iniciado y encaminado en el camino del conocimiento y saber de la realidad y la ciencia.

A todos mis hermanos y hermanas, por sus apoyos incondicionales.

A los miembros del Jurado calificador Dr. Hugo Anselmo Ccama Condori, Ing° Oscar Ulises Claros Callo y al Ing° Fausto Ponciano Mamani Mamani; por las acertadas observaciones y recomendaciones en bien de mejorar la calidad de la tesis.

Mi agradecimiento al Licenciado Willka Uma Churata Quispe por la revisión de la redacción de esta tesis.

Al Ingeniero Alfredo Ponce Flores, Director Asesor de tesis, por haber brindado acertadas orientaciones y aportes en el desarrollo del plan de tesis.

Al Ingeniero Ronald Ernesto Paredes Pinto, por su orientación y colaboración oportuna en la ejecución de esta tesis.

Al Ingeniero Eugenio Quispe Galindo, por animarme y brindarme su orientación en la ejecución y culminación de esta tesis.

Al Servicio Nacional de Meteorología e Hidrología – SENAMHI Lima, por haberme facilitado los pluviogramas de la estación CP 708-Puno.

Al Servicio Nacional de Meteorología e Hidrología – SENAMHI Puno y al ingeniero Sixto Flores Sancho, jefe del SENAMHI-Puno, por haberme facilitado el registro de precipitación diaria y permitido el acceso a la estación climatológica de Capachica.

Al señor Germán Canaza Canaza, encargado de la estación climatológica de Capachica, por haberme recibido y brindado la información necesaria para completar mi tesis.

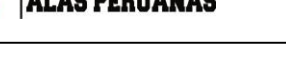

# RESUMEN

<span id="page-4-0"></span>El objetivo general de la investigación, fue generar la intensidad máxima de precipitación pluvial con fines de diseño de infraestructura hidráulica en la localidad de Capachica – Puno; que se ha logrado a través de la utilización de la ecuación IDT (3.2), obtenido a partir de la ecuación de distribución de la precipitación de F.C. Bell-Yance Tueros.

La metodología utilizada consistió en recabar la información histórica de precipitación máxima en 24 horas de la estación CO 788-Capachica a escala mensual, luego se ha formado la serie anual tomando el máximo valor por año. Estos datos anuales se han corregido por el factor de ajuste de la frecuencia de observación diaria, evaluando y verificando la calidad de los datos mediante prueba de Grubbs de detección de datos atípicos, prueba de homogeneidad, independencia y estacionalidad; pasando las pruebas anteriores se ha efectuado el análisis de frecuencia y seleccionando la distribución de mejor ajuste mediante pruebas estadísticas y ajuste gráfico. La precipitación máxima anual en 24 horas estimada con la distribución de mejor ajuste, se ha distribuido para las duraciones de 5 a 120 minutos y periodo de retorno de 2 a 100 años con los modelos de Dick Peschke, F.C. Bell-Yance Tueros y F.C. Bell-Dick Peschke; luego, se calcularon las intensidades máximas de precipitación pluvial y se ha sometido al análisis de regresión lineal múltiple, obteniéndose las ecuaciones IDT (3.1), (3.2) y (3.3).

Para la selección de la ecuación IDT adecuada, se ha efectuado prueba *U* de Mann-Whitney, porque los datos de intensidad máxima de precipitación pluvial generado con las tres ecuaciones IDT no se adecuan a la distribución normal. Esta prueba se ha efectuado con los datos de intensidad máxima de precipitación pluvial generados con la ecuación IDT control (3.4) de la estación CP 708-Puno, aceptándose con un nivel de significación del 5% las intensidades máximas de precipitación pluvial generadas con la ecuación IDT (3.2), donde *I* es la intensidad en mm/h, *D* es la duración en minutos y *T* es el periodo de retorno en años.

$$
I = \frac{86.9519 \times T^{0.2030}}{D^{0.5587}}
$$
, ecuación IDT (3.2) de estación CO 788-Capachica.

**Palabras clave:** Ecuación IDT, intensidad máxima, precipitación diaria.

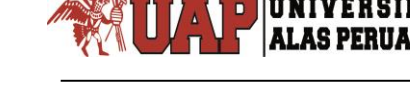

# SUMMARY

<span id="page-5-0"></span>The general objective of the research was to generate the maximum intensity of rainfall for the purpose of designing hydraulic infrastructure in the town of Capachica - Puno; which has been achieved through the use of the IDT equation (3.2), obtained from the precipitation distribution equation of F.C. Bell-Yance Tueros.

The methodology used consisted of collecting the historical information of maximum precipitation in 24 hours of the CO 788-Capachica station on a monthly basis, then the annual series was formed, taking the maximum value per year. These annual data have been corrected by the adjustment factor of the daily observation frequency, evaluating and verifying the quality of the data by Grubbs test of atypical data detection, homogeneity test, independence and seasonality; After passing the previous tests, the frequency analysis was carried out and the best fitting distribution was selected by means of statistical tests and graphic adjustment. The maximum annual rainfall in 24 hours estimated with the distribution of best fit, has been distributed for the durations of 5 to 120 minutes and return period of 2 to 100 years with the models of Dick Peschke, F.C. Bell-Yance Tueros and F.C. Bell-Dick Peschke; then, the maximum intensities of rainfall were calculated and subjected to the multiple linear regression analysis, obtaining the equations IDT (3.1), (3.2) and (3.3).

For the selection of the appropriate IDT equation, a Mann-Whitney *U* test has been carried out, because the data of maximum intensity of rainfall generated with the three IDT equations do not adapt to the normal distribution. This test was carried out with the data of maximum intensity of rainfall generated with the control IDT equation (3.4) of the CP 708-Puno station, accepting with a level of significance of 5% the maximum rainfall intensities generated with the equation IDT (3.2), where *I* is the intensity in mm / h, *D* is the duration in minutes and *T* is the return period in years.

$$
I = \frac{86.9519 \times T^{0.2030}}{D^{0.5587}}
$$
, IDT equation (3.2) of the CO 788-Capachica station.

**Key words:** Daily precipitation, IDT equation, maximum intensity.

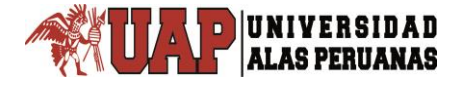

# ÍNDICE

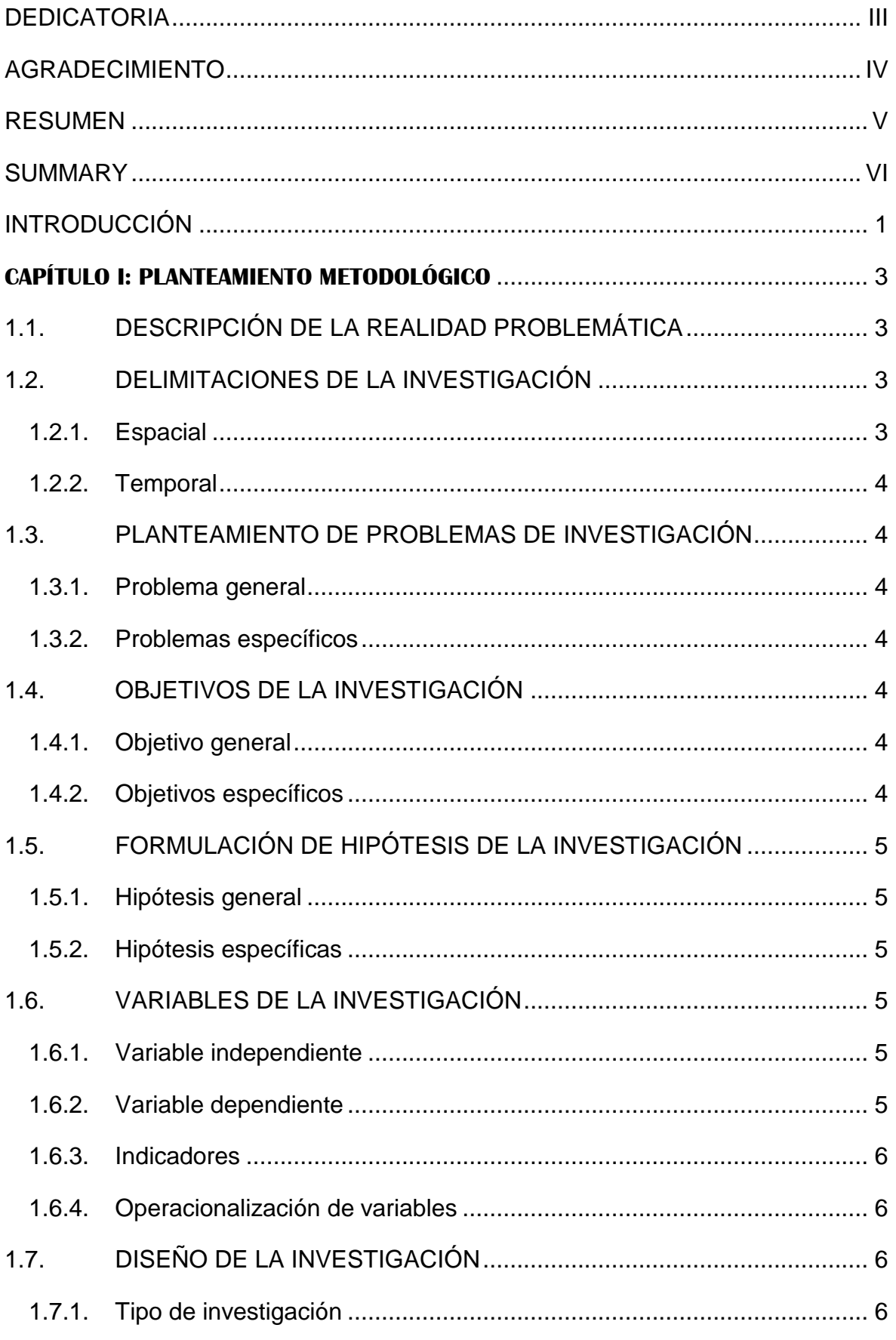

X

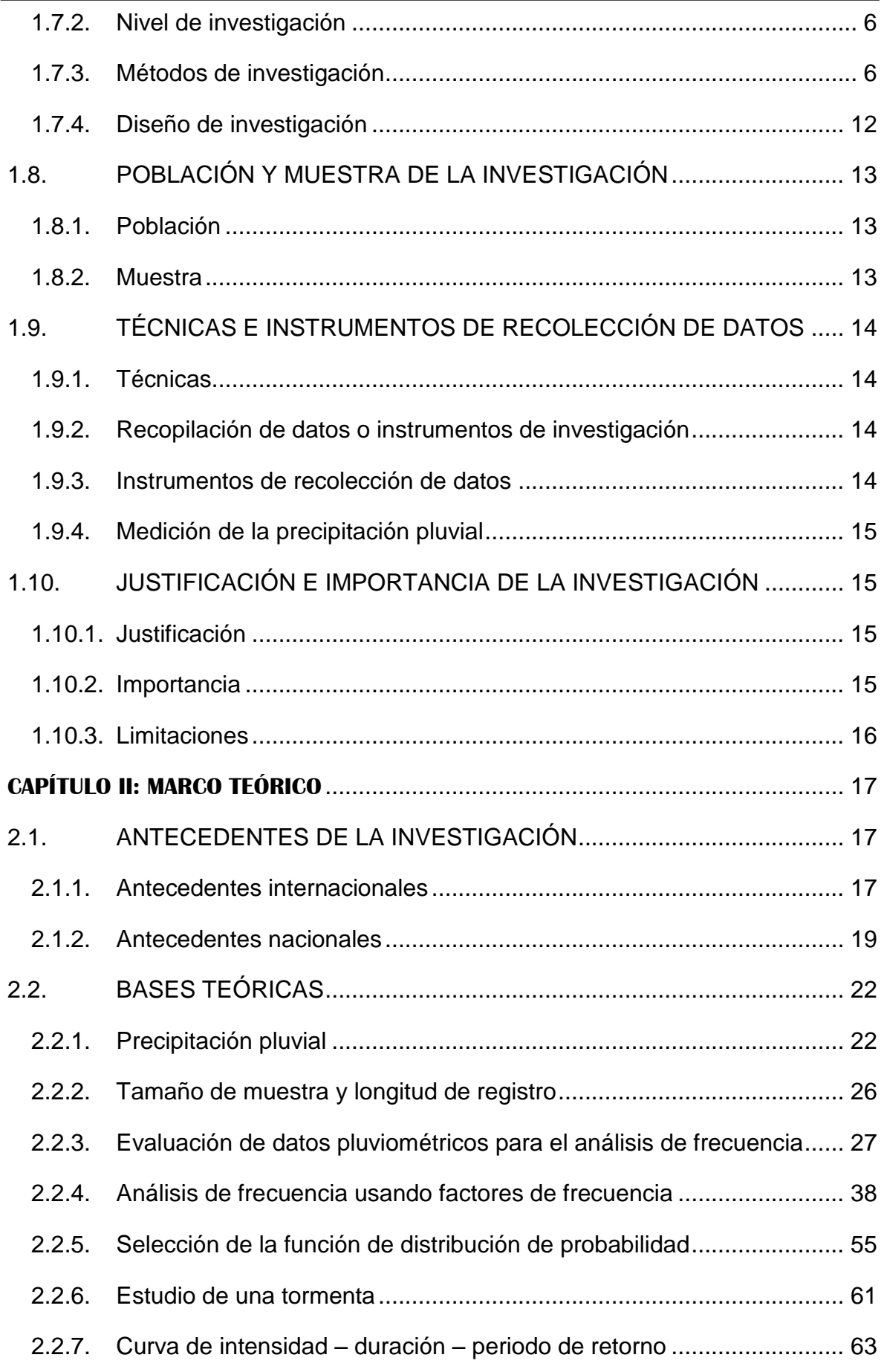

*Tesis: "Generación de intensidad máxima de precipitación pluvial con fines de diseño de infraestructura hidráulica en la localidad de Capachica – Puno" Autor: Bach. FELIMON QUISPE PACOMPIA*

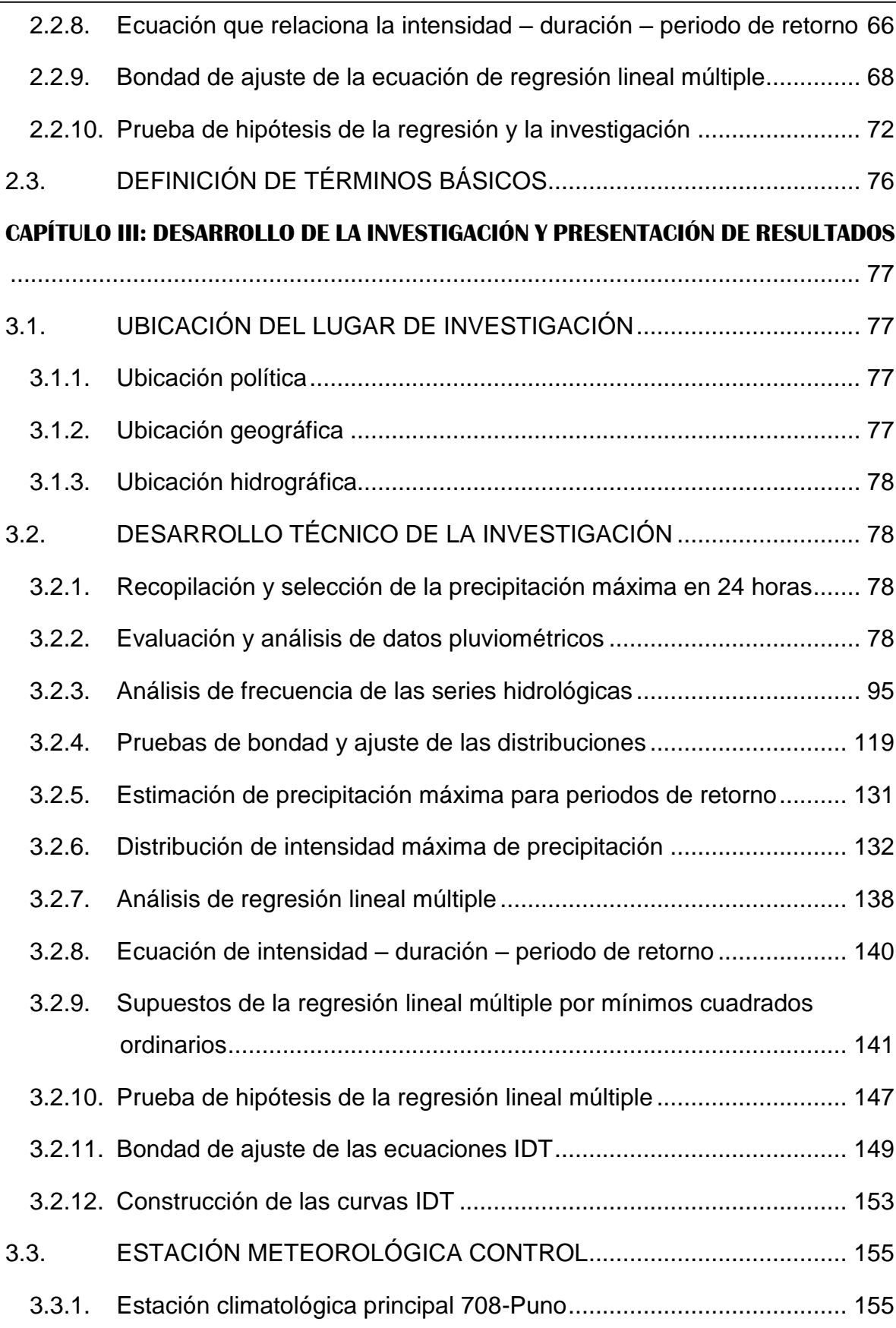

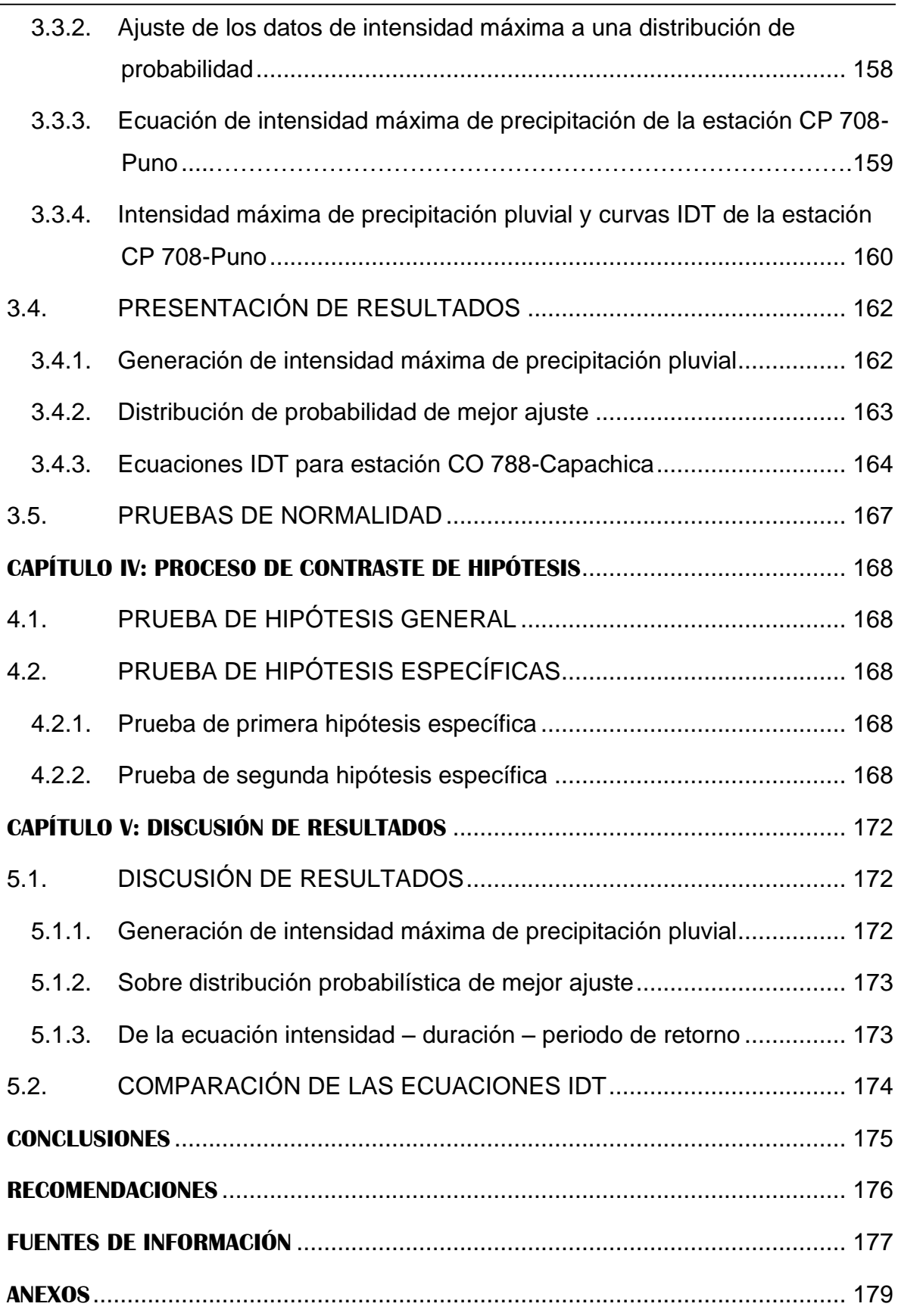

# **ÍNDICE DE TABLAS**

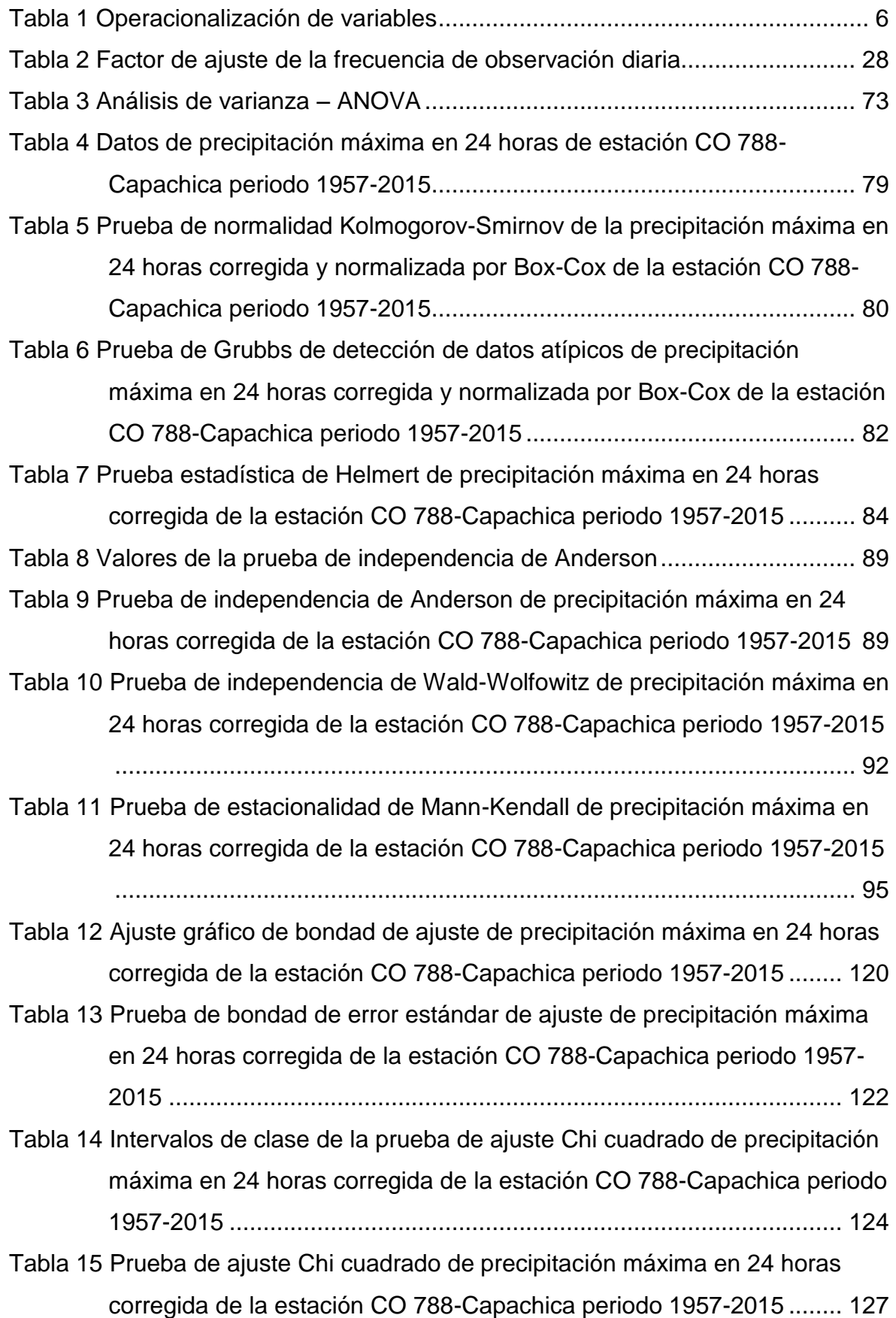

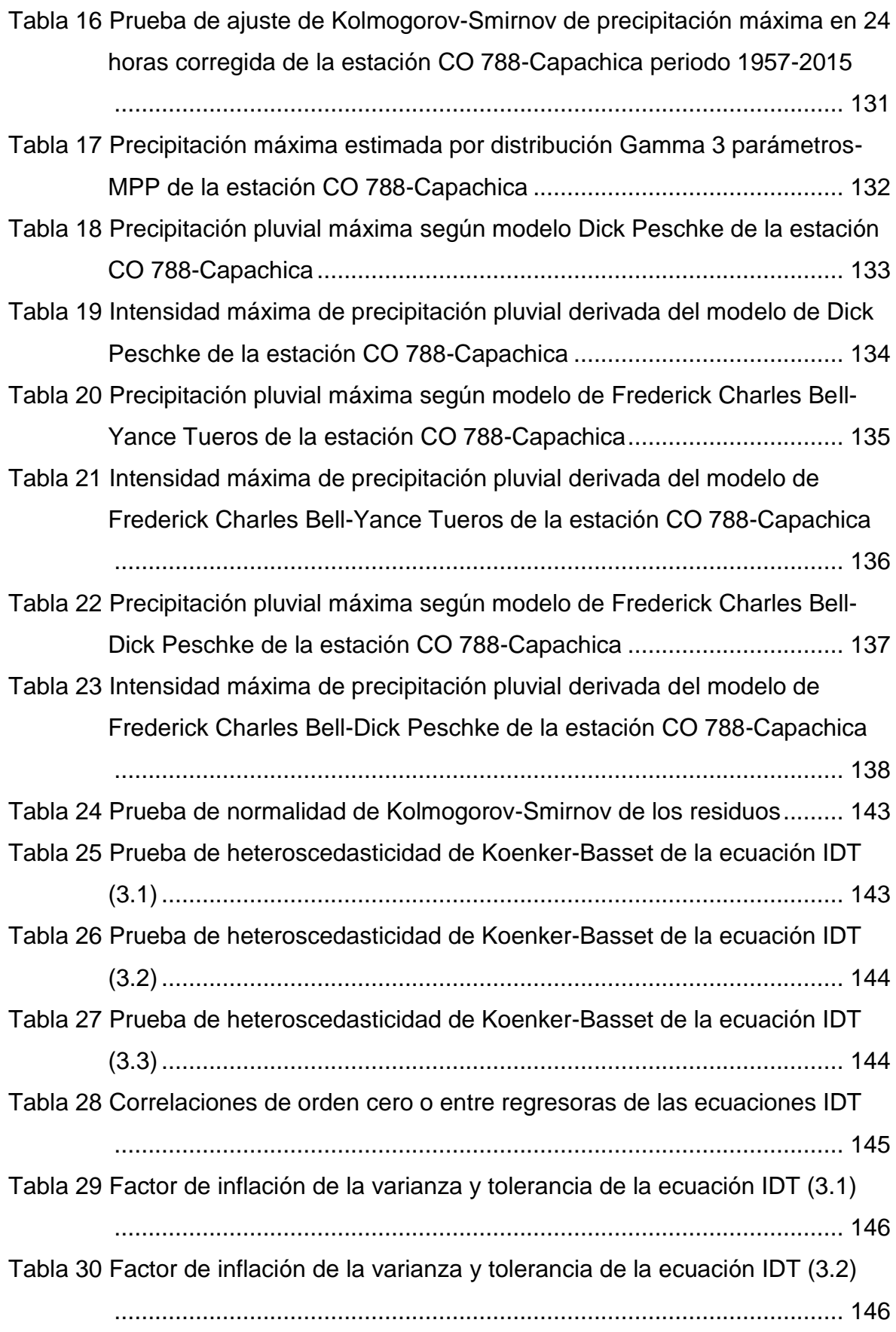

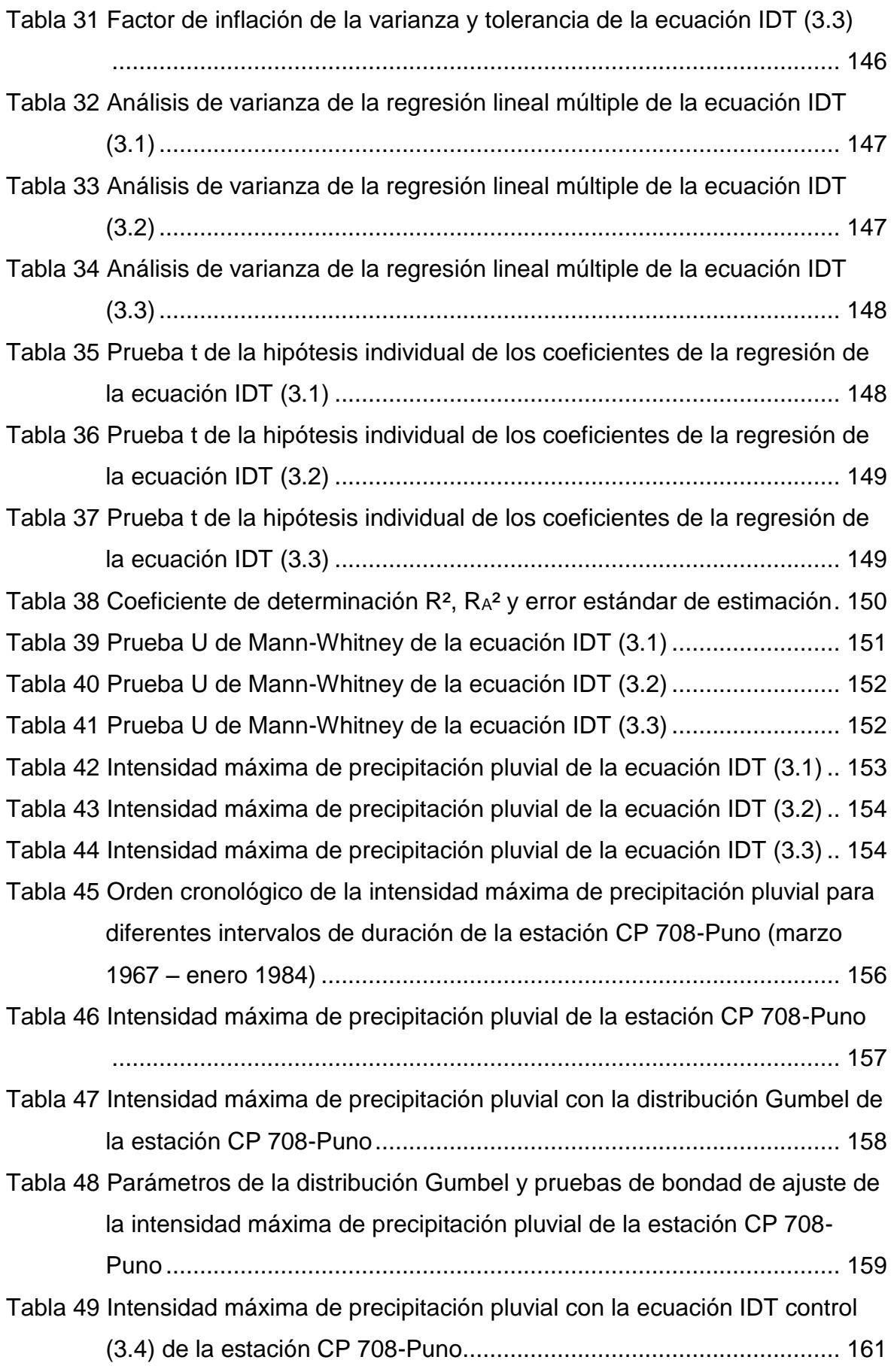

*Tesis: "Generación de intensidad máxima de precipitación pluvial con fines de diseño de infraestructura hidráulica en la localidad de Capachica – Puno" Autor: Bach. FELIMON QUISPE PACOMPIA*

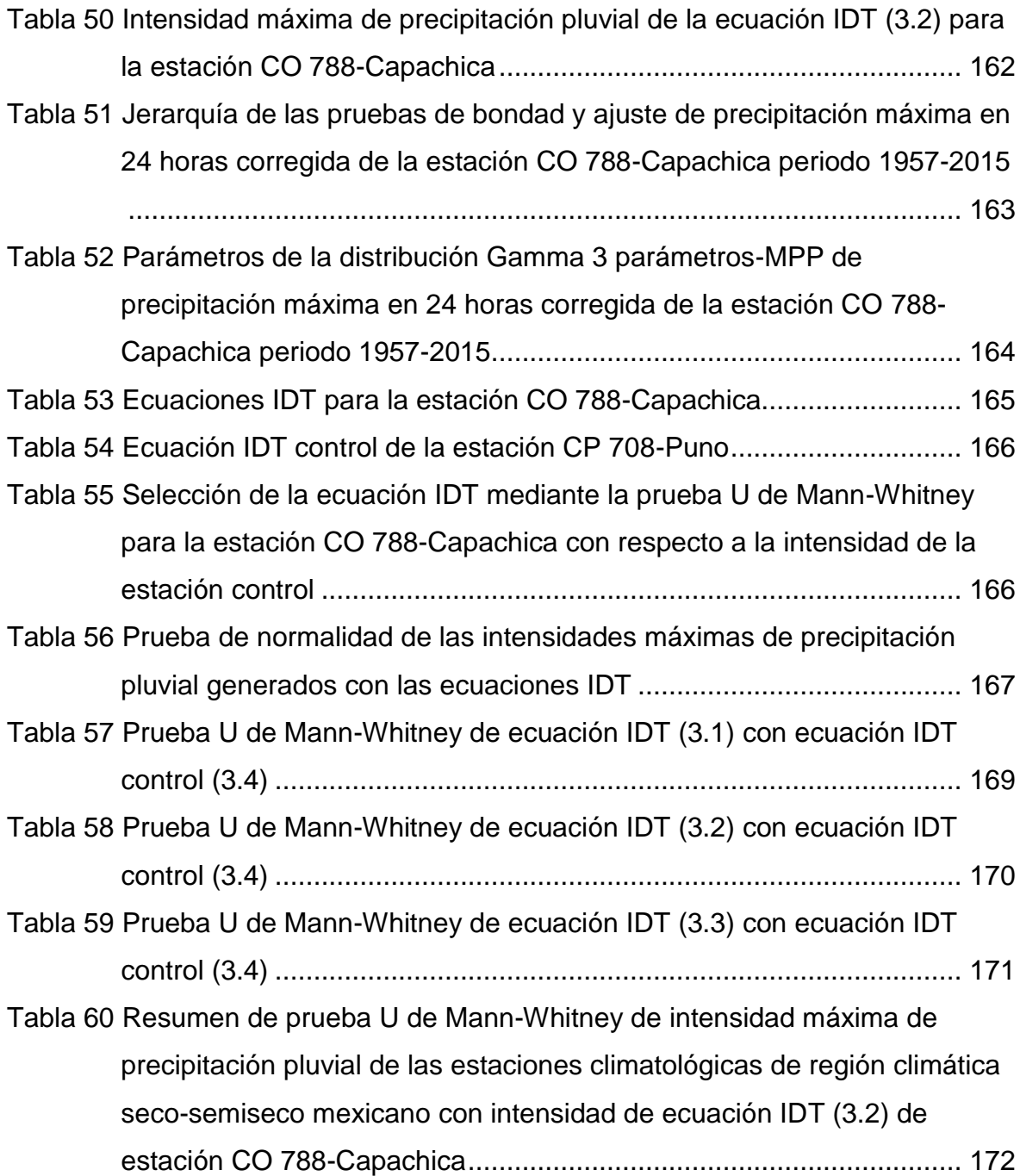

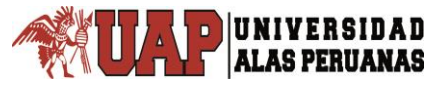

# **ÍNDICE DE FIGURAS**

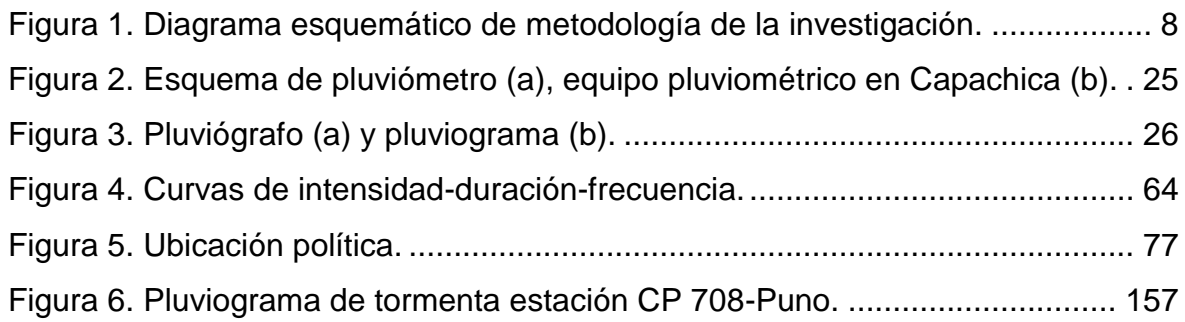

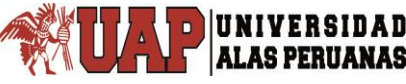

# **ÍNDICE DE GRÁFICOS**

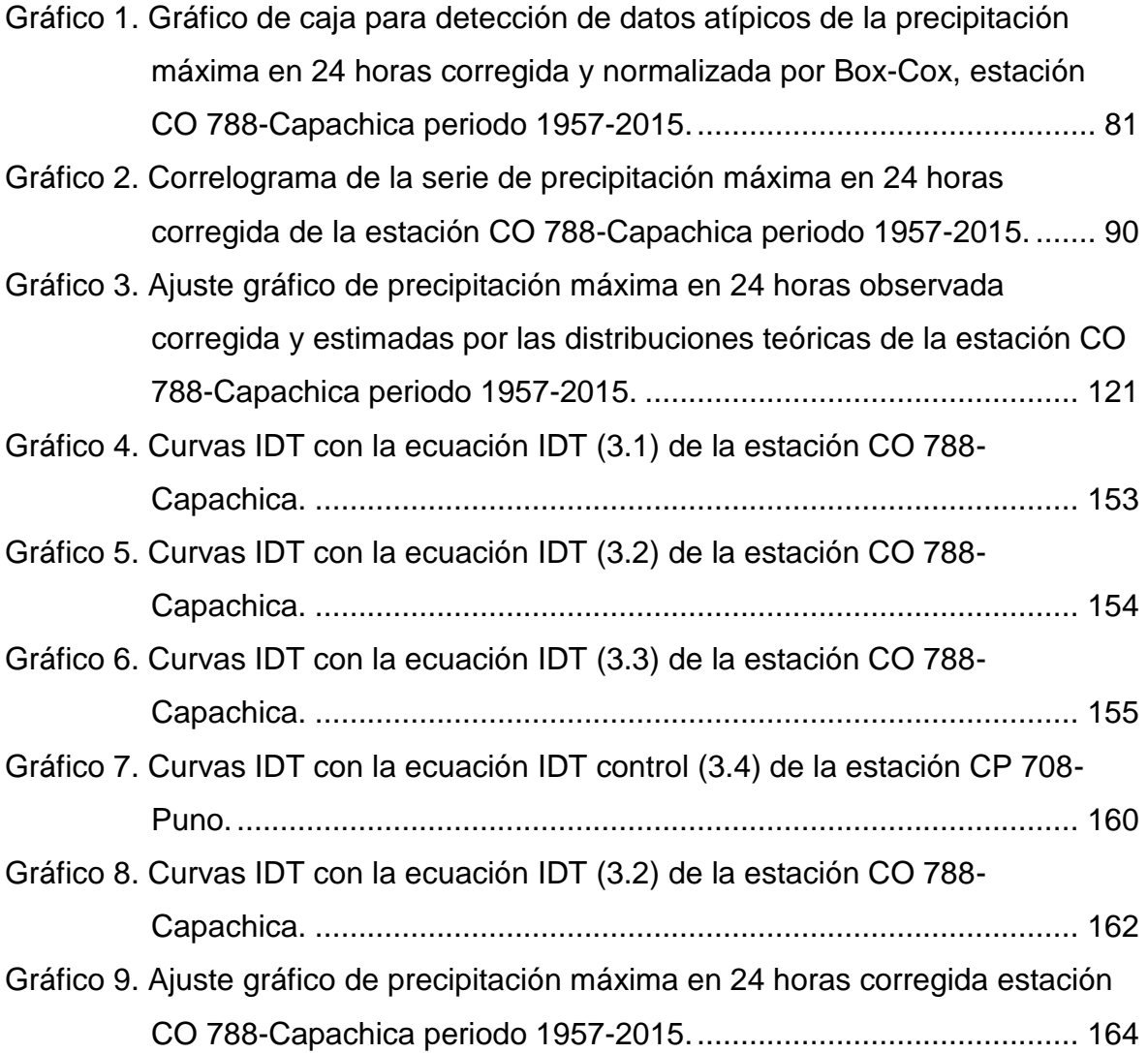

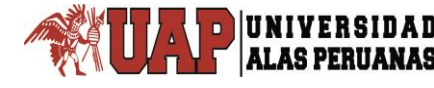

# INTRODUCCIÓN

<span id="page-16-0"></span>La investigación referida a la generación de intensidad máxima de precipitación pluvial con fines de diseño de infraestructura hidráulica de control, tiene como objetivo de generar la intensidad máxima de precipitación pluvial a partir de la precipitación máxima en 24 horas de la estación CO 788-Capachica. El problema de la ausencia del registro en bandas de pluviograma fue lo que originó esta investigación, planteándose los problemas específicos: primero ¿cuál será la distribución probabilística de mejor ajuste de la precipitación máxima en 24 horas?, segundo ¿cuál será la ecuación IDT adecuada de intensidad para diferentes tiempos de duración y periodo de retorno?; éstas interrogantes han sido respondidos mediante un procedimiento metodológico de análisis y pruebas estadísticas logrando los objetivos e hipótesis planteados de manera satisfactoria.

En seguida se desarrolla el contenido de la presente investigación, presentada por capítulos y numerales, conteniendo un total de cinco capítulos, conclusiones y recomendaciones:

En el primer capítulo se presenta el planteamiento metodológico, que comprende: la descripción de la realidad problemática; la delimitación de la investigación en el aspecto espacial y temporal; además se encuentra el planteamiento de problemas donde se enmarca el problema general y dos problemas específicos. También se presentan los objetivos de la investigación general y específicas; hipótesis de la investigación general y específicas; variables de la investigación independientes y dependientes; diseño de la investigación donde se encuentran el tipo y nivel de investigación, métodos y diseño de la investigación; La población y muestra; técnicas e instrumentos de recolección de datos y por último la justificación e importancia de la investigación.

En el segundo capítulo se encuentra el marco teórico que contiene los antecedentes tanto internacional y nacional; las bases teóricas relacionadas con la ciencia natural de la hidrología que son la base donde se sustenta esta investigación, además de la teoría sobre la bondad de ajuste de la ecuación de regresión lineal múltiple y la prueba de hipótesis ya sea de la regresión y de la investigación.

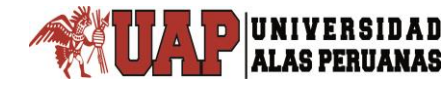

El tercer capítulo presenta el desarrollo de la investigación y presentación de resultados, donde está inmerso la ubicación del lugar de investigación; el desarrollo técnico explicado a través del procedimiento práctico del procesamiento, análisis y pruebas al que han sido sometidos los datos de la variable independiente que es la precipitación máxima en 24 horas; también está la información primordial de la estación meteorológica de control CP 708-Puno, que ayuda a realizar la prueba de hipótesis de las ecuaciones matemáticas obtenidas; en la parte final contiene, la presentación de resultados según los objetivos trazados en esta investigación.

El cuarto capítulo contiene exclusivamente la prueba o contrastación de la hipótesis.

El capítulo cinco corresponde a la discusión de los resultados y la comparación de los resultados de intensidad mediante las tres ecuaciones obtenidas.

Finalizando con las conclusiones, recomendaciones, fuentes de información y los anexos en once bloques, donde se presentan las tablas, gráficos y fotografías pertinentes a la investigación realizada.

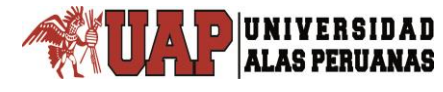

# <span id="page-18-0"></span>**CAPÍTULO I:**

# **PLANTEAMIENTO METODOLÓGICO**

# <span id="page-18-1"></span>**1.1. DESCRIPCIÓN DE LA REALIDAD PROBLEMÁTICA**

En el pasado y en la actualidad el problema de inundaciones que ocurre en tiempos de lluvia por el desborde de ríos y quebradas ocasionado por el incremento del caudal, arrastrando todo lo que se puede encontrar en su cauce, denominado en vocablo quechua "wayq'o" españolizado como huayco; en general en tiempos de lluvia existe bastante agua por causa de la precipitación pluvial, que requiere encauzar mediante obras de infraestructura hidráulica, para ello se requiere conocer la intensidad máxima de precipitación.

A esto se suma otro problema que es la falta de información pluviográfica, que nos permita determinar la intensidad máxima de precipitación pluvial; consecuentemente, estimar el caudal de diseño que permita dimensionar adecuadamente las infraestructuras hidráulicas de control pluvial. Por ello se recurre a utilizar los datos de precipitación máxima en 24 horas que están disponibles en la base de datos del SENAMHI.

En la localidad de Capachica el problema de inundaciones se presentan en las planicies, donde la pendiente del cauce es baja, en tiempos de lluvia el agua fluye por estos cauces desbordándose y en consecuencia afecta los terrenos de cultivo, ocasionando pérdidas económicas a la población damnificada.

# <span id="page-18-2"></span>**1.2. DELIMITACIONES DE LA INVESTIGACIÓN**

#### <span id="page-18-3"></span>**1.2.1. Espacial**

El presente trabajo de investigación se realizó en el ámbito de la localidad del distrito de Capachica, provincia y región de Puno; con datos recopilados en la estación CO 788-Capachica ubicado en Longitud Oeste de 69° 49' 55.70" y Latitud Sur de 15° 36' 22.90" a una altitud de 3828 msnm.

# <span id="page-19-0"></span>**1.2.2. Temporal**

El desarrollo de la investigación, tuvo un tiempo de estudio comprendido entre los meses de abril a septiembre de 2018, con datos base de la precipitación máxima en 24 horas del registro histórico de 53 años, desde el año de 1957 a 2015 de la estación CO 788-Capachica exceptuándose los años de 1979 a 1984 por no presentar registro de la precipitación pluvial.

# <span id="page-19-1"></span>**1.3. PLANTEAMIENTO DE PROBLEMAS DE INVESTIGACIÓN**

# <span id="page-19-2"></span>**1.3.1. Problema general**

¿Cómo se genera la intensidad máxima de precipitación pluvial con fines de diseño de infraestructura hidráulica en la localidad de Capachica – Puno?

# <span id="page-19-3"></span>**1.3.2. Problemas específicos**

- ¿Cuál será la distribución probabilística de mejor ajuste de la precipitación máxima en 24 horas, en la generación de intensidad máxima de precipitación pluvial con fines de diseño de infraestructura hidráulica en la localidad de Capachica – Puno?
- ¿Cuál será la ecuación IDT adecuada, en la generación de intensidad máxima de precipitación pluvial con fines de diseño de infraestructura hidráulica en la localidad de Capachica – Puno?

# <span id="page-19-4"></span>**1.4. OBJETIVOS DE LA INVESTIGACIÓN**

# <span id="page-19-5"></span>**1.4.1. Objetivo general**

Generar la intensidad máxima de precipitación pluvial con fines de diseño de infraestructura hidráulica en la localidad de Capachica – Puno.

# <span id="page-19-6"></span>**1.4.2. Objetivos específicos**

Determinar la distribución probabilística de mejor ajuste de la precipitación máxima en 24 horas, en la generación de intensidad máxima de precipitación pluvial con fines de diseño de infraestructura hidráulica en la localidad de Capachica – Puno.

Determinar la ecuación IDT adecuada, para la generación de intensidad máxima de precipitación pluvial con fines de diseño de infraestructura hidráulica en la localidad de Capachica – Puno.

# <span id="page-20-0"></span>**1.5. FORMULACIÓN DE HIPÓTESIS DE LA INVESTIGACIÓN**

# <span id="page-20-1"></span>**1.5.1. Hipótesis general**

**ALAS PERUANAS** 

La intensidad máxima de precipitación pluvial con fines de diseño de infraestructura hidráulica en la localidad de Capachica – Puno, se genera aplicando la ecuación IDT.

# <span id="page-20-2"></span>**1.5.2. Hipótesis específicas**

- La distribución Gumbel, es la distribución probabilística de mejor ajuste de la precipitación máxima en 24 horas, en la generación de intensidad máxima de precipitación pluvial con fines de diseño de infraestructura hidráulica en la localidad de Capachica – Puno.
- La ecuación IDT adecuada es la obtenida a partir de la ecuación de distribución de la precipitación pluvial de F. C. Bell – Yance Tueros, en la generación de intensidad máxima de precipitación pluvial con fines de diseño de infraestructura hidráulica en la localidad de Capachica – Puno.

# <span id="page-20-3"></span>**1.6. VARIABLES DE LA INVESTIGACIÓN**

# <span id="page-20-4"></span>**1.6.1. Variable independiente**

La variable independiente interviniente en la investigación es la precipitación máxima en 24 horas, extraída del registro pluviométrico diario de la estación meteorológica de CO 788-Capachica.

# <span id="page-20-5"></span>**1.6.2. Variable dependiente**

La variable dependiente de la investigación es la intensidad máxima de precipitación pluvial.

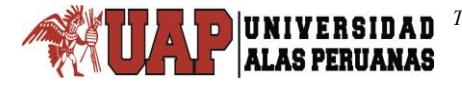

# <span id="page-21-0"></span>**1.6.3. Indicadores**

El indicador de la variable independiente es la distribución de probabilidad de mejor ajuste; mientras que para la variable dependiente el indicador es la ecuación IDT adecuada de intensidad máxima de precipitación pluvial.

# <span id="page-21-1"></span>**1.6.4. Operacionalización de variables**

#### <span id="page-21-6"></span>Tabla 1

Operacionalización de variables

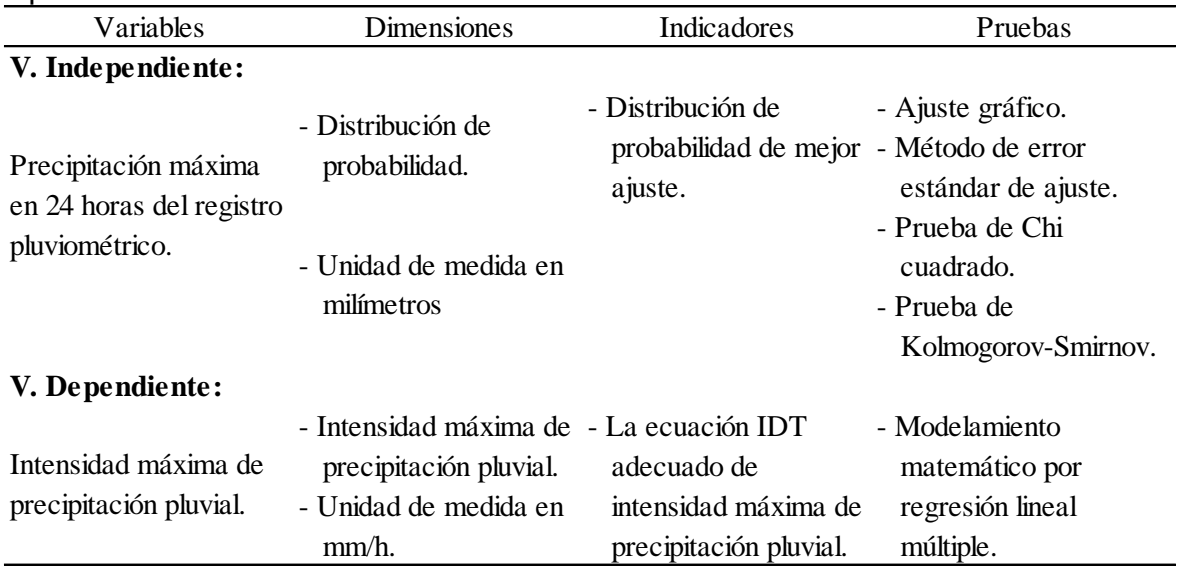

Fuente: Elaboración propia, 2018.

# <span id="page-21-2"></span>**1.7. DISEÑO DE LA INVESTIGACIÓN**

# <span id="page-21-3"></span>**1.7.1. Tipo de investigación**

La presente investigación según su aplicación es de tipo aplicado y según su finalidad corresponde al tipo de investigación predictiva.

# <span id="page-21-4"></span>**1.7.2. Nivel de investigación**

El nivel de investigación es comprensivo, porque explica las situaciones para generar algún evento o suceso teniendo un grado profundo de análisis.

# <span id="page-21-5"></span>**1.7.3. Métodos de investigación**

La metodología planteada y desarrollada en esta investigación, tiene una secuencia lógica y la aplicación de las diferentes pruebas estadísticas como se muestra en el diagrama esquemático de la figura 1. Todos los pasos a seguir se describen cada una de ellas para mejor entendimiento de los lectores.

# **1.7.3.1. Formación de la serie anual**

La serie de precipitaciones máximas en 24 horas a escala mensual, se forma del registro histórico de precipitaciones totales diarios, escogiendo el valor máximo del día que representa al mes, y de éstos se extrae el máximo valor que representa la precipitación máxima anual, siguiendo el mismo procedimiento para los demás años registrados.

# **1.7.3.2. Corrección de datos por horas fijas de observación**

Las observaciones de precipitación máxima diaria deben ser multiplicadas por el factor de ajuste de la frecuencia de observación diaria, según el número de observaciones realizadas por día (ver tabla 2).

# **1.7.3.3. Evaluación de datos para el análisis de frecuencia**

Previo al análisis de frecuencia de los datos de la precipitación máxima en 24 horas, se realiza una serie de análisis y pruebas estadísticas; el primero es la detección de datos atípicos que consiste en:

- Gráfico de caja: a manera de exploración se realiza el gráfico de caja para detectar algún dato atípico.
- Normalización de datos: antes de realizar la prueba de Grubbs, se debe normalizar los datos de la muestra y cumplir con el supuesto de esta prueba.
- Prueba de normalidad: esta prueba se realiza con las técnicas estadísticas adecuadas según el tamaño de la muestra.
- Prueba de Grubbs: para confirmar si el dato dudoso es o no un atípico, se realiza la prueba estadística de Grubbs de detección de datos atípicos.

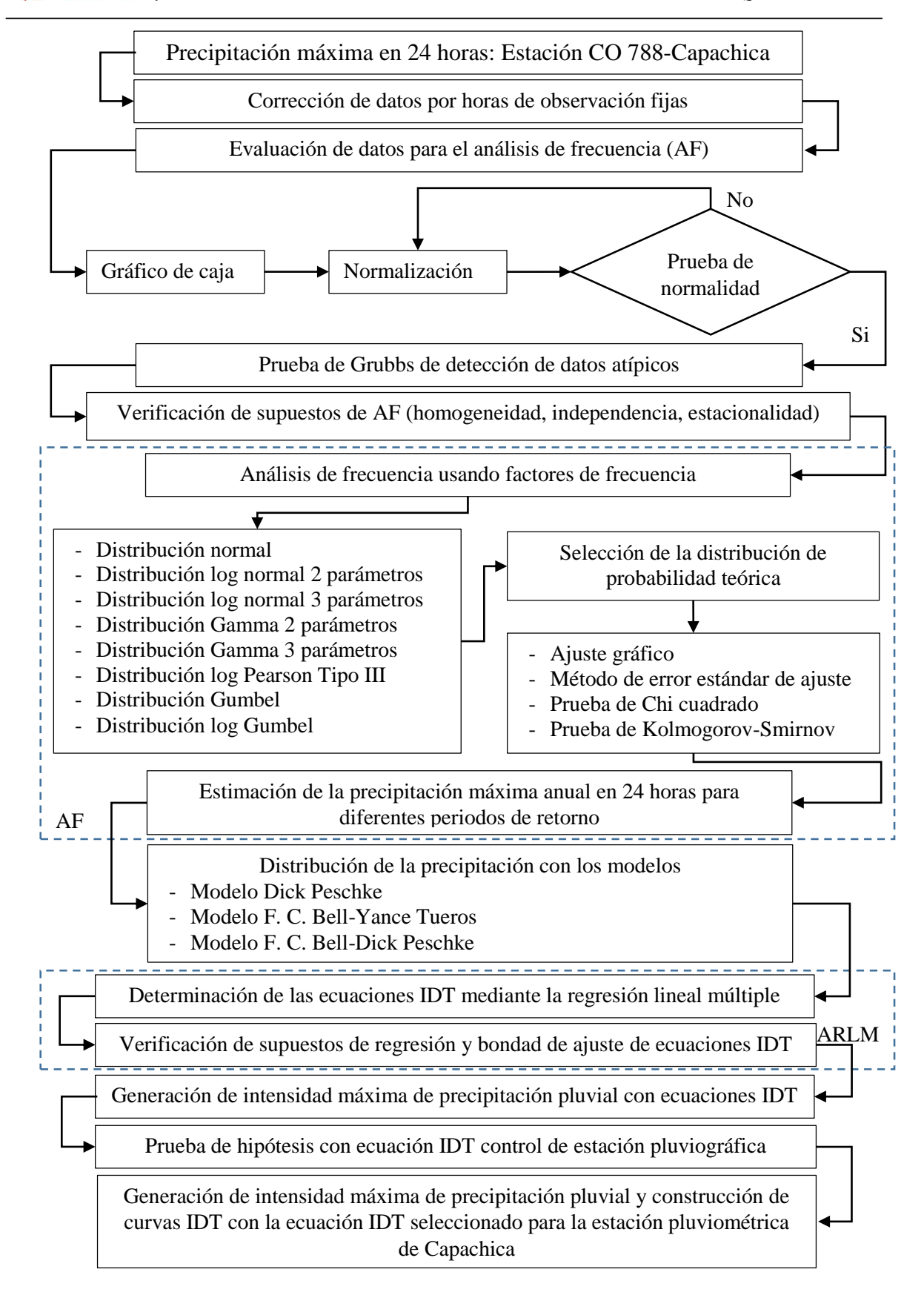

UNIVERSIDAD **ALAS PERUANAS** 

<span id="page-23-0"></span>Figura 1. Diagrama esquemático de metodología de la investigación. Fuente: Elaboración propia, 2018.

Como la segunda parte es realizar el análisis de consistencia de los datos y cumplir con los supuestos del análisis de frecuencia; para esto, se debe realizar el análisis de homogeneidad con la prueba de Helmert (prueba no paramétrica), o prueba estadística de t de Student y la prueba de Cramer (pruebas paramétricas) dependiendo, si los datos de la muestra se adecuan a la distribución normal se aplicará las pruebas paramétricas de lo contrario la prueba no paramétrica. El análisis de independencia con la prueba de independencia de Anderson y la prueba de independencia corrida de Wald-Wolfowitz y por último el análisis de estacionalidad con la prueba de estacionalidad de Mann-Kendall.

# **1.7.3.4. Análisis de frecuencia de la precipitación máxima en 24 horas**

Las funciones de distribución de probabilidad teóricas a emplear, son las distribuciones más conocidas y recomendadas por el Ministerio de Transportes y Comunicaciones del país:

- Distribución Normal.
- Distribución Log Normal 2 Parámetros.
- Distribución Log Normal 3 Parámetros.
- Distribución Gamma 2 Parámetros.
- Distribución Gamma 3 Parámetros.
- Distribución Log Pearson Tipo III.
- Distribución Gumbel.
- Distribución Log Gumbel.

# **1.7.3.5. Selección de la distribución de probabilidad teórica**

Para la selección de la distribución de mejor ajuste a la serie de datos se emplea pruebas de bondad y ajuste mediante los cuatro métodos conocidos, que son:

- Aiuste gráfico.
- Método de error estándar de ajuste.
- Prueba de ajuste Chi Cuadrado.
- Prueba de Kolmogorov-Smirnov.

#### **1.7.3.6. Estimación de precipitación máxima anual en 24 horas**

Después de procesado y ajustado la distribución de probabilidad teórica de la serie de precipitaciones máximas en 24 horas, se estima las precipitaciones máximas para diferentes periodos de retorno (2, 5, 10, 25, 50, 100 años).

#### **1.7.3.7. Distribución de la precipitación y obtención de intensidad máxima**

La precipitación máxima en 24 horas estimada con la distribución de mejor ajuste, se distribuye para la duración de 5 minutos a 120 minutos (5, 10, 15, 20, 25, 30, 35, 40, 50, 60, 90, 120 minutos) y periodos de retorno entre 2 y 100 años (2, 5, 10, 25, 50, 100 años), utilizando los modelos matemáticos de Dick Peschke y F.C. Bell.

#### **a. Distribución según Dick Peschke**

**ALAS PERUANAS** 

Cuando sólo existe información de las precipitaciones diarias, se suele usar la metodología de Dick Peschke para estimar la precipitación total máxima P<sub>d</sub> para cualquier duración *d* en función de la precipitación máxima en 24 horas P24h.

# **b. Ecuación de Frederick Charles Bell**

Para duraciones inferiores a 2 horas se emplean los coeficientes de Bell, que estudió las razones entre lluvias de distintas duraciones e igual frecuencia o periodos de retorno y también la razón entre lluvias de diferentes periodos de retorno e igual duración.

Entonces la precipitación de duración t, entre 5 y 120 minutos y periodo de retorno T, entre 2 y 100 años, se puede estimar en base a la precipitación de una hora y 10 años de periodo de retorno calculados con la ecuación de Dick Peschke o de Yance Tueros.

#### **1.7.3.8. Determinación de las ecuaciones IDT**

La fórmula de intensidad-duración-periodo de retorno, se determina con los datos de intensidad obtenidas para diferentes duraciones y periodo de retorno considerados usando la ecuación matemática de tipo potencial propuesto por Bernard en 1932, y sus parámetros se determinan mediante una regresión lineal múltiple.

#### **1.7.3.9. Verificación de los supuestos de regresión lineal múltiple**

Se realiza la verificación de los supuestos de regresión que deben cumplir todas las ecuaciones obtenidas mediante el análisis de regresión lineal múltiple.

# **1.7.3.10. Bondad de ajuste de las ecuaciones IDT**

**ALAS PERUANAS** 

Para saber y obtener ecuaciones IDT confiables, se realiza las pruebas de bondad de ajuste de la ecuación obtenido de las intensidades primigenias, para ello se determina el coeficiente de determinación R² y RA², además la prueba *U* de Mann-Whitney conocido también como la prueba de suma de rangos de Wilcoxon.

# **1.7.3.11. Estimación de intensidad máxima de precipitación pluvial**

La estimación final de intensidad máxima de precipitación pluvial se realiza con las ecuaciones IDT obtenidos, para cualquier duración comprendido entre 5 y 120 minutos, y periodo de retorno entre 2 a 100 años.

# **1.7.3.12. Prueba de hipótesis**

Para contrastar las hipótesis se asume como población 1, las intensidades máximas de precipitación pluvial de la estación CP 708-Puno como estación control. Mientras que la población 2 las intensidades máximas de precipitación pluvial de la estación en estudio que corresponde a la estación CO 788-Capachica.

El tamaño *n*₁ corresponde a las intensidades máximas de la estación de control para duraciones de 5, 10, 15, 20, 25, 30, 35, 40, 50, 60, 90 y 120 minutos; mientras el tamaño *n*₂ corresponde a las intensidades máximas de precipitación pluvial generadas para la estación CO 708-Capachica para las mismas duraciones y periodos de retorno 2, 5, 10, 25, 50 y 100 años.

# **1.7.3.13. Construcción de curvas IDT**

Con los datos de intensidad estimadas con las ecuaciones IDT, se construye la gráfica de las curvas de intensidad-duración-periodo de retorno, para los diferentes periodos de retorno y duraciones consideradas.

# <span id="page-27-0"></span>**1.7.4. Diseño de investigación**

El diseño de la investigación para la primera hipótesis específica como hipótesis nula H₀ "La distribución Gumbel, es la distribución probabilística de mejor ajuste de la precipitación máxima en 24 horas, en la generación de intensidad máxima de precipitación pluvial con fines de diseño de infraestructura hidráulica en la localidad de Capachica – Puno", son las pruebas estadísticas de selección de la distribución de mejor ajuste, como: método del error estándar de ajuste, prueba de ajuste de Chi-cuadrado y la prueba de Kolmogorov-Smirnov, además como una forma de confirmar las pruebas antes mencionadas, el ajuste gráfico de las observaciones con la curva de distribución; estas pruebas nos indican la distribución teórica que mejor representa a los datos de la muestra.

Para la segunda hipótesis específica como hipótesis nula H<sub>0</sub> "La ecuación IDT adecuada es la obtenida a partir de la ecuación de distribución de la precipitación pluvial de F. C. Bell – Yance Tueros, en la generación de intensidad máxima de precipitación pluvial con fines de diseño de infraestructura hidráulica en la localidad de Capachica – Puno", el diseño de investigación se practica mediante los modelos de precipitación caída en 60 minutos con un periodo de retorno de 10 años propuesto por Yance Tueros y por Dick Peschke, aplicando por separado en la formulación de la ecuación de precipitación de Frederick Charles Bell, que permite determinar la intensidad para diferentes periodos de retorno de 2 a 100 años y duraciones de 5 a 120 minutos; y mediante una regresión lineal múltiple se determina la fórmula de la intensidad-duración-periodo de retorno, posteriormente a partir de esto se construye las curvas IDT. Otro modelo de precipitación total a emplear es la de Dick Peschke que utiliza la precipitación máxima en 24 horas para diferentes periodos de retorno (2 a 100 años) y duraciones (5 a 120 minutos), obteniendo un conjunto de precipitaciones para las duraciones y periodos de retorno considerados, con ello se obtiene la intensidad máxima para las duraciones

y periodos de retorno que conllevan a la obtención de la fórmula de intensidadduración-periodo de retorno mediante el método de regresión lineal múltiple y construir las curvas IDT.

El diseño de investigación está basado en el diagrama siguiente:

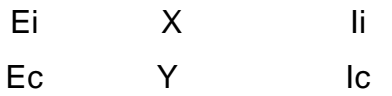

# Donde:

- Ei : Estación meteorológica de investigación.
- Ec : Estación meteorológica control.

**ALAS PERUANAS** 

- X : Aplicación de metodología para generar la intensidad máxima de precipitación pluvial (ecuación IDT).
- Y : Generación de la ecuación IDT control, derivadas del análisis de tormentas registradas en pluviograma.
- Ii : Intensidades máximas de precipitación pluvial generadas con ecuación IDT de la estación de investigación.
- Ic : Intensidades máximas de precipitación pluvial generadas con ecuación IDT de la estación control.

# <span id="page-28-0"></span>**1.8. POBLACIÓN Y MUESTRA DE LA INVESTIGACIÓN**

# <span id="page-28-1"></span>**1.8.1. Población**

La población en el campo de la investigación asumida es la precipitación pluvial máxima diaria, que ocurre de manera natural en todos los tiempos en la localidad de Capachica.

# <span id="page-28-2"></span>**1.8.2. Muestra**

La muestra es, la precipitación máxima en 24 horas de la estación CO 788- Capachica, que ha sido extraído del registro de precipitación pluvial a escala mensual, con una longitud de registro de 53 años (1957-2015) registrada por SENAMHI, sin considerar los años de 1979 a 1984 por no haberse registrado la precipitación de estos años.

# <span id="page-29-0"></span>**1.9. TÉCNICAS E INSTRUMENTOS DE RECOLECCIÓN DE DATOS**

#### <span id="page-29-1"></span>**1.9.1. Técnicas**

**ALAS PERUANAS** 

La técnica de recolección de datos consiste en recibir la precipitación pluvial en un recipiente fabricado para este propósito denominado pluviómetro, donde se mide la altura de agua recogida en el recipiente y se expresa generalmente en milímetros (mm) de agua.

Los datos de precipitación máxima en 24 horas son los valores máximos de algún día del mes, teniendo así un dato por mes y doce datos por año; de los doce datos del año se toma el máximo valor que representa la máxima precipitación en 24 horas del año.

#### <span id="page-29-2"></span>**1.9.2. Recopilación de datos o instrumentos de investigación**

Para recopilación de los datos de precipitación máxima en 24 horas, se ha solicitado a SENAMHI-Puno, recibiendo los datos máximos por meses en formato digital en archivo Excel el que se presenta en el anexo 1 tabla 1.1, también se ha extraído los datos de precipitación pluvial a escala diario desde la página web del SENAMHI con lo que se ha corroborado.

#### <span id="page-29-3"></span>**1.9.3. Instrumentos de recolección de datos**

El instrumento estándar utilizado por SENAMHI es el **pluviómetro**, que es un recipiente cilíndrico de lámina, de 20 cm de diámetro y 60 cm de alto aproximadamente. La tapa del cilindro es un embudo receptor, que se comunica con una probeta de sección 10 veces menor que la tapa.

Esto permite medir la altura de agua en la probeta, con una aproximación hasta décimos de milímetro, ya que cada centímetro medido en la probeta, corresponde a un milímetro de altura de agua; para medirla se saca la probeta y se introduce una regla graduada, con la cual se toma lectura; generalmente se acostumbra hacer una lectura cada 24 horas.

# <span id="page-30-0"></span>**1.9.4. Medición de la precipitación pluvial**

**ALAS PERUANAS** 

En la estación CO 788-Capachica según manifiesta el encargado y también los datos de precipitación pluvial presentados en la web del SENAMHI<sup>1</sup> , las mediciones se realizan a las 19:00 horas y 7:00 horas del día siguiente, sumando las dos mediciones parciales para el día que corresponde al día de medición de las 19:00 horas.

# <span id="page-30-1"></span>**1.10.JUSTIFICACIÓN E IMPORTANCIA DE LA INVESTIGACIÓN**

#### <span id="page-30-2"></span>**1.10.1. Justificación**

La intensidad máxima de precipitación pluvial es indispensable para determinar el caudal máximo de diseño y este último es necesario para el diseño hidráulico de las diferentes obras de control de máximas avenidas las que serán evacuadas mediante estas obras.

En cuencas pequeñas o quebradas que no cuenten con registros hidrométricos vale decir medición de caudales del río o riachuelo, como normalmente ocurre en nuestro país; se recurre a la precipitación pluvial máxima en 24 horas, para determinar la intensidad máxima de precipitación pluvial mediante técnicas o métodos estadísticos y modelos de precipitación estudiados en otros países.

La intensidad máxima de precipitación pluvial se utiliza como un dato importante para determinar el caudal máximo de diseño en el método racional, método Mac Math, y la fórmula de Burkli - Zieger; de los cuales el método racional es el más utilizado para cuencas menores a 1300 hectáreas.

# <span id="page-30-3"></span>**1.10.2. Importancia**

La ecuación IDT, es muy importantes para conocer la intensidad máxima de precipitación pluvial en función de la duración y periodo de retorno, que es un dato imprescindible en la estimación de caudales máximos de diseño, consecuentemente en el dimensionamiento adecuado de infraestructura hidráulica, que contribuirán en el adecuado servicio durante la vida útil de la estructura.

 1 (SENAMHI, Red de estaciones hidrometeorológicas en la región Puno, 2017) http://www.senamhi.gob.pe/include\_mapas/\_dat\_esta\_tipo.php?estaciones=000788

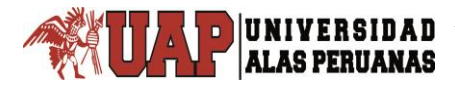

# <span id="page-31-0"></span>**1.10.3. Limitaciones**

En la estación CO 788-Capachica por no presentar información pluviográfica, difícilmente puede elaborarse las curvas IDT; sin embargo, se cuenta con registro de precipitación pluvial total diario, de donde se puede obtener la precipitación máxima en 24 horas, que facilita determinar la intensidad máxima de precipitación pluvial primigenia a través del empleo de los métodos estadísticos como probabilísticos, y consecuentemente desarrollar la ecuación IDT adecuada que nos permita determinar la intensidad máxima de precipitación pluvial.

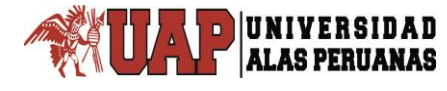

# <span id="page-32-0"></span>**CAPÍTULO II:**

# **MARCO TEÓRICO**

#### <span id="page-32-1"></span>**2.1. ANTECEDENTES DE LA INVESTIGACIÓN**

#### <span id="page-32-2"></span>**2.1.1. Antecedentes internacionales**

#### **Tema:**

Ledezma, A. L. (2012). *Obtención de la Relación Intensidad, Duración, Frecuencia de la Precipitación en el Altiplano Central Mexicano*. Tesis de Ingeniero Civil. Universidad Autónoma de Querétaro. México.

#### **Resumen:**

Ledezma (2012), obtiene las curvas IDF para 26 estaciones climatológicas del altiplano central mexicano a partir de datos de lluvia máxima en 24 horas, mediante el ajuste de distribución Gumbel. Determinando la precipitación e intensidad de lluvia para duraciones de 5 a 120 minutos y periodo de retorno de 5 a 50 años, con la aplicación del método de Cheng. Al final presenta los promedios de precipitaciones y parámetros del método de Cheng para la obtención de las curvas IDF a nivel regional.

#### **Objetivos:**

El objetivo general es obtener la relación de intensidad, duración, frecuencia de la precipitación en el altiplano central mexicano. Y los objetivos particulares son:

- Determinar las precipitaciones máximas en 24 horas en el altiplano central mexicano.
- Encontrar la distribución de probabilidad que mejor se ajusta a los datos de lluvias máximas en 24 horas.
- Determinar los valores a, b, c de la ecuación de Cheng, correspondientes a la zona de estudio.
- Obtener las intensidades máximas de diseño para diferentes periodos de retorno.

# **Metodología:**

Aplicando el método planteado por Cheng (1983), se obtiene las curvas IDF y cuyos pasos a seguir son:

- Se determina la lluvia de una hora y periodo de retorno de dos años, utilizando como parámetros de entrada la lluvia media anual y la media anual del número de días de lluvia.
- Se obtiene el coeficiente lluvia/duración (R).
- Se calculan las magnitudes en milímetros (mm), para diferentes periodos de retorno y duraciones, con los parámetros regionales a, b, c que dependen del cociente (R).
- Las magnitudes de las láminas de precipitación se convierten a intensidades con sus respectivos periodos de retorno.

# **Conclusiones:**

De los ocho párrafos de conclusiones y recomendaciones, la más resaltante e importante es el primer párrafo como concluye, Ledezma (2012), a partir de los datos de precipitación máximas en 24 horas registrados en las 26 estaciones climatológicas que conforman la zona de estudio y empleando la metodología establecida por Cheng (1983), se pudo obtener la relación Intensidad, Duración y Frecuencia en el altiplano central mexicano, haciendo posible la estimación de intensidades máximas de precipitación, para una duración y periodo de retorno determinado. (p. 112)

"La variabilidad de las intensidades es mayor en la región correspondiente al clima templado sub húmedo, para un rango de periodos de retorno entre 2 años y 50 años y duraciones entre 5 y 120 minutos. Las menores intensidades se registran en el clima seco-semi seco, para los mismos rangos de periodos de retorno y duraciones mencionados anteriormente" (Ledezma, 2012, p. 112).

El autor manifiesta que la función de distribución de Gumbel utilizada para el diseño de las curvas IDF, resulta ser apropiada al momento de trabajar con datos extremos como es el caso de las intensidades máximas de precipitación. La estimación de parámetros de la función de distribución de probabilidad es realizada

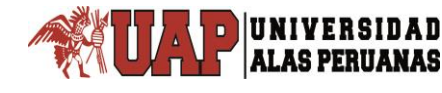

empleando los métodos de momentos y máxima verosimilitud. Las intensidades de precipitación estimadas por los métodos mencionados no difieren de manera considerable. (Ledezma, 2012, p. 112)

El autor indica que el único inconveniente en la construcción de las curvas IDF, es la necesidad de realizar diversos muestreos para obtener curvas, donde se pueda apreciar claramente la relación de la intensidad de precipitación con la duración, y donde además se verifica que la hipótesis de que a menores duraciones, se debieran encontrar intensidades mayores. Así mismo, la forma y la tendencia de las curvas IDF, no difieren mayormente una de otra, produciéndose sólo diferencias con relación a la escala de intensidad de precipitaciones. (Ledezma, 2012, p. 113)

"Las curvas de Intensidad-Duración-Frecuencia de la lluvia representan una familia de curvas típicas de las relaciones Intensidad-Duración-Frecuencia, y se puede observar en dichas curvas la relación de proporcionalidad inversa entre la intensidad y la duración para cada periodo de retorno" (Ledezma, 2012, p. 113).

# <span id="page-34-0"></span>**2.1.2. Antecedentes nacionales**

# **Tema:**

Paredes, Pinto R. E. (2015). *Generación de intensidades de precipitación máxima en estaciones sin información pluviográfica (Cuenca del Río Illpa – Puno).* Tesis para optar el título de ingeniero Agrícola. Universidad Nacional del Altiplano Puno. Perú.

# **Resumen:**

Paredes (2015), en base a los datos de precipitación máxima en 24 horas, de las estaciones meteorológicas de Mañazo, Illpa, Umayo y Puno, aplicando las funciones de distribución de probabilidad log normal de 2 parámetros, log normal de 3 parámetros, log Pearson tipo III y valor extremo tipo I o Gumbel, resultándole elegida mediante la prueba de bondad de ajuste error cuadrático mínimo, Kolmogorov-Smirnov y ajuste gráfico la distribución log normal de 3 parámetros para la estación Mañazo, en la estación Illpa la distribución log normal de 2

parámetros, en la estación Umayo la distribución Gumbel y en la estación Puno log Pearson Tipo III.

El cálculo de intensidades, curvas IDF y sus respectivas ecuaciones, mediante los modelos de F. C. Bell, Dick Peschke y el método del Servicio de Conservación de Suelos (SCS). Los resultados de estos modelos presentan variaciones para intensidades menores a una hora de duración. (Paredes, 2015, p. xiv)

# **Objetivos:**

El objetivo general es generar la intensidad a partir de la precipitación máxima en 24 horas en zonas sin información pluviográfica, para contribuir en el diseño de obras hidráulicas.

Los objetivos específicos planteados son:

**ALAS PERUANAS** 

- Realizar el análisis estadístico de datos de precipitación en 24 horas.
- Realizar el análisis de frecuencia de la precipitación máxima en 24 horas, empleando los métodos probabilísticos y sus respectivos ajustes.
- Generar la intensidad de precipitación para diferentes duraciones y periodos de retorno.
- Determinar la ecuación de intensidad en función de la duración y periodo de retorno para la zona en estudio

# **Metodología:**

La metodología aplicada consta de ocho pasos como presenta en el capítulo III, a saber: la recopilación de información histórica de precipitación máxima en 24 horas, selección de la precipitación máxima en 24 horas, análisis de la información pluviométrica, análisis de frecuencia de las series hidrológicas, selección de la distribución de probabilidades teóricas, estimación de precipitación máxima en 24 horas, distribución de intensidad de lluvia máxima, determinación de la ecuación de intensidad-duración-frecuencia.

# **Conclusiones:**

El autor de la tesis tiene un total de cuatro conclusiones, una para cada objetivo específico de los cuales la más resaltante es la tercera y cuarta conclusión; en la
tercera conclusión, la generación de la intensidad es logrado mediante la distribución de la precipitación para diferentes duraciones y periodos de retorno a partir del método SCS del perfil de lluvia tipo II para duraciones de 1 a 24 horas y para duraciones menores a una hora mediante las ecuaciones de F. C. Bell y Dick Peschke.

En la cuarta conclusión afirma que las ecuaciones de intensidad en función de duración y periodo de retorno, se determinan mediante el análisis de correlación lineal múltiple; encontrándose diferencias entre las intensidades calculadas con las ecuaciones derivadas de Dick Peschke y F. C. Bell.

# **2.2. BASES TEÓRICAS**

# **2.2.1. Precipitación pluvial**

La precipitación pluvial es la caída libre del agua atmosférica de ocurrencia natural, en sus diversas formas y estados. Aparicio (1992) refiere que la precipitación pluvial es la fuente principal del agua de la superficie terrestre, cuya medición es el punto de inicio de la mayor parte de los estudios relacionados al uso y control del agua.

Chereque (s.f.) define que, la precipitación pluvial es toda forma de humedad, que se origina en las nubes, llegando hasta la superficie del suelo. Por lo tanto, la lluvia, la granizada, la garúa y la nevada son distintas formas de la misma ocurrencia meteorológica.

## **2.2.1.1. Origen de la precipitación**

La precipitación proviene desde las nubes, mediante la condensación del vapor de agua, tal precipitación puede ser de distintas formas como granizo, lluvia, nieve o agua nieve.

Según Villón (2002), una nube está constituida por pequeñísimas gotas de agua, que se mantienen estables gracias a su pequeño tamaño, algunas características de las gotitas de las nubes son:

- Diámetro aproximado de las gotitas 0.02mm.
- Espaciamiento entre gotitas 1mm.
- Masa  $0.5$  a  $1 g/m<sup>3</sup>$ .

Por el contrario, las gotas de lluvia, tienen un diámetro de 0.5 a 2 mm, es decir, un aumento en el volumen de las gotitas de las nubes, de 100000 a 1000000 de veces.

En este sorprendente aumento, está el origen de las precipitaciones y se asume principalmente gracias a dos fenómenos:

Unión entre sí de numerosas gotitas.

- Engrosamiento de una gota por la fusión y condensación de otras. (pp. 69-70)

## **2.2.1.2. Formas de la precipitación**

**ALAS PERUANAS** 

Según Villón (2002), las formas de precipitación son:

- **Llovizna**, pequeñas gotas de agua, cuyo diámetro varía 0.1 y 0.5 mm, las cuales tienen velocidades de caída muy bajas.
- **Lluvia**, gotas de agua con diámetro mayor 0.5mm.
- **Escarcha**, capa de hielo por lo general transparente y suave, pero que usualmente contiene bolsas de aire.
- **Nieve**, compuesta de cristales de hielo blanco, traslúcido, principalmente en forma compleja.
- Granizo, precipitación en forma de bolas o formas irregulares de hielo, que se producen por nubes convectivas, pueden ser esféricos, cónicos o forma irregular, su diámetro varía entre 5 y 125mm. (p. 70)

## **2.2.1.3. Tipos de precipitación**

"Las precipitaciones se clasifican en tres grupos, según el factor responsable del levantamiento del aire que favorece el enfriamiento necesario para que se produzcan cantidades significativas de precipitación" (Chereque, s.f., p. 16).

#### **a. Precipitaciones convectivas**

Son causadas por el ascenso de aire cálido más liviano que el aire frío de los alrededores. Las diferencias de temperatura pueden ser sobre todo el resultado de calentamientos diferenciales en la superficie o en la capa superior de la capa de aire. La precipitación convectiva es puntual y su intensidad puede variar entre aquella correspondiente a lloviznas ligeras y aguaceros. (Chereque, s.f., p. 16)

#### **b. Precipitaciones orográficas**

Resultan del ascenso del aire cálido hacia una cadena de montañas. Las regiones que quedan del otro lado de las montañas pueden sufrir la ausencia de lluvias," puesto que todas las nubes son interceptadas y precipitadas en el lado de donde ellas provienen. (Chereque, s.f., p. 16)

# **c. Precipitaciones ciclónicas**

"Se producen cuando hay un encuentro de nubes de diferentes temperaturas: las más calientes son impulsadas a las partes más altas donde precipitan" (Chereque, s.f., p. 16).

"En la naturaleza, los efectos de estos tres tipos de enfriamiento están interrelacionados y la precipitación resultante no puede identificarse como de un solo tipo" (Chereque, s.f., p. 17).

## **2.2.1.4. Medición de la precipitación**

"Fundamentalmente, existen tres tipos de instrumentos" (Chereque, s.f., p. 17).

## **a. Pluviómetros simples**

En principio cualquier recipiente abierto de paredes verticales puede servir de pluviómetro, porque lo que interesa es retener el agua llovida para luego medirla. En el sistema métrico se mide en milímetros y décimos de milímetro. Sin embargo, es importante que las dimensiones de estos instrumentos sean normalizadas para poder comparar las medidas tomadas en diferentes localidades. (Chereque, s.f., p. 17)

El pluviómetro estándar del U.S. National Weather Service, consta de un recipiente cilíndrico (a), un embudo colector (b) de diámetro 8" y un tubo medidor (c) de área igual a un décimo del área del embudo colector; de esta manera, 1 mm de lluvia llenará el tubo medidor 10 mm con el cual se mejora la precisión de la lectura. Con una regla graduada en mm es posible estimar hasta los décimos de mm. (Chereque, s.f., p. 17)

"Cuando se espera que nieve se retiran tanto el embudo como el tubo y se recibe la nieve en el depósito cilíndrico; después que la nieve se ha fundido se vierte en el tubo medidor" (Chereque, s.f., p. 17).

*Tesis: "Generación de intensidad máxima de precipitación pluvial con fines de diseño de infraestructura hidráulica en la localidad de Capachica – Puno" Autor: Bach. FELIMON QUISPE PACOMPIA*

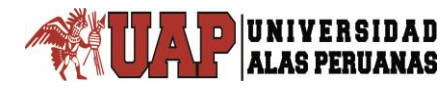

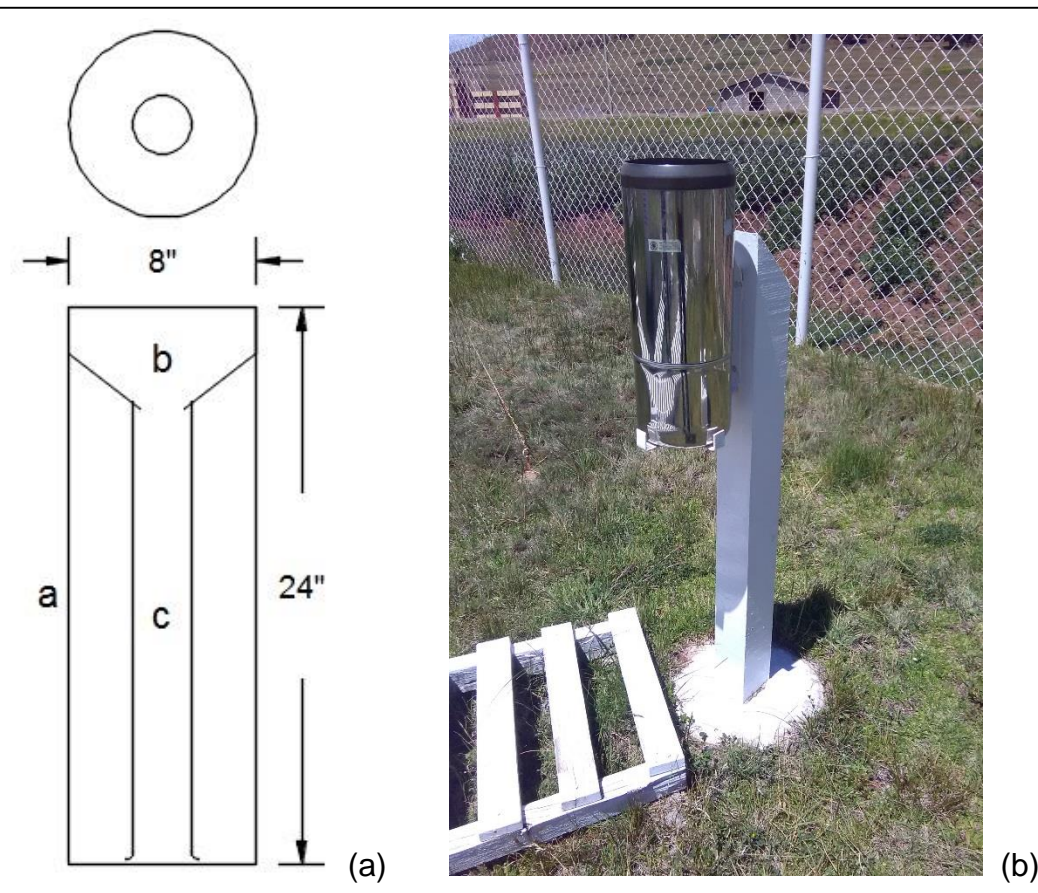

Figura 2. Esquema de pluviómetro (a), equipo pluviométrico en Capachica (b). Fuente: Elaboración propia en base a esquema en libro de Chereque (a), foto con permiso de SENAMHI-Puno (b).

# **b. Pluviómetros registradores (pluviógrafo)**

Los pluviómetros simples sólo registran la cantidad de lluvia caída; no nos dicen nada acerca de la intensidad que ella adquiere en el transcurso de la precipitación, lo cual se consigue con los pluviógrafos. La intensidad de la lluvia es un parámetro importante para el diseño de obras hidráulicas. (Chereque, s.f., p. 17)

"Básicamente, el agua es recibida por un embudo y conducida a un depósito con doble compartimiento, oscilante alrededor de un pivote" (Chereque, s.f., p. 17).

"El movimiento oscilante del depósito es transmitido a una aguja que va marcando su trazo en un papel enrollado sobre un tambor que gira gracias a

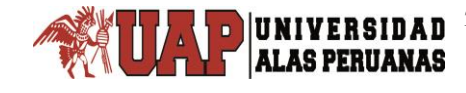

un mecanismo de relojería. El gráfico resultante recibe el nombre de pluviograma" (Chereque, s.f., p. 18).

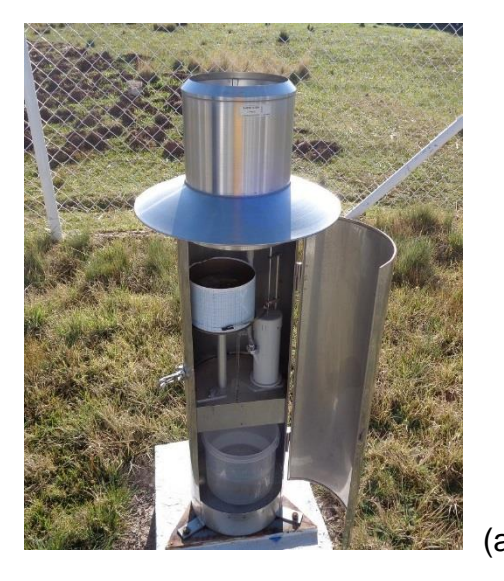

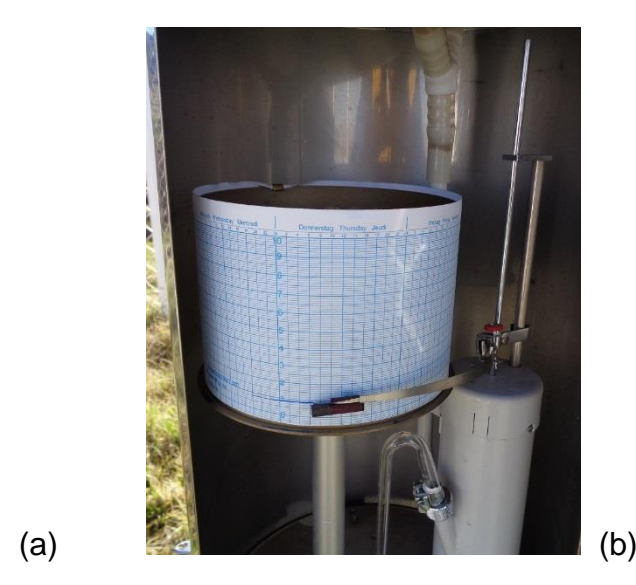

Figura 3. Pluviógrafo (a) y pluviograma (b).

Fuente: Fotografía tomada por el ejecutor, con permiso de SENAMHI-Puno.

# **c. Pluviómetros totalizadores**

Se utilizan cuando hay necesidad de conocer la pluviometría mensual o estacional de una zona de difícil acceso, donde sólo se va unas pocas veces al año. Estos pluviómetros acumulan el agua llovida durante un período de tiempo más o menos largo. Para proteger el agua de la congelación se usa cloruro de calcio u otro anticongelante, y para protegerla de la evaporación una capa de aceite. (Chereque, s.f., p. 18)

# **2.2.2. Tamaño de muestra y longitud de registro**

Para definir una distribución estable que permita estimar las probabilidades de advenimiento futuro de un fenómeno hidrológico, es necesario que la longitud del registro o el tamaño de la muestra sean suficientemente grandes. Sevruk y Geiger (1981) señalan que, para calcular la precipitación extrema diaria, la longitud de registro necesaria para obtener una distribución estable está relacionado con la humedad general de la región y con sus condiciones fisiográficas, que determinan

la variabilidad de la suma de las precipitaciones diarias. (Citada en OMM-N° 168, 2011 p. II.5-10)

**ALAS PERUANAS** 

Nuevamente Sevruk y Geiger (1981) arguyen que, "para un análisis de frecuencia de precipitación extrema, un registro de 25 años puede ser suficiente en regiones húmedas, …, pero serán necesarios más de 50 años en otras regiones en que la precipitación presenta una fluctuación netamente periódica". Según esos factores, un registro de 40 a 50 años es, por lo general, satisfactorio para los análisis de frecuencia de precipitaciones extremas. (Citada en OMM-N° 168, 2011 p. II.5- 10)

## **2.2.3. Evaluación de datos pluviométricos para el análisis de frecuencia**

El registro de medición diaria de la precipitación pluvial son datos numéricos de procedencia estocástica. Chereque (s.f.) manifiesta que, las precipitaciones medidas con pluviómetros en altura de agua varían en el tiempo y espacio. Estas medidas forman un conjunto de datos numéricos, que necesariamente deben analizarse y resumirse en valores más manejables y fáciles de utilizar en proyectos hidráulicos. Recurriendo a la estadística para determinar un modelo matemático adecuado que represente el comportamiento de la lluvia en el lugar en estudio.

"Los datos pluviométricos utilizados para los análisis de frecuencia suelen estar disponibles en series de máximos anuales, o son convertidos a este formato a partir de registros continuos de datos de precipitación horarios o diarios" (OMM-N° 168, 2011 p. II.5-17).

Dado que los datos de precipitación de lluvia son obtenidos a horas de observación fijas (por ejemplo, horas enteras), no siempre permitirán conocer las cantidades máximas verdaderas durante el período deseado. Así, por ejemplo, estudios efectuados a partir de millares de años-estación de datos de precipitación de lluvia indican que, multiplicando por 1,13 las cantidades máximas anuales de lluvia horarias o diarias de un único intervalo de observación fijo comprendido entre 1 y 24 horas, se obtendrán valores cercanos a los obtenidos mediante un análisis de máximos verdaderos. (OMM-N° 168, 2011 p. II.5-18)

# Tabla 2

Factor de ajuste de la frecuencia de observación diaria

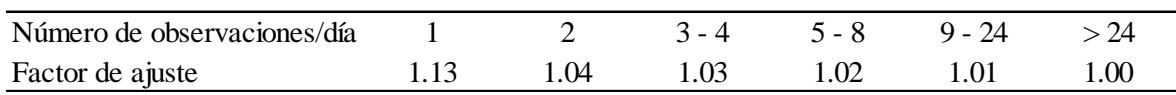

Fuente: Consejo Nacional de Investigación de Canadá, 1989, (citada en OMM-N° 168, 2011 p II.5-18).

Los factores de la tabla 2, "aplicados a los resultados de un análisis de frecuencia de series máximas anuales, permitirán resolver el problema de las horas de observación fijas (Consejo Nacional de Investigación de Canadá, 1989)", (citada en OMM-N° 168, 2011 p. II.5-18).

# **2.2.3.1. Pruebas de normalidad**

Para detectar si los datos de la muestra provienen o siguen una distribución normal existen variadas pruebas estadísticas como la de Jarque-Bera, Kolmogorov-Smirnov corrección de significación de Lilliefors y de Shapiro-Wilk; también se puede detectar mediante las gráficas como los histogramas y probabilidad normal (P-P plot).

## **2.2.3.2. Diagrama o gráfico de caja**

El gráfico de caja es una prueba visual que permite identificar los datos anómalos o atípicos. Esta caja está conformada por los cuartiles  $Q_1$  y  $Q_3$ , es decir, del rango intercuartil  $Q_3 - Q_1$ , y los intervalos de confianza de 5% y 95% son indicados con barras de error fuera de la caja. Aquellos valores que están fuera de los intervalos de confianza son candidatos a ser atípicos (Iglewicz y Hoaglin, 1993). (Citada por Fernández, 2015, p. 6)

$$
L_1 = Q_1 - (Q_3 - Q_1) \times 1.5
$$
  
\n
$$
L_s = Q_1 + (Q_3 - Q_1) \times 1.5
$$
\n(2.1)

Donde *LI*, *L<sup>S</sup>* es el valor crítico en la prueba del gráfico caja y *Q<sup>i</sup>* es el cuartil *i*ésimo.

## **2.2.3.3. Prueba de Grubbs de detección de datos anómalos**

UNIVERSIDAD **ALAS PERUANAS** 

Los datos dudosos son definidos como datos que se alejan significativamente de la tendencia observada en la muestra. La eliminación de estos datos puede afectar la magnitud de los parámetros estadísticos, especialmente en muestras pequeñas.

La prueba de Grubbs es recomendado por la Agencia de Protección Medioambiental de los Estados Unidos (*Environmental Protection Agency – EPA*), como una prueba estadística para outliers (EPA, 1992). La EPA recomienda tomar los datos medioambientales en logaritmos, que son a menudo distribuidos lognormal. Los datos son clasificados en orden ascendente y se calcula la media y la desviación típica. Aquellos puntos más altos o más bajos pueden ser declarados estadísticamente como outlier. Esta prueba se encuentra en Barnett y Lewis, 1984. (Citada por Fernández, 2015, p. 7)

El estadístico *z* de prueba es:

$$
z = \frac{x_i - \overline{x}}{s} \tag{2.2}
$$

Donde:

 $x_i$  = Es el dato en prueba.

*z* Estadístico de prueba.

 $\overline{x}$  = Es la media de los datos.

*s* Es la desviación estándar.

La hipótesis nula Ho: No hay valores atípicos en los datos.

La hipótesis alternativa:  $H_1$ : El valor mínimo o máximo es un valor atípico.

El estadístico *z*, también denominado *G* es comparado con el valor crítico de *z* o  $G<sub>critico</sub>$  según el tamaño de la muestra y el nivel de significación  $\alpha$  seleccionado. Si el estadístico *z* es más grande que *z* crítico, la hipótesis nula es rechazada y la conclusión es que el dato analizado es un outlier.

## **2.2.3.4. Pruebas de homogeneidad**

Las características estadísticas de las series hidrológicas, como la media, desviación estándar y los coeficientes de correlación serial, se afectan cuando la serie presenta tendencia en la media o en la varianza, o cuando ocurren saltos negativos o positivos; tales anomalías son producidas por la pérdida de homogeneidad y la inconsistencia. (Escalante y Reyes, 2002, p. 129)

En general la falta de homogeneidad de los datos es inducida por las actividades humanas como la deforestación, apertura de nuevas áreas de cultivo, rectificación de cauces, construcción de embalses y reforestación. También es producto de los procesos naturales súbitos, como incendios forestales, terremotos, deslizamiento de laderas y erupciones volcánicas. (Escalante y Reyes, 2002, p. 129)

"Las pruebas estadísticas que miden la homogeneidad de una serie de datos presentan una hipótesis nula y una regla para aceptarla o rechazarla" (Escalante y Reyes, 2002, p. 129).

## **a. Prueba estadística de Helmert**

Esta prueba es sencilla y consiste en analizar el signo de las desviaciones de cada evento  $X_i^j$  de la serie *j* para  $i = 1,2,..., n_j$ , con respecto a su valor medio  $\overline{X}^{\,j}$ . Si una desviación de un cierto signo es seguida de otra del mismo signo, entonces se dice que se forma una secuencia *S*, de lo contrario se considera como un cambio *C*. (Escalante y Reyes, 2002, p. 130)

La serie se considera homogénea si se cumple

$$
-\sqrt{n_j - 1} \le (S - C) \le \sqrt{n_j - 1}
$$
\n(2.3)

## **b. Prueba estadística t de Student**

"Cuando la causa probable de la pérdida de homogeneidad de la serie sea un cambio abrupto en la media, la prueba del estadístico t es muy útil" (Escalante y Reyes, 2002, p. 130).

Si se considera una serie  $X_i^j$  para  $i = 1,2,...,n_j$ , del sitio *j*, la cual se divide en dos conjuntos en tamaño  $\frac{1}{2}$   $\frac{1}{2}$  2 *j n*  $n_1 = n_2 = \frac{1}{2}$ , entonces, el estadístico de prueba se define con la expresión

$$
t_{d} = \frac{\overline{X}_{1} - \overline{X}_{2}}{\left[\frac{n_{1}s_{1}^{2} + n_{2}s_{2}^{2}}{n_{1} + n_{2} - 2}\left(\frac{1}{n_{1}} + \frac{1}{n_{2}}\right)\right]^{1/2}}
$$
(2.4)

Donde:

 $\overline{X}_1, \overline{S}_1^2=$  son la media y la varianza de la primera parte del registro de tamaño  $n_{1}$ .

 $\overline{X}_2, \overline{S}_2^2$  = son la media y la varianza de la segunda parte del registro de tamaño  $n_2$ .

El valor absoluto de  $t_d$  se compara con el valor de la distribución  $t$  de Student de dos colas y con  $v = n_1 + n_2 - 2$  grados de libertad y para un nivel  $\alpha = 0.05$ .

"Sí y sólo si el valor absoluto de  $t_d$  es mayor que el de la distribución  $t$  de Student, se concluye que la diferencia entre las medias es evidencia de inconsistencia y por lo tanto la serie  $P_i^j$  se considera no homogénea" (Escalante y Reyes, 2002, p. 130).

#### **c. Prueba estadística de Cramer**

Esta prueba se utiliza con el propósito de verificar homogeneidad en el registro  $X_i^j$  de la serie *j* para  $i = 1,2,...,n_j$ , y también para determinar si el valor medio no varía significativamente de un periodo de tiempo a otro. Con este

propósito se consideran tres bloques, el primero, del tamaño total de la muestra  $n_j$ ; el segundo de tamaño  $n_{60}$  (60% de los últimos valores de la muestra  $n_j$ ); y el tercero de tamaño  $n_{30}$  (30% de los últimos valores de la muestra  $n_{j}$ ). (Escalante y Reyes, 2002, p. 131)

UNIVERSIDAD **ALAS PERUANAS** 

La prueba compara el valor de  $\overline{X}^j$  del registro total con cada una de las medias de los bloques elegidos  $\overline{X}_{60}^j$  y  $X_{30}^j$ . Para que se considere la serie analizada como estacionaria en la media, se deberá cumplir que no existe una diferencia significativa entre las medias de los bloques. (Escalante y Reyes, 2002, p. 131)

$$
\overline{X}^j = \sum_{i=1}^{n_j} \frac{X_i^j}{n_j}, \text{ para una sola muestra analizada } j = 1
$$
 (2.5)

$$
S_X^j = \left[ \frac{1}{(n_j - 1)} \sum_{i=1}^{n_j} (X_i^j - \overline{X}^j)^2 \right]^{1/2}
$$
 (2.6)

$$
\overline{X}_{60}^j = \sum_{k=1}^{n_{60}} \frac{X_k^j}{n_{60}}
$$
 (2.7)

$$
\overline{X}_{30}^j = \sum_{k=1}^{n_{30}} \frac{X_k^j}{n_{30}}
$$
 (2.8)

$$
\tau_{60}^{j} = \frac{\overline{X}_{60}^{j} - \overline{X}^{j}}{S_{X}^{j}}
$$
 (2.9)

$$
\tau_{30}^{j} = \frac{\overline{X}_{30}^{j} - \overline{X}^{j}}{S_{X}^{j}}
$$
 (2.10)

$$
t_{w} = \left\{ \frac{n_{w}(n_{j} - 2)}{n_{j} - n_{w} \left[ 1 + (\tau_{w}^{j})^{2} \right]} \right\}^{1/2} \left| \tau_{w}^{j} \right|, \text{ para } w = 60 \text{ y } w = 30 \tag{2.11}
$$

Donde:

 $\overline{X}^{\,j}$  = valor medio de la serie analizada.

 $S_X^j$  = desviación típica.

 $\overline{X}^{\,j}_{\,60}, \overline{X}^{\,j}_{\,30}\ =$  medias de las sub muestras de 60% y 30% de los datos.

 $\tau_{60}^{\prime}, \tau_{30}^{\prime}$  = estadísticos de cada una de las sub muestras.

 $t_{_W}$  = estadístico de la prueba para cada una de las sub muestras (30 y 60%).

El estadístico  $t_w$  tiene distribución  $t$  de Student de dos colas con  $v = n_1 + n_2 - 2$  grados de libertad y para un nivel  $\alpha = 0.05$ .

Sí y sólo si el valor absoluto de  $t_w$ , para  $w = 60$  y  $w = 30$ , es mayor que el de la distribución t de Student, se concluye que la diferencia entre las medias es evidencia de inconsistencia y por lo tanto la serie  $X_i^j$  se considera no homogénea. (Escalante y Reyes, 2002, p. 131)

#### **2.2.3.5. Pruebas de independencia**

**EXP**UNIVERSIDAD

#### **a. Prueba de independencia de Anderson**

 $\frac{1}{16}, \frac{17}{19}$  = estadísticos de cada una de las sub muestras.<br>  $\frac{1}{2}$  = estadístico de la prueba para cada una de las sub muestras.<br>  $\frac{1}{2}$  estadístico de la prueba para cada una de las sub muestras (30 y 60%) Para que se pueda llevar a cabo el análisis de frecuencia se requiere que la muestra  $X_i^j$  de la serie *j* para  $i = 1,2,...,n_j$ , este compuesta por variables aleatorias. Para probarlo se aplica la prueba de independencia de Anderson (Salas et al., 1988), la cual hace uso del coeficiente de autocorrelación serial *j k r* para diferentes tiempos de retraso *k* . Si se analiza un solo registro, entonces  $j = 1$ . (Escalante y Reyes, 2002, p. 132)

La expresión para obtener el coeficiente de autocorrelación serial de retraso *k* es:

$$
r_{k}^{j} = \frac{\sum_{i=1}^{n_{j}-k} \left( X_{i}^{j} - \overline{X}^{j} \right) \left( X_{i+k}^{j} - \overline{X}^{j} \right)}{\sum_{i=1}^{n_{j}} \left( X_{i}^{j} - \overline{X}^{j} \right)^{2}}; \text{ para } r_{0}^{j} = 1 \text{ y } k = 1, 2, ..., \frac{n_{j}}{3}
$$
 (2.12)

Donde:

$$
\overline{X}^j = \sum_{i=1}^{n_j} \frac{X_i^j}{n_j} \tag{2.13}
$$

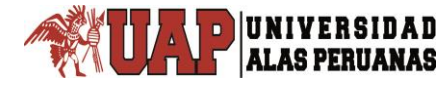

Además, los limites al 95% de confianza para  $r_k^j$  $r_{k}^{J}$  se puede obtener como

$$
r_k^{\ j}(95\%) = \frac{-1 \pm 1.96\sqrt{(n_j - k - 1)}}{n_j - k} \tag{2.14}
$$

"La gráfica de los valores estimados para  $\, r^{\,j}_{k} \,$ *k r* (ordenadas) contra los tiempos de retraso *k* (abscisas), junto con sus correspondientes límites de confianza, se llama correlograma de la muestra" (Escalante y Reyes, 2002, p. 132).

"Sí sólo el 10% de los valores  $r_k^{\,j}$  $r_{k}^{\prime}$  sobrepasan los límites de confianza se dice que la serie  $X_i^j$  es independiente y por lo tanto es una variable que sigue las leyes de la probabilidad" (Escalante y Reyes, 2002, p. 132).

## **b. Prueba de independencia corrida de Wald-Wolfowitz**

En general suele suponerse que los datos recolectados en un estudio constituyen una muestra aleatoria, de modo que cada observación o medida es tomada de la población de manera aleatoria e independiente. Tal suposición, sin embargo, puede ser probada mediante el empleo de un procedimiento no paramétrico conocido como prueba de corridas de una muestra de Wald-Wolfowitz. Este procedimiento no paramétrico no está relacionado con la prueba de cualquier parámetro en particular y, por tanto, no tiene una contraparte paramétrica. Los procedimientos estadísticos paramétricos consisten en la aplicación de ecuaciones matemáticas que tienen como condición necesaria la existencia de una particular y reconocida distribución de la población. Berenson y Levine (citada por Ganancias, 2010, p. 47)

Para probar la aleatoriedad, la hipótesis nula es:

*H*₀*: El proceso que genera el conjunto de datos numéricos es aleatorio.*

Y la hipótesis alternativa:

**ALAS PERUANAS** 

### *H*₁*: El proceso que genera el conjunto de datos numéricos no es aleatorio.*

La hipótesis nula, de aleatoriedad, puede probarse mediante la observación del orden o de la secuencia en que se obtienen los elementos de la muestra. Si a cada elemento se le asigna uno de los términos, como E y F (por éxito y fracaso), dependiendo de si la medida es mayor o menor a un cierto valor, la aleatoriedad de la secuencia puede ser investigada. Si ésta es generada de manera aleatoria, el valor (E o F) de un elemento será independiente tanto de su posición en la secuencia como del valor de los elementos que le preceden. Por otra parte, si el valor de un elemento de la secuencia es afectado por los valores de los demás elementos, o si la probabilidad de su ocurrencia depende de su posición en la secuencia, el proceso que la genera no es considerado aleatorio.

En los casos no aleatorios los elementos parecidos tenderán a agruparse (del mismo modo que cuando existe una tendencia presente en los datos) o se mezclarán de manera alternada, de modo que se presentaría algún efecto sistemático.

Para estudiar, si una secuencia observada es aleatoria o no, se considera como estadístico de prueba al número de corridas presentes en los datos. Una corrida se define como una serie consecutiva de elementos similares que están limitados por elementos de un tipo diferente o por el inicio o fin de la secuencia.

#### **Procedimiento de la prueba**

El siguiente procedimiento es extraído de la tesis de maestría de Ganancias Martínez, Facundo Matías, (2010, pp. 47-48).

Para probar la hipótesis nula de aleatoriedad, es necesario dividir el tamaño completo de la muestra: *n*, en dos partes: *n*<sup>₁</sup> (el número de éxitos, o de valores superiores al valor de referencia) y  $n<sub>2</sub>$  (el número de fracasos, o de valores inferiores al valor de referencia).

La estadística de prueba, es representada por la letra Z, para una prueba de dos colas, si se está interesado en probar la aleatoriedad contra una alternativa específica de un efecto de tendencia (de que hay una tendencia de agrupamiento de los elementos parecidos), se necesita una prueba de una cola. En el otro extremo, si se está interesado en probar la aleatoriedad contra un efecto sistemático o periódico, se utiliza una prueba de una cola que rechaza la hipótesis nula sólo si se presentan numerosas corridas.

Independientemente si la prueba es de una cola o de dos colas, para una muestra de tamaño *n*, mayor a 40, el estadístico Z está distribuido de manera aproximadamente normal.

La ecuación para determinar el valor del estadístico Z, se presenta a continuación.

$$
Z = \frac{R - \mu_{R}}{\sigma_{R}}
$$
 (2.15)

Donde:

R = número total de corridas observadas.

 $\mu_{\scriptscriptstyle R}$  = valor medio de R.

**ALAS PERUANAS** 

 $\sigma_{\scriptscriptstyle R}$  = desviación estándar de R.

$$
\mu_R = \frac{2 \cdot n_1 \cdot n_2}{n} + 1 \tag{2.16}
$$

La desviación estándar de R es dada por

$$
\sigma_R = \sqrt{\frac{(\mu_R - 1)(\mu_R - 2)}{n - 1}}
$$
\n(2.17)

El valor del estadístico Z obtenido por el procedimiento indicado, se contrasta con el valor de la tabla de la distribución normal estándar para un cierto nivel de significancia establecido, y como fue indicado previamente, si se encuentra comprendido entre los límites de tabla, se dice que las variables que integran la serie son aleatorias; de lo contrario se rechaza tal afirmación.

## **2.2.3.6. Prueba de estacionalidad de Mann-Kendall**

"La prueba de Mann-Kendall es una prueba no paramétrica basada en la correlación de rango que permite evaluar el significado de una tendencia" (citada en OMM-N° 168, 2011 p. II.5-8).

"Este test ha sido ampliamente aplicado en estudios de identificación de tendencias en series hidrometeorológicas y otras series ambientales" (Muñoz, 2008, p. 18).

Según Muñoz (2008, pp. 18-19) resume su desarrollo como:

- **a.** Se listan los valores de las variables (precipitación por ejemplo), de forma ordenada  $(x_1, x_2, ..., x_n)$ .
- **b.** Se obtiene el signo de la diferencia de cada par de valores al comparar sus magnitudes  $(x_j - x_k)$  con  $(j > k)$  de acuerdo con lo siguiente:

$$
signo(x_j - x_k) = \begin{cases} 1 & s \in \{x_j - x_k\} > 0 \\ 0 & s \in \{x_j - x_k\} = 0 \\ -1 & s \in \{x_j - x_k\} < 0 \end{cases}
$$
(2.18)

**c.** Obtención del estadístico *S* de Mann-Kendall, mediante la ecuación:

$$
S = \sum_{k=1}^{n-1} \sum_{j=k+1}^{n} signo(x_j - x_k)
$$
\n(2.19)

Si S es positivo se infiere de forma subjetiva que la tendencia es creciente, cuando *S* es negativo se infiere que hay tendencia decreciente.

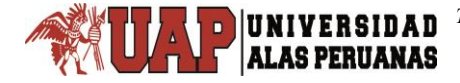

**d.** Con base a los indicadores se estima una varianza para el estadístico *S* de Mann-Kendall, que considera el caso de los empates  $\left( \text{sign}o\ x_{j}-x_{k}=0\right)$ obtenidos en el paso b, mediante la ecuación:

$$
Var[S] = \frac{1}{18} \left[ n(n-1)(2n+5) - \sum_{p=1}^{q} t_p \left( t_p - 1 \right) \left( 2t_p + 5 \right) \right]
$$
 (2.20)

**e.** Cálculo del estadístico  $Z_{_{MK}}$  mediante:

$$
Z_{MK} = \begin{cases} \frac{S-1}{[Var(S)]^{1/2}} & \text{si } S > 0\\ 0 & \text{si } S = 0\\ \frac{S+1}{[Var(S)]^{1/2}} & \text{si } S < 0 \end{cases} \tag{2.21}
$$

- **f.** A partir del estadístico *Z* se evalúa la hipótesis de interés, que puede ser:
	- *H*₀*: No hay tendencia vs. H*₁*: Hay tendencia decreciente*
	- *H*₀*: No hay tendencia vs. H*₁*: Hay tendencia creciente*

El test de Mann-Kendall nos proporciona un valor de significancia  $p-value$ así un valor de *p-valor* inferior a 0.05 - 0.1 nos garantiza que la hipótesis adoptada tiene unas altas garantías de veracidad; a medida que este valor se hace más grande, las probabilidades van disminuyendo; hasta que llegando a un valor de 1, la probabilidad es nula. (Muñoz, 2008, p. 19)

## **2.2.4. Análisis de frecuencia usando factores de frecuencia**

Los eventos extremos de mayor magnitud ocurren con menor frecuencia. "El objetivo del análisis de frecuencia de información hidrológica es relacionar la magnitud de los eventos extremos con su frecuencia de ocurrencia mediante el uso de distribuciones de probabilidad" (Chow et al., 1994, p. 391).

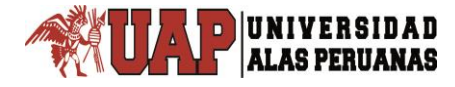

## **Factor de frecuencia**

Para las distribuciones como: distribución Normal, distribución Log Normal 2 Parámetros, distribución Log Normal 3 Parámetros, distribución Gamma 2 Parámetros, distribución Gamma 3 Parámetros y distribución Log Pearson Tipo III; el factor de frecuencia para una probabilidad acumulada  $0 < p \leq 0.5$  es:

$$
U_T \approx v - \frac{b_0 + b_1 v + b_2 v^2}{1 + b_3 v + b_4 v^2 + b_5 v^3}
$$
 (2.22)

Donde:

$$
b_0 = 2.515517
$$
  $b_1 = 0.802853$   $b_2 = 0.010328$   
\n $b_3 = 1.432788$   $b_4 = 0.189269$   $b_5 = 0.001308$   
\n $v = \sqrt{\ln\left(\frac{1}{p^2}\right)}$  (2.23)

Para una probabilidad acumulada  $0.5 < p \le 1$  se cambia p por  $[1-p]$  en la expresión (2.23) y se le cambia el signo al valor  $U_T$  calculado con la ecuación (2.22).

## **2.2.4.1. Distribución Normal**

La distribución Normal presenta la función de densidad de probabilidad siguiente:

$$
f(x) = \frac{1}{\sigma \sqrt{2\pi}} e^{-\frac{1}{2} \left[ \frac{x-\mu}{\sigma} \right]^2}
$$
 (2.24)

Los parámetros μ y σ que son de ajuste de esta distribución se podrán obtener mediante los estimadores de parámetros por Momentos, Máxima Verosimilitud y Momentos L.

Donde:

- μ = parámetro de ubicación.
- σ = parámetro de escala.
- $x =$  variable independiente.

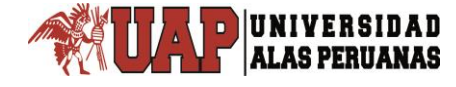

La variable normal estándar z está dada por:

$$
z = \frac{x - \mu}{\sigma} \tag{2.25}
$$

Los eventos de diseño para esta distribución se obtienen con la siguiente expresión:

$$
X_T = \mu + \sigma \cdot U_T \tag{2.26}
$$

#### **a. Estimadores por Momentos y Máxima Verosimilitud**

$$
\mu = \overline{x} \tag{2.27}
$$

$$
\sigma^2 = \frac{1}{n-1} \cdot \sum_{i=1}^n (x_i - \bar{x})^2
$$
 (2.28)

$$
\bar{x} = \frac{1}{n} \sum_{i=1}^{n} x_i
$$
\n(2.29)

#### **b. Estimadores por Momentos-L**

"Los Momentos-L son análogos a los convencionales, sin embargo, tienen cierta ventaja sobre ellos, ya que son capaces de caracterizar a un mayor número de distribuciones, además de estar virtualmente libres de sesgo aún para muestra pequeñas" Hosking (citada por Escalante y Reyes, 2002, p. 35).

$$
\mu = \lambda_1 \tag{2.30}
$$

$$
\sigma = 1.772 \lambda_2 \tag{2.31}
$$

"Los momentos-L pueden estimarse en función de los momentos de probabilidad pesada MPP" (Escalante y Reyes, 2002, p. 35). Por lo que los primeros cuatro momentos-L son:

$$
\lambda_1 = M_{(0)} = \overline{x} \tag{2.32}
$$

$$
\lambda_2 = 2 \cdot M_{(1)} - M_{(0)} \tag{2.33}
$$

$$
\lambda_3 = 6 \cdot M_{(2)} - 6 \cdot M_{(1)} + M_{(0)} \tag{2.34}
$$

$$
\lambda_4 = 20 \cdot M_{(3)} - 30 \cdot M_{(2)} + 12 \cdot M_{(1)} - M_{(0)} \tag{2.35}
$$

#### **2.2.4.2. Distribución Log Normal 2 Parámetros**

**ALAS PERUANAS** 

La función de densidad de probabilidad de la distribución Log Normal 2 parámetros es:

$$
f(x) = \frac{1}{x\sigma_y \sqrt{2\pi}} e^{-\frac{1}{2} \left[ \frac{\ln(x) - \mu_y}{\sigma_y} \right]^2}, \text{ para } 0 < x < \infty \tag{2.36}
$$

Cuando  $x < 0$ ,  $f(x) = 0$ 

 $y = \ln x$ (2.37)

Donde:

*x* = variable hidrológica en estudio.

 $\mu_{y}$  = parámetro de ubicación.

 $\sigma_y$  = parámetro de escala.

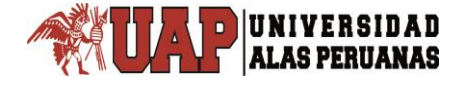

La variable normal estándar z está dada por:

$$
z = \frac{\ln(x) - \mu_y}{\sigma_y} \tag{2.38}
$$

Para la estimación de la precipitación se tiene:

$$
X_T = e^{(\mu_y + U_T \cdot \sigma_y)} \tag{2.39}
$$

#### **a. Estimadores por Momentos y Máxima Verosimilitud**

$$
\mu_{y} = \frac{1}{n} \sum_{i=1}^{n} \ln x_{i}
$$
 (2.40)

$$
\sigma_{y}^{2} = \frac{1}{n-1} \sum_{i=1}^{n} \left( \ln x_{i} - \mu_{y} \right)^{2}
$$
 (2.41)

#### **b. Estimadores por Momentos-L**

Para estimar los parámetros  $\mu_{y}$  y  $\sigma_{y}$ , se aplica las ecuaciones (2.30) y (2.31).

#### **2.2.4.3. Distribución Log Normal 3 Parámetros**

La distribución Log Normal 3 parámetros presenta la función densidad:

$$
f(x) = \frac{1}{(x - x_0)\sigma_y \sqrt{2\pi}} e^{-\frac{1}{2} \left[ \frac{\ln(x - x_0) - \mu_y}{\sigma_y} \right]^2}, \text{ para } x_0 \le x \le \infty \tag{2.42}
$$

Donde:

 $x_0$  = parámetro de ubicación en el dominio  $x$ .

- *y* = parámetro de escala en el dominio *x* .
- $\sigma_y$  = parámetro de forma en el dominio *x*.

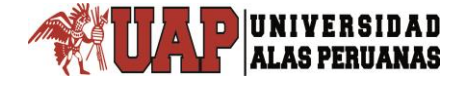

La variable normal estándar z está dada por:

$$
z = \frac{\ln(x - x_0) - \mu_y}{\sigma_y} \tag{2.43}
$$

Para la estimación de la precipitación se tiene:

$$
X_T = x_0 + e^{(\mu_y + U_T \cdot \sigma_y)}
$$
 (2.44)

# **a. Estimadores por Momentos**

$$
x_0 = \overline{x} \cdot \left(1 - \frac{n_x}{n_z}\right) \tag{2.45}
$$

$$
n_x = \frac{S}{\overline{x}} \tag{2.46}
$$

$$
n_z = \frac{1 - w^{2/3}}{w^{1/3}}
$$
 (2.47)

$$
w = \frac{\left(g^2 + 4\right)^{1/2} - g}{2} \tag{2.48}
$$

$$
\mu_{y} = \ln\left(\frac{S}{n_{z}}\right) - \frac{1}{2} \cdot \ln\left(n_{z}^{2} + 1\right)
$$
 (2.49)

$$
\sigma_{y} = [\ln(n_{z}^{2} + 1)]^{1/2}
$$
 (2.50)

Varianza insesgada

$$
S^{2} = \frac{1}{n-1} \sum_{i=1}^{n} (x_{i} - \overline{x})^{2}
$$
 (2.51)

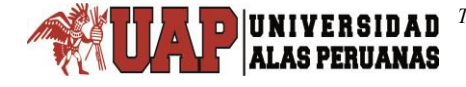

Desviación estándar insesgada

$$
S = \sqrt{S^2} \tag{2.52}
$$

Coeficiente de asimetría insesgada

$$
g = \frac{n \sum_{i=1}^{n} (x_i - \overline{x})^3}{(n-1)(n-2)(S)^3}
$$
 (2.53)

En el análisis hidrológico se recomienda el uso de los estadísticos insesgados, ya que generalmente se trabaja con muestras relativamente pequeñas.

#### **b. Estimadores por Máxima Verosimilitud**

$$
\mu_{y} = \frac{1}{n} \sum_{i=1}^{n} \ln(x_i - x_0)
$$
\n(2.54)

$$
\sigma_{y} = \left[\frac{1}{n}\sum_{i=1}^{n} \left[\ln(x_i - x_0) - \mu_{y}\right]^{2}\right]^{\frac{1}{2}}
$$
\n(2.55)

El estimador  $x_0$  se puede estimar realizando la iteración de la siguiente expresión:

$$
F(x_0) = \sum_{i=1}^{n} \frac{1}{(x_i - x_0)} (\mu_y - \sigma_y^2) - \sum_{i=1}^{n} \left\{ \left[ \frac{1}{(x_i - x_0)} \right] \ln(x_i - x_0) \right\} = 0
$$
\n(2.56)

Donde:

 $\mu_{_y}$  = parámetro de escala, igual al promedio de los  $\,\ln\!(x\!-\!x_{_0})$  .

 $\sigma_{_{\rm y}}$  = parámetro de forma, igual a la desviación estándar de los  $\,\ln\!(x\!-\!x_{\rm 0})$  .

## **2.2.4.4. Distribución Gamma 2 Parámetros**

La función de densidad es:

$$
f(x) = \frac{x^{\beta - 1} e^{-\frac{x}{\alpha}}}{\alpha^{\beta} \Gamma(\beta)}
$$
(2.57)

Válido para:  $0 \le x \le \infty$ ,  $0 \le \alpha \le \infty$ ,  $0 \le \beta \le \infty$ 

Donde:

 $\alpha$  = parámetro de escala.

 $\beta\,$  = parámetro de forma.

 $\Gamma(\beta)$  = función Gamma completa.

La variable normal estándar z está dada por la siguiente expresión:

$$
z = \frac{\sqrt[3]{\frac{x_i}{\alpha \cdot \beta}} - 1 - \frac{1}{9 \cdot \beta}}{\sqrt{\frac{1}{9 \cdot \beta}}}
$$
(2.58)

Los eventos de diseño para esta distribución Gamma 2 parámetros se obtienen con la siguiente expresión:

$$
X_T = \alpha \cdot \beta \cdot \left[ 1 - \frac{1}{9\beta} + U_T \sqrt{\frac{1}{9\beta}} \right]^3
$$
 (2.59)

## **a. Estimadores por Momentos**

$$
\alpha = \frac{S^2}{\overline{x}} \tag{2.60}
$$

$$
\beta = \left(\frac{\overline{x}}{S}\right)^2 \tag{2.61}
$$

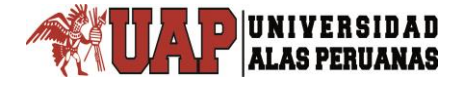

## **b. Estimadores por Máxima Verosimilitud**

$$
\alpha = \frac{\overline{x}}{\beta} \tag{2.62}
$$

El estimador  $\,\beta\,$  se obtiene al resolver

$$
F(\beta) = \mu_{y} - \ln(\mu_{x}) + \ln(\beta) - \psi(\beta) = 0
$$
 (2.63)

Empleando como valor inicial del parámetro  $\,\beta$  .

$$
\beta = \frac{1 + \sqrt{1 + \frac{4}{3}C}}{4C}
$$
 (2.64)

$$
C = \ln(\overline{x}) - \overline{y} \tag{2.65}
$$

La aproximación de la función digamma de  $\,\beta\,$  es:

$$
\psi(\beta) = \ln(\beta + 2) - \frac{1}{2(\beta + 2)} - \frac{1}{12(\beta + 2)^2} + \frac{1}{120(\beta + 2)^4} - \frac{1}{252(\beta + 2)^6} - \frac{1}{(\beta + 1)} - \frac{1}{\beta}
$$

$$
(2.66)
$$

## **c. Estimadores por Momentos-L**

1 2  $2-\overline{\lambda}$  $\tau_2 = \frac{\lambda_2}{4}$ (2.67)

Para  $0 \le \tau_2 < 0.5$ 

$$
t = \pi \cdot (\tau_2)^2 \tag{2.68}
$$

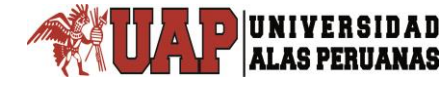

$$
\beta = \frac{1 - 0.308 \cdot t}{t - 0.05812 \cdot t^2 + 0.01765 \cdot t^3}
$$
\n(2.69)

$$
\begin{aligned} \text{Para } 0.5 \le \tau_2 < 1 \\ t &= 1 - \tau_2 \end{aligned} \tag{2.70}
$$

$$
\beta = \frac{0.7213 \cdot t - 0.5947 \cdot t^2}{t - 2.1817 \cdot t + 1.2113 \cdot t^2}
$$
\n(2.71)

El estimador  $\alpha$  , se calcula con la ecuación (2.62).

#### **2.2.4.5. Distribución Gamma 3 Parámetros**

Denominada también distribución Pearson Tipo III, su función de densidad es:

$$
f(x) = \frac{(x - x_0)^{\beta - 1} e^{-\frac{(x - x_0)}{\alpha}}}{\alpha^{\beta} \Gamma(\beta)}
$$
(2.72)

Válido para:  $x_0 \le x < \infty$ ,  $-\infty < x_0 < \infty$ ,  $0 < \alpha < \infty$ ,  $0 < \beta < \infty$ 

Donde:

- $x_0$  = origen de la variable x, parámetro de ubicación.
- $\alpha$  = parámetro de escala.
- $\beta$  = parámetro de forma.
- $\Gamma(\beta)$  = función Gamma completa.

La variable normal estándar z está dada por la siguiente expresión:

$$
z = \frac{\sqrt[3]{\frac{x_i - x_0}{\alpha \cdot \beta}} - 1 + \frac{1}{9 \cdot \beta}}{\sqrt{\frac{1}{9 \cdot \beta}}}
$$
(2.73)

Los eventos de diseño para esta distribución Gamma 3 parámetros se obtienen con la siguiente expresión:

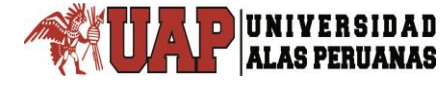

*Tesis: "Generación de intensidad máxima de precipitación pluvial con fines de diseño de infraestructura hidráulica en la localidad de Capachica – Puno" Autor: Bach. FELIMON QUISPE PACOMPIA*

$$
X_T = x_0 + \alpha \cdot \beta \cdot \left[ 1 - \frac{1}{9\beta} + U_T \sqrt{\frac{1}{9\beta}} \right]^3
$$
 (2.74)

# **a. Estimador por Momentos**

$$
\beta = \frac{4}{g^2} \tag{2.75}
$$

$$
\alpha = \frac{S}{\sqrt{\beta}}
$$
 (2.76)

$$
x_0 = \overline{x} - S\sqrt{\beta} \tag{2.77}
$$

# **b. Estimadores por Máxima Verosimilitud**

$$
\alpha = \frac{1}{n} \sum_{i=1}^{n} (x_i - x_0) - \frac{n}{\sum_{i=1}^{n} \left[ \frac{1}{(x_i - x_0)} \right]}
$$
(2.78)

$$
r_0 + \alpha \cdot \beta \cdot \left[ 1 - \frac{1}{9\beta} + U_{T} \sqrt{\frac{1}{9\beta}} \right]^3
$$
\nor por Momentos

\n
$$
\beta = \frac{4}{g^2}
$$
\n(2.76)

\n
$$
\alpha = \frac{S}{\sqrt{\beta}}
$$
\n(2.77)

\nores por Máxima Versimilitud

\n
$$
\alpha = \frac{1}{n} \sum_{i=1}^{n} (x_i - x_0) - \frac{n}{\sum_{i=1}^{n} \left[ \frac{1}{(x_i - x_0)} \right]}
$$
\n(2.78)

\n
$$
\beta = \frac{1}{1 - \frac{n^2}{\sum_{i=1}^{n} (x_i - x_0) \sum_{i=1}^{n} \left[ \frac{1}{(x_i - x_0)} \right]}}
$$
\n(2.79)

\nmador  $x_0$  se obtiene al resolver

\n
$$
F(x_0) = \sum_{i=1}^{n} \ln(x_i - x_0) - n \ln(\alpha) - n\psi(\beta) = 0
$$
\n(2.80)

El estimador  $x_0$  se obtiene al resolver

$$
F(x_0) = \sum_{i=1}^{n} \ln(x_i - x_0) - n \ln(\alpha) - n \psi(\beta) = 0
$$
 (2.80)

### **c. Estimadores por Momentos de Probabilidad Pesada (MPP)**

**ALAS PERUANAS** 

En esta investigación se usó los "estimadores por momentos de probabilidad pesada (Jing et al, 1989)" (citada por Escalante y Reyes, 2002, p. 57).

"Si  $M_{1,0,k}$  = M<sub>k</sub> se puede obtener un estimador no sesgado para M<sub>k</sub> y k = entero no negativo si x<sub>i</sub>, i = 1, ..., n son los valores ordenados de mayor a menor" Greenwood et al, (1979) (citada por Escalante y Reyes, 2002, p. 31) como:

$$
M_{(0)} = \frac{1}{n} \sum_{i=1}^{n} x_i
$$
 (2.81)

$$
M_{(1)} = \frac{1}{n(n-1)} \sum_{i=1}^{n-1} x_i (n-i)
$$
 (2.82)

$$
M_{(2)} = \frac{1}{n(n-1)(n-2)} \sum_{i=1}^{n-2} x_i (n-i)(n-i-1)
$$
 (2.83)

$$
M_{(3)} = \frac{1}{n(n-1)(n-2)(n-3)} \sum_{i=1}^{n-3} x_i (n-i)(n-i-1)(n-i-2)
$$
 (2.84)

$$
R = \frac{M_{(2)} - (M_{(0)}/3)}{M_{(1)} - (M_{(0)}/2)}
$$
(2.85)

$$
CS = -20.15278973 + 20.04052245 \cdot R \tag{2.86}
$$

 $Si R < 0$  entonces  $CS = -CS$ 

$$
H = -6.528013777 + 9.695774 \cdot R \tag{2.87}
$$

$$
CV = H\left[\left(\frac{M_{(1)}}{M_{(0)}}\right) - 0.5\right]
$$
\n(2.88)

$$
SD = H\left[M_{(1)} - \left(\frac{M_{(0)}}{2}\right)\right]
$$
\n(2.89)

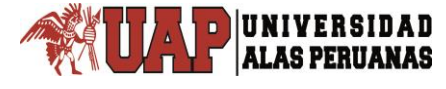

$$
\alpha = \frac{\left[ \left( |CS| / CS \right) SD \right]}{\sqrt{\beta}}
$$
\n(2.90)

$$
\beta = \frac{4}{\left(CS\right)^2} \tag{2.91}
$$

$$
x_0 = M_{(0)} - \alpha \cdot \beta \tag{2.92}
$$

#### **2.2.4.6. Distribución Log Pearson Tipo III**

Se dice que una variable aleatoria *x*, tiene una distribución log Pearson Tipo III, si su función de densidad de probabilidad es:

$$
\alpha = \frac{\left| \frac{\left| \left\langle \text{CS} \right| / \text{CS} \right| \text{SD}}{\sqrt{\beta}} \right|}{\sqrt{\beta}}
$$
(2.90)  
\n
$$
\beta = \frac{4}{\left( \text{CS} \right)^2}
$$
(2.91)  
\n3. **Distribution Log Pearson Tip OIII**  
\n
$$
\text{Line que una variable aleatoria } x, \text{ tiene una distribución log Pearson Tip O III},
$$
  
\n
$$
f(x) = \frac{\left( \ln x - y_0 \right)^{\beta - 1} e^{-\frac{\ln x - y_0}{\alpha}}}{x \alpha^{\beta} \Gamma(\beta)}
$$
(2.93)  
\n4. 
$$
y_0 \leq x < \infty, -\infty < y_0 < \infty, 0 < \alpha < \infty, 0 < \beta < \infty
$$
  
\n
$$
\text{de:}
$$
  
\n
$$
= \text{parámetro de ubicación.}
$$
  
\n
$$
= \text{parámetro de escala.}
$$
  
\n
$$
= \text{parámetro de forma.}
$$
  
\n
$$
= \frac{\pi \text{ámetro de forma.}}{\sqrt{\frac{\ln(x_0) - y_0}{\alpha \beta}} - 1 + \frac{1}{9 \cdot \beta}}{1 + \frac{1}{9 \cdot \beta}}
$$
(2.94)  
\n
$$
= \frac{\pi \text{diameter of normal}}{\sqrt{\frac{\ln(x_0) - y_0}{\beta}} - 1 + \frac{1}{9 \cdot \beta}}}{\sqrt{\frac{1}{9 \cdot \beta}}}
$$
(2.94)  
\n
$$
= \frac{\pi \text{diameter of normal}}{\sqrt{\pi \text{d}s}}
$$

Para:  $y_0 \le x < \infty$ ,  $-\infty < y_0 < \infty$ ,  $0 < \alpha < \infty$ ,  $0 < \beta < \infty$ 

Donde:

- $y_0$  = parámetro de ubicación.
- $\alpha$  = parámetro de escala.
- $\beta\,$  = parámetro de forma.
- $\Gamma(\beta)$  = función Gamma completa

La variable normal estándar z está dada por:

$$
z = \frac{\sqrt[3]{\frac{\ln(x_i) - y_0}{\alpha \cdot \beta}} - 1 + \frac{1}{9 \cdot \beta}}{\sqrt{\frac{1}{9 \cdot \beta}}}
$$
(2.94)

Para la estimación de la precipitación se tiene la siguiente expresión:

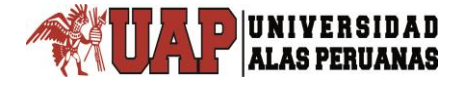

 $\overline{\phantom{a}}$ 

$$
X_T = e^{\left(y_0 + \alpha \cdot \beta \cdot \left(1 - \frac{1}{9\beta} + U_T \sqrt{\frac{1}{9\beta}}\right)^3\right)}
$$
(2.95)

## **a. Estimadores por Momentos (método indirecto)**

$$
\beta = \frac{4}{g_y^2} \tag{2.96}
$$

$$
\alpha = \frac{S_{y}}{\sqrt{\beta}}
$$
 (2.97)

$$
y_0 = \overline{y} - S_y \sqrt{\beta} \tag{2.98}
$$

# **b. Estimadores por Máxima Verosimilitud**

$$
\alpha = \frac{1}{n} \sum_{i=1}^{n} \left[ \ln(x_i) - y_0 \right] - \frac{n}{\sum_{i=1}^{n} \left[ \frac{1}{\ln(x_i) - y_0} \right]}
$$
(2.99)

$$
\beta = \frac{1}{1 - \frac{n^2}{\sum_{i=1}^{n} [\ln(x_i) - y_0] \cdot \sum_{i=1}^{n} \left[ \frac{1}{\ln(x_i) - y_0} \right]}}
$$
(2.100)

El estimador  $y_0$  se obtiene al resolver la siguiente ecuación:

$$
F(y_0) = \sum_{i=1}^{n} \ln \left[ \ln(x_i) - y_0 \right] - n \cdot \ln(\alpha) - n \cdot \Psi(\beta) = 0 \tag{2.101}
$$

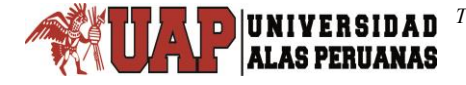

# **2.2.4.7. Distribución Gumbel**

La distribución Gumbel o también llamada distribución de Valor Extremo Tipo I, presenta la función de distribución de probabilidad:

$$
F(x) = e^{-e^{-\left(\frac{x-u}{\alpha}\right)}}\tag{2.102}
$$

La función de densidad de probabilidad es:

$$
f(x) = \frac{1}{\alpha} e^{-\left(\frac{x-u}{\alpha}\right) - e^{-\left(\frac{x-u}{\alpha}\right)}}
$$
, para  $-\infty < x < \infty$  (2.103)

Donde:

 $0\!<\!\alpha\!<\!\infty$ , es el parámetro de escala.

 $-\infty$ < $u$ < $\infty$ , es el parámetro de ubicación, llamado también valor central o moda.

La variable reducida Gumbel, se define como:

$$
y = \frac{x - u}{\alpha} \tag{2.104}
$$

Para la estimación de la precipitación se tiene la siguiente expresión:

$$
X_T = u - \alpha \cdot \ln[-\ln(1 - 1/T)] \tag{2.105}
$$

La estimación de la precipitación de esta distribución, además de los parámetros de ubicación y de escala, está en función de la probabilidad de no excedencia y, ésta en función del periodo de retorno o probabilidad acumulada, como:

$$
q = 1 - \frac{1}{T} = 1 - p \tag{2.106}
$$

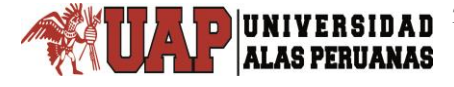

### **a. Estimadores por Momentos**

$$
\alpha = \frac{\sqrt{6}}{\pi} S \tag{2.107}
$$

$$
u = \overline{x} - 0.577216 \cdot \alpha \tag{2.108}
$$

## **b. Estimadores por Máxima Verosimilitud**

Considerando la variable reducida Gumbel (2.104) se tiene el siguiente proceso iterativo:

$$
P = n - \sum_{i=1}^{n} e^{-y_i}
$$
 (2.109)

$$
R = n - \sum_{i=1}^{n} y_i + \sum_{i=1}^{n} y_i \cdot e^{-y_i}
$$
 (2.110)

Los criterios de convergencia de la iteración son dados por las siguientes ecuaciones:

$$
\frac{P}{\alpha} \cong 0 \tag{2.111}
$$

$$
\frac{-R}{\alpha} \cong 0 \tag{2.112}
$$

Los incrementos se determinan con las ecuaciones:

$$
\delta_{u_j} = (1.11 \cdot P_j - 0.26 \cdot R_j) \frac{\alpha_i}{n}
$$
\n(2.113)

$$
\delta_{\alpha_j} = (0.26 \cdot P_j - 0.61 \cdot R_j) \frac{\alpha_i}{n}
$$
 (2.114)

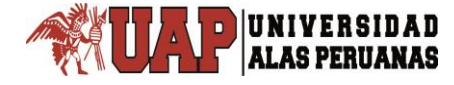

A partir de los incrementos se calculan los nuevos valores con las ecuaciones:

$$
u_{j+1} = u_j + \delta_{u_j} \tag{2.115}
$$

$$
\alpha_{j+1} = \alpha_j + \delta_{\alpha_j} \tag{2.116}
$$

**c. Estimadores por Momentos-L**

$$
\alpha = \frac{\lambda_2}{\ln(2)}\tag{2.117}
$$

$$
u = \lambda_1 - 0.577216 \cdot \alpha \tag{2.118}
$$

## **2.2.4.8. Distribución Log Gumbel**

La distribución Log Gumbel, presenta la función de distribución de probabilidad:

$$
F(x) = e^{-e^{-\left(\frac{Ln(x)-u}{\alpha}\right)}}
$$
\n(2.119)

La función de densidad de probabilidad es:

$$
f(x) = \frac{1}{\alpha} e^{-\left(\frac{Ln(x) - u}{\alpha}\right) - e^{-\left(\frac{Ln(x) - u}{\alpha}\right)}}
$$
, para  $-\infty < x < \infty$  (2.120)

Donde:

 $0\!<\!\alpha\!<\!\infty$ , es el parámetro de escala.

 $-\infty$ < $u$  < $\infty$ , es el parámetro de ubicación, llamado también valor central o moda.

La variable reducida Log Gumbel, se define como:

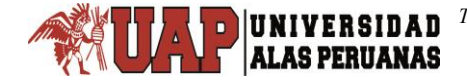

$$
y = \frac{Ln(x) - u}{\alpha} \tag{2.121}
$$

Para la estimación de la precipitación se tiene la siguiente expresión:

$$
X_T = e^{u - \alpha \cdot \ln[-\ln(1 - 1/T)]} \tag{2.122}
$$

## **d. Estimadores por Momentos**

$$
\alpha = \frac{\sqrt{6}}{\pi} \sigma_{y}
$$
 (2.123)

$$
u = \mu_y - 0.577216 \cdot \alpha \tag{2.124}
$$

Donde  $\mu_{y}$  es la media aritmética de los valores logarítmicos de *x*, y  $\sigma_{y}$  es la desviación estándar también de los valores logarítmicos de *x* .

#### **e. Estimadores por Máxima Verosimilitud**

Considerando la variable reducida Log Gumbel (2.121) se realiza lo mismo que en la distribución Gumbel.

## **f. Estimadores por Momentos-L**

El parámetro  $\,\alpha\,$  se calcula con la ecuación (2.117), con la diferencia de  $\,\lambda_{\textrm{2}}^{}$ es obtenida a partir de valores logarítmicos de *x* .

El parámetro de ubicación u se determina con la ecuación (2.124).

## **2.2.5. Selección de la función de distribución de probabilidad**

La selección de la función de distribución de probabilidad acertada, se realiza mediante métodos y pruebas apropiadas para este fin, porque, "una selección apresurada de cualquiera de las funciones podría traducirse en una estructura sobre diseñada y costosa o sub diseñada y peligrosa. Por ello, se debe seleccionar la función con cuidado" (Aparicio, 1992, p. 270).

# **2.2.5.1. Ajuste gráfico**

Aparicio (1992) refiere que, el ajuste gráfico para seleccionar la función de distribución de probabilidad, es el método a priori y que consiste sencillamente en inspeccionar la gráfica de los valores observados con los valores estimados mediante las diferentes funciones. La función de distribución de probabilidad a seleccionar será la que se aproxime visualmente mejor a los datos observados.

En algunas oportunidades este método se usa, incluso, para ajustar las funciones de distribución de probabilidad a los datos observados, graficando en un papel adecuado para cada función, escogiendo aquella función, que el conjunto de puntos graficados se asemeje a una línea recta y para hacer las extrapolaciones se proyecta esa línea recta. (Aparicio, 1992)

Este método presenta un alto grado de subjetividad y, usado separadamente, puede resultar un tanto peligroso. Empero, es muy ilustrativo visualmente y es aconsejable usar con otros métodos. Si un ingeniero con experiencia lo aplica, puede ser el mejor de otros métodos. (Aparicio, 1992)

## **2.2.5.2. Método del error estándar de ajuste**

Este método fue propuesto por Kite (1988) como, "un estadístico que permite seleccionar la mejor opción, entre diferentes modelos en competencia, para el ajuste de una muestra de datos  $P_i^j$  para  $i = 1,2,...,n_j$ , de un sitio  $j^*$  (citada por Escalante y Reyes, 2002, p. 133).

Este estadístico es conocido como el error estándar de ajuste, y se calcula con

$$
EE = \left[\frac{\sum_{i=1}^{n_j} (Xe_i - Xo_i)^2}{n_j - mp}\right]^{1/2}
$$
 (2.125)
Donde:

 $Xe_i$  = evento estimado por cierta distribución de probabilidad para cada periodo de retorno T asignado a la muestra ordenada *Xo<sup>i</sup>* .

 $\chi_{O_i}$  = evento observado, ordenados de mayor a menor con un periodo de retorno

asignado 
$$
T = \frac{n_j + 1}{m}
$$
 y una probabilidad de no excedencia  $q = 1 - \frac{1}{T}$ .

 $n_i$  = longitud en años del registro analizado.

*m* = número de orden del registro.

 $m = 1$  para el evento más grande.

 $m = n_j^{\phantom{\dagger}}$  para el evento más chico.

*mp* = número de parámetros de la distribución ajustada.

 $mp = 1$  para la distribución exponencial-1.

 $mp = 2$ para la Normal, Log Normal-2, exponencial-2, Gamma-2, Gumbel y Log Gumbel.

 $mp$  = 3 para la Log Normal-3, Gamma-3, Log Pearson III, GVE.

"La distribución de mejor ajuste será aquella que proporcione el mínimo valor del estadístico EE. Si una o más distribuciones tienen valores similares del EE, entonces, se deberá optar por aquella distribución que tenga el menor número de parámetros" (Kite, 1988) (citada por Escalante y Reyes, 2002, p. 113).

#### **2.2.5.3. Prueba de ajuste Chi cuadrado**

La prueba Chi-cuadrado se basa en el cálculo de frecuencias, tanto de valores observados, como valores esperados, para un número determinado de intervalos. Esta prueba es comúnmente usada, para verificar la bondad de ajuste de la distribución empírica a una distribución teórica conocida, fue propuesta por Karl Pearson en 1900. (Citada por Villón, 2002, p. 144).

La expresión general de la prueba de Chi-cuadrado está dada por:

$$
\chi_c^2 = \sum_{i=1}^k \frac{(o_i - e_i)^2}{e_i}
$$
 (2.126)

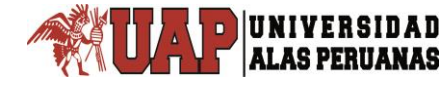

Donde:

$$
\sum_{i=1}^k o_i = \sum_{i=1}^k e_i = N
$$

 $\phi_i$  = número de valores observados en el intervalo de clase i.

*ei* = número de valores esperados en el intervalo de clase i.

*k* = número de intervalos de clase.

*ei* se calcula como (Aparicio, 1997, p. 276):

$$
e_i = n[F(S_i) - F(I_i)], i = 1, 2, ..., k
$$
\n(2.127)

Donde:

 *F S<sup>i</sup>* es la función de distribución de probabilidad en el límite superior del intervalo i.

 $\overline{F(I_i)}$  es la misma función en el límite inferior.

*n* es el número de eventos.

Una vez calculado el parámetro  $\chi^2$ c para cada función de distribución considerada, se determina el valor de una variable aleatoria con distribución χ² para *v k* 1 *h* grados de libertad y un nivel de significación α, donde *h* es el número de parámetros estimados. (Aparicio, 1997, p. 276)

El criterio de decisión se fundamenta en comparar el valor calculado de Chicuadrado con el valor tabular, y debe cumplir:

- $\,$  Si el Chi-cuadrado calculado es menor o igual que el valor tabular,  $\, \chi^2_c \leq \chi^2_t$ entonces, se acepta la hipótesis que el ajuste es bueno al nivel de significación seleccionado.
- Si el Chi-cuadrado calculado es mayor que el valor tabular,  $\chi^2_c > \chi^2_t$ entonces, el ajuste es malo y se rechaza la hipótesis, siendo necesario probar con otra distribución teórica.

### **2.2.5.4. Prueba de Kolmogorov-Smirnov**

Esta prueba consiste en comparar las diferencias que existen, entre la probabilidad empírica de los datos de la muestra y la probabilidad teórica, tomando el valor máximo del valor absoluto, de la diferencia entre el valor observado y el valor de la recta teórica de la ecuación. (Villón, 2002, pp. 151-152)

"Esta prueba consiste en comparar el máximo valor absoluto de la diferencia *D* entre la función de distribución de probabilidad observada  $F_o(x_m)$  y la estimada *<sup>m</sup> F x* " (Aparicio, 1992, p. 279).

$$
D = \max |F_o(x_m) - F(x_m)| \tag{2.128}
$$

La función de distribución de probabilidad observada se calcula con la ecuación siguiente:

$$
F_o(x_m) = 1 - \frac{m}{n+1}
$$
\n(2.129)

Donde:

 $m$  = número de orden del dato  $x_m$  en la lista ordenada de mayor a menor. *n* = número total de datos de la muestra.

La probabilidad empírica se calcula mediante la ecuación de Weibull:

$$
p = \frac{m}{n+1} \tag{2.130}
$$

Los valores de la probabilidad acumulada de la distribución estándar están tabulados en la tabla 8.3 del anexo 8, también se puede aproximar mediante "una aproximación polinomial dado por Masting (1955), con un error menor que 7.5x10-8 ": (citada por Villón, 2002, p. 173).

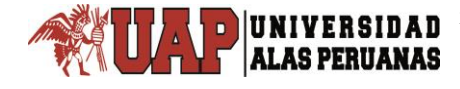

$$
F(z) \approx 1 - f(z) \cdot (b_1 t + b_2 t^2 + b_3 t^3 + b_4 t^4 + b_5 t^5)
$$
\n(2.131)

$$
t = \frac{1}{1 + 0.2316419|z|}
$$
 (2.132)

Donde:

 $b_1 = 0.319381530$   $b_2 = -0.356563782$   $b_3 = 1.781477937$  $b_4 = -1.821255978$   $b_5 = 1.330274429$ 

 $|z|$ , es el valor absoluto de la variable estándar z.

*f* (*z*) , es la función densidad de la variable estandarizada z.

$$
f(z) = \frac{1}{\sqrt{2\pi}} \cdot e^{-\frac{z^2}{2}}
$$
 (2.133)

$$
F(x_m) = F(z), \text{ para } z \ge 0
$$
  

$$
F(x_m) = 1 - F(z), \text{ para } z < 0
$$
 (2.134)

(e, th, th, t<sup>2</sup> + h, t<sup>2</sup> + h, t<sup>4</sup> + h, t<sup>4</sup> + h, El criterio de decisión para aceptar o rechazar la hipótesis, es mediante la comparación del máximo valor absoluto de la diferencia *Dc* con la diferencia tabular  $\vert D_{_t}\vert$  obtenida de la Tabla 8.7 del anexo 8, de la prueba de Kolmogorov-Smirnov, y debe cumplir:

- Si el máximo valor absoluto de la diferencia *Dc* es menor o igual que el valor tabular  $\,D_{_t}\,$  entonces, se acepta la hipótesis que el ajuste es bueno al nivel de significación seleccionado.
- Si el máximo valor absoluto de la diferencia *Dc* es mayor que el valor tabular  $\boldsymbol{D}_t$  entonces, el ajuste es malo y se rechaza la hipótesis, siendo necesario probar con otra distribución teórica.

### **2.2.6. Estudio de una tormenta**

Una tormenta de diseño, es un patrón de precipitación definido para utilizarse en el diseño de un sistema hidrológico. Usualmente la tormenta de diseño conforma la entrada al sistema, y los caudales resultantes a través de éste se calculan utilizando procedimientos de lluvia-escorrentía y tránsito de caudales. Una tormenta de diseño puede definirse mediante un valor de profundidad de precipitación en un punto, mediante un hietograma de diseño que especifique la distribución temporal de la precipitación durante una tormenta. (Manual de Carreteras: Hidrología, Hidráulica y Drenaje, 2014, p. 33)

Tormenta o borrasca, se denomina al conjunto de lluvias que pertenecen a una misma alteración meteorológica con características bien definidas. Una tormenta puede durar desde unos minutos hasta varias horas e incluso días, abarcando superficies muy variables, desde pequeñas áreas, hasta grandes regiones. (Villón, 2002)

### **2.2.6.1. Importancia del análisis de una tormenta**

Cuando se cuenta con datos pluviográficos se puede realizar el análisis de tormentas. Villón (2002) refiere que, el análisis de tormentas, está directamente relacionado con los cálculos o estudios previos, al diseño de obras de ingeniería hidráulica, como son:

- Estudio de control.
- Determinación del caudal máximo, que deben pasar por el aliviadero de una represa, o que deben encausarse, para impedir las inundaciones.
- Determinación de la luz del puente.
- Conservación de suelos.
- Cálculo de los diámetros de alcantarillas.

### **2.2.6.2. Elementos fundamentales del análisis de tormentas**

Para el análisis de tormentas se debe considerar las siguientes variables:

### **a. Intensidad**

La intensidad de lluvia, es la altura de agua precipitada con respecto al tiempo. Villón (2002) refiere que, es la cantidad de agua caída por unidad de tiempo. Lo que importa de cada tormenta, es su intensidad máxima, que es la altura máxima de agua caída por unidad de tiempo. Entonces la intensidad matemáticamente es:

$$
i_{\text{max}} = \frac{P}{t} \tag{2.135}
$$

Donde:

 $i_{\rm \scriptscriptstyle m\'ax}$  = intensidad máxima (mm/h).

**ALAS PERUANAS** 

P = precipitación en altura de agua (mm).

 $t =$  tiempo (h).

### **b. Duración**

Es el tiempo que transcurre desde el comienzo hasta finalizar la tormenta. Entonces el *periodo de duración*, es un determinado intervalo de tiempo, que dura una tormenta y puede estar en minutos u horas. Tiene importancia preponderante en la determinación de las intensidades máximas. (Villón, 2002)

### **c. Frecuencia**

Es la cantidad de tormentas con características de intensidad y duración similares, que se repiten en algún periodo de tiempo expresado en años. (Villón, 2002).

### **d. Periodo de retorno**

Es la inversa de la frecuencia y Villón (2002) refiere que, "es el intervalo de tiempo promedio, dentro del cual un evento de magnitud x, puede ser igualado o excedido, por lo menos una vez en promedio" (p. 88).

$$
T = \frac{1}{f} \tag{2.136}
$$

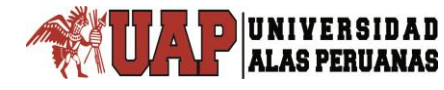

Donde:

*T* = periodo de tiempo (años).

*f* = frecuencia.

También el periodo de retorno se puede estimar con la siguiente expresión:

$$
T = \frac{n+1}{m} \tag{2.137}
$$

Donde:

*n* = número total de datos.

*m* = número de orden de los datos ordenados.

# **2.2.7. Curva de intensidad – duración – periodo de retorno**

Según Chow et al., (1994) el primer paso que debe realizarse en proyectos de diseño hidrológico, es la identificación de los eventos de lluvia que se usarán. Es común usar una tormenta de diseño que tiene relacionado la intensidad de lluvia, la duración y el periodo de retorno apropiados para el sitio y la futura obra. En muchos casos existen curvas de intensidad-duración-frecuencia obtenidas para el sitio, en ese caso no es necesario llevar el análisis de tormenta.

Las curvas intensidad–duración–frecuencia son un elemento de diseño que relacionan la intensidad de la lluvia, la duración de la misma y la frecuencia con la que se puede presentar, es decir su probabilidad de ocurrencia o el periodo de retorno. (Manual de Carreteras: Hidrología, Hidráulica y Drenaje, 2014, p. 34)

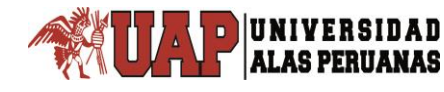

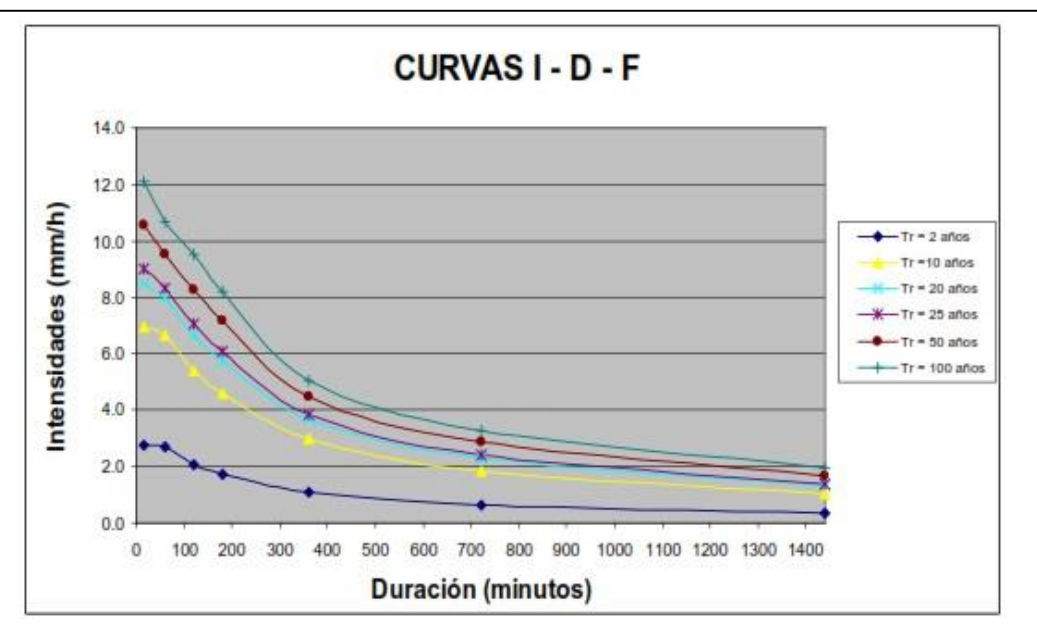

Figura 4. Curvas de intensidad-duración-frecuencia.

Fuente: Manual de Carreteras: Hidrología, Hidráulica y Drenaje (MTC-2014).

### **2.2.7.1. Modelo Dick Peschke**

Para el caso de duraciones de tormenta menores a 1 hora, o no se cuenten con registros pluviográficos que permitan obtener las intensidades máximas, estas pueden ser calculadas mediante la metodología de Dick Peschke (Guevara, 1991) que relaciona la duración de la tormenta con la precipitación máxima en 24 horas. (Citada en Manual de Carreteras: Hidrología, Hidráulica y Drenaje, 2014, p. 37)

La expresión es la siguiente:

$$
P_d = P_{24h} \left(\frac{d}{1440}\right)^{0.25} \tag{2.138}
$$

Donde:

 $P_d^{}$  = precipitación total (mm).

*d* = duración en minutos.

 $P_{_{24h}}$ = precipitación máxima en 24 horas (mm).

# **2.2.7.2. Modelo de Frederick Charles Bell**

**ALAS PERUANAS** 

La ecuación de Frederick Charles Bell "permite calcular la lluvia máxima en función del periodo de retorno y una duración de la tormenta en minutos, usando como valor índice la precipitación máxima de una hora de duración y 10 años de periodo de retorno" (XVII Congreso Nacional de Ingeniería Civil, 2009, p. 21).

"Bell combinó las relaciones duración–lluvia y los cocientes frecuencia–lluvia, para obtener una relación general de precipitación–duración–periodo de retorno" (Campos, 1998, cap. 4, p. 55). Y que puede ser representada por la siguiente ecuación:

$$
P_T^t = (0.21LnT + 0.52)(0.54t^{0.25} - 0.50)P_{10}^{60}
$$
 (2.139)

Si 2 ≤ T ≤ 100 años, y 5 ≤ t ≤ 120 minutos Donde:

*t PT* = precipitación de duración t minutos y periodo de retorno T, en milímetros.

 $P_{\rm 10}^{\rm 60}$  = precipitación de duración 60 minutos (una hora) y periodo de retorno 10 años, en milímetros.

Con la ecuación anterior se pueden estimar la lluvia para cualquier duración entre 5 minutos y 2 horas, siempre y cuando no se pierda de vista que es una ecuación empírica y se respeten los rangos indicados; la única desventaja que se tiene en este caso es que se necesita el valor de la precipitación con duración de una hora y el periodo de 10 años, por lo cual se requiere de contar con datos pluviógrafos. (Baeza, 2007, p. 15)

"El valor de  $\ P_{10}^{60}$ , puede ser calculado a partir de la ecuación de Yance Tueros, que estima la intensidad máxima horaria a partir de la precipitación máxima en 24 horas" (XVII CONIC, 2009, p. 22).

$$
I = aP_{24}^{b} \tag{2.140}
$$

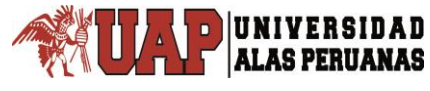

# Donde:

*I* = intensidad máxima (mm/h).

*a*,*b* = parámetros de modelo 0.4602 y 0.876 respectivamente.

*P*<sup>24</sup> = precipitación máxima en 24 horas (mm).

Otra manera de obtener la precipitación  $\,P_{10}^{\rm 60}$ , es mendiante la ecuación de Dick Peschke en la ecuación (2.138), donde  $d$  es igual a 60 minutos y  $P_{24h}$  es la precipitación máxima en 24 horas, para un tiempo de retorno de 10 años, de la distribución que mejor se ajuste. La ecuación sería:

$$
P_{10}^{60} = P_{24h} \left(\frac{60}{1440}\right)^{0.25}
$$
 (2.141)

### **2.2.8. Ecuación que relaciona la intensidad – duración – periodo de retorno**

Las primeras relaciones matemáticas para determinar la intensidad en función de duración y periodo de retorno fueron planteadas por Sherman, en 1931 ecuación (2.142) y Bernard, en 1932 ecuación (2.143) (citada por Pizarro, et al., 2007, pp. 15-16) que ha sido validada por Aparicio (1992).

La ecuación de intensidad-duración-periodo de retorno, "relaciona simultáneamente las tres variables en una familia de curvas" (Aparicio, 1992, pp. 168-169), cuya ecuación es:

$$
I = \frac{K \cdot T^m}{\left(D + C\right)^n} \tag{2.142}
$$

Donde:

*I* = intensidad (mm/h).

 $T =$  periodo de retorno (años).

*D* = duración de la lluvia (min).

 $K, m, n, C$  = son constantes que se calculan mediante un análisis de regresión múltiple.

"Si los datos se agrupan lo suficiente en torno a líneas rectas, el valor de *C* puede tomarse como cero" (Aparicio, 1992, p. 169); entonces la anterior ecuación, toma la forma siguiente:

$$
I = \frac{K \cdot T^m}{D^n} \tag{2.143}
$$

Si se incorporan logaritmos, se tiene:

$$
\log I = \log K + m \log T - n \log D \tag{2.144}
$$

Adecuando la ecuación se tiene:

$$
Y = a_0 + a_1 X_1 + a_2 X_2 \tag{2.145}
$$

Donde:

$$
Y = \log I
$$
,  $a_0 = \log K$ ,  $a_1 = m$ ,  $X_1 = \log T$ ,  $a_2 = -n$ ,  $X_2 = \log D$ 

*K*,  $m_i n_i C$  = son constantes que se calculan mediante un análisis de regresión<br>tiple.<br>Si los datos so agrupan lo suficionte on tomo a lineas roctas, el valor do *C*<br>tele tomase como cero<sup>1</sup> (Aparicio, 1992, p. 169): ento Como la ecuación (2.145) es una ecuación lineal de tres variables, se aplica la regresión lineal múltiple y para determinar los coeficientes de la regresión ( $a_0$ ,  $a_1$ , a₂), se aplica el método de mínimos cuadrados ordinarios (MCO), obtiendose un sistema de **ecuaciones normales** como el siguiente:

$$
\sum Y = Na_0 + a_1 \sum X_1 + a_2 \sum X_2 \tag{2.146}
$$

$$
\sum(X_1Y) = a_0 \sum X_1 + a_1 \sum (X_1^2) + a_2 \sum (X_1X_2)
$$
\n(2.147)

$$
\sum(X_2Y) = a_0 \sum X_2 + a_1 \sum (X_1X_2) + a_2 \sum (X_2^2)
$$
\n(2.148)

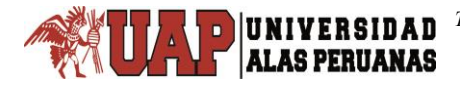

Donde:

*N* = número de datos.

 $a_0, a_1, a_2$  = Coeficientes de regresión para determinar los parámetros *K, m* y *n* respectivamente.

 ${X}_{1},{X}_{2}$  = Variables explicativas (o independientes o regresoras)

*Y* = Variable dependiente.

# **2.2.9. Bondad de ajuste de la ecuación de regresión lineal múltiple**

"Básicamente existen dos métodos descriptivos para medir el nivel de ajuste de la ecuación a los datos de la muestra. El primero, es aplicar el **coeficiente de determinación** múltiple *R*². El segundo, es utilizar el *error estándar de estimación múltiple* denotado por *s* o *σ̅y*" (Córdova, 2008, p. 472).

# **2.2.9.1. Coeficiente de determinación múltiple** *R***²**

"El coeficiente de determinación múltiple *R*², mide el porcentaje de la varianza de *Y* que queda explicada al conocer dos o más variables independientes. Cuanto mayor es el valor de *R*², menor es la dispersión y mayor el ajuste del plano de regresión a los datos" (Córdova, 2008, p. 472), y se puede calcular con la siguiente expresión:

$$
R^2 = \frac{SCE}{SCT} = 1 - \frac{SCR}{SCT}
$$
\n(2.149)

Donde:

 $R^2$  = coeficiente de determinación.

*SCT* = suma de cuadrados total de la regresión.

*SCE* = suma de cuadrados explicada de la regresión.

*SCR* = suma de cuadrados residuales de la regresión.

El coeficiente de determinación múltiple "representa la proporción de la variación total de *y* que es explicada por las variables involucradas en la ecuación de regresión múltiple" (Villón, 2002, p. 244).

La "raíz cuadrada positiva del coeficiente de determinación múltiple se denomina **coeficiente de correlación múltiple** *R*. Mide la relación entre las variables independientes consideradas como grupo y la variable dependiente *Y*" (Córdova, 2008, p. 473).

# **2.2.9.2. Coeficiente de determinación múltiple ajustado**

El coeficiente de determinación *R*² tiene el defecto de crecer con el número de variables independientes de la ecuación de regresión. Para corregir este sesgo se aplica el *coeficiente o índice de determinación múltiple ajustado* (corregido) que se denota por  $\overset{\bullet}{R}$  o  $\overline{R}$  o  $R_{\scriptscriptstyle{A}}^2$ . (Córdova, 2008, p. 473) y se define por:

$$
R_A^2 = 1 - \frac{MCR}{MCT} = 1 - \frac{SCR/n - p}{SCT/n - 1}
$$
 (2.150)

Donde:

 $R_{\scriptscriptstyle A}^2$  = coeficiente de determinación ajustado.

*MCT* = media cuadrática total de la regresión.

*MCR* = media cuadrática residuales de la regresión.

### **2.2.9.3. Error estándar de estimación múltiple**

El error estándar de estimación múltiple "es la desviación estándar *s* o  $\sigma_y$  de la regresión muestral que mide la variabilidad de los residuales" (Córdova, 2008, p. 441 y 473), otra definición que se refiere al error estándar "es la medida de dispersión que se calcula con la siguiente ecuación" (Villón, 2002, p. 243):

$$
Se = \sqrt{\frac{\sum (y_i - \hat{y}_i)^2}{n - p}} = \sqrt{\frac{\sum e^2}{n - p}}
$$
 (2.151)

Donde:

*Se* = error estándar del estimado.

 $y_i$  = valores muestrales (experimentales) de la variable dependiente.

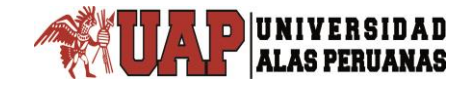

 $\hat{y}_i = a_0 + a_1 x_1 + a_2 x_2 + ... + a_k x_k =$  valores estimados de la variable dependiente con la ecuación de regresión.

 $e = y_i - \hat{y}_i$  = error entre el valor observado y estimado de la variable dependiente.

*n* = número de grupos de la muestra.

 $p$   $=$   $k$   $+$   $\!1$   $=$  número de parámetros a estimar a partir de la muestra.

*k* = número de variables independientes.

 $n-p$  = grados de libertad de errores o residuales.

### **2.2.9.4. Prueba** *U* **de Mann-Whitney**

El objetivo de la prueba *U* de Mann-Whitney, es determinar si dos muestras independientes provienen o no de la misma población. Esta prueba forma parte del conjunto de pruebas no paramétricas, por lo que no requiere de los supuestos de normalidad e igualdad de varianzas (Mason y Lind, 1995). (Citada por Pizarro et al., 2007, p. 37)

La prueba *U* de Mann-Whitney es equivalente a la prueba paramétrica *t* de Student para dos muestras independientes, por lo que se plantea las siguientes hipótesis:

- Hipótesis nula H<sub>0</sub>: La mediana de las intensidades máximas de precipitación pluvial de las dos distribuciones poblacionales es igual,  $\textit{Me}_{1} = \textit{Me}_{2}$ ; esto supone que las dos distribuciones poblacionales son idénticas, aunque, haya cualquier posible diferencia entre las medianas.
- Hipótesis alterna *H*₁: La mediana de las intensidades máximas de precipitación pluvial de las dos distribuciones poblacionales son diferentes, es decir,

 $Me_1 \neq Me_2$ .

"La prueba *U* de Mann-Whitney, presenta 2 situaciones: una para muestras pequeñas (n ≤ 10) y otra para muestra grandes (n > 10) (Mendenhall et al., 1997)", (citada por Pizarro et al., 2007, p. 37).

El procedimiento para realizar la prueba *U* de Mann-Whitney se indica:

**Paso 1:** Juntar todos los valores muestrales en orden ascendente y asignar rangos que van desde 1 al  $n_1+n_2$ . Si dos o más valores muestrales son idénticos (es decir, existen *mediciones de empate o mediciones repetidas* o simplemente *empates*) a cada uno de estos valores muestrales se les asigna un rango igual a la *media* de los rangos que les hubieran correspondido sin empate.

**Paso 2:** Calcular la suma de los rangos para cada una de las muestras. Por conveniencia, se elige n₁ como la muestra más pequeña, en caso de que sean diferentes, de tal modo que  $n_1 \leq n_2$ . Una diferencia significativa entre las sumas de rangos *R*₁ y *R*₂ implica una diferencia significativa entre las muestras.

**Paso 3:** Para probar la diferencia entre la suma de rangos, se utiliza el estadístico

$$
U_1 = n_1 \cdot n_2 + \frac{n_1(n_1 + 1)}{2} - R_1 \tag{2.152}
$$

O el siguiente estadístico

$$
U_2 = n_1 \cdot n_2 + \frac{n_2(n_2 + 1)}{2} - R_2 \tag{2.153}
$$

**Paso 4:** Se selecciona el mayor valor entre  $U_1$  y  $U_2$  luego se realiza una aproximación a una distribución normal.

Si n<sub>1</sub> y n<sub>2</sub>, son ambos al menos iguales a 8, resulta que la distribución de *U* es aproximadamente normal, de manera que

$$
z = \frac{U - \mu_U}{\sigma_U} \tag{2.154}
$$

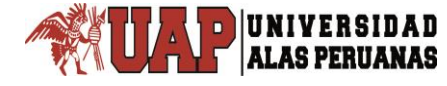

La distribución muestral *U* es simétrica y tiene una media y una varianza dadas, respectivamente, por las fórmulas

$$
\mu_U = \frac{n_1 \cdot n_2}{2} \tag{2.155}
$$

$$
\sigma_U^2 = \frac{n_1 \cdot n_2 (n_1 + n_2 + 1)}{12} \tag{2.156}
$$

**Paso 5:** Calcular el valor *p*, para z calculado.

**Paso 6:** Comparar el valor *p* con el nivel de significancia seleccionada, si  $\mathit{valor}\_\ p\!\leq\!\alpha\,$  se acepta la hipótesis nula  $H_0$ , de lo contrario se rechaza.

### **2.2.10. Prueba de hipótesis de la regresión y la investigación**

### **2.2.10.1. Prueba de hipótesis de la regresión lineal múltiple**

### **a. Prueba de hipótesis global de los coeficientes de regresión**

Es la prueba de significancia de todos los coeficientes que intervienen en un modelo de regresión lineal múltiple, que según Córdova (2008) se realiza, para determinar si existe o no regresión lineal real de la variable dependiente *Y* con todas las variables independientes en conjunto se aplica el método de análisis de varianza; conocido como **análisis global** de significación de los coeficientes de la estimación de la ecuación de regresión lineal múltiple. (p. 475)

El método de análisis global prueba la hipótesis nula,

$$
H_0: \beta_1 = \beta_2 = ... = \beta_k = 0,
$$

Contra,  $H_1$ : Al menos una de las  $\vert_{\mathcal{B}_i}$  es distinto de cero.

El estadístico F de prueba se calcula con la siguiente expresión:

$$
F = \frac{SCE/k}{SCR/(n-k-1)} = \frac{MCE}{MCR}
$$
\n(2.157)

La prueba de hipótesis de análisis global se resume en la tabla 3 de análisis de varianza (ANOVA).

#### Tabla 3 Análisis de varianza – ANOVA

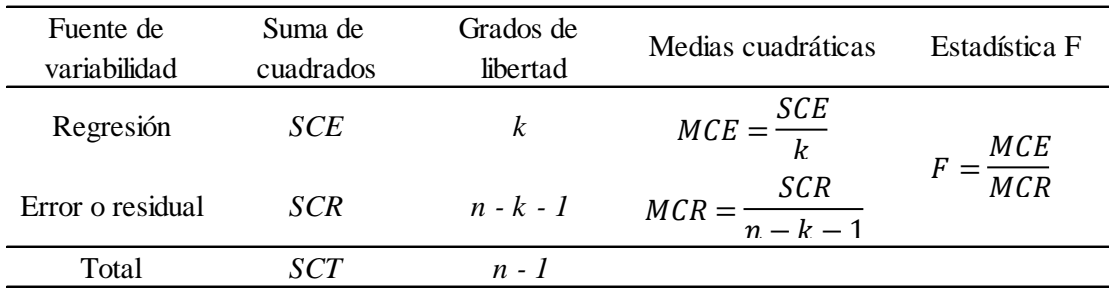

Fuente: Adaptada de Córdova, 2008, p. 476.

Las sumas de cuadrados *SCT*, *SCE* y *SCR* se calculan utilizando las siguientes expresiones:

$$
SCT = \sum_{i=1}^{n} (y_i - \bar{y})^2 = \sum_{i=1}^{n} (y_i)^2 - n(\bar{y})^2 = (n-1)S_Y^2
$$
 (2.158)

$$
SCE = \sum_{i=1}^{k} b_i S_{X_iY}, donde, S_{X_iY} = \sum_{i=1}^{n} X_i Y - n(x_i)(y) \quad i = 1, 2, ..., k \quad (2.159)
$$

$$
SCR = SCT - SCE \tag{2.160}
$$

### **b. Prueba de hipótesis individual de los coeficientes de regresión**

Esta prueba se realiza solamente cuando se rechaza la hipótesis nula de la prueba global, así como manifiesta Córdova (2008), si se rechaza la hipótesis nula del contraste global de los coeficientes de regresión, es decir si se acepta la hipótesis alternativa que existe regresión de la variable *Y* globalmente con todas las variables independientes *X en conjunto*, es deseable determinar **qué variables contribuyen en forma significativa** al modelo de regresión múltiple. Si alguna variable independiente *X<sub>i</sub>* no contribuye en forma significativa al modelo, se la debería descartar de la ecuación propuesta y buscar luego, la estimación de la ecuación con las variables que contribuyen significativamente al modelo de regresión lineal. (pp. 477-478)

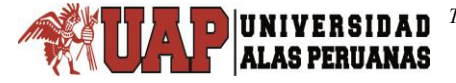

La prueba de significación de los coeficientes en forma individual consiste en realizar el contraste de:

$$
H_0: \beta_i = 0, \text{ contra } H_1: \beta_i \neq 0, \text{ para todo } i = 1, 2, \dots, k
$$

La estadística de prueba para la ecuación de regresión lineal múltiple es:

$$
t_i = \frac{b_i - \beta_i}{ES(b_i)}
$$
 (2.161)

Con grados de libertad igual a  $v = n - k - 1$ Donde:

 $\bm{b}_i$  = coeficientes de la ecuación de regresión muestral.

 $\beta_i$  = coeficientes de la ecuación de regresión poblacional.

 $ES(b_i)$  = error estándar de la estadística  $b_i$ .

La decisión de rechazar o aceptar  $H_0$  se puede realizar aplicando los siguientes métodos:

**Intervalos de estimación** para cada coeficiente de regresión  $\beta_i$  al nivel de confianza  $(1-\alpha)\times100\%$  . Los límites de confianza son:

$$
b_i = \pm t_0 \times ES(b_i) \tag{2.162}
$$

Donde,  $t_0 = t_{1-\frac{\alpha}{2},\nu}$ . Si el intervalo de confienza respectivo, contiene el valor

cero, se infiere con confienza  $(1-\alpha) \times 100\%$  que  $\beta_i = 0$  y en consecuencia la variable *Xᵢ*, no contribuye significativamente al modelo de regresión lineal múltiple, entonces se debería descartar.

### **Prueba de hipótesis t-Student bilateral**

Si se supone que  $_{H_0}$  es verdadera, entonces, la estadística resultante es:

$$
t_i = \frac{b_i}{ES(b_i)}\tag{2.163}
$$

Dado que el nivel de significación  $\alpha$ , en la tabla t-Student con  $v = n - k - 1$ grados de libertad, se halla el valor crítico  $t_0 = t_{1-\frac{\alpha}{2},v}$ . Se rechazará  $H_0$  si

 $t_i > t_0$ .

UNIVERSIDAD

Si la decisión es aceptar  $H_0$  :  $\beta_i = 0$ , se puedes afirmar con una probabilidad de error tipo I igual a  $\alpha$ , que la variable  $X_i$  no contribuye significativamente al modelo de regresión lineal múltiple y debería ser descartada.

El error estándar de la estadística  $|b_i|$ , se estima con la expresión:

$$
ES(b_i) = \sqrt{s^2 \cdot c_{ii}} \tag{2.164}
$$

$$
\sigma^2 |X'X|^{-1} = \sigma^2 \begin{vmatrix} c_{00} & c_{01} & c_{02} \\ c_{10} & c_{11} & c_{12} \\ c_{20} & c_{21} & c_{22} \end{vmatrix}
$$
 (2.165)

Donde:

 $\sigma^2 |X| X^{-1}$  = matriz de varianzas-covarianzas.

 $X'X\vert^{^{-1}}$  = matriz de covarianzas que corresponde a la matriz inversa de coeficientes.

La estimación insesgada de la varianza  $\sigma^2$  es la varianza muestral que se denota por  $s^2$  y que se define por:

$$
\sigma^2 = s^2 = MCR = \frac{SCR}{n - k - 1}
$$
 (2.166)

### **2.2.10.2. Prueba de hipótesis de la investigación**

Para la prueba de una de las hipótesis específicas, se puede aplicar la prueba *t* de Student o su equivalente la prueba *U* de Mann-Whitney, esto dependerá de la prueba de normalidad de los datos muestrales a comparar, es decir, si los datos de la intensidad se adecúan a la distribución normal se aplica la prueba paramétrica *t* de Student de lo contrario la prueba *U* de Mann-Whitney.

# **2.3. DEFINICIÓN DE TÉRMINOS BÁSICOS**

**ALAS PERUANAS** 

**Curvas IDT.** Se refiere a una serie de curvas de intensidad-duración-periodo de retorno.

**Ecuación IDT.** Es la expresión matemática que relaciona la intensidad máxima de precipitación pluvial con la duración de la precipitación pluvial y el periodo de retorno.

**Evento.** Es la ocurrencia de un suceso natural, en esta tesis se entiende por evento a la precipitación pluvial con una magnitud por encima del promedio.

**F.C. Bell.** Es la abreviación de Frederick Charles Bell.

**Periodo de retorno.** Es el periodo de tiempo en el que un evento extremo puede igualar o superar al valor de diseño.

**Series.** Es el conjunto de datos de alguna variable hidrometeorológica registrados como una serie de tiempo.

# **CAPÍTULO III:**

# **DESARROLLO DE LA INVESTIGACIÓN Y PRESENTACIÓN DE RESULTADOS**

# **3.1. UBICACIÓN DEL LUGAR DE INVESTIGACIÓN**

# **3.1.1. Ubicación política**

El lugar de estudio de esta investigación se encuentra ubicado en el distrito de Capachica, provincia y departamento de Puno.

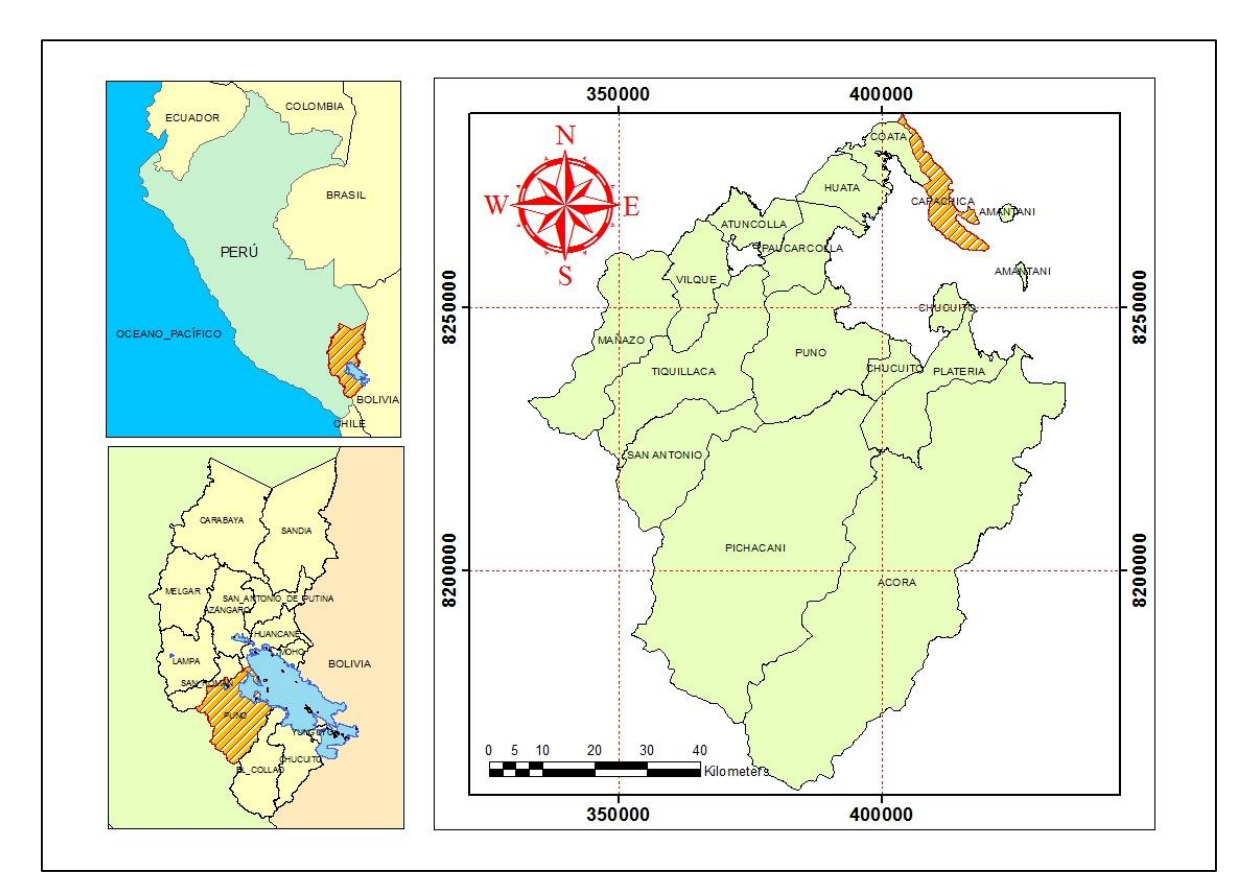

Figura 5. Ubicación política.

Fuente: Elaboración propia, 2018.

# **3.1.2. Ubicación geográfica**

La única estación meteorológica existente en la jurisdicción territorial del distrito de Capachica, denominado CO 788-Capachica; está ubicado en 69° 49' 55.70" Longitud Oeste y 15° 36' 22.90" Latitud Sur, con una altitud de 3828 msnm; referidas al Datum WGS-84 y en coordenadas UTM del mismo Datum está en 410793.235 – E, 8274431.697 – N de la zona geodésica 19.

### **3.1.3. Ubicación hidrográfica**

La ubicación hidrográfica se refiere a la ubicación en función de las cuencas hidrográficas, por tanto, la zona de estudio se encuentra en unidad hidrográfica denominada inter-cuenca Ramis con código 0179, de la vertiente del Titicaca.

# **3.2. DESARROLLO TÉCNICO DE LA INVESTIGACIÓN**

El trabajo de investigación se ha realizado, describiendo cada uno de los pasos seguidos, desde el análisis de datos que implica someter a diferentes pruebas estadísticos, análisis de frecuencia que comprende las distribuciones de probabilidad, selección de la distribución de mejor ajuste, obtención de la fórmula de intensidad en función de la duración y tiempo de retorno, la construcción de las curvas IDT y al final la prueba de hipótesis de igualdad de la mediana de las intensidades máximas de precipitación pluvial de la estación en investigación con la estación de control pluviométricamente de la misma región.

### **3.2.1. Recopilación y selección de la precipitación máxima en 24 horas**

Luego de recopilado los datos de precipitación, se extrae el valor máximo del registro de precipitación para cada año, formando una serie de base de datos de precipitación máxima en 24 horas de la estación CO 788-Capachica, como se muestra en la tabla 4.

### **3.2.2. Evaluación y análisis de datos pluviométricos**

Una vez seleccionado los datos de precipitación máxima en 24 horas, se corrige por el factor de ajuste de la frecuencia de observación diaria y sometiendo a una serie de análisis y pruebas.

- **Prueba de normalidad:** Para saber si los datos de precipitación máxima en 24 horas siguen una distribución normal, se ha realizado la prueba de normalidad de Kolmogorov-Smirnov, y se decide si se aplica las pruebas paramétricas o no paramétricas; como respuesta a esta prueba, los datos de precipitación máxima en 24 horas corregida no siguen una distribución normal.

- **Prueba de homogeneidad:** Por los resultados en la prueba de normalidad se ha realizado la prueba estadística de Helmert.
- **Prueba de independencia:** La prueba de Anderson y corrida de Wald-Wolfowitz. Por último, la prueba de estacionalidad de Mann-Kendall.

Tabla 4

**ALAS PERUANAS** 

Datos de precipitación máxima en 24 horas de estación CO 788-Capachica periodo 1957-2015

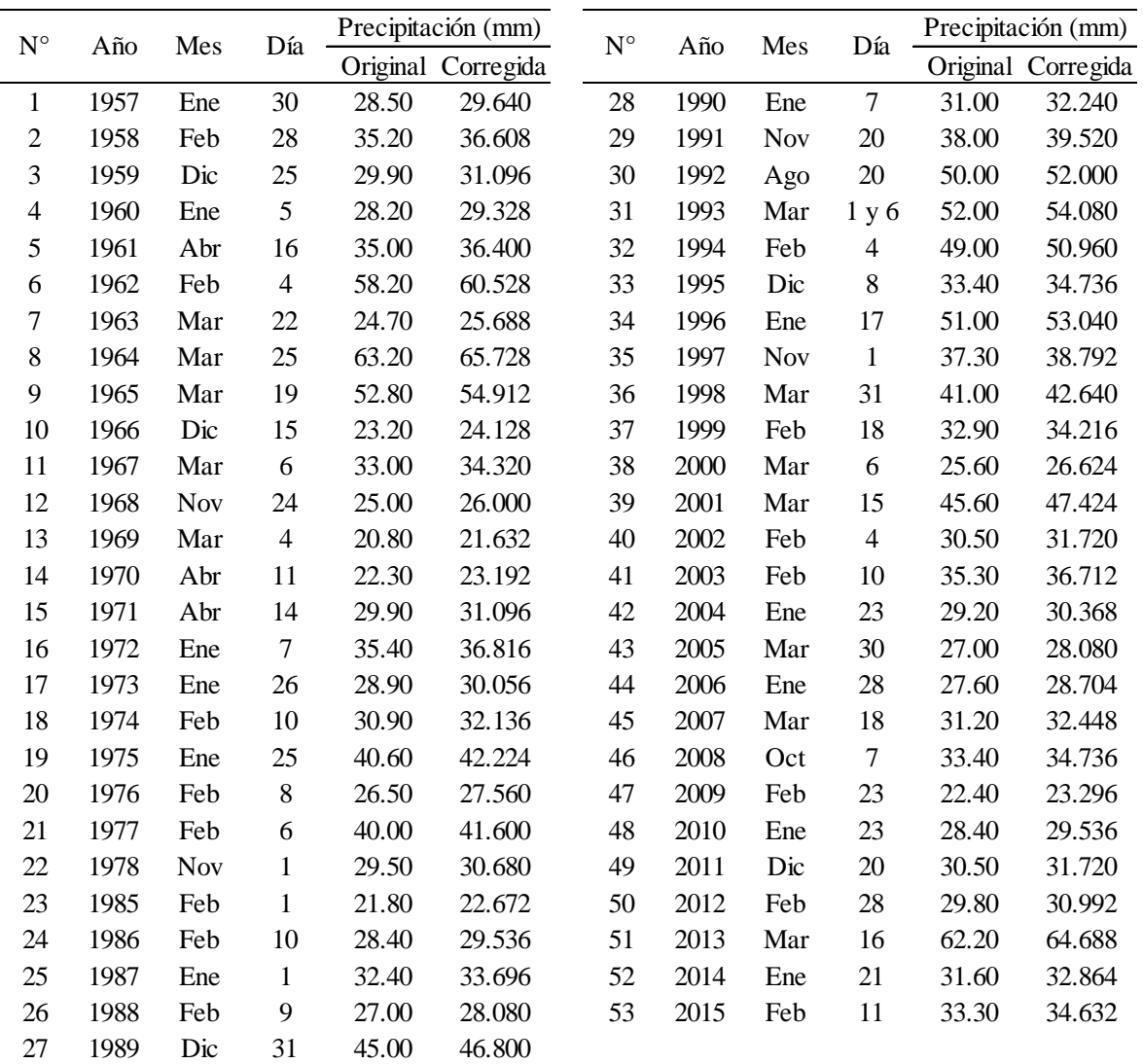

Fuente: Elaboración propia, en base al registro de SENAMHI.

### **3.2.2.1. Prueba de normalidad**

Para realizar esta prueba se plantea las siguientes hipótesis:

Hipótesis nula H<sub>o</sub>: Los datos de la muestra se adecuan a la distribución normal.

Hipótesis alterna H₁: Los datos de la muestra no se adecuan a la distribución normal.

Realizando la prueba de normalidad de Kolmogorov-Smirnov con corrección de significación de Lilliefors, a los datos de la precipitación máxima en 24 horas corregida, se rechaza la hipótesis nula, aceptando la hipótesis alterna evaluación al 5% de nivel de significancia.

Mientras que los datos normalizados por Box-Cox de doble potencia, si se adecuan a la distribución normal, como se puede ver en la tabla 5.

#### Tabla 5

Prueba de normalidad Kolmogorov-Smirnov de la precipitación máxima en 24 horas corregida y normalizada por Box-Cox de la estación CO 788-Capachica periodo 1957-2015

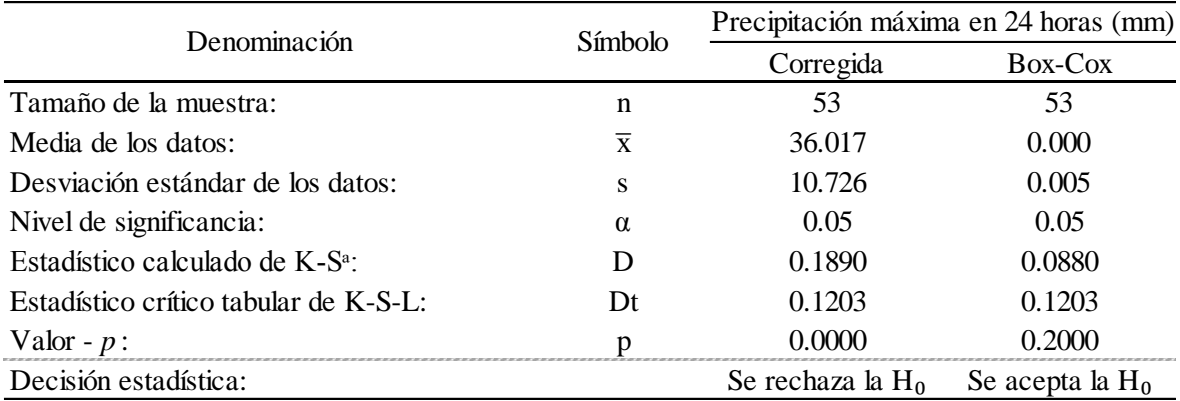

a. Corrección de significación de Lilliefors.

Fuente: Elaboración propia, 2018.

### **3.2.2.2. Detección de datos atípicos**

**ALAS PERUANAS** 

Para detectar si algún dato de la muestra es un dato atípico. Primero se realiza la normalización de los datos de la precipitación máxima anual en 24 horas corregida, mediante el proceso de normalización de Box-Cox de doble potencia<sup>2</sup>, o también se puede aplicar las transformaciones matemáticas como los logaritmos ya sea naturales o de base 10, raíz cuadrada, o la inversa. Luego se realiza la prueba de normalidad a los datos normalizados, si los datos se adecuan a la

l <sup>2</sup> Al respecto, véase (Escalante Sandoval, C.A. y Reyes Chávez, L., 2002, págs. 105-106)

distribución normal, entonces se aplica la prueba de Grubbs de detección de datos atípicos.

En esta investigación se ha normalizado por el procedimiento de normalización Box-Cox de doble potencia, con estos datos se ha realizado el gráfico de caja para visualizar si existe algún dato anómalo.

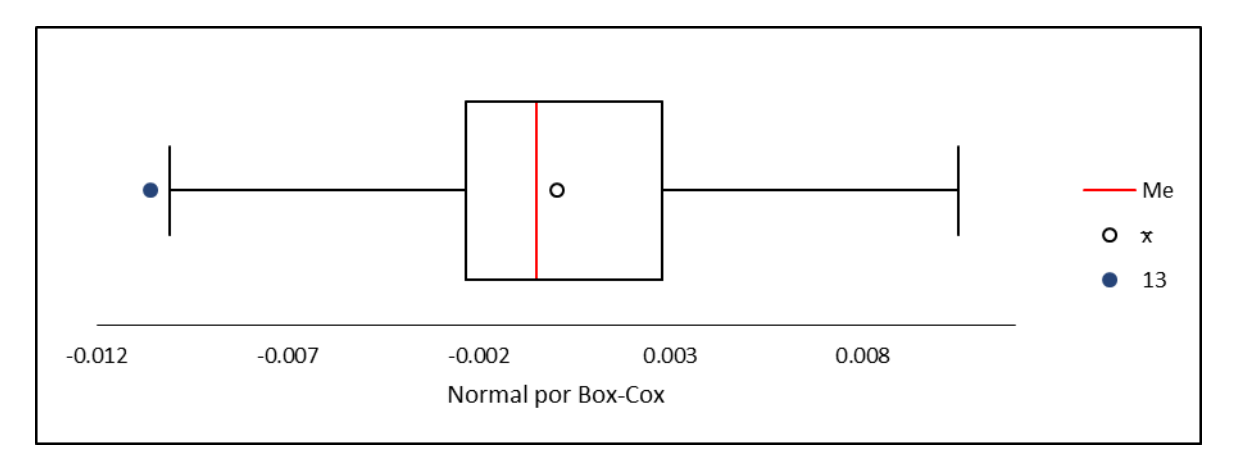

Gráfico 1. Gráfico de caja para detección de datos atípicos de la precipitación máxima en 24 horas corregida y normalizada por Box-Cox, estación CO 788- Capachica periodo 1957-2015.

Fuente: Elaboración propia, 2018.

UNIVERSIDAD **LAS PERUANAS** 

Como se puede ver en el gráfico de caja, se aprecia que el dato 13 se presenta como un dato atípico, para saber si realmente es un atípico se realiza la prueba estadística de Grubbs cuyo procedimiento es:

- 1° Calcular la media y la desviación estándar de la muestra.
- 2° Calcular el estadístico de prueba con la ecuación (2.2).
- 3° Comparar el estadístico de prueba z con el z crítico.

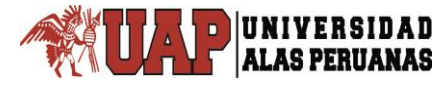

### Tabla 6

Prueba de Grubbs de detección de datos atípicos de precipitación máxima en 24 horas corregida y normalizada por Box-Cox de la estación CO 788-Capachica periodo 1957-2015

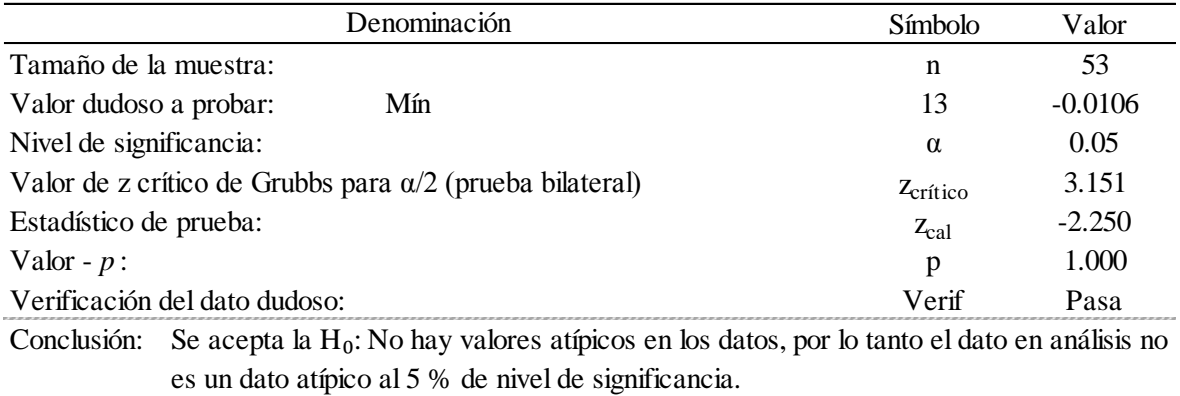

Fuente: Elaboración propia, 2018.

Para las 53 observaciones y nivel de significación  $\alpha$  = 0.05 prueba bilateral, se tiene un z<sub>crítico</sub> de 3.151 y un valor-p de 1.000; el valor absoluto del estadístico de prueba es menor que el valor crítico, esto hace que se acepte la hipótesis nula, que no hay valores atípicos en los datos. Por lo tanto se trabajó con la totalidad de los datos de la muestra.

### **3.2.2.3. Pruebas de homogeneidad**

Viendo la tabla 5 de prueba de normalidad de la precipitación máxima en 24 horas corregida, que no se adecua a la distribución normal se deberá realizar la prueba de homogeneidad con la prueba estadística no paramétrica.

### **a. Prueba estadística de Helmert**

Los valores para la prueba de Helmert se muestran en la tabla 2.2 del anexo 2. El procedimiento para desarrollar esta prueba es:

1° Determinar el promedio aritmético con todos los datos de precipitación máxima en 24 horas.

$$
\overline{X} = \frac{(29.640 + 36.608 + ... + 34.632)}{53} = 36.017
$$

2° Realizar la diferencia de cada valor con respecto a la media aritmética.  $X_1 - \overline{X} = 29.640 - 36.017 = -6.377$ ,  $X_2 - \overline{X} = 36.608 - 36.017 = 0.591$ …  $X_{52} - \overline{X} = 32.864 - 36.017 = -3.153$ ,  $X_{53} - \overline{X} = 34.632 - 36.017 = -1.385$ 

3° Se comparan los signos de las diferencias, del dato 1 con el 2, de 2 con 3, de 3 con 4, así sucesivamente hasta el final que es 52 con 53.

Diferencia  $1 = (-)$ , por ser valor negativo  $(-6.377)$ Diferencia  $2 = (+)$ , por ser valor negativo (0.591) … Diferencia 52 =  $(-)$ , por ser valor negativo  $(-3.153)$ Diferencia 53 =  $(-)$ , por ser valor negativo  $(-1.385)$ Como: Diferencia 1 =  $(-)$  y diferencia 2 =  $(+)$  son de signos diferentes entonces se

dice que hay un cambio, por tanto, se le asigna la letra C.

Este procedimiento se debe realizar hasta la última diferencia, como:

Diferencia 52 = (-) y diferencia 53 = (-) se dice que forma una secuencia, por tanto, se le asigna la letra S.

4° Sumar todas las letras S y las letras C, que para esta prueba es:

$$
S = 28 \text{ y } C = 24
$$

5° Se aplica la ecuación (2.3)

UNIVERSIDAD

$$
-\sqrt{n_j - 1} \le (S - C) \le \sqrt{n_j - 1}
$$

$$
-\sqrt{53 - 1} \le (28 - 24) \le \sqrt{53 - 1}
$$

$$
-\sqrt{52} \le 4 \le \sqrt{52}
$$

$$
-7.21 \le 4 \le 7.21
$$

### Tabla 7

Prueba estadística de Helmert de precipitación máxima en 24 horas corregida de la estación CO 788-Capachica periodo 1957-2015

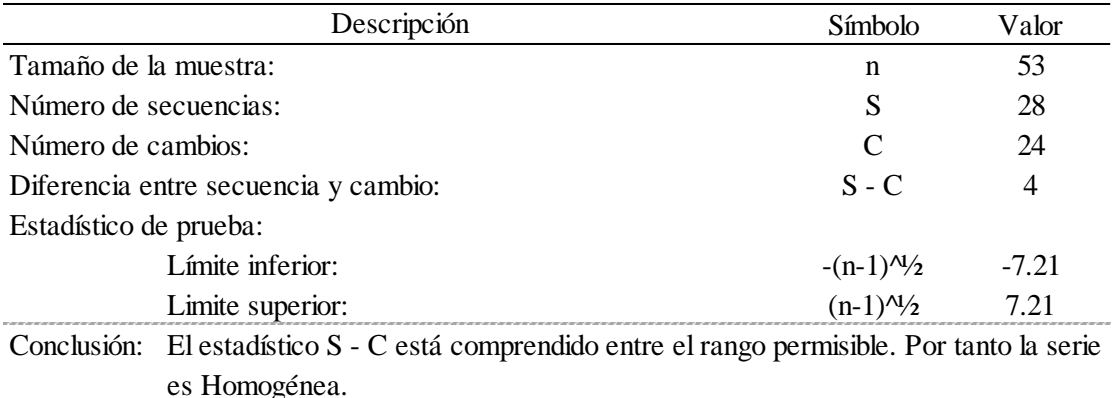

Fuente: Elaboración propia, 2018.

# **Decisión:**

Como  $(s - c)$ =4, se encuentra dentro de los límites de la ecuación (2.3), se dice que la serie de datos de precipitación máxima en 24 horas de la estación meteorológica de Capachica es homogénea.

# **3.2.2.4. Pruebas de independencia**

### **a. Prueba de independencia de Anderson**

Los resultados de la prueba de independencia de Anderson se muestran en las tablas 8 y 9.

La diferencia de los datos con respecto a la media de la serie total, y los valores para cada tiempo de retraso correspondiente se muestran en la tabla 2.3 del anexo 2.

Desarrollo de la prueba de Anderson:

1° Calcular la media aritmética con la ecuación (2.13).

$$
\overline{X} = \frac{(29.640 + 36.608 + ... + 34.632)}{53} = 36.017
$$

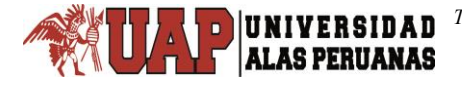

2° Calcular el tiempo de retraso k.

$$
k = \frac{53}{3} = 17.67 \approx 18
$$

El valor 18 nos indica el máximo valor de  $k$ , entonces  $k = 1, 2, ..., 18$ .

3° Determinar el número de máximo de puntos tolerables fuera de la banda de aceptación; que es el 10% del tiempo de retraso, entonces:

 $N^{\circ}$  *\_ máximo \_ puntos* =  $0.10 \times 18 = 1.8 \approx 2$ 

4° Calcular la diferencia de cada valor con respecto a la media aritmética.

$$
X_1 - \overline{X} = 29.640 - 36.017 = -6.377, \quad X_2 - \overline{X} = 36.608 - 36.017 = 0.591
$$
  
...  

$$
X_{52} - \overline{X} = 32.864 - 36.017 = -3.153, \quad X_{53} - \overline{X} = 34.632 - 36.017 = -1.385
$$

5° Calcular la suma del cuadrado de la diferencia de cada dato con la media aritmética.

$$
(X_i - \overline{X})^2 = (29.640 - 36.017)^2 + (36.608 - 36.017)^2 + \dots + (34.632 - 36.017)^2 = 5982.519
$$

6° Calcular el producto de la diferencia del 4° paso por diferencia del tiempo de retraso correspondiente.

Para tiempo de retraso *k=1*:

$$
(X_1 - \overline{X})(X_2 - \overline{X}) = (-6.377)(0.591) = -3.767
$$
  
\n
$$
(X_2 - \overline{X})(X_3 - \overline{X}) = (0.591)(-4.921) = -2.907
$$
  
\n
$$
(X_3 - \overline{X})(X_4 - \overline{X}) = (-4.921)(-6.689) = 32.921
$$
  
\n...  
\n
$$
(X_{52} - \overline{X})(X_{53} - \overline{X}) = (-3.153)(-1.385) = 4.369
$$

Para tiempo de retraso *k=2*:

UNIVERSIDAD

**ALAS PER** 

**NAS** 

 $\blacksquare$ 

$$
(X_1 - \overline{X})(X_3 - \overline{X}) = (-6.377)(-4.921) = 31.385
$$
  
\n
$$
(X_2 - \overline{X})(X_4 - \overline{X}) = (0.591)(-6.689) = -3.951
$$
  
\n
$$
(X_3 - \overline{X})(X_5 - \overline{X}) = (-4.921)(0.383) = -1.883
$$
  
\n...  
\n
$$
(X_{51} - \overline{X})(X_{53} - \overline{X}) = (28.671)(-1.385) = -39.719
$$

De esa manera se calculan todos los productos para los 18 tiempos de retraso.

Para tiempo de retraso k=18:  
\n
$$
(X_1 - \overline{X})(X_{19} - \overline{X}) = (-6.377)(6.207) = -39.582
$$
\n
$$
(X_2 - \overline{X})(X_{20} - \overline{X}) = (0.591)(-8.457) = -4.995
$$
\n
$$
(X_3 - \overline{X})(X_{21} - \overline{X}) = (-4.921)(5.583) = -27.474
$$
\n...\n
$$
(X_{35} - \overline{X})(X_{53} - \overline{X}) = (2.775)(-1.385) = -3.844
$$

7° Sumar los productos del paso 6° para cada tiempo de retraso.

Para tiempo de retraso *k=1*:

$$
\sum_{i=1}^{n-k} (X_i - \overline{X})(X_{i+k} - \overline{X}) = (-3.767 - 2.907 + 32.921 + ... + 4.369) = 683.914
$$

Para tiempo de retraso *k=2*:

$$
\sum_{i=1}^{n-k} (X_i - \overline{X})(X_{i+k} - \overline{X}) = (31.385 - 3.951 - 1.883 + \dots - 39.719) = 1159.323
$$

Para tiempo de retraso *k=18*:

…

$$
\sum_{i=1}^{n-k} (X_i - \overline{X})(X_{i+k} - \overline{X}) = (-39.582 - 4.995 - 27.474 + \dots - 3.844) = -973.464
$$

8° Calcular el coeficiente de autocorrelación serial de retraso  $r_k^j$  $r_k^{\prime}$  con la ecuación (2.12).

Para tiempo de retraso *k=1*:

$$
r_1 = \frac{683.914}{5982.519} = 0.1143
$$

Para tiempo de retraso *k=2*:

$$
r_2 = \frac{1159.323}{5982.519} = 0.1938
$$

…

Para tiempo de retraso *k=18*:

$$
r_{10} = \frac{-973.464}{5982.519} = -0.1627
$$

9° Calcular los límites al 95% de confianza para cada coeficiente de autocorrelación con la ecuación (2.14).

Para tiempo de retraso *k=1*: Límite superior:

$$
r_1(95\%) = \frac{-1 + 1.96\sqrt{(53 - 1 - 1)}}{53 - 1} = 0.2499
$$

Límite inferior:

$$
r_1(95\%) = \frac{-1 - 1.96\sqrt{(53 - 1 - 1)}}{53 - 1} = -0.2884
$$

Para tiempo de retraso *k=2*:

Límite superior:

$$
r_2(95\%) = \frac{-1 + 1.96\sqrt{(53 - 2 - 1)}}{53 - 2} = 0.2521
$$

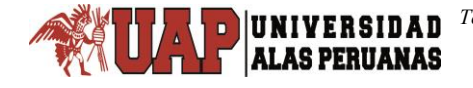

Límite inferior:

$$
r_2(95\%) = \frac{-1 - 1.96\sqrt{(53 - 2 - 1)}}{53 - 2} = -0.2914
$$

…

Para tiempo de retraso *k=18*:

Límite superior:

$$
r_{18}(95\%) = \frac{-1 + 1.96\sqrt{(53 - 18 - 1)}}{53 - 18} = 0.2980
$$

Límite inferior:

$$
r_{18}(95\%) = \frac{-1 - 1.96\sqrt{(53 - 18 - 1)}}{53 - 18} = -0.3551
$$

10° Determinar cuántos valores del coeficiente de autocorrelación serial de retraso están fuera de los límites de confianza.

En la tabla 8, se puede ver que ningún coeficiente de autocorrelación está fuera de los límites, por lo tanto, el número máximo de puntos fuera de los límites es igual a cero.

Tabla 8

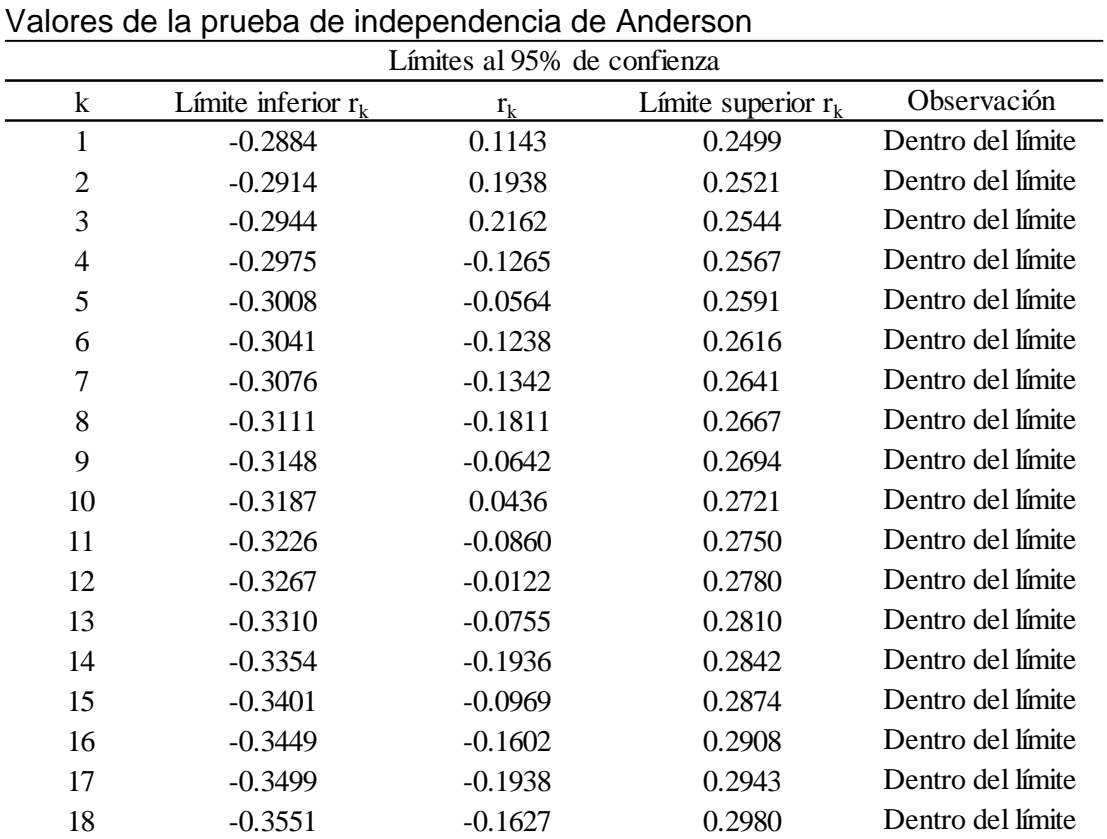

Fuente: Elaboración propia, 2018.

11° Comparar el número máximo de puntos fuera de los límites, con el número máximo de puntos tolerables fuera de los límites.

#### Tabla 9

Prueba de independencia de Anderson de precipitación máxima en 24 horas corregida de la estación CO 788-Capachica periodo 1957-2015

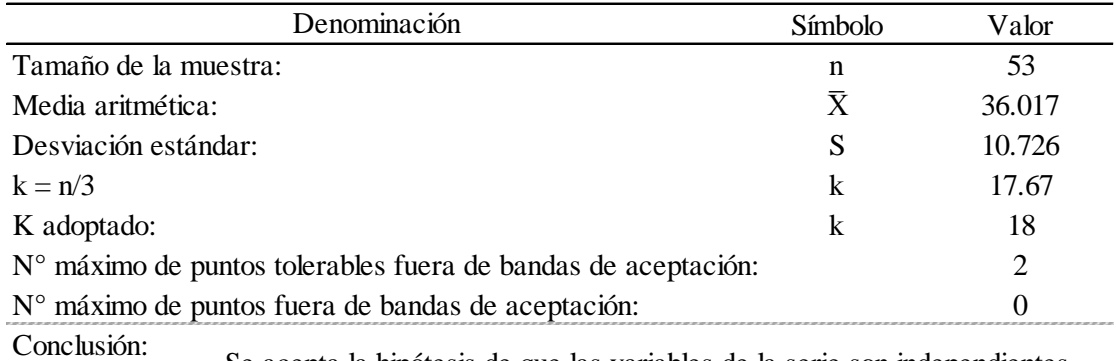

Se acepta la hipótesis de que las variables de la serie son independientes.

Fuente: Elaboración propia, 2018.

Para esto el criterio de decisión es: Sí sólo el 10% de los valores del coeficiente de autocorrelación serial de retraso sobrepasan los límites de confianza se dice que la serie es independiente.

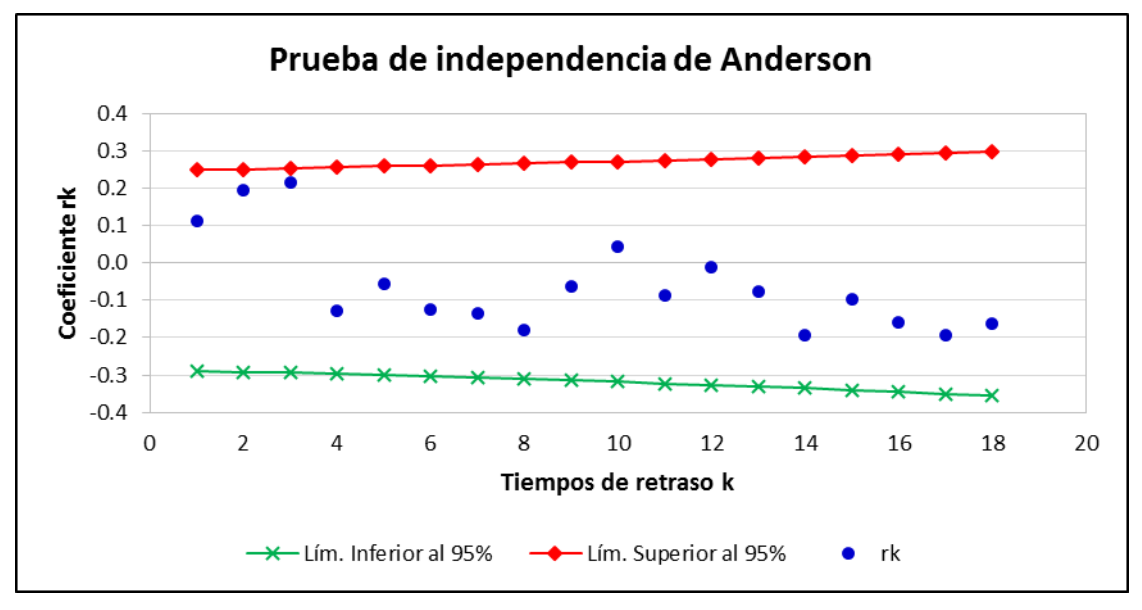

Gráfico 2. Correlograma de la serie de precipitación máxima en 24 horas corregida de la estación CO 788-Capachica periodo 1957-2015.

Fuente: Elaboración propia, 2018.

UNIVERSIDAD **ALAS PERUANAS** 

# **Decisión:**

Como, el número máximo de puntos fuera de los límites es cero (0) y el número máximo de puntos tolerables fuera de los límites es dos (2), entonces, la serie de la precipitación máxima en 24 horas de la estación meteorológica de Capachica del periodo 1957 a 2015 es independiente.

# **b. Prueba de independencia corrida de Wald-Wolfowitz**

El resultado de esta prueba se puede ver en la tabla 10 de esta sección. Mientras que los cálculos previos se muestran en la tabla 2.4 del anexo 2.

El procedimiento para probar la hipótesis nula de aleatoriedad de esta prueba es:

1° Calcular el valor de referencia o punto de corte, que será la media aritmética.

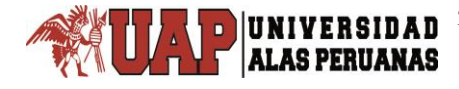

$$
\overline{X} = \frac{(29.640 + 36.608 + ... + 34.632)}{53} = 36.017
$$

2° Determinar el número de valores superiores e inferiores al valor de referencia.

Número de valores superiores a la media  $n_{\text{\tiny{l}}} =$  19. Número de valores inferiores a la media  $n_2 = 34$ .

3° Determinar el número total de corridas.

 $R = 25$ 

4° Calcular la media de R con la ecuación (2.16).

$$
\mu_R = \frac{2 \times 19 \times 34}{53} + 1 = 25.3774
$$

5° Calcular la desviación estándar con la ecuación (2.17).

$$
\sigma_R = \sqrt{\frac{(25.3774 - 1)(25.3774 - 2)}{53 - 1}} = 3.3105
$$

6° Calcular el estadístico Z, con la ecuación (2.15).

$$
Z = \frac{25 - 25.3774}{3.3105} = -0.1140
$$

7° Determinar el valor de z tabular de la distribución normal estándar para  $\alpha = 0.05$ .

En la tabla 8.4 del anexo 8, de probabilidad de encontrar al azar un valor de z, de dos colas, se ubica la probabilidad  $\alpha/2$  = 0.025, obteniendo el valor de  $z = 1.96$ , que por simetría para z negativo es  $z = -1.96$ .

8° Contrastar el Z calculado con z tabular.

**ALAS PERUANAS** 

Si el Z calculado se encuentra comprendido entre los límites de z tabular, se dice que los valores de la serie son aleatorias.

### **Decisión:**

Como  $-1.96 < Z = -0.1140 < 1.96$ , entonces se acepta la hipótesis nula de que el proceso que genera el conjunto de datos numéricos es aleatorio, con un nivel de significancia de 5%. En otras palabras la serie de la precipitación máxima en 24 horas de la estación meteorológica de Capachica del periodo 1957 a 2015 es aleatorio, con un nivel de significancia de 5%.

### Tabla 10

Prueba de independencia de Wald-Wolfowitz de precipitación máxima en 24 horas corregida de la estación CO 788-Capachica periodo 1957-2015

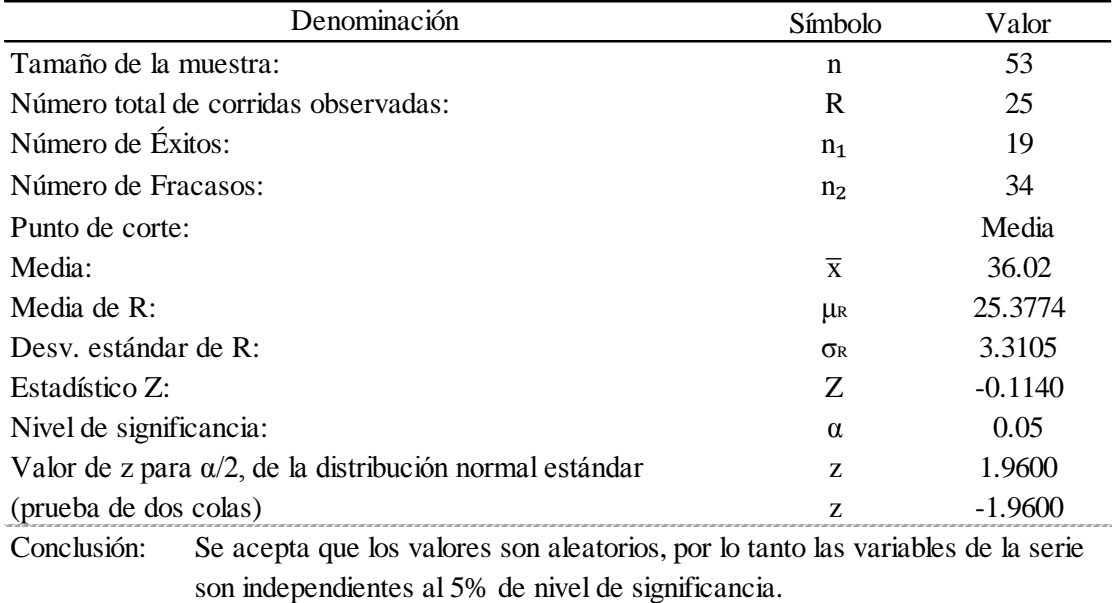

Fuente: Elaboración propia, 2018.
## **3.2.2.5. Prueba de estacionalidad de Mann-Kendall**

La prueba de Mann-Kendall permite verificar si existe una tendencia en la base de datos de precipitación máxima en 24 horas de la estación Capachica.

El procedimiento de cálculo para la prueba de Mann-Kendall, se desarrolla de la siguiente manera:

1° Determinar el signo de la diferencia mediante la ecuación (2.18), el signo de la diferencia de cada par de valores al comparar sus magnitudes se muestra en la tabla 2.5 del anexo 2.

De la columna 1:

 $(X_1 - X_1)$ = (29.640 – 29.640) =  $0$  , como la diferencia es cero, entonces se asigna 0.

 $(X_{2}-X_{1})$ = $(36.608$ −29.640)=6.968,como 6.968 > 0, entonces se asigna 1.

 $(X_{3}-X_{1})$ = $(31.096-29.640)$ =1.456, como 1.456 > 0, entonces se asigna 1.

…

 $(X_{53}-X_1)\!=\!(34.632\!-\!29.640)\!=\!4.992$  ,  ${\tt como\,}$   $4.992$   $>$   $0,$   ${\tt entonces\,}$  se asigna 1

De la columna 2:

 $(X_2 - X_2) = (36.608 - 36.608) = 0$ , como la diferencia es cero, entonces se asigna 0.

 $(X_3 - X_2)$  =  $(31.096 - 36.608)$  =  $-5.512$  , como -5.512 < 0, entonces se asigna -1.  $\left(X_{\rm 4}-X_{\rm 2}\right)$ = $\left(29.328\!-\!36.608\right)$ = $-7.28$  , como -7.28 < 0, entonces se asigna -1. …  $\left(X_{53}-X_{2}\right)$ = $\left(34.632-36.608\right)$ = $-1.976$ , como -1.976 < 0, entonces se asigna -1

Así sucesivamente hasta la última columna.

De la columna 53:

 $(X_{53} - X_{53}) = (34.632 - 34.632) = 0$ , como la diferencia es cero, entonces se asigna  $0.$ 

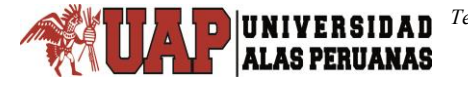

2° Contar los valores positivos (1) y los valores negativos (-1).

La cantidad de los valores positivos y negativos se muestran en la tabla 2.5 y 2.6 del anexo 2.

Cantidad total de los signos positivos  $P = 37 + 17 + 30 + ... + 1 + 0 = 719$ 

Cantidad total de los signos negativos  $N = 15 + 34 + 19 + ... + 0 + 0 = 654$ 

3° Determinar el estadístico S de Mann-Kendall, mediante la ecuación (2.19).

 $S = P - N = 719 - 654 = 65$ 

4° Determinar la varianza Var(S), mediante la ecuación (2.20).

$$
Var(S) = \frac{53(53-1)(2 \times 53+5)}{18} = 16995.33
$$

5° Calcular es estadístico  $_{Z_{MK}}$  de Mann-Kendall con la ecuación (2.21). Como  $S = 65 > 0$ :

$$
Z_{MK} = \frac{65-1}{(16995.33)^{1/2}} = 0.4909
$$

6° Calcular el valor de probabilidad, con las ecuaciones (2.131) a (2.134).  $P = Pr(Z < 0.4909)$ , entonces la probabilidad es  $P = 0.3117$ .  $$ *valor* –  $p = 0.6235$ 

 $7^{\circ}$  Comparar el  $valor - p$  con el nivel de significancia  $\alpha = 0.05$ .

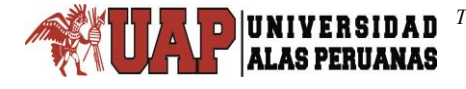

El criterio de decisión es:

Sí y sólo si,  $valor - p > \alpha$  se acepta la hipótesis nula (H<sub>0</sub>) que no hay tendencia en las observaciones; de lo contrario se rechaza la  $H_0$  y se acepta la hipótesis alternativa (H₁).

Tabla 11

Prueba de estacionalidad de Mann-Kendall de precipitación máxima en 24 horas corregida de la estación CO 788-Capachica periodo 1957-2015

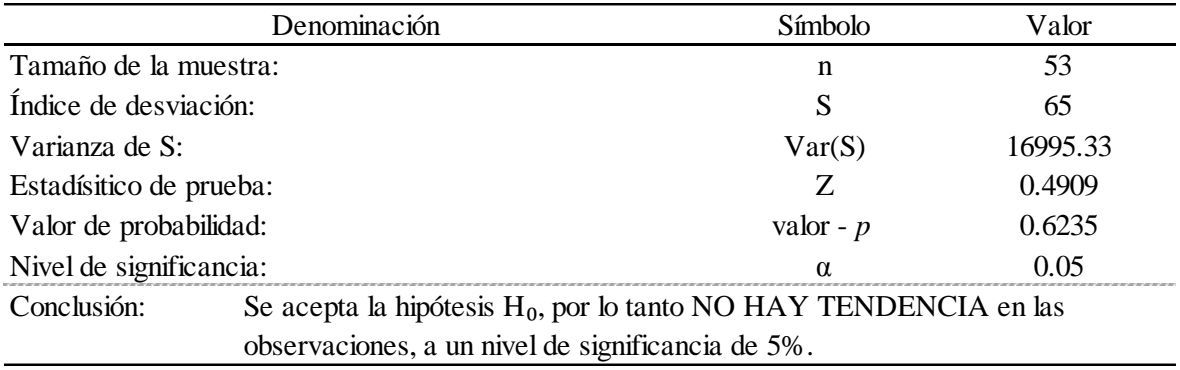

Fuente: Elaboración propia, 2018.

### **Decisión:**

Como  $valor - p = 0.6235 > \alpha = 0.05$ , se acepta la hipótesis nula, que no existe ninguna tendencia en la serie de la precipitación máxima en 24 horas de la estación meteorológica de Capachica del periodo 1957 a 2015, con un nivel de significancia de 5%.

## **3.2.3. Análisis de frecuencia de las series hidrológicas**

En esta etapa, se determina la magnitud del evento extremo para diferentes periodos de retorno.

## **3.2.3.1. Distribución Normal**

Para determinar los parámetros y estimar la precipitación para diferentes periodos de retorno se desarrolla los siguientes pasos:

1° Asignar el número de orden a todos los datos de la serie; desde  $m_i$  hasta  $m_i$ donde n es el número total de datos, en este caso  $m = 1, 2, 3, ..., 53$ .

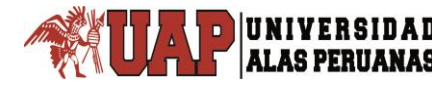

2° Determinar la probabildad acumulada empírica con la ecuación de Weibull (2.130).

Para  $m = 1$ : 0.0185  $53 + 1$  $\frac{1}{\sqrt{1-4}}$  $\ddot{}$ *p*

Para  $m = 2$ :

$$
p = \frac{2}{53 + 1} = 0.0370
$$

…

Para  $m = 53$ :

$$
p = \frac{53}{53 + 1} = 0.9815
$$

3° Determinar el periodo de retorno con la ecuación (2.137).

Para m = 1:  
\n
$$
T = \frac{53 + 1}{1} = 54.000
$$

Para m = 2:  
\n
$$
T = \frac{53 + 1}{2} = 27.000
$$
\n...  
\nPara m = 53:

$$
T = \frac{53 + 1}{53} = 1.019
$$

4° Ordenar los datos de la serie de mayor a menor, como se muestra en la tabla 3.1 del anexo 3.

5° Calcular el valor *v* con la ecuación (2.23).

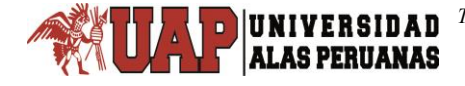

Para  $m = 1$ :

$$
v = \sqrt{\ln\left\{\frac{1}{[0.0185]^2}\right\}} = 2.8245
$$

Para  $m = 2$ :

$$
v = \sqrt{\ln\left\{\frac{1}{[0.0370]^2}\right\}} = 2.5674
$$

…

Para  $m = 53$ :

$$
v = \sqrt{\ln\left\{\frac{1}{\left[1 - 0.9815\right]^2}\right\}} = 2.8245
$$

6° Calcular el factor de frecuencia con la ecuación (2.22).

$$
Para m = 1:
$$

$$
U_T = 2.8245 - \frac{2.515517 + 0.802853 \times 2.8245 + 0.010328 \times 2.8245^2}{1 + 1.432788 \times 2.8245 + 0.189269 \times 2.8245^2 + 0.001308 \times 2.8245^3} = 2.0858
$$

Para  $m = 2$ :

$$
U_T = 2.5674 - \frac{2.515517 + 0.802853 \times 2.5674 + 0.010328 \times 2.5674^2}{1 + 1.432788 \times 2.5674 + 0.189269 \times 2.5674^2 + 0.001308 \times 2.5674^3} = 1.7866
$$

…

Para m = 53: como la probabilidad acumulada empírica es:  $0.5 < P = 0.9815 \le 1$ 

$$
U_T = - \left[ 2.8245 - \frac{2.515517 + 0.802853 \times 2.8245 + 0.010328 \times 2.8245^2}{1 + 1.432788 \times 2.8245 + 0.189269 \times 2.8245^2 + 0.001308 \times 2.8245^3} \right] = -2.0858
$$

 $7^{\circ}$  Estimar los parámetros de ubicación  $\,\mu\,$  y escala  $\,\sigma\,$  por método de momentos, máxima verosimilitud y momentos-L con las ecuaciones (2.27) al (2.35).

En esta distribución el método de momentos es igual al de máxima verosimilitud, por tanto:

$$
\mu = \frac{(65.728 + 64.688 + 60.528 + \dots + 21.632)}{53} = 36.0174
$$

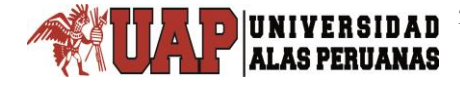

$$
\sigma = \sqrt{\frac{(65.728 - 36.0174)^2 + (64.688 - 36.0174)^2 + \dots + (21.632 - 36.0174)^2}{53 - 1}} = 10.7261
$$

 $(65.728-36.0174j^2 + (64.688-36.0174j^2) + ... + (21.632-36.0174j^2) = 10.7261$ <br>
analysis and the substantial of the set of the set of the set of the set of the set of the set of the set of the set of the set of the set of the se Los parámetros por momentos-L, se determinan en base a las ecuaciones (2.30), (2.31), (2.32), (2.33), (2.81) y (2.82); y es:

 $\mu = \lambda_1 = 36.0174$  $\sigma = 1.772 \lambda_2 = 1.772 \times 5.7292 = 10.1522$ 

8° Estimar los eventos con la ecuación (2.26).

Por ejemplo, por momentos y máxima verosimilitud: Para m = 1:

 $X_T$  = 36.0174 + 10.7261 × 2.0858 = 58.39

Para m = 1, por método de momentos-L

 $X_T$  = 36.0174 + 10.1522 × 2.0858 = 57.19

Así de esa manera hasta m = 53.

#### **3.2.3.2. Distribución Log Normal 2 Parámetros**

Los resultados se muestran en la tabla 3.2 del anexo 3, y el procedimiento para esta distribución es:

Repetir los procedimientos de la distribución Normal desde el 1° al 6°

7° Calcular el logaritmo Neperiano de cada uno de los valores de la serie ordenada como lo indica la ecuación (2.37).

 $Ln(X_1) = Ln(65.728) = 4.1855$  $Ln(X_2) = Ln(64.688) = 4.1696$ …

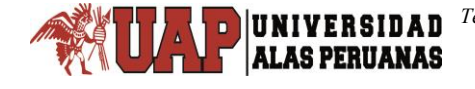

8° Estimar los parámetros de ubicación  $\mu_{_y}$  y de escala  $\sigma_{_y}.$ 

Por momentos y máxima verosimilitud con las ecuaciones (2.40) y (2.41).

$$
Ln(X53) = Ln(21.632) = 3.0742
$$
  
\n8<sup>o</sup> Estimar los parámetros de ubicación μ, y de escala σ<sub>1</sub>.  
\nPor momento y máxima versionilitud con las ecuaciones (2.40) y (2.41).  
\n
$$
\mu_y = \frac{(4.1855 + 4.1696 + ... + 3.0742)}{53} = 3.5456
$$
  
\n
$$
\sigma_y^2 = \frac{[(4.1855 - 3.5456)^2 + (4.1696 - 3.5456)^2 + ... + (3.0742 - 3.5456)^2]}{53 - 1} = 0.0742
$$
  
\n
$$
\sigma_y = \sqrt{0.0742} = 0.2724
$$
  
\nPor moments-L con las ecuaciones (2.30) y (2.31).  
\n
$$
\mu_y = \lambda_1 = 3.5456
$$
  
\n
$$
\sigma_y = 1.772\lambda_z = 1.772 \times 0.1524 = 0.2700
$$
  
\n9<sup>o</sup> Estimar los eventos con la ecuación (2.39).  
\nPor ejemplo, por momentsy máxima versionilitud, para m = 1:  
\n
$$
X_T = e^{(3.5456 + 2.0858 \text{ k}0.2724)} = 61.18
$$
  
\nPor momentos-L  
\n
$$
X_T = e^{(3.5456 + 2.0858 \text{ k}0.2724)} = 60.88
$$
  
\n2.3.3. Distribución Log Norma 3 Parámetros  
\nPara el desarrollo de esta distribución, se realiza el mismo procedimiento de la  
\ntribución Normal del 1° al 6° paso, y los resultados se muestra en la tabla 3.3  
\n1 a nexo 3.  
\n7<sup>o</sup> Estimar los parámetros de ubicación, escala y de forma:

Por momentos-L con las ecuaciones (2.30) y (2.31).

$$
\mu_y = \lambda_1 = 3.5456
$$
  
\n $\sigma_y = 1.772\lambda_2 = 1.772 \times 0.1524 = 0.2700$ 

9° Estimar los eventos con la ecuación (2.39).

Por ejemplo, por momentos y máxima verosimilitud, para m = 1:

$$
X_T = e^{(3.5456 + 2.0858 \text{ k0.2724})} = 61.18
$$

Por momentos-L

 $X_T = e^{(3.5456 \pm 2.0858 \times 0.2700)} = 60.88$ 

## **3.2.3.3. Distribución Log Norma 3 Parámetros**

Para el desarrollo de esta distribución, se realiza el mismo procedimiento de la distribución Normal del 1° al 6° paso, y los resultados se muestran en la tabla 3.3 del anexo 3.

7° Estimar los parámetros de ubicación, escala y de forma:

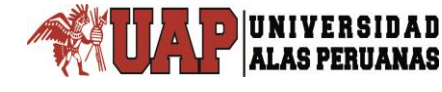

Parámetros por momentos, con las ecuaciones (2.45) al (2.53).

El coeficiente de variación, con ecuación (2.46):

$$
n_x = \frac{S}{\overline{x}} = \frac{10.7261}{36.0174} = 0.2978
$$

Varianza insesgada, con la ecuación (2.51):

$$
\sum_{i=1}^{n} (x_i - \overline{x})^2 = (65.728 - 36.0174)^2 + (64.688 - 36.0174)^2 + \dots + (21.632 - 36.0174)^2 = 5982.5194
$$

$$
S^2 = \frac{5982.5194}{53 - 1} = 115.0484
$$

Desviación estándar insesgada, con la ecuación (2.52):

$$
S=\sqrt{115.0484}=10.7261
$$

Coeficiente de asimetría insesgada, con la ecuación (2.53):

$$
\sum_{i=1}^{n} (x_i - \overline{x})^3 = (65.728 - 36.0174)^3 + (64.688 - 36.0174)^3 + \dots + (21.632 - 36.0174)^3 = 74490.3119
$$

$$
g = \frac{53 \times 74490.3119}{(53-1)(53-2)(10.7261)^3} = 1.2064
$$

El valor w con ecuación (2.48):

$$
w = \frac{(1.2064^2 + 4)^{1/2} - 1.2064}{2} = 0.5646
$$

El valor *nz* con la ecuación (2.47):

$$
n_z = \frac{1 - 0.5646^{2/3}}{0.5646^{1/3}} = 0.3833
$$

El parámetro de ubicación, con la ecuación (2.45):

$$
x_0 = 36.0174 \cdot \left(1 - \frac{0.2978}{0.3833}\right) = 8.0372
$$

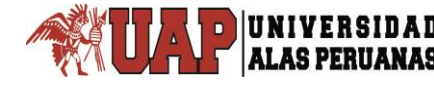

El parámetro de escala, con la ecuación (2.49):

$$
\mu_{y} = \ln\left(\frac{10.7261}{0.3833}\right) - \frac{1}{2} \cdot \ln(0.3833^{2} + 1) = 3.2629
$$

El parámetro de forma, con la ecuación (2.50):

$$
\sigma_{y} = [\ln(0.3833^{2} + 1)]^{1/2} = 0.3703
$$

Parámetros por máxima verosimilitud, con las ecuaciones (2.54) al (2.56).

El parámetro de ubicación  $x_0$ , se estima con la ecuación (2.56) mediante iteración o con la función Solver del Excel, estableciendo como cero la celda de  $F(x_0)$  y cambiando la celda de  $x_0$ .

Por varias iteraciones el parámetro de ubicación es $x_0 = 17.2049$ El parámetro de escala, con la ecuación (2.54):

$$
\mu_{y} = \frac{[Ln(65.728 - 17.2049) + Ln(64.688 - 17.2049) + ... + Ln(21.632 - 17.2049)]}{53} = 2.7863
$$

El parámetro de forma, con la ecuación (2.55):

$$
\sigma_y = \left[ \frac{\left[ \ln(65.728 - 17.2049) - 2.7863 \right]^2 + ... + \left[ \ln(21.632 - 17.2049) - 2.7863 \right]^2}{53} \right]^{\frac{1}{2}}
$$

$$
\sigma_y = \left[ \frac{15.9265}{53} \right]^{\frac{1}{2}} = 0.5482
$$

8° Estimar los eventos con la ecuación (2.44).

Por ejemplo, para  $m = 1$ :

Por momentos se tiene:

$$
X_T = 8.0372 + e^{(3.2629 + 2.0858 \cdot 0.3703)} = 64.60
$$

Por máxima verosimilitud, se tiene:

 $X_T = 17.2049 + e^{(2.7863 + 2.0858 \cdot 0.5482)} = 68.09$ 

## **3.2.3.4. Distribución Gamma 2 Parámetros**

(2.7863-208580-5483) = 68.09<br>
amma 2 Parámetros<br>
distribución se muestran en la tabla 3.4 del anexo 3. El<br>
se replien los pasos 1° al 6° de la distribución Normal y el<br>
Log Normal de 2 Parámetros:<br>
ros  $c\bar{x}$  y  $\beta$ .<br>
en Los resultados de esta distribución se muestran en la tabla 3.4 del anexo 3. El procedimiento de cálculo se repiten los pasos 1° al 6° de la distribución Normal y el paso 7° de la distribución Log Normal de 2 Parámetros:

8° Estimar los parámetros  $\,\boldsymbol{\alpha}$  y  $\,\beta$  .

## **Parámetros por momentos:**

Calcular la media de los datos ordenados.

$$
\overline{x} = \frac{(65.728 + 64.688 + 60.528 + \dots + 21.632)}{53} = 36.0174
$$

Calcular la media de los logaritmos.

$$
\overline{y} = \frac{(4.1855 + 4.1696 + 4.1031 + ... + 3.0742)}{53} = 3.5456
$$

Calcular la desviación estándar de los datos ordenados.

$$
S = \sqrt{\frac{(65.728 - 36.0174)^{2} + (64.688 - 36.0174)^{2} + ... + (21.632 - 36.0174)^{2}}{53 - 1}} = 10.7261
$$

Calcular el parámetro  $\alpha$  con la ecuación (2.60).

$$
\alpha = \frac{10.7261^2}{36.0174} = 3.1943
$$

Calcular el parámetro  $\,\beta\,$  con la ecuación (2.61)

$$
\beta = \left(\frac{36.0174}{10.7261}\right)^2 = 11.2757
$$

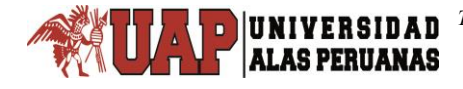

### **Parámetros por máxima verosimilitud:**

Calcular el valor C con la ecuación (2.65)  $C = \ln(36.0174) - 3.5456 = 0.0384$ 

Estimar el parámetro  $\,\beta\,$  con la ecuación (2.64).

 $(0.0384)$  $\frac{3}{(0.0384)}$  = 13.1915  $\overline{4(0.0384)}$ 0.0384 3  $1 + \sqrt{1 + \frac{4}{2}}$ =  $+$   $\sqrt{1}$  +  $\beta =$ 

Calcular la aproximación digamma de  $\,\beta\,$  con la ecuación (2.66).

Reemplazando  $\beta$  en la ecuación anterior  $\psi(\beta)$  = 2.5412

Reemplazar los valores en la ecuación (2.63)

 $F(\beta) = 3.5456 - \ln(36.0174) + \ln(13.1915) - 2.5412 = -0.0000002744$ 

Como  $\,F(\beta)\!=\!0\,,$  entonces el parámetro  $\,\beta\,$  inicial queda como valor definitivo.

Calcular el parámetro  $\,\alpha\,$ con la ecuación (2.62).

$$
\alpha = \frac{36.0174}{13.1915} = 2.7303
$$

#### **Parámetros por momentos-L:**

Calcular los parámetros previos con la ecuación (2.32), (2.33), (2.81), (2.82)

$$
\lambda_1 = M_{(0)} = \frac{(65.728 + 64.688 + ... + 21.632)}{53} = 36.0174
$$
  
\n
$$
\sum_{i=1}^{n-1} x_i (n-i) = 65.728(53 - 1) + 66.688(53 - 2) + ... + 22.672(53 - 52) = 57526.768
$$
  
\n
$$
M_{(1)} = \frac{1}{53(53 - 1)} (57526.768) = 20.8733
$$
  
\n
$$
\lambda_2 = 2(20.8733) - 36.0174 = 5.7292
$$
  
\n
$$
\tau_2 = \frac{5.7292}{36.0174} = 0.1591
$$

Como  $0 \le \tau_2 = 0.1591 < 0.5$ , se aplica la ecuación (2.68).

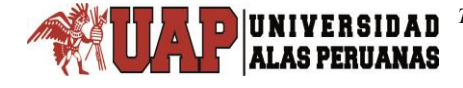

$$
t = \pi(\tau_2)^2 = \pi(0.1591^2) = 0.0795
$$

El parámetro de forma con la ecuación (2.69):

$$
\beta = \frac{1 - 0.308(0.0795)}{0.0795 - 0.05812(0.0795^2) + 0.01765(0.0795^3)} = 12.3277
$$

El parámetro de escala se calcula con la ecuación (2.62):

$$
\alpha = \frac{36.0174}{12.3277} = 2.9217
$$

9° Estimar los eventos de diseño con la ecuación (2.59).

### **Por momentos:**

Para  $m = 1$ :

$$
X_T = 3.1943 \times 11.2757 \left[ 1 - \frac{1}{9 \times 11.2757} + 2.0858 \times \sqrt{\frac{1}{9 \times 11.2757}} \right]^3 = 61.80
$$

## **Por máxima verosimilitud:**

Para  $m = 1$ :

$$
X_T = 2.7303 \times 13.1915 \left[ 1 - \frac{1}{9 \times 13.1915} + 2.0858 \times \sqrt{\frac{1}{9 \times 13.1915}} \right]^3 = 59.63
$$

#### **Por momentos-L:**

Para  $m = 1$ :

$$
X_T = 2.9217 \times 12.3277 \left[ 1 - \frac{1}{9 \times 12.3277} + 2.0858 \times \sqrt{\frac{1}{9 \times 12.3277}} \right]^3 = 60.54
$$

## **3.2.3.5. Distribución Gamma 3 Parámetros**

(r., )<sup>2</sup> =  $\pi$ (0.1591<sup>2</sup>) = 0.0795<br>
simetro de forma con la ecuación (2.69):<br>
<u>1 = 0.308(0.0795)</u><br>
<u>1 = 0.308(0.0795)</u> = 12.3277<br>
innetro de escala se calcula con la ecuación (2.62):<br>
simetro de escala se calcula con la Los resultados de esta distribución se muestran en la tabla 3.5 del anexo 3. El procedimiento de cálculo es el siguiente:

Repetir los pasos 1° al 6° de la distribución Normal.

 $7^{\circ}$  Determinar los parámetros  $x_0, \alpha$  y  $\beta$ .

UNIVERSIDAD **ALAS PERUANAS** 

#### **Parámetros por momentos:**

Calcular el coeficiente de asimetría, para el ejemplo es  $\,g=$  1.2064 .

Calcular la desviación estándar de los datos ordenados  $S = 10.7261$ .

Determinar el parámetro 
$$
\beta
$$
 con la ecuación (2.75).

$$
\beta = \frac{4}{1.2064^2} = 2.7485
$$

El parámetro  $\,\alpha\,$  con la ecuación (2.76).

$$
\alpha = \frac{10.7261}{\sqrt{2.7485}} = 6.4698
$$

El parámetro  $x_0$  con la ecuación (2.77).

$$
x_0 = 36.0174 - 10.7261\sqrt{2.7485} = 18.2350
$$

#### **Parámetros por máxima verosimilitud:**

Para estimar los parámetros por este método, se debe realizar el proceso de iteración, dando valor inicial al parámetro de ubicación  $x_0$  determinar los otros parámetros y la función digamma del parámetro de forma  $\psi(\beta)$ ; luego se comprueba con la ecuación (2.80) que deberá ser igual a cero.

Este proceso de iteración se realiza hasta lograr que la ecuación en mención sea igual a cero, al menos hasta el número de decimales igual al número de decimales de los parámetros.

En esta investigación los valores definitivos son:

$$
x_0 = 20.831855
$$
  

$$
\sum_{i=1}^{n} (x_i - x_0) = (65.728 - 20.8319) + (64.688 - 20.8319) + ... + (21.632 - 20.8319) = 804.8317
$$

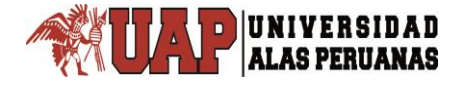

$$
\sum_{i=1}^{n} \left[ \frac{1}{(x_i - x_0)} \right] = \left[ \frac{1}{(65.728 - 20.8319)} \right] + \left[ \frac{1}{(64.688 - 20.8319)} \right] + \dots + \left[ \frac{1}{(21.632 - 20.8319)} \right] = 6.8960
$$

$$
\alpha = \frac{804.8317}{53} - \frac{53}{6.8960} = 7.4999
$$

$$
\beta = \frac{1}{\left(1 - \frac{53^2}{804.8317 \times 6.8960}\right)} = 2.0248
$$

La función digamma del parámetro de forma con la ecuación (2.66).  $\psi(\beta) = 0.4386$ 

Confirmando con la ecuación (2.80).

$$
\sum_{i=1}^{n} \ln(x_i - x_0) = \ln(65.728 - 20.8319) + \ln(64.688 - 20.8319) + ... + \ln(21.632 - 20.8319) = 130.0366
$$

$$
F(x_0) = 130.0366 - 53 \times \ln(7.4999) - 53 \times 0.4386 = 0.00000000787
$$

Como  $F(x_{\rm o})\!=\!0.0000000787$  , y si tomamos el error de aproximación a cuatro decimales como tomamos el número de decimales de los parámetros, entonces  $F(x_{\rm o})\!=\!0.0000$  , con ello los parámetros quedan como definitivos.

#### **Parámetros por Momentos de Probabilidad Pesada (MPP):**

Cuando k = 0 estimar el momento  $M_{_{(0)}}$  con la ecuación (2.81).

$$
M_{(0)} = \frac{(65.728 + 64.688 + ... + 21.632)}{53} = 36.0174
$$

Cuando k = 1 estimar el momento  $M_{_{(1)}}$  con la ecuación (2.82).

Antes estimar la sumatoria  $\sum^{n-1} x_i(n-i)$  $\overline{a}$  $\overline{a}$ 1 1 *n i*  $x_i(n-i)$ , si m = 1 al m = 53:

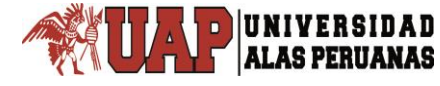

$$
\sum_{i=1}^{n-1} x_i (n-i) = 65.728(53-1) + 64.688(53-2) + ... + 21.632(53-53) = 57526.7680
$$

$$
M_{(1)} = \frac{1}{53(53-1)}57526.7680 = 20.8733
$$

Cuando k = 2 estimar el momento  $M_{_{(2)}}$  con la ecuación (2.83).

$$
\sum_{i=1}^{n-2} x_i (n-i)(n-i-1) = 65.728(53-1)(53-1-1) + ... + 21.632(53-1)(53-53-1)
$$
  

$$
\sum_{i=1}^{n-2} x_i (n-i)(n-i-1) = 2127523.2160
$$

$$
M_{(2)} = \frac{1}{53(53-1)(53-2)}(2127523.2160) = 15.1365
$$

Cuando k = 3 estimar el momento 
$$
M_{(3)}
$$
 con la ecuación (2.84).

$$
\sum_{i=1}^{n} x_i(n-i) = 65.728(53-1) + 64.688(53-2) + ... + 21.632(53-53) = 57526.7680
$$
  
\n
$$
M_{(i)} = \frac{1}{53(53-1)} 57526.7680 = 20.8733
$$
  
\nCuando k = 2 estimar el momento M<sub>(2)</sub> con la ecuación (2.83).  
\n
$$
\sum_{i=1}^{10} x_i(n-i)(n-i-1) = 65.728(53-1)(53-1-1) + ... + 21.632(53-1)(53-53-1)
$$
  
\n
$$
\sum_{i=1}^{10} x_i(n-i)(n-i-1) = 2127523.2160
$$
  
\n
$$
M_{(2)} = \frac{1}{53(53-1)(53-2)} (2127523.2160) = 15.1365
$$
  
\nCuando k = 3 estimar el momento M<sub>(3)</sub> con la ecuación (2.84).  
\n
$$
\sum_{i=1}^{n-3} x_i(n-i)(n-i-1)(n-i-2) = 84571320.9120
$$
  
\n
$$
M_{(3)} = \frac{1}{53(53-1)(53-2)(53-3)} (84571320.9120) = 12.0338
$$
  
\nEstimar el valor de R y CS con la ecuación (2.85) y (2.86).  
\n
$$
R = \frac{15.1365 - (36.0174/3)}{20.8733 - (36.0174/2)} = 1.0929
$$
  
\nCS = -20.15278973 + 20.04052245 × 1.0929 = 1.7493  
\nEstimar el valor de H, CV y SD con las ecuaciones (2.87), (2.88) y (2.89).  
\n
$$
H = -6.528013777 + 9.695774 \times 1.0929 = 4.0684
$$

Estimar el valor de R y CS con la ecuación (2.85) y (2.86).

$$
R = \frac{15.1365 - (36.0174/3)}{20.8733 - (36.0174/2)} = 1.0929
$$

 $CS = -20.15278973 + 20.04052245 \times 1.0929 = 1.7493$ 

Estimar el valor de H, CV y SD con las ecuaciones (2.87), (2.88) y (2.89).

 $H = -6.528013777 + 9.695774 \times 1.0929 = 4.0684$ 

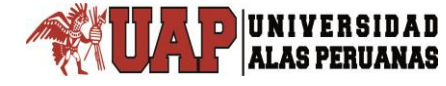

$$
CV = 4.0684 \left[ \left( \frac{20.8733}{36.0174} \right) - 0.5 \right] = 0.3236
$$

$$
SD = 4.0684 \left[ 20.8733 - \left( \frac{36.0174}{2} \right) \right] = 11.6543
$$

El parámetro  $\alpha$  con la ecuación (2.90).

$$
\alpha = \frac{[(1.7493]/1.7493) \times 11.6543]}{\sqrt{1.3072}} = 10.1934
$$

Determinar el parámetro  $\,\beta$  con la ecuación (2.91).

$$
\beta = \frac{4}{(1.7493)^2} = 1.3072
$$

El parámetro  $x_0$  con la ecuación (2.92).

$$
x_0 = 36.0174 - 10.1934 \times 1.3072 = 22.6927
$$

8° Estimar los eventos de diseño con la ecuación (2.74).

### **Por momentos, para m = 1:**

$$
X_T = 18.2350 + 6.4698 \times 2.7485 \times \left[1 - \frac{1}{9 \times 2.7485} + 2.0858 \times \sqrt{\frac{1}{9 \times 2.7485}}\right]^3 = 64.86
$$

**Por máxima verosimilitud, para m = 1:**

$$
X_T = 20.8319 + 7.4999 \times 2.0248 \times \left[ 1 - \frac{1}{9 \times 2.0248} + 2.0858 \times \sqrt{\frac{1}{9 \times 2.0248}} \right]^3 = 65.59
$$

**Por momentos de probabilidad pesada, para m = 1:**

$$
X_T = 22.6927 + 10.1934 \times 1.3072 \times \left[1 - \frac{1}{9 \times 1.3072} + 2.0858 \times \sqrt{\frac{1}{9 \times 1.3072}}\right]^3 = 69.77
$$

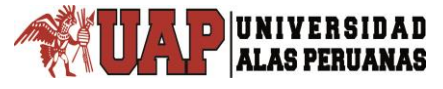

## **3.2.3.6. Distribución Log Pearson Tipo III**

Los resultados de esta distribución se muestran en la tabla 3.6 del anexo 3. El procedimiento de cálculo es el siguiente:

Repetir los pasos 1° al 6° de la distribución Normal.

7° Estimar los parámetros de la función de densidad.

## **Parámetros por momentos (método indirecto):**

Calcular el logaritmo Neperiano de los valores de la serie ordenada como se hizo para la distribución Log Normal de 2 Parámetros, con la ecuación (2.37).

Determinar promedio aritmético, desviación estándar y coeficiente de asimetría de los valores logarítmicos:

$$
\overline{y} = \frac{4.1855 + 4.1696 + 4.1031 + ... + 3.0742}{53} = 3.5456
$$
\n
$$
S_y = \sqrt{\frac{(4.1855 - 3.5456)^2 + (4.1696 - 3.5456)^2 + ... + (3.0742 - 3.5456)^2}{53 - 1}}
$$
\n
$$
S_y = \sqrt{\frac{3.8582}{52}} = 0.2724
$$
\n
$$
\sum_{i=1}^{n} (y_i - \overline{y})^3 = (4.1855 - 3.5456)^3 + (4.1696 - 3.5456)^3 + ... + (3.0742 - 3.5456)^3 = 0.6564
$$
\n
$$
g_y = \frac{53 \times 0.6564}{(53 - 1)(53 - 2)(0.2724)^3} = 0.6490
$$

El parámetro  $\beta$  con la ecuación (2.96).

$$
\beta = \frac{4}{0.6490^2} = 9.4959
$$

El parámetro  $\alpha$  con la ecuación (2.97).

$$
\alpha = \frac{0.2724}{\sqrt{9.4959}} = 0.0884
$$

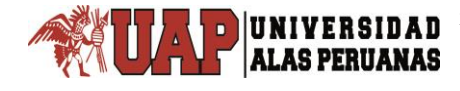

El parámetro  $y_0$  con la ecuación (2.98).

 $y_0 = 3.5456 - 0.2724\sqrt{9.4959} = 2.7062$ 

### **Parámetros por máxima verosimilitud:**

Para estimar los parámetros por este método se debe realizar el proceso de iteración, dando valor inicial al parámetro de ubicación y<sub>0</sub> determinar los otros parámetros y la función digamma del parámetro de forma  $\psi(\beta)$ ; luego se comprueba con la ecuación (2.101) que deberá ser igual a cero.

Este proceso de iteración se realiza hasta lograr que la ecuación mencionada sea igual a cero, al menos hasta el número de decimales igual al número de decimales de los parámetros.

En esta investigación los valores definitivos son:

$$
y_0 = 2.88937
$$
  
\n
$$
\sum_{i=1}^{n} [\ln(x_i) - y_0] = (\ln(65.728) - 2.88937) + (\ln(64.688) - 2.88937) + ... + (\ln(21.632) - 2.88937)
$$
  
\n
$$
\sum_{i=1}^{n} [\ln(x_i) - y_0] = 34.7812
$$
  
\n
$$
\sum_{i=1}^{n} [\frac{1}{\ln(x_i) - y_0}] = \left[ \frac{1}{\ln(65.728) - 2.88937} \right] + \left[ \frac{1}{\ln(64.688) - 2.88937} \right] + ... + \left[ \frac{1}{\ln(21.632) - 2.88937} \right]
$$

$$
\sum_{i=1}^{n} \left[ \frac{1}{\ln(x_i) - y_0} \right] = 97.6084
$$

El parámetro  $\alpha$  con la ecuación (2.99).

$$
\alpha = \frac{1}{53} \times 34.7812 - \frac{53}{97.6084} = 0.1133
$$

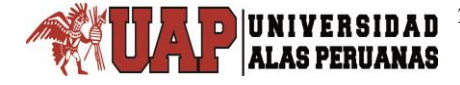

Determinar el parámetro  $\,\beta$  con la ecuación (2.100).

$$
\beta = \frac{1}{1 - \frac{53^2}{34.7812 \times 97.6084}} = 5.7940
$$

La función digamma del parámetro de forma  $\psi(\beta)$  se calcula con la ecuación (2.66).

$$
\psi(\beta) = 1.6681
$$

Comprobar la función  $\,F(y^{}_0) \,$  con la ecuación (2.101).

$$
\sum_{i=1}^{n} \ln[\ln(x_i) - y_0] = \ln[\ln(65.728) - 2.88937] + ... + n[\ln(21.632) - 2.88937]
$$
  

$$
\sum_{i=1}^{n} \ln[\ln(x_i) - y_0] = -27.0293
$$
  

$$
F(y_0) = -27.0293 - 53 \times \ln(0.1133) - 53 \times 1.6681 = -0.0000026484
$$

La  $\,F(\mathcal{y}^{}_0) \!=\! 0.0000$ , entonces los valores de los parámetros estimados por este método son los definitivos.

8° estimar los eventos de diseño con la ecuación (2.95).

**Por momentos, para m = 1:**

$$
X_{T} = e^{\left(2.7062 + 0.0884 \times 9.4959 \left(1 - \frac{1}{9 \times 9.4959} + 2.0858 \sqrt{\frac{1}{9 \times 9.4959}}\right)^{3}\right)} = 67.21
$$

**Por máxima verosimilitud, para m = 1:**

$$
X_T = e^{\left(2.8894+0.1133 \times 5.7940 \left(1 - \frac{1}{9 \times 5.7940} + 2.0858 \sqrt{\frac{1}{9 \times 5.7940}}\right)^3\right)} = 68.89
$$

## **3.2.3.7. Distribución Gumbel**

Los resultados se muestran en la tabla 3.7 del anexo 3.

Procedimiento de cálculo se repite lo mismo que para la distribución Normal del paso 1° al paso 4°.

5° Calcular la probabilidad de no excedencia de los datos ordenados, con la ecuación (2.106).

Para  $m = 1$ :  $q = 1 - 0.0185 = 0.9815$ Para  $m = 2$ :  $q = 1 - 0.0370 = 0.9630$ … Para  $m = 53$ :  $q = 1 - 0.9815 = 0.0185$ 

6° Estimar los parámetros de ubicación y de escala.

## **Parámetros por momentos:**

Determinar la media aritmética y la desviación estándar de los datos ordenados.

$$
\overline{x} = \frac{(65.728 + 64.688 + 60.528 + ... + 21.632)}{53} = 36.0174
$$

$$
S = \sqrt{\frac{(65.728 - 36.0174)^2 + (64.688 - 36.0174)^2 + ... + (21.632 - 36.0174)^2}{53 - 1}} = 10.7261
$$

El parámetro de escala  $\alpha$  con la ecuación (2.107).

$$
\alpha = \frac{\sqrt{6}}{\pi} \times 10.7261 = 8.3631
$$

El parámetro de ubicación  $\mu$  con la ecuación (2.108).

 $u = 36.0174 - 0.577216 \times 8.3631 = 31.1901$ 

## **Parámetros por máxima verosimilitud:**

Asignar valores iniciales para los parámetros de ubicación  $\,\mu\,$  y de escala  $\,\alpha$  .

Para la primera iteración se puede tomar como valores iniciales los parámetros determinados por momentos, entonces  $\mu_{\rm o} =$  31.1901 y  $\alpha_{\rm 0} =$   $8.3631$  .

Calcular la variable reducida Gumbel de los datos ordenados de mayor a menor con la ecuación (2.104).

Para  $m = 1$ : 4.1298 8.3631  $y_1 = \frac{65.728 - 31.1901}{8.2631} =$ 

Para  $m = 2$ :

$$
y_2 = \frac{64.688 - 31.1901}{8.3631} = 4.0055
$$

…

Para  $m = 53$ : 1.1429 8.3631  $y_{53} = \frac{21.632 - 31.1901}{8.3631} = -$ 

Realizar la suma de las variables reducidas.

$$
\sum_{i=1}^{n} y_i = 4.1298 + 4.0055 + \dots - 1.1429 = 30.5924
$$

Calcular  $e^{-y_i}$  de la variable reducida.

Para  $m = 1$ :

 $e^{-y_1} = e^{-4.1298} = 0.0161$ 

Para  $m = 2$ :  $e^{-y_2} = e^{-4.0055} = 0.0182$ … Para  $m = 53$ :  $e^{-y_{53}} = e^{-(-1.1429)} = 3.1358$ 

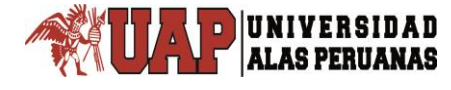

Sumar.

$$
\sum_{i=1}^{n} e^{-y_i} = 0.0161 + 0.0182 + ... + 3.1358 = 49.7926
$$

Realizar el producto  $y_i \cdot e^{-y_i}$ .

Para  $m = 1$ :

 $y_1 \cdot e^{-y_1} = 4.1298 \times 0.0161 = 0.0664$ 

Para  $m = 2$ :

$$
y_2 \cdot e^{-y_2} = 4.0055 \times 0.0182 = 0.0730
$$

…

Para  $m = 53$ :

 $y_{53} \cdot e^{-y_{53}} = -1.1429 \times 3.1358 = -3.5839$ 

Sumar.

$$
\sum_{i=1}^{n} y_i \cdot e^{-y_i} = 0.0664 + 0.0730 + \dots - 3.5839 = -13.0484
$$

Determinar los valores de *P* y *R* con las ecuaciones (2.109) y (2.110):  $P = 53 - 49.7926 = 3.2074$  $R = 53 - 30.5924 + (-13.0484) = 9.3592$ 

Los criterios de convergencia se determinan con las ecuaciones (2.111) y (2.112).

$$
\frac{P}{\alpha_0} = \frac{3.2074}{8.3631} = 0.3835
$$

$$
\frac{-R}{\alpha_0} = \frac{-9.3592}{8.3631} = -1.1191
$$

Determinar los incrementos con las ecuaciones (2.113) y (2.114).

 $(1.11 \times 3.2074 - 0.26 \times 9.3592) \frac{0.3031}{72} = 0.1778$ 53  $\delta_{u_0} = (1.11 \times 3.2074 - 0.26 \times 9.3592) \frac{8.3631}{53} =$ 

53  $\delta_{\alpha_0} = (0.26 \times 3.2074 - 0.61 \times 9.3592) \frac{8.3631}{53} = -$ 

UNIVERSIDAD

Los nuevos valores de los parámetros con las ecuaciones (2.115) y (2.116).

$$
u_{0+1} = u_0 + \delta_{u_0} = 31.1901 + 0.1778 = 31.3679
$$

 $\alpha_{0+1} = \alpha_0 + \delta_{\alpha_0} = 8.3631 + (-0.7693) = 7.5938$ 

De esa manera se realiza la cantidad de iteraciones necesarias hasta que los criterios de convergencia se aproximen a cero.

Los valores definitivos de los parámetros de esta distribución al cabo de doce iteraciones son:

 $u = 32.6915$ ,  $\alpha = 6.8471$ 

### **Parámetros por momentos-L:**

El parámetro de escala  $\alpha$  con la ecuación (2.117).

(0.26x 3.2074-0.61x 9.3592)<sup>9.5224</sup> = -0.7693<br>
Hevos valores de los parámetros con las ecuaciones (2.115) y (2.116).<br>
Hevos valores de los parámetros con las ecuaciones (2.115) y (2.116).<br>  $u_0 + \delta_{u_0} = 3.1.901 + 0.1778 = 3$ Con  $\lambda_2 = 2(20.8733) - 36.0174 = 5.7292$  calculada en la distribución Normal y Gamma 2 parámetros se calcula alfa.

$$
\alpha = \frac{5.7292}{\ln(2)} = 8.2655
$$

El parámetro de ubicación *u* con la ecuación (2.118).  $u = 36.0174 - 0.577216 \times 8.2655 = 31.2464$ 

7° Estimar los eventos con la ecuación (2.105).

## **Eventos por momentos, para m = 1:**

 $X_T = 31.1901 - 8.3631 \times \ln[-\ln(0.9815)] = 64.47$ 

## **Eventos por máxima verosimilitud, para m = 1:**

 $X_T = 32.6915 - 6.8471 \times \ln[-\ln(0.9815)] = 59.94$ 

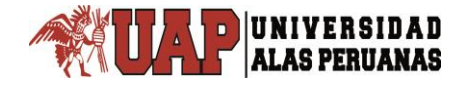

**Eventos por momentos-L, para m = 1:**

 $X_T = 31.2464 - 8.2655 \times \ln[-\ln(0.9815)] = 64.14$ 

## **3.2.3.8. Distribución Log Gumbel**

Los resultados se muestran en la tabla 3.8 del anexo 3.

El procedimiento de cálculo es similar a la distribución Log Gumbel, con la diferencia que se debe calcular logaritmo natural de los datos ordenados.

6° Estimar los parámetros de ubicación y de escala.

## **Parámetros por momentos:**

Determinar la media aritmética y la desviación estándar de los datos logarítmicos.

$$
\mu_{y} = \frac{(Ln(65.728) + Ln(64.688) + Ln(60.528) + ... + Ln(21.632))}{53} = 3.5456
$$

$$
\sigma_{y} = \sqrt{\frac{(Ln(65.728) - 3.5456)^{2} + (Ln(64.688) - 3.5456)^{2} + ... + (Ln(21.632) - 3.5456)^{2}}{53 - 1}} = 0.2724
$$

El parámetro de escala  $\alpha$  con la ecuación (2.123).

$$
\alpha = \frac{\sqrt{6}}{\pi} \times 0.2724 = 0.2124
$$

El parámetro de ubicación  $\mu$  con la ecuación (2.124).

 $u = 3.5456 - 0.577216 \times 0.2124 = 3.4230$ 

## **Parámetros por máxima verosimilitud:**

Asignar valores iniciales para los parámetros de ubicación  $\,\mu\,$  y de escala  $\,\alpha$  .

Para la primera iteración se puede tomar como valores iniciales los parámetros determinados por momentos, entonces  $u_0 = 3.4230$  y  $\alpha_0 = 0.2124$ .

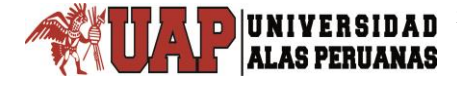

Calcular la variable reducida de Log Gumbel de los datos ordenados de mayor a menor con la ecuación (2.121).

Para  $m = 1$ :

$$
y_1 = \frac{Ln(65.728) - 3.4230}{0.2124} = 3.5902
$$

Para  $m = 2$ :

$$
y_2 = \frac{Ln(64.688) - 3.4230}{0.2124} = 3.5151
$$

…

Para  $m = 53$ :

$$
y_{53} = \frac{Ln(21.632) - 3.4230}{0.2124} = -1.6426
$$

Realizar la suma de las variables reducidas.

$$
\sum_{i=1}^{n} y_i = 3.5902 + 3.5151 + \dots - 1.6426 = 30.5924
$$

Calcular  $e^{-y_i}$  de la variable reducida.

Para  $m = 1$ :  $e^{-y_1} = e^{-3.5902} = 0.0276$ 

Para  $m = 2$ :  $e^{-y_2} = e^{-3.5151} = 0.0297$ 

…

Para  $m = 53$ :

$$
e^{-y_{53}} = e^{-(-1.6426)} = 5.1685
$$

Sumar.

$$
\sum_{i=1}^{n} e^{-y_i} = 0.0276 + 0.0297 + ... + 5.1685 = 55.0582
$$

Realizar el producto  $y_i \cdot e^{-y_i}$ .

Para  $m = 1$ :  $y_1 \cdot e^{-y_1} = 3.5902 \times 0.0276 = 0.0991$ 

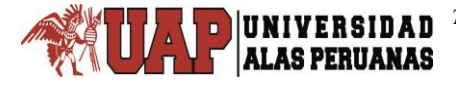

Para  $m = 2$ :  $y_2 \cdot e^{-y_2} = 3.5151 \times 0.0297 = 0.1046$ … Para  $m = 53$ :  $y_{31} \cdot e^{-y_{53}} = -1.6426 \times 5.1685 = -8.4896$ Sumar.  $0.0991 + 0.1046 + \ldots -8.4896 = -27.7376$  $\sum_{i=1}^{n} y_i \cdot e^{-y_i} = 0.0991 + 0.1046 + ... - 8.4896 = \sum_{n=1}^{n}$ *i y*  $y_i \cdot e^{-y_i}$ 

Determinar los valores con las ecuaciones (2.109) y (2.110):  $P = 53 - 55.0582 = -2.0582$  $R = 53 - 30.5924 + (-27.7376) = -5.3301$ 

Los criterios de convergencia se determinan con las ecuaciones (2.111) y (2.112).

$$
\frac{P}{\alpha_0} = \frac{-2.0582}{0.2124} = -9.6910
$$

$$
\frac{-R}{\alpha_0} = \frac{-(-5.3301)}{0.2124} = 25.0965
$$

Determinar los incrementos con las ecuaciones (2.113) y (2.114).

$$
\delta_{u_0} = (1.11 \times (-2.0582) - 0.26 \times (-5.3301)) \frac{0.2124}{53} = -0.0036
$$

$$
\delta_{u_0} = (0.26 \times (-2.0582) - 0.61 \times (-5.3301)) \frac{0.2124}{53} = 0.0109
$$

Los nuevos valores de los parámetros con las ecuaciones (2.115) y (2.116).  $u_{0+1} = u_0 + \delta_{u_0} = 3.4230 - 0.0036 = 3.4194$  $\alpha_{0+1} = \alpha_0 + \delta_{\alpha_0} = 0.2124 + 0.0109 = 0.2233$ 

De esa manera se realiza la cantidad de iteraciones necesarias, hasta que los criterios de convergencia se aproximen a cero.

Los valores definitivos de los parámetros de esta distribución al cabo de doce iteraciones son:

 $u = 3.4645$ ,  $\alpha = 0.1952$ 

## **Parámetros por momentos-L:**

El parámetro de escala  $\alpha$  con la ecuación (2.117).

Con  $\lambda_2 = 2(1.8490) - 3.5456 = 0.1524$  calculada en la distribución Log Normal 2 Parámetros se calcula alfa.

$$
\alpha = \frac{0.1524}{\ln(2)} = 0.2199
$$

El parámetro de ubicación *u* con la ecuación (2.124).

 $u = 3.5456 - 0.577216 \times 0.2199 = 3.4187$ 

7° Estimar los eventos con la ecuación (2.122).

## **Eventos por momentos, para m = 1:**

 $X_T = e^{3.4230 - 0.2124 \times \ln[-\ln(0.9815)]} = 71.40$ 

## **Eventos por máxima verosimilitud, para m = 1:**

 $X_T = e^{3.4645 - 0.1952 \text{ln}\left[-\ln(0.9815)\right]} = 69.49$ 

## **Eventos por momentos-L, para m = 1:**

 $X_T = e^{3.4187 - 0.2199 \times \ln[-\ln(0.9815)]} = 73.24$ 

## **3.2.4. Pruebas de bondad y ajuste de las distribuciones**

La selección de la distribución de probabilidad de mejor ajuste se realizó con cuatro pruebas, de las cuales una de ellas es la selección mediante el análisis visual

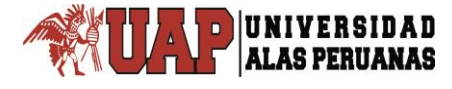

del ajuste gráfico de los datos observados con los estimados, y tres de ellas son pruebas estadísticas con hipótesis nula e hipótesis alternativa.

## **3.2.4.1. Ajuste gráfico**

Para realizar el análisis del ajuste gráfico, se grafica en un solo gráfico todas las distribuciones por los métodos de estimación de parámetros, con los valores observados en graduación semi logarítmico; es decir, el eje de las abscisas en escala logarítmica donde va el periodo de retorno y el eje de las ordenadas en escala decimal donde va la precipitación. También se puede graficar tomando en cuenta la probabilidad de no excedencia en el eje de las abscisas, como se puede ver en el gráfico 3.

El análisis de ajuste gráfico consiste en observar, cuál de las distribuciones se aproxima a la gráfica de los valores observados; entonces se puede decir que la distribución que se acerca lo más próximo posible, es la distribución teórica que mejor representa a la realidad.

#### Tabla 12

Ajuste gráfico de bondad de ajuste de precipitación máxima en 24 horas corregida de la estación CO 788-Capachica periodo 1957-2015

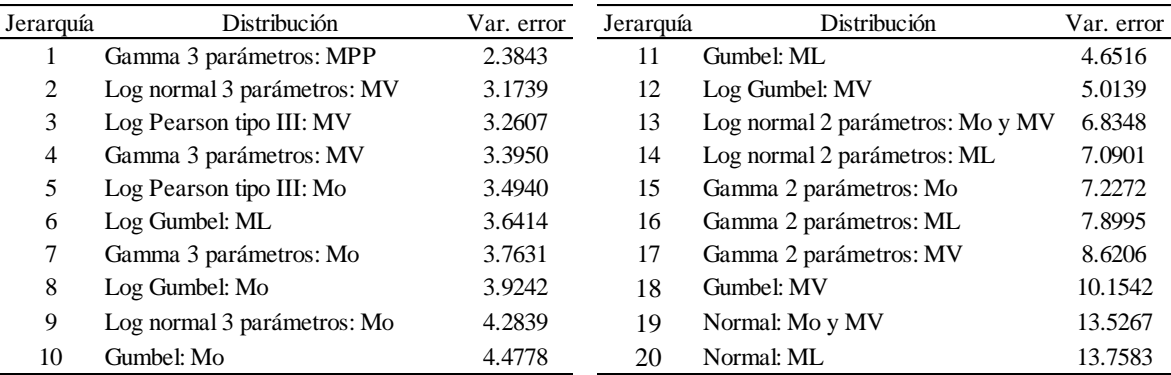

Fuente: Elaboración propia, 2018.

Como en esta investigación se tiene veinte curvas de distribuciones teóricas y una curva de los datos observados, la observación visual se vuelve dificultoso; por lo que se ha optado calcular las varianzas del error, puesto que la distribución que más se aproxime a los datos observados, es aquella que presenta menor varianza en sus errores entonces, la distribución que mejor representa a los datos observados es la distribución Gamma de 3 parámetros, cuyos parámetros han sido determinados por el método de momentos de probabilidad pesada, como se muestra en la tabla 12.

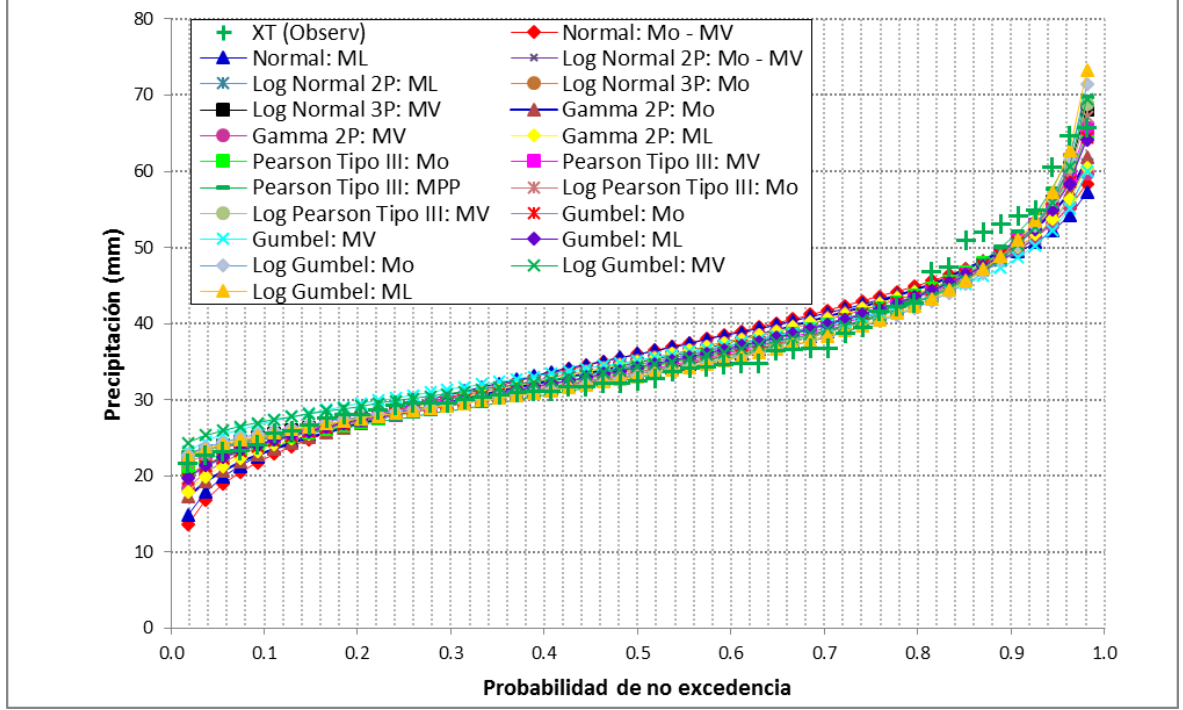

Gráfico 3. Ajuste gráfico de precipitación máxima en 24 horas observada corregida y estimadas por las distribuciones teóricas de la estación CO 788-Capachica periodo 1957-2015.

Fuente: Elaboración propia, 2018.

**ALAS PERUANAS** 

## **3.2.4.2. Método del error estándar de ajuste**

Los resultados de cálculo por este método se muestran en las tablas 4.1 a 4.8 del anexo 4.

Para describir el procedimiento de cálculo de este método de selección de la distribución de mejor ajuste, se realiza para la distribución Gamma 3 parámetros, cuyo evento estimado es por el método de momentos de probabilidad pesada, porque el procedimiento para las demás distribuciones es lo mismo.

- 1° Asignar el número de orden a los datos de la serie.
- 2° Determinar el periodo de retorno.
- 3° Ordenar los datos de la observación de mayor a menor.
- 4° Extraer los datos estimados que corresponden a cada valor de la observación.

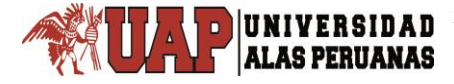

5° Calcular la diferencia al cuadrado del evento estimado menos el evento observado.

$$
\sum_{i=1}^{n_j} (Xe_i - Xo_i)^2 = (69.77 - 65.728)^2 + (62.14 - 64.688)^2 + \dots + (23.08 - 21.632)^2 = 132.2347
$$

6° Calcular el error estándar de ajuste con la ecuación (2.125).

$$
EE = \left[\frac{132.2347}{53 - 3}\right]^{1/2} = 1.6263
$$

Seguir los mismos pasos del procedimiento descrito, para las demás distribuciones, y finalmente se realiza la comparación de todos los valores de error estándar de ajuste, la distribución que presente el menor valor de error estándar, será la distribución de probabilidad elegida que mejor se ajusta a los datos observados.

### Tabla 13

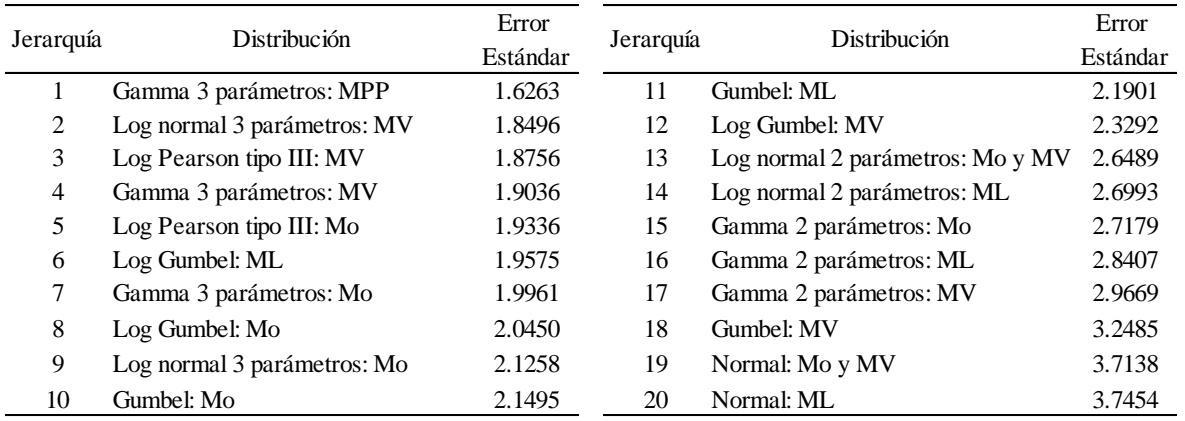

Prueba de bondad de error estándar de ajuste de precipitación máxima en 24 horas corregida de la estación CO 788-Capachica periodo 1957-2015

Fuente: Elaboración propia, 2018.

En conclusión, la distribución Gamma 3 parámetros estimados por momentos de probabilidad pesada es la de mejor ajuste, como se puede ver en la tabla 13 de resultados de esta prueba.

## **3.2.4.3. Prueba de ajuste Chi cuadrado**

Aunque esta prueba es de aplicación estrictamente válido para ajustes a la distribución normal, por haberse desarrollado en base a datos normales e independientes, en la práctica se usa para cualquier modelo de ajuste.

Los resultados se muestran en la tabla 5.1 del anexo 5 de esta tesis.

El procedimiento se describe para la distribución normal cuyo evento ha sido estimado por momentos y máxima verosimilitud.

1° Determinar el tamaño de la muestra, que en este caso es 53.

- 2° Determinar el máximo valor de la muestra, que es 65.728.
- 3° Determinar el valor mínimo de la muestra, que es 21.632.
- 4° Calcular el número de intervalos de clase.

$$
K = 1 + 3.332 \cdot \log(n) = 1 + 3.332 \cdot \log(53) = 6.745
$$
, se asume un K = 7.

5° Determinar el rango del evento observado.

$$
R = m\acute{a}x - m\acute{t}n = 65.728 - 21.632 = 44.096
$$

6° Determinar amplitud de intervalo de clase.

$$
\Delta x = \frac{R}{k - 1} = \frac{44.096}{7 - 1} = 7.349
$$

7° Determinar los límites inferior y superior.

Para intervalo 1:

$$
Li = 21.632 - \frac{7.349}{2} = 17.957
$$

$$
Ls = 22.632 + \frac{7.349}{2} = 25.307
$$

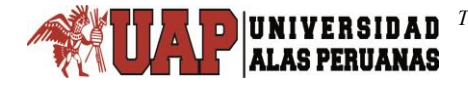

8° Calcular la marca de clase.

Para intervalo 1:

$$
Marca = \frac{17.957 + 25.307}{2} = 21.632
$$

….

Para intervalo 7:

$$
Marca = \frac{62.053 + 69.403}{2} = 65.728
$$

Tabla 14

Intervalos de clase de la prueba de ajuste Chi cuadrado de precipitación máxima en 24 horas corregida de la estación CO 788-Capachica periodo 1957-2015

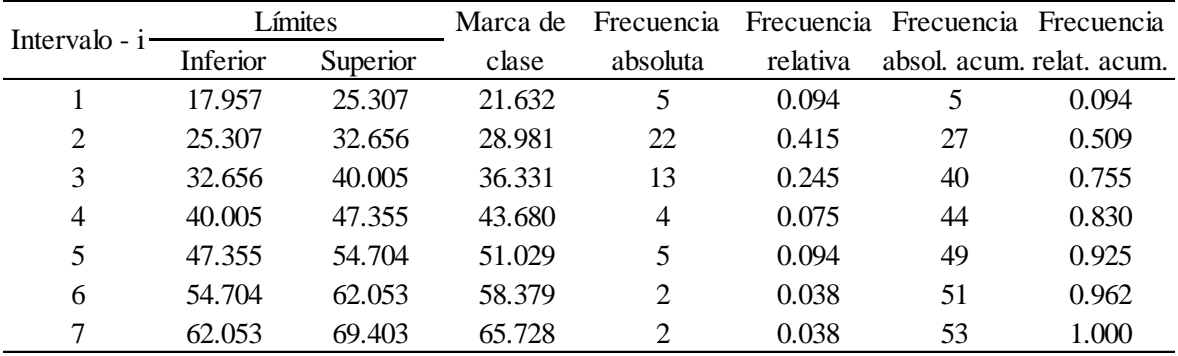

Fuente: Elaboración propia, 2018.

9° Determinar la frecuencia absoluta, que es la cantidad de valores observados que estén dentro de los límites por cada intervalo de clase, como se puede ver en la tabla 14.

10° Determinar la función de distribución de probabilidad en el límite inferior y superior de los intervalos.

Calcular la variable normal estándar z de la distribución normal con la ecuación (2.25).

Para intervalo 1:

El valor de z del límite inferior.

*Tesis: "Generación de intensidad máxima de precipitación pluvial con fines de diseño de infraestructura hidráulica en la localidad de Capachica – Puno" Autor: Bach. FELIMON QUISPE PACOMPIA*

$$
z_i = \frac{Li_i - \mu}{\sigma} = \frac{17.957 - 36.0174}{10.7261} = -1.6838
$$

El valor de z del límite superior.

UNIVERSIDAD<br>ALAS PERUANAS

$$
z_s = \frac{Ls_i - \mu}{\sigma} = \frac{25.307 - 36.0174}{10.7261} = -0.9986
$$

Con el valor de z, ingresar a la Tabla 8.3 de probabilidad acumulada de la distribución normal estándar del anexo 8 y obtener el área P=1-α, que será la función de distribución de probabilidad en el límite considerado. Si z es negativo entrar como z positivo y la función de distribución de probabilidad será 1-P.

Otra opción, es usando la función estadística de Excel (para versiones 2010 y posteriores), cuya formulación es: =DISTR.NORM.ESTAND.N(z,1), que le dará directamente la función de distribución de probabilidad en el límite considerado.

$$
F(I_1) = DISTR.NORM.ESTAND.N(-1.6838,1) = 0.0461
$$
  

$$
F(S_1) = DISTR.NORM.ESTAND.N(-0.9986,1) = 0.1590
$$

11° Calcular el número de valores esperados en el intervalo de clase i, con la ecuación (2.127).

$$
e_1 = 53[0.1590 - 0.0461] = 5.98
$$
  
\n
$$
e_2 = 53[0.3770 - 0.1590] = 11.55
$$
  
\n...  
\n
$$
e_7 = 53[0.9991 - 0.9924] = 0.35
$$

12° Calcular Chi-cuadrado  $\chi^2_c$  con la ecuación (2.126).

$$
\frac{(o_1 - e_1)^2}{e_1} = \frac{(5 - 5.98)^2}{5.98} = 0.1615
$$

$$
\frac{(o_2 - e_2)^2}{e_2} = \frac{(22 - 11.55)^2}{11.55} = 9.4453
$$

$$
\dots
$$

$$
\frac{(o_7 - e_7)^2}{e_7} = \frac{(2 - 0.35)^2}{0.35} = 7.6567
$$

$$
\chi_c^2 = 0.1615 + 9.4453 + ... + 7.6567 = 22.0084
$$

**DUNIVERSIDAD** 

13° Comparar Chi-cuadrado calculado  $\chi^2_c$  con Chi-cuadrado tabular.

 $\frac{3}{2}$  = 0.1615 + 9.4453 + ... + 7.6567 = 22.0084<br>
\* Comparar Chi-cuadrado calculado  $\chi^2$  con Chi-cuadrado tabular.<br>
an esta distribución normal as tiene dos parámetros por tanto  $h$  = 2, entonces<br>  $-1$ -2 = 4 grados Para esta distribución normal se tiene dos parámetros por tanto  $h = 2$ , entonces  $v = 7 - 1 - 2 = 4$  grados de libertad; el nivel de significancia  $\alpha = 5$ %, es decir con una probabilidad del 95% ó 0.95 se ingresa a la tabla 8.5 distribución Chi-cuadrado del anexo 8, obteniendo un  $\chi_t^2 = 9.4877$  .

14° Realizar la decisión.

## **Hipótesis:**

 $\overline{H}_0$  : La muestra proviene de una distribución normal.

 $H_{1}$ : La muestra no proviene de una distribución normal.

# **Decisión:**

Como  $\chi^2_c = 22.0084 > \chi^2_t = 9.4877$  , se rechaza la hipótesis nula  $H_0$  al 5% de nivel de significancia, aceptando la hipótesis alternativa  $\,H_1^{}\,$ 

De similar manera se realiza la prueba Chi cuadrado, para las demás distribuciones de probabilidad.

En conclusión, la distribución Gamma 3 parámetros estimados por momentos de probabilidad pesada es la de mejor ajuste, como se puede ver en la tabla 15 de resultados de la prueba de ajuste Chi cuadrado.

### Tabla 15

Prueba de ajuste Chi cuadrado de precipitación máxima en 24 horas corregida de la estación CO 788-Capachica periodo 1957-2015 **Prueba de ajuste Chi cuadrado de precipitación máxima en 24 horas corregida de a estación CO 788-Capachica periodo 1957-2015**<br> *Jerarquía* Distribución *N*<sup>2</sup> H<sub>0</sub> Jerarquía Distribución *z*<sup>2</sup> H<sub>0</sub> Jerarquía Distribució

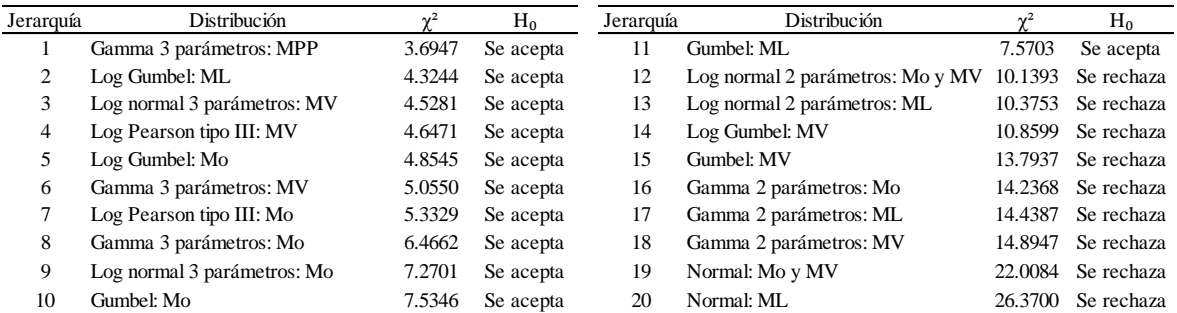

Fuente: Elaboración propia, 2018.

## **3.2.4.4. Prueba de Kolmogorov-Smirnov**

Los resultados de esta prueba se muestran en las tablas (6.1) al (6.8) del anexo

6.

Procedimiento de cálculo de esta prueba es:

1° Ordenar los datos de la muestra de mayor a menor.

2° Calcular la función de distribución de probabilidad observada de cada uno de los datos ordenados con la ecuación (2.129).

 $Sin = 1$ :

$$
F_o(x_1) = 1 - \frac{1}{53 + 1} = 0.9815
$$

Si  $m = 2$ :

$$
F_o(x_2) = 1 - \frac{2}{53 + 1} = 0.9630
$$

…

 $\text{Si } m = 53$ :

$$
F_o(x_{53}) = 1 - \frac{53}{53 + 1} = 0.0185
$$

3° Calcular el valor de la variable normal estándar z de la distribución considerada.

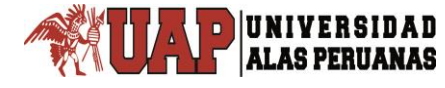

# **Por ejemplo, para la distribución normal, por momentos y máxima verosimilitud:**

Para  $m = 1$ :

Determinar la variable normal estándar de la distribución con ecuación (2.25)

$$
z_1 = \frac{x_1 - \mu}{\sigma} = \frac{65.728 - 36.0174}{10.7261} = 2.7699
$$

Para  $m = 2$ :

$$
z_2 = \frac{x_2 - \mu}{\sigma} = \frac{64.688 - 36.0174}{10.7261} = 2.6730
$$

…

Para  $m = 53$ :

$$
z_{53} = \frac{x_{53} - \mu}{\sigma} = \frac{21.632 - 36.0174}{10.7261} = -1.3412
$$

4° Calcular la función de distribución de probabilidad.

Con valor de z y aproximación a 2 decimales ingresar a la tabla 8.3 de probabilidad acumulada de la distribución normal estándar del anexo 8.

Para  $z_1 = 2.77$  la función de distribución de probabilidad es  $F(x_1)$ = $0.9972$ Para  $z_2 = 2.67$  la función de distribución de probabilidad es  $F(x_2)$ = $0.9962$ …

Si  $z < 0$  usar  $F(x_m) = 1 - F(|z|)$ 

Para  $z_{53} = -1.34$  la función de distribución de probabilidad es  $F(x_{53}) = 1 - 0.9099 = 0.0901$ 

También se puede estimar la función de distribución de probabilidad con las ecuaciones (2.131), (2.132), (2.133) y (2.134).

Para m = 1:  

$$
t_1 = \frac{1}{1 + 0.2316419|2.7699|} = 0.6091
$$
$$
f(z_1) = \frac{1}{\sqrt{2 \cdot \pi}} \cdot e^{-\frac{2.7699^2}{2}} = 0.0086
$$

UNIVERSIDAD

 $(b_1 \cdot 0.6091 + b_2 \cdot 0.6091^2 + b_3 \cdot 0.6091^3 + b_4 \cdot 0.6091^4 + b_5 \cdot 0.6091^5)$ 5 4 4 3 3  $F(z_1) \approx 1 - 0.0086(b_1 \cdot 0.6091 + b_2 \cdot 0.6091^2 + b_3 \cdot 0.6091^3 + b_4 \cdot 0.6091^4 + b_5 \cdot 0.6091$  $F(z_1) \approx 0.9972$ 

Como z = 2.7699 mayor que cero, entonces según la condición de la ecuación (2.134).

 $F(x_1) = F(z_1) \approx 0.9972$ 

De esa manera se puede calcular la función de distribución de probabilidad o acumulada, para las demás distribuciones excepto para las distribuciones Gumbel y Log Gumbel es de otra manera.

Otra manera de calcular es usando la función estadística de Excel (versión 2010 en adelante) cuya fórmula es: =DISTR.NORM.ESTAND.N(z,1), donde 1*VERDADERO* indica la función de distribución acumulativa, que es igual al área 1-α de la probabilidad acumulada de la distribución normal estándar.

Para  $m = 1$ : =DISTR.NORM.ESTAND.N(2.7699,1) = 0.9972

Para  $m = 2$ : =DISTR.NORM.ESTAND.N(2.6730,1) = 0.9962 … Para  $m = 53$ : =DISTR.NORM.ESTAND.N(-1.3412,1) = 0.0899 Los resultados se muestran en la tabla 6.1 del anexo 6.

5° Calcular el valor absoluto de la diferencia entre la función de distribución de probabilidad observada y la función de distribución de probabilidad estimada.

Para m = 1:  
\n
$$
|F_o(x_1) - F(x_1)| = |0.9815 - 0.9972| = 0.0157
$$

Para  $m = 2$ :  $F_o(x_2) - F(x_2) = |0.9630 - 0.9962| = 0.0333$ … Para  $m = 53$ :  $F_o(x_{53}) - F(x_{53}) = |0.0185 - 0.0899| = 0.0714$ 

6° Determinar el máximo valor absoluto de la diferencia calculada en el paso anterior.

 $D_c = 0.1772$  , que corresponde a m = 20.

 $7^{\circ}$  Comparar el máximo valor absoluto de la diferencia calculada  $\vert D_{c}\vert$  con el  $\vert D_{c}\vert$ de la tabla 8.7 Test de Kolmogorov-Smirnov sobre bondad de ajuste del anexo 8. Para un nivel de significancia de  $\alpha = 0.05$  para  $n = 53$ , el valor tabular es:  $D_t = 0.1868$ 

8° Realizar la decisión de la prueba de hipótesis.

## **Hipótesis para el ejemplo desarrollado:**

 $\overline{H}_0$  : La muestra proviene de una distribución normal.

 $H_{1}$ : La muestra no proviene de una distribución normal.

## **Decisión:**

Como  $D_c = 0.1772 < D_t = 0.1868$ , se acepta la hipótesis  $H_0$ , que la muestra proviene de la distribución normal al 5% de nivel de significancia.

Para las demás distribuciones el procedimiento de cálculo es similar a lo descrito, excepto para las distribuciones Gumbel y Log Gumbel, la función de distribución de probabilidad se calcula con las ecuaciones (2.102) y (2.119) en función de la variable reducida de las ecuaciones (2.104) y (2.121) respectivamente.

# **Por ejemplo, para la distribución Gumbel cuyos parámetros han sido determinados por momentos:**

Seguir los mismos pasos del 1° al 2° del procedimiento anterior.

Para m = 1, la variable reducida es:

**ALAS PERUANAS** 

4.1298 8.3631  $\mu_1 = \frac{x_1 - \mu}{\alpha} = \frac{65.728 - 31.1901}{8.3631} =$  $y_1 = \frac{x_1 - \mu}{\sigma}$ 

La función de distribución de probabilidad es:

$$
F(x_1) = e^{-e^{-4.1298}} = 0.9840
$$

El valor absoluto de la diferencia

$$
|F_o(x_1) - F(x_1)| = |0.9815 - 0.9840| = 0.0026
$$

Continuar con los pasos 6° al 8° del procedimiento anterior, para obtener el D crítico y tabular, luego comparar para dar con la decisión de la distribución de probabilidad.

En la tabla 16 se puede ver que la distribución de mejor ajuste es la distribución Log Gumbel por momentos L, por presentar un Dc menor que las demás.

Tabla 16

Prueba de ajuste de Kolmogorov-Smirnov de precipitación máxima en 24 horas corregida de la estación CO 788-Capachica periodo 1957-2015

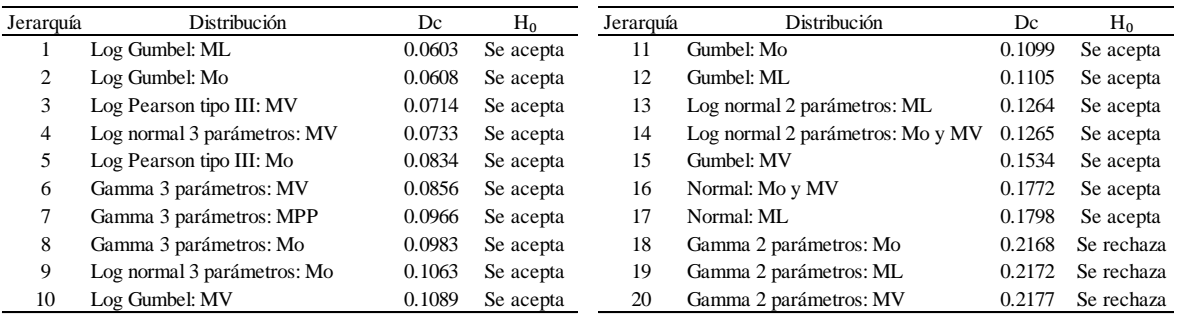

Fuente: Elaboración propia, 2018.

## **3.2.5. Estimación de precipitación máxima para periodos de retorno**

Los resultados de estimación de la precipitación para diferentes periodos de retorno se muestran en las tablas 3.9 a 3.16 del anexo 3.

La precipitación máxima estimada con la distribución de mejor ajuste para los periodos de retornos de 2, 5, 10, 25, 50 y 100 años se puede ver en la tabla 17:

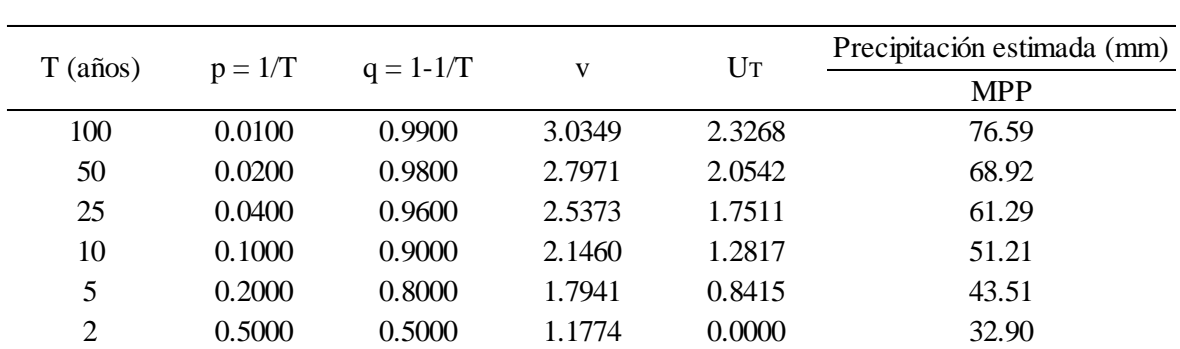

Tabla 17 Precipitación máxima estimada por distribución Gamma 3 parámetros-MPP de la estación CO 788-Capachica

Fuente: Elaboración propia, 2018.

## **3.2.6. Distribución de intensidad máxima de precipitación**

Para la distribución de la precipitación pluvial, se ha aplicado los modelos de precipitación Dick Peschke, la combinación de modelo Frederick Charles Bell-Yance Tueros y modelo Frederick Charles Bell-Dick Peschke, los que se desarrollan en seguida.

## **3.2.6.1. Modelo de Dick Peschke**

La precipitación con duraciones entre 5 minutos y 120 minutos, en función de la precipitación máxima en 24 horas obtenidas mediante la distribución de probabilidad de mejor ajuste y periodos de retorno considerados, se calcula con la fórmula planteada por Dick Peschke.

El procedimiento de cálculo es la siguiente:

1° Calcular la precipitación máxima con la ecuación (2.138).

Como ejemplo se desarrolla para una duración de d = 5 minutos:

 $T = 2$  años y  $P_{24h} = 32.90$  mm

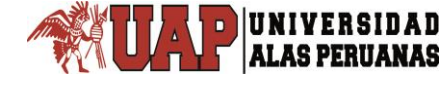

$$
P_5 = 32.90 \times \left(\frac{5}{1440}\right)^{0.25} = 7.99 \, \text{mm}
$$

 $T = 5$  años y P<sub>24h</sub> = 43.51 mm

$$
P_5 = 43.51 \times \left(\frac{5}{1440}\right)^{0.25} = 10.56 \, \text{mm}
$$

…

 $T = 100$  años y P<sub>24h</sub> = 76.59 mm

$$
P_5 = 76.59 \times \left(\frac{5}{1440}\right)^{0.25} = 18.59 \, \text{mm}
$$

De esa manera se realiza el cálculo de la precipitación máxima para las demás duraciones, cuyos resultados se muestran en la tabla 18.

Tabla 18

Precipitación pluvial máxima según modelo Dick Peschke de la estación CO 788- **Capachica** 

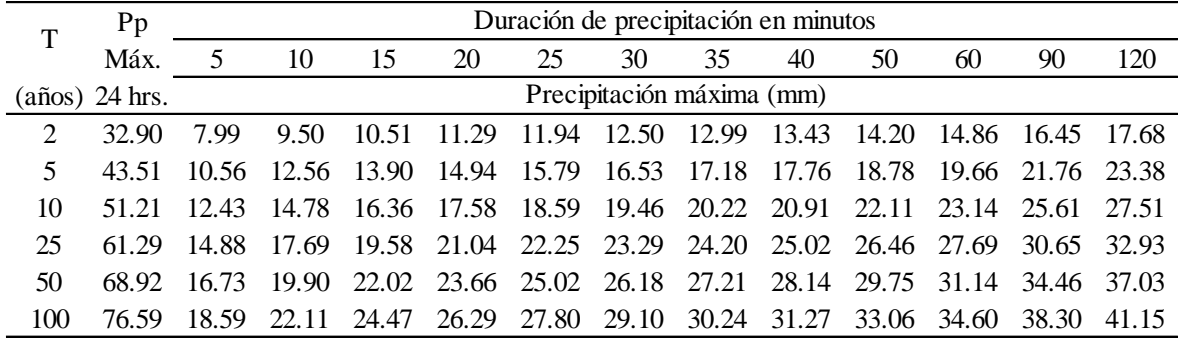

Fuente: Elaboración propia, 2018.

2° Calcular la intensidad máxima de precipitación con la ecuación (2.135).

 $T = 2$  años y d = 5 minutos:

$$
i_{max} = \frac{7.99mm}{5\min} \bigg( \frac{60\min}{1h} \bigg) = 95.84mm/h
$$

 $T = 5$  años y d = 5 minutos:

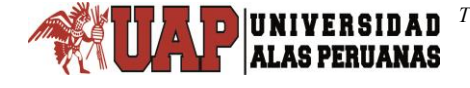

$$
i_{max} = \frac{10.56mm}{5\min} \bigg( \frac{60\min}{1h} \bigg) = 126.74mm/h
$$

…

 $T = 100$  años y d = 5 minutos:

$$
i_{\text{max}} = \frac{18.59 \text{mm}}{5 \text{min}} \bigg( \frac{60 \text{min}}{1h} \bigg) = 223.10 \text{mm/h}
$$

Lo mismo se realiza para las demás duraciones y periodos de retorno. Los resultados se muestran en la tabla 19.

#### Tabla 19

Intensidad máxima de precipitación pluvial derivada del modelo de Dick Peschke de la estación CO 788-Capachica

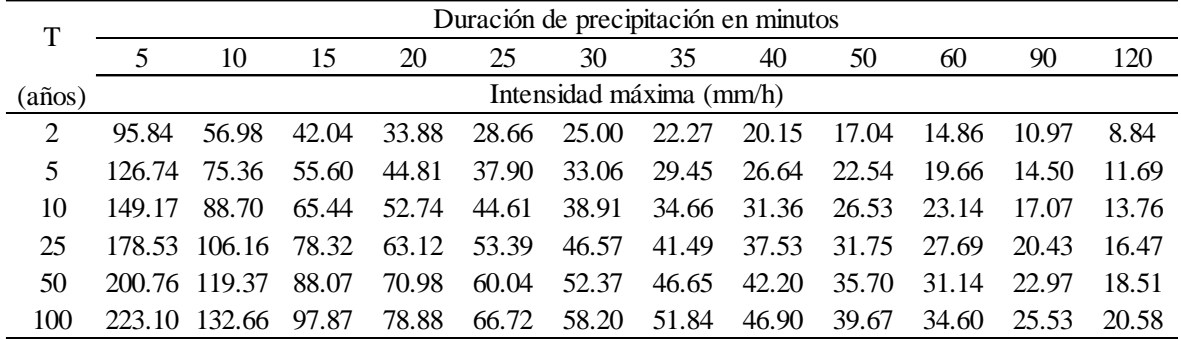

Fuente: Elaboración propia, 2018.

## **3.2.6.2. Modelo de Frederick Charles Bell**

#### **a. Modelo Frederick Charles Bell-Yance Tueros**

La precipitación con duraciones entre 5 minutos y 120 minutos, en función de la precipitación de duración 60 minutos y periodo de retorno de 10 años.

El procedimiento de cálculo es:

1° Calcular  $P_{10}^{60}$  a partir de la ecuación (2.140) de intensidad máxima horaria en función de la precipitación máxima en 24 horas para un periodo de retorno de 10 años, obtenidas mediante la distribución de probabilidad de mejor ajuste.

 $I_{max.} = 0.4602 \times 51.21^{0.876} = 14.47$ mm/h

Despejando la precipitación de la ecuación (2.135) es: *P I t máx*.

La precipitación para una duración de 60 minutos y 10 años de periodo de retorno será:

$$
P_{10}^{60} = I_{max.} \times t = P_{10}^{60} = \frac{14.47 \, \text{mm}}{h} \times 1 \, \text{h} = 14.47 \, \text{mm}
$$

2° Calcular la precipitación máxima con la ecuación (2.139).

UNIVERSIDAD **ALAS PERU** 

Para T = 2 años y t = 5 minutes:  

$$
P_2^5 = (0.21 \times Ln(2) + 0.52)(0.54 \times 5^{0.25} - 0.50) \times 14.47 = 2.96 mm
$$

Para T = 5 años y t = 5 minutes:  

$$
P_5^5 = (0.21 \times Ln(5) + 0.52)(0.54 \times 5^{0.25} - 0.50) \times 14.47 = 3.82 mm
$$

…

Para T = 100 años y t = 5 minutes:  

$$
P_{100}^{5} = (0.21 \times Ln(100) + 0.52)(0.54 \times 5^{0.25} - 0.50) \times 14.47 = 6.61 mm
$$

Los resultados de los cálculos se muestran en la tabla 20.

Tabla 20

Precipitación pluvial máxima según modelo de Frederick Charles Bell-Yance Tueros de la estación CO 788-Capachica

|                       | $P_{10}^{60}$ -                                                               | Duración de precipitación en minutos |  |                                                                             |  |  |  |  |  |  |  |    |     |  |
|-----------------------|-------------------------------------------------------------------------------|--------------------------------------|--|-----------------------------------------------------------------------------|--|--|--|--|--|--|--|----|-----|--|
|                       |                                                                               |                                      |  | $\overline{10}$ 15 20 25 30 35 40 50 60                                     |  |  |  |  |  |  |  | 90 | 120 |  |
| $(a\tilde{n}os)$ (mm) |                                                                               | Precipitación máxima (mm)            |  |                                                                             |  |  |  |  |  |  |  |    |     |  |
|                       | 2 14.47 2.96 4.43 5.42 6.18 6.81 7.35 7.83 8.26 9.01 9.66 11.20 12.39         |                                      |  |                                                                             |  |  |  |  |  |  |  |    |     |  |
| 5 <sup>1</sup>        | 14.47 3.82 5.71 6.98 7.97 8.78 9.48 10.10 10.65 11.62 12.45 14.44 15.98       |                                      |  |                                                                             |  |  |  |  |  |  |  |    |     |  |
| 10.                   | 14.47 4.46 6.68 8.17 9.32 10.27 11.09 11.81 12.46 13.59 14.56 16.89 18.69     |                                      |  |                                                                             |  |  |  |  |  |  |  |    |     |  |
|                       | 25 14.47 5.32 7.96 9.74 11.11 12.24 13.21 14.07 14.84 16.19 17.35 20.12 22.27 |                                      |  |                                                                             |  |  |  |  |  |  |  |    |     |  |
| 50.                   | 1447597                                                                       |                                      |  | 8.93 10.92 12.46 13.73 14.82 15.79 16.65 18.16 19.46 22.57 24.98            |  |  |  |  |  |  |  |    |     |  |
|                       |                                                                               |                                      |  | 14.47 6.61 9.90 12.11 13.81 15.22 16.43 17.50 18.46 20.13 21.57 25.02 27.69 |  |  |  |  |  |  |  |    |     |  |

Fuente: Elaboración propia, 2018.

3° Calcular la intensidad máxima de precipitación con la ecuación (2.135).

Para T = 2 años y  $t = 5$  minutos:

$$
i_{max} = \frac{2.96mm}{5min} \bigg( \frac{60\,\text{min}}{1h} \bigg) = 35.53mm/h
$$

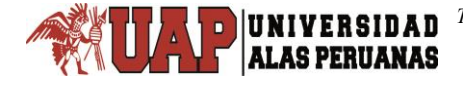

Para T = 5 años y  $t = 5$  minutos:

$$
i_{max.} = \frac{3.82 \, \text{mm}}{5 \, \text{min}} \bigg( \frac{60 \, \text{min}}{1 \, h} \bigg) = 45.80 \, \text{mm/h}
$$

…

Para T = 100 años y  $t = 5$  minutos:

$$
i_{max} = \frac{6.61mm}{5min} \bigg( \frac{60\,\text{min}}{1h} \bigg) = 79.38mm/h
$$

De similar manera se calcula para las demás duraciones por cada periodo de retorno considerado, teniendo como resultado la tabla 21 de intensidades máximas.

#### Tabla 21

Intensidad máxima de precipitación pluvial derivada del modelo de Frederick Charles Bell-Yance Tueros de la estación CO 788-Capachica

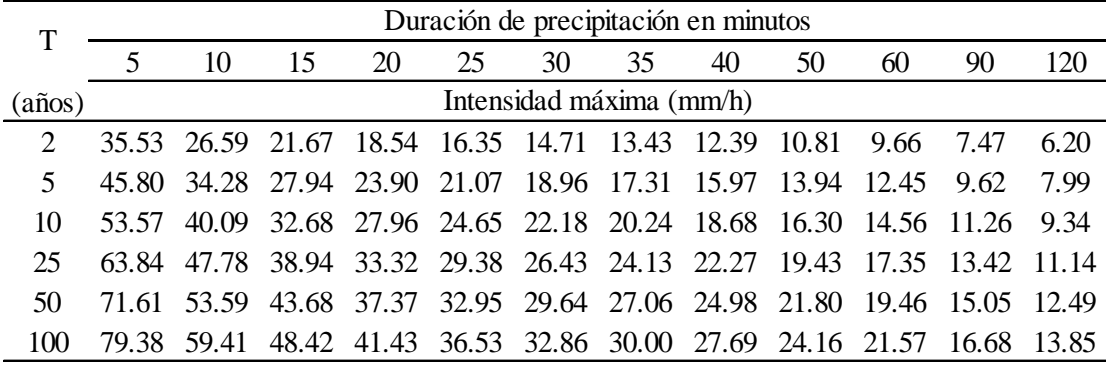

Fuente: Elaboración propia, 2018.

## **b. Modelo Frederick Charles Bell-Dick Peschke**

1° Calcular  $P_{10}^{60}$  con la ecuación (2.138) en función de la precipitación máxima en 24 horas y un tiempo de retorno de 10 años obtenida mediante la distribución de probabilidad de mejor ajuste.

$$
P_{10}^{60} = 51.21 \left(\frac{60}{1440}\right)^{0.25} = 23.14 \, \text{mm}
$$

2° Calcular la precipitación máxima con la ecuación (2.139).

Para T = 2 años y t = 5 minutos:<br>  $P_2^5 = (0.21 \times Ln(2) + 0.52)(0.54 \times 5^{0.25})$ 

$$
P_2^5 = (0.21 \times Ln(2) + 0.52)(0.54 \times 5^{0.25} - 0.50) \times 23.14 = 4.73 \, \text{mm}
$$

UNIVERSIDAD

Para T = 5 años y t = 5 minutes:  
\n
$$
P_5^5 = (0.21 \times Ln(5) + 0.52)(0.54 \times 5^{0.25} - 0.50) \times 23.14 = 6.10 mm
$$

…

Para T = 100 años y  $t = 5$  minutos:

Para T = 100 años y t = 5 minutos:<br> $P_{100}^5\!=\!(0.21\!\times\!Ln(100)\!+\!0.52)(\!0.54\!\times\!5^{0.25}\!-\!0.50)\!\!\times\!23.14\!=\!10.58mm$ 

Los resultados de la precipitación máxima se muestran en la tabla 22.

Tabla 22

Precipitación pluvial máxima según modelo de Frederick Charles Bell-Dick Peschke de la estación CO 788-Capachica

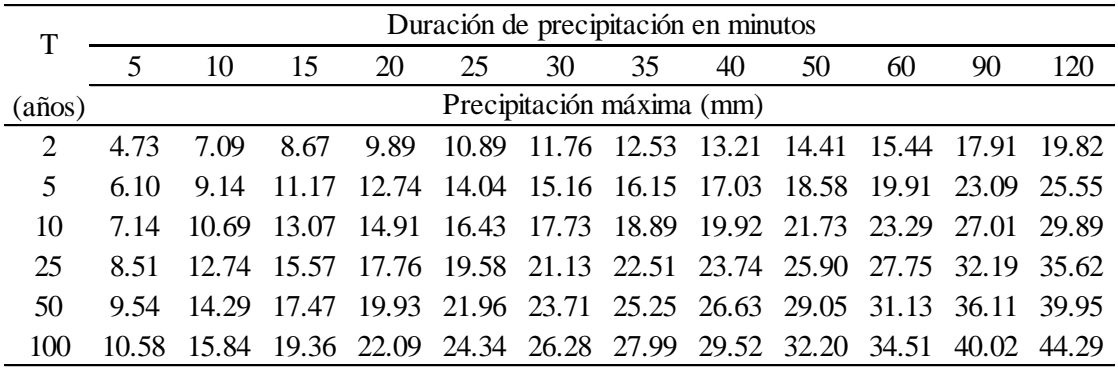

Fuente: Elaboración propia, 2018.

3° Calcular la intensidad máxima de precipitación con la ecuación (2.135).

Para T = 2 años y  $t = 5$  minutos:

$$
i_{max} = \frac{4.73mm}{5\min} \bigg( \frac{60\min}{1h} \bigg) = 56.82mm/h
$$

Para  $T = 5$  años y  $t = 5$  minutos:

$$
i_{\text{max.}} = \frac{6.10 \text{mm}}{5 \text{min}} \bigg( \frac{60 \text{min}}{1h} \bigg) = 73.25 \text{mm/h}
$$

…

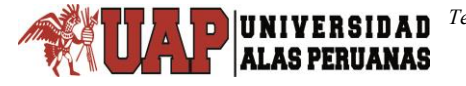

Para T = 100 años y  $t = 5$  minutos:

$$
i_{max} = \frac{10.58mm}{5min} \bigg( \frac{60\,\text{min}}{1h} \bigg) = 126.95mm/h
$$

De similar manera se calcula para las demás duraciones por cada periodo de retorno considerado, teniendo como resultado la tabla 23 de intensidades máximas de precipitación pluvial.

#### Tabla 23

Intensidad máxima de precipitación pluvial derivada del modelo de Frederick Charles Bell-Dick Peschke de la estación CO 788-Capachica

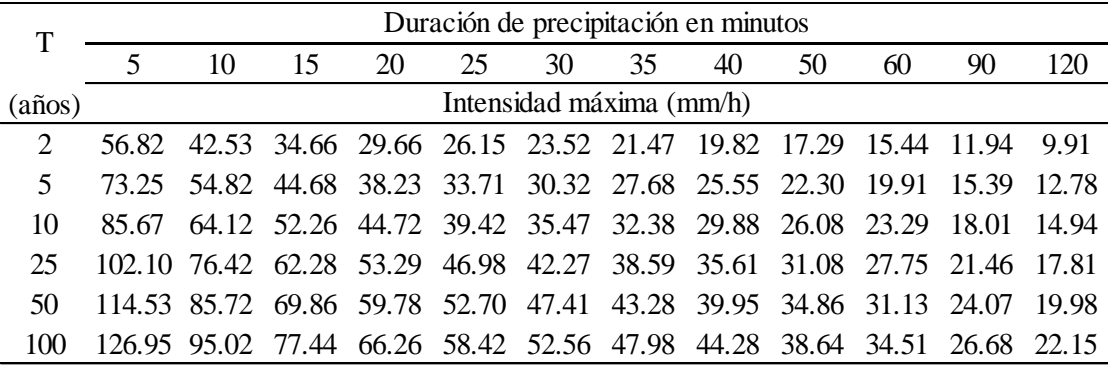

Fuente: Elaboración propia, 2018.

## **3.2.7. Análisis de regresión lineal múltiple**

Para desarrollar el procedimiento en la obtención de la ecuación se toma, por ejemplo, los valores de intensidad máxima de Dick Peschke cuyos resultados se puede ver en la tabla 7.1 del anexo7.

El logaritmo utilizado en la obtención de las fórmulas de intensidad de precipitación es el logaritmo de base 10, este logaritmo se utilizó porque sus valores son menores que los que se puede obtener al aplicar el logaritmo Neperiano.

Para una duración  $d = 5$  minutos, tiempo de retorno  $T = 2$  años y una intensidad de  $I = 95.84$  mm/h.

1° Calcular logaritmo de la intensidad máxima de precipitación.

 $Y = log(95.84) = 1.9815$ 

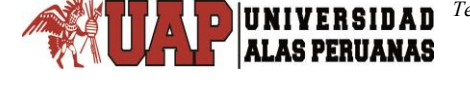

2° Calcular logaritmo del periodo de retorno.

 $X_1 = \log(2) = 0.3010$ 

3° calcular logaritmo de duración.

 $X_2 = \log(5) = 0.6990$ 

4° Calcular el producto X1\*Y.

 $X_1 \times Y = 0.3010 \times 1.9815 = 0.5965$ 

5° Calcular el producto X2\*Y.

$$
X_2 = 0.6990 \times 1.9815 = 1.3850
$$

6° Calcular (X1)².

 $(X_1)^2 = (0.3010)^2 = 0.0906$ 

 $7^\circ$  Calcular  $(X_2)^2$ .

 $(X_2)^2 = (0.6990)^2 = 0.4886$ 

8° Calcular el producto X<sub>1</sub><sup>\*</sup> X<sub>2</sub>.

 $X_1 \times X_2 = 0.3010 \times 0.6990 = 0.2104$ 

De esa manera calcular para todas las duraciones, periodo de retorno e intensidades, para un total de  $N = Di * T_i = 12 * 6 = 72$ .

9° Realizar la sumatoria.  $\Sigma Y = 1.9815 + 2.1029 + ... + 1.3134 = 115.9916$  $\sum X_1 = 0.3010 + 0.6990 + ... + 2.0000 = 85.1629$  $\sum X_2 = 0.6990 + 0.6990 + ... + 2.0792 = 106.2470$  $\sum(X_i Y) = 0.5965 + 1.4699 + ... + 2.6269 = 142.3558$  $\sum(X,Y) = 1.3850 + 1.4699 + ... + 2.7309 = 163.4636$  $\sum (X_1^2) = 0.0906 + 0.4886 + ... + 4.0000 = 125.0390$ 

 $\sum (X_2^2) = 0.4886 + 0.4886 + ... + 4.3230 = 167.0500$  $\sum (X_1 X_2) = 0.2104 + 0.4886 + ... + 4.1584 = 125.6708$ 

10° Desarrollar el sistema de ecuaciones normales (2.146), (2.147) y (2.148).

 $115.9916 = 72a_0 + 85.1629a_1 + 106.2470a_2$ 

 $142.3558 = 85.1629a_0 + 125.0390a_1 + 125.6708a_2$ 

 $163.4636 = 106.2470a_0 + 125.6708a_1 + 167.0500a_2$ 

Despues de resolver las ecuaciones los valores son:

 $a_2 = -0.7500$  $a_1 = 0.2122$  $a_0 = 2.4667$ 

# **3.2.8. Ecuación de intensidad – duración – periodo de retorno**

La fórmula de intensidad – duración – periodo de retorno se determina con los valores de intensidad máxima de precipitación pluvial derivadas de los modelos de precipitación de Dick Peschke, Frederick Charles Bell-Yance Tueros y Frederick Charles Bell-Dick Peschke.

Las constantes se calculan con las siguientes relaciones:

 $a_0 = \log K$ ,  $K = 10^{2.4667} = 292.8614$  $a_1 = m$ ,  $m = 0.2122$  $a_2 = -n$ ,  $n = -(-0.75) = 0.75$ 

La ecuación IDT (3.1), derivada de la ecuación de precipitación de Dick Peschke es:

$$
I = \frac{292.8614 \times T^{0.2122}}{D^{0.75}}
$$
 *Ecuación IDT (3.1)*

Del mismo modo se desarrolla para la ecuación IDT (3.2), derivada de la ecuación de precipitación de Frederick Charles Bell-Yance Tueros, cuyos cálculos previos se muestran en la tabla 7.2 del anexo 7. La ecuación por este método es el siguiente:

$$
I = \frac{86.9519 \times T^{0.2030}}{D^{0.5587}}
$$
 *Ecuación IDT (3.2)*

Otra ecuación determinada es la ecuación IDT (3.3), derivada de la ecuación de precipitación de Frederick Charles Bell-Dick Peschke, y los cálculos previos se pueden ver en la tabla 7.3 del anexo 7. La ecuación por este método es:

$$
I = \frac{139.0617 \times T^{0.2030}}{D^{0.5587}}
$$
 *Ecuación IDT (3.3)*

Donde:

*I* = es la intensidad de precipitación pluvial en mm/h.

*T* = es el periodo de retorno en años.

**ALAS PERUANAS** 

*D* = es la duración de la lluvia en minutos.

# **3.2.9. Supuestos de la regresión lineal múltiple por mínimos cuadrados ordinarios**

En esta sección solamente se desarrollan los supuestos que necesitan desarrollarse mediante algunas pruebas o reglas prácticas, puesto que los demás supuestos se inspeccionan a simple observación y que cumplen en las regresiones de los modelos planteados en esta investigación.

El supuesto 1, es lineal en los parámetros porque los coeficientes no están elevados a ninguna potencia; el supuesto 2 se cumple porque para cierta duración se tiene distintas intensidades y periodos de retorno, para algún periodo de retorno también se tiene distintas intensidades y duraciones; el supuesto 3 también se cumple porque al obtener las medias de las perturbaciones es igual a cero; el supuesto 4 se cumple por ser homoscedástico las tres ecuaciones IDT como se

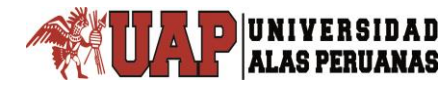

pueden ver en las tablas del 25 al 27; el supuesto 5 no se ha desarrollado por razones sustentadas en la sección 3.2.9.2; el supuesto 6 cumple porque el número de observaciones es igual a 72 que es mayor al número de parámetros que son 3 de los cuales dos son la pendiente o coeficiente de las regresoras y uno el intercepto o constante; el supuesto 7 se cumple porque los valores de las variables independiente son distintos y positivos, por ejemplo el periodo de retorno son 6 distintos valores y las duraciones 12 valores diferentes y no presentan valores muy grandes; el supuesto 8 de colinealidad se cumple según se presentan en las tablas 30 a 33; el supuesto 9 se cumple porque los modelos presentados están en función de las variables correctas, la magnitud de la intensidad máxima de precipitación depende de la duración y periodo de retorno.

La prueba de los supuestos se realiza para las siguientes ecuaciones obtenidas en esta investigación:

- Ecuación IDT (3.1), derivada de la ecuación de precipitación de Dick Peschke.
- Ecuación IDT (3.2), derivada de la ecuación de precipitación de Frederick Charles Bell-Yance Tueros.
- Ecuación IDT (3.3), derivada de la ecuación de precipitación de Frederick Charles Bell-Dick Peschke.

#### **3.2.9.1. Homoscedasticidad o varianza constante de perturbaciones**

Para detectar si algún modelo de regresión planteado presenta heteroscedasticidad en sus perturbaciones, es decir, cuando la varianza en el error no es constante; existen métodos informales y formales, dentro de métodos formales también hay variadas pruebas planteadas por diferentes autores, de las que se pueden mencionar las más importantes y más usadas: prueba de Park, prueba de Goldfeld-Quandt, prueba Breusch-Pagan-Godfrey (BPG), prueba general de heteroscedasticidad de White y la prueba de Koenker-Basset (KB).

La prueba Breusch-Pagan-Godfrey, es sensible al supuesto de normalidad y se recomienda para muestras grandes.

La prueba de Koenker-Basset, tiene ventajas frente a otras pruebas, como, por ejemplo, es aplicable, aunque el término error en la ecuación original no tenga distribución normal.

Al ver la tabla 24, los residuos de las tres ecuaciones IDT no siguen la distribución normal, por lo tanto, se aplica solamente la prueba de Koenker-Basset y los resultados se pueden ver en las tablas 25 al 27.

#### Tabla 24

Prueba de normalidad de Kolmogorov-Smirnov de los residuos

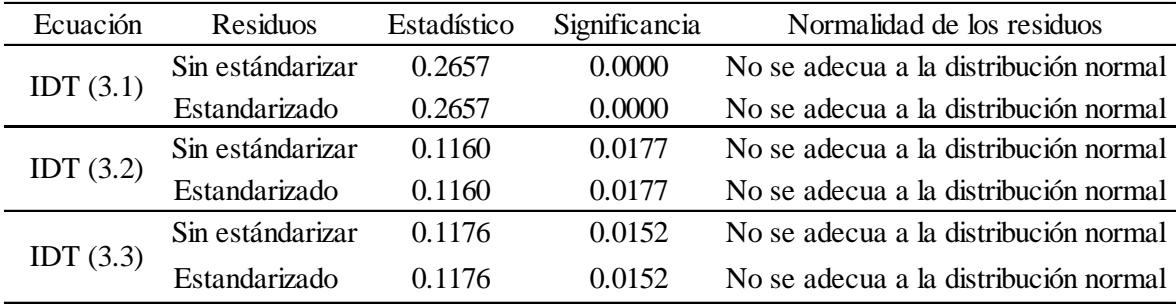

Fuente: Elaboración propia, 2018.

**ALAS PERUANAS** 

## Tabla 25

Prueba de heteroscedasticidad de Koenker-Basset de la ecuación IDT (3.1)

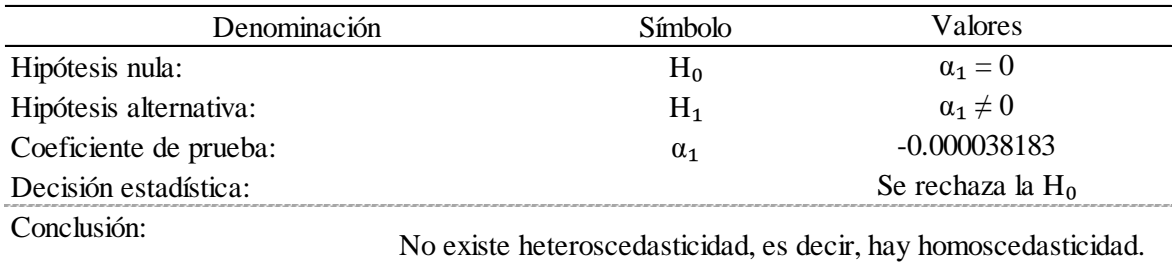

Fuente: Elaboración propia, 2018.

En la prueba de heteroscedasticidad de Koenker-Basset (KB), se realiza la regresión de los residuos a cuadrado sobre los valores estimados de la regresión al cuadrado; cuya ecuación es  $\hat{u}_i^2 = \alpha_0 + \alpha_1(\hat{Y}_i)^2 + V_i$ .

Prueba de heteroscedasticidad de Koenker-Basset de la ecuación IDT (3.2)

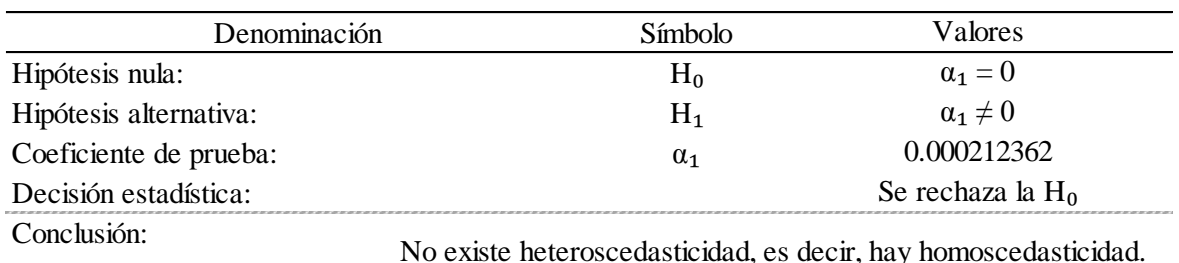

Fuente: Elaboración propia, 2018.

Como se pueden ver en las tablas de prueba de heteroscedasticidad, las tres ecuaciones IDT, no presentan heteroscedasticidad, en otras palabras, cumplen con el supuesto de homoscedasticidad que indican que las varianzas de las perturbaciones son constantes, por lo tanto, no es necesario realizar ninguna medida correctiva.

#### Tabla 27

Prueba de heteroscedasticidad de Koenker-Basset de la ecuación IDT (3.3)

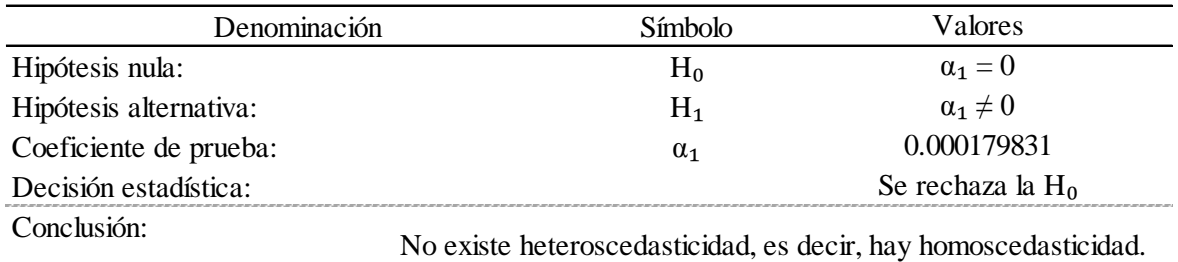

Fuente: Elaboración propia, 2018.

## **3.2.9.2. No autocorrelación entre las perturbaciones**

El término autocorrelación se define como la "correlación entre miembros de series de observaciones ordenadas en el tiempo [como en datos de series de tiempo] o en el espacio [como en datos de corte transversal] (Kendall y Buckland, 1971, p.8)" (Citada por Gujarati y Porter, 2010, p. 413).

Por razones indicadas en el párrafo anterior, para el análisis de regresión lineal múltiple de esta investigación se prescinde del supuesto de no autocorrelación entre las perturbaciones. Puesto que los datos de intensidad máxima de

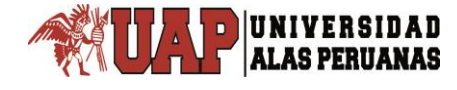

precipitación pluvial para diferentes duraciones y periodo de retorno no son datos de series de tiempo, más bien han sido derivadas de los modelos de precipitación a partir de los datos de precipitación máxima en 24 horas estimadas con la distribución de mejor ajuste para los diferentes periodos de retorno.

# **3.2.9.3. No colinealidad exacta entre las variables explicativas**

Para detectar la multicolinealidad entre las regresoras, existen numerosas reglas prácticas, en esta investigación se ha realizado las correlaciones de orden cero o entre regresoras y el factor de inflación de la varianza.

Tabla 28

Correlaciones de orden cero o entre regresoras de las ecuaciones IDT

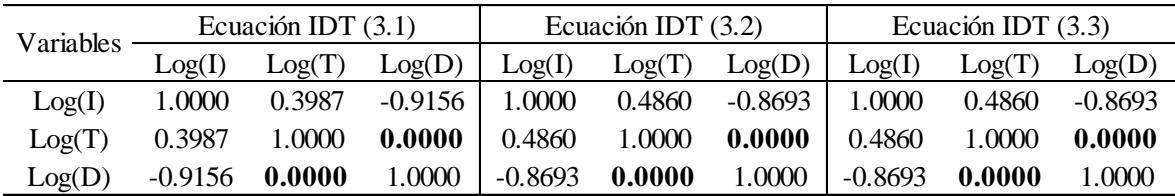

Fuente: Elaboración propia, 2018.

En la tabla 28, los coeficientes de correlación entre los regresores Log(T) y Log(D) resaltada con negrita son todos ceros lo que indica que no hay colinealidad entre ellos.

Como regla práctica, si el VIF de una variable es superior a 10, se puede decir que esa variable es muy colineal. Mientras que la tolerancia es la inversa de VIF, entonces, si la tolerancia sea más próxima a cero mayor será el grado de colinealidad, y si está más cerca a uno (1), mayor será la evidencia de no colinealidad.

En las tablas 29 al 31 se presentan los resultados de la prueba de colinealidad por el método de inflación de la varianza y tolerancia de las tres ecuaciones IDT, resultando ser no colineal entre las variables independientes cumpliendo con el octavo supuesto de la regresión lineal múltiple.

Factor de inflación de la varianza y tolerancia de la ecuación IDT (3.1)

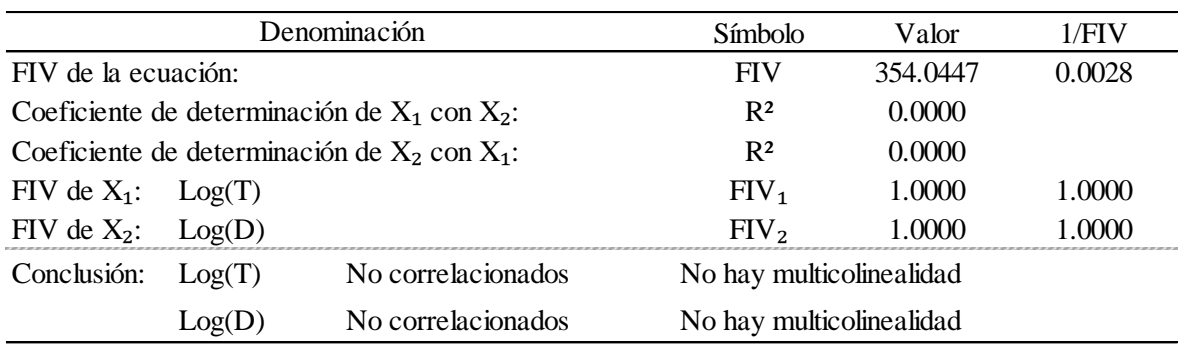

Fuente: Elaboración propia, 2018.

## Tabla 30

Factor de inflación de la varianza y tolerancia de la ecuación IDT (3.2)

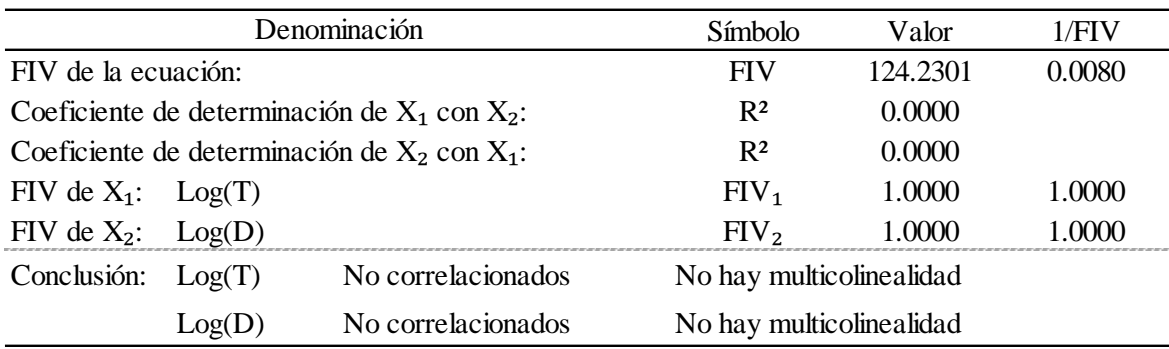

Fuente: Elaboración propia, 2018.

## Tabla 31

Factor de inflación de la varianza y tolerancia de la ecuación IDT (3.3)

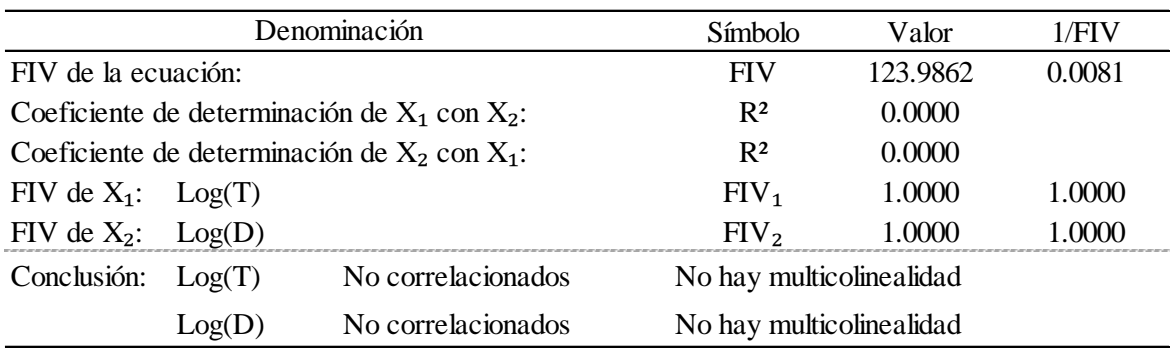

## **3.2.10. Prueba de hipótesis de la regresión lineal múltiple**

UNIVERSIDAD

#### **3.2.10.1. Prueba de hipótesis global de los coeficientes de regresión**

Para realizar la prueba de la hipótesis global de los coeficientes de la regresión las hipótesis son:

- Hipótesis nula: Los coeficientes de la regresión son iguales a cero, es decir, la ecuación no es significativo,  $a_0 = a_1 = a_2 = 0$
- Hipótesis alterna: Al menos uno de los coeficientes es distinto de cero, es decir, la ecuación es significativo,  $a_i \neq 0$

Tabla 32 Análisis de varianza de la regresión lineal múltiple de la ecuación IDT (3.1)

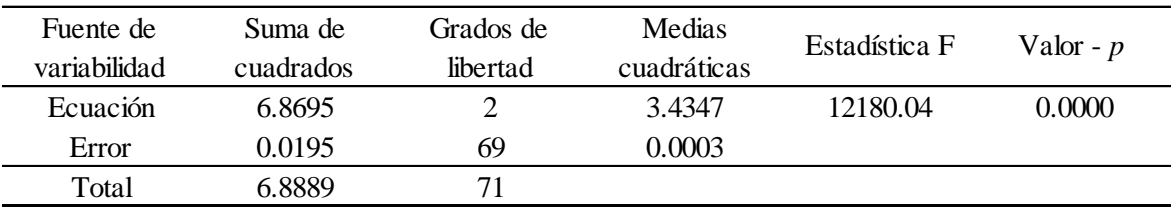

Fuente: Elaboración propia, 2018.

Al observar las tablas de análisis de varianzas el valor - *p* para las tres ecuaciones (3.1), (3.2) y (3.3) son menores que el nivel de significancia  $\alpha = 0.05$ , indicando que existe suficiente evidencia estadística para rechazar la hipótesis nula; por lo tanto, se afirma que los modelos son significativos, y se puede continuar con la prueba de hipótesis individual de los coeficientes.

#### Tabla 33

Análisis de varianza de la regresión lineal múltiple de la ecuación IDT (3.2)

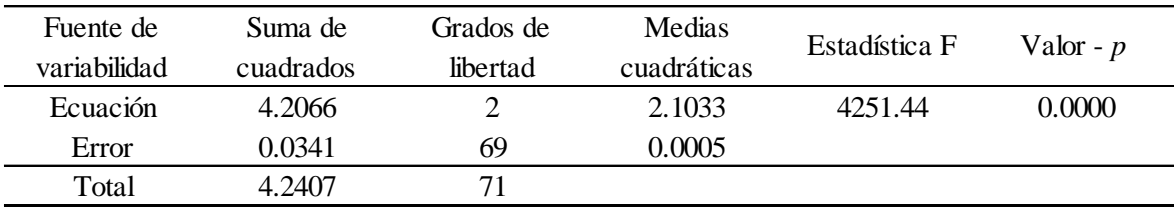

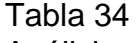

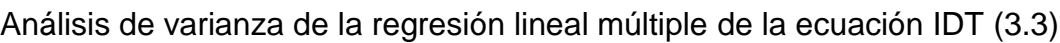

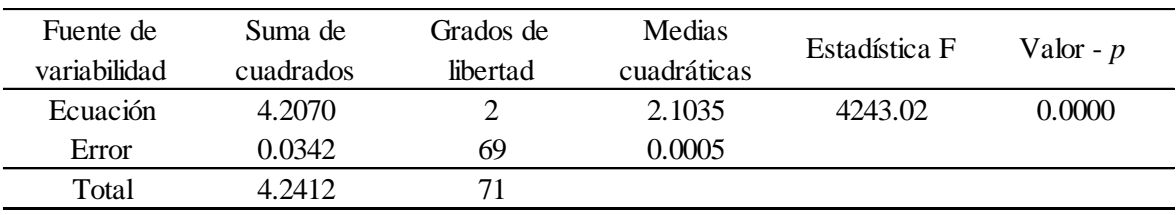

Fuente: Elaboración propia, 2018.

# **3.2.10.2. Prueba de hipótesis individual de los coeficientes de regresión**

Para realizar el contraste de las hipótesis se plantean las siguientes hipótesis:

- Hipótesis nula: Cada coeficiente  $a_i = 0$ .
- Hipótesis alterna: cada coeficiente a $\neq 0$ , para todo i = 1, 2.

Tabla 35 Prueba t de la hipótesis individual de los coeficientes de la regresión de la ecuación IDT (3.1)

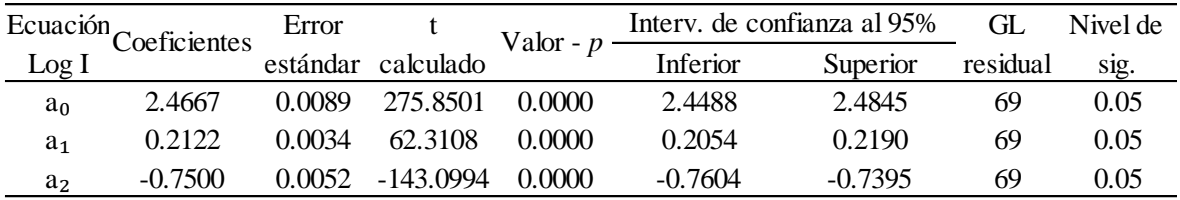

Fuente: Elaboración propia, 2018.

Al observar las tablas de la prueba *t* de Student para las tres ecuaciones IDT el valor - *p* o significación bilateral, todas son iguales a cero rechazándose la hipótesis nula; lo que implica aceptar la hipótesis alterna de que los coeficientes  $a_1 y a_2$  de las variables independientes Log (T) y Log (D) respectivamente, son diferentes de cero y contribuyen significativamente a las ecuaciones IDT propuestos a un nivel de significancia del 5%.

Prueba t de la hipótesis individual de los coeficientes de la regresión de la ecuación IDT (3.2)

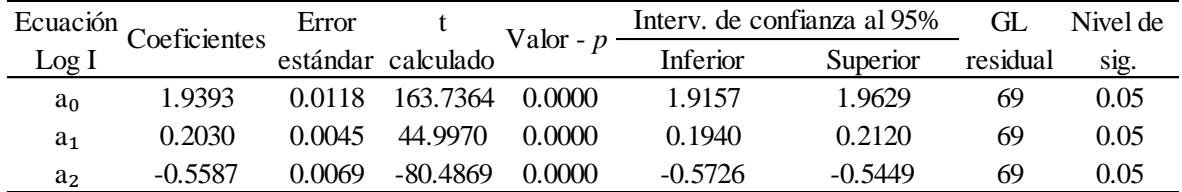

Fuente: Elaboración propia, 2018.

**ALAS PERUANAS** 

Tabla 37

Prueba t de la hipótesis individual de los coeficientes de la regresión de la ecuación IDT (3.3)

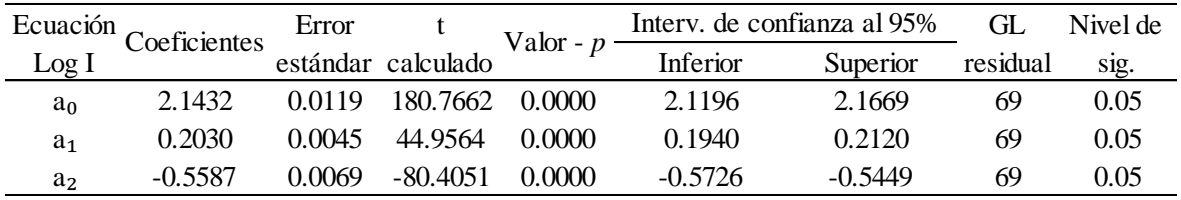

Fuente: Elaboración propia, 2018.

## **3.2.11. Bondad de ajuste de las ecuaciones IDT**

Para la bondad de ajuste de la regresión lineal múltiple, se utiliza el coeficiente de determinación y la prueba *U* de Mann-Whitney que se realiza para determinar, si los valores generados por la ecuación, son similares a los valores primigenios que dieron origen a la ecuación IDT.

## **3.2.11.1. Coeficiente de determinación R² y RA²**

Para saber la bondad de ajuste de la regresión lineal simple bastaría el coeficiente de determinación *R*²; pero, cuando se trata de la regresión lineal múltiple es aconsejable el coeficiente de determinación múltiple ajustado *RA*². Entonces viendo la tabla 38, hay un buen ajuste de los modelos y más del 99% de la varianza de la intensidad máxima de precipitación es explicada por las variables independientes duración y periodo de retorno.

Coeficiente de determinación R², RA² y error estándar de estimación

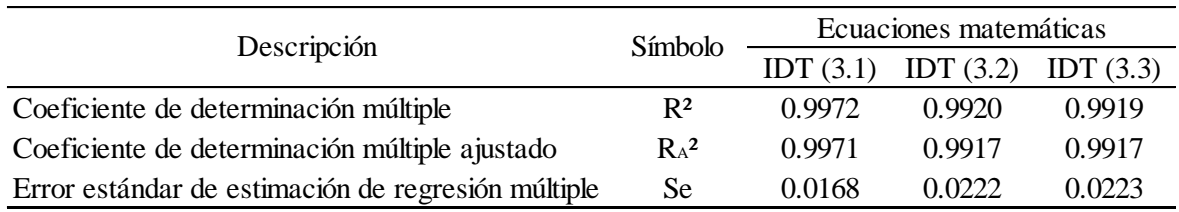

Fuente: Elaboración propia, 2018.

# **3.2.11.2. Prueba** *U* **de Mann-Whitney**

La prueba *U* de Mann-Whitney, se realiza para determinar si las intensidades máximas de precipitación de las ecuaciones IDT (3.1), (3.2) y (3.3) son similares o diferentes a las intensidades originadas mediante la distribución de la precipitación por modelos de precipitación. Se ha utilizado esta prueba no paramétrica porque las intensidades máximas de precipitación a probar no se distribuyen como una distribución normal y las hipótesis planteadas son:

- Hipótesis nula: La mediana de las intensidades máximas de precipitación pluvial de las dos distribuciones poblacionales son iguales.
- Hipótesis alterna: La mediana de las intensidades máximas de precipitación pluvial de las dos distribuciones poblacionales son diferentes.

Al observar la tabla 39, para la ecuación IDT (3.1) se puede ver que el valor - *p* igual a 0.9904 es mayor al valor del nivel de significación, por lo que se acepta la hipótesis nula de que las medianas son similares y se puede afirmar que las dos muestras provienen de la misma población; es decir, las intensidades obtenidas mediante la ecuación de precipitación de Dick Peschke son similares a los obtenidos por la ecuación IDT (3.1).

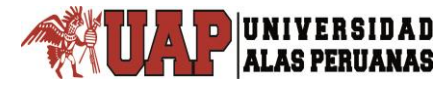

Prueba U de Mann-Whitney de la ecuación IDT (3.1)

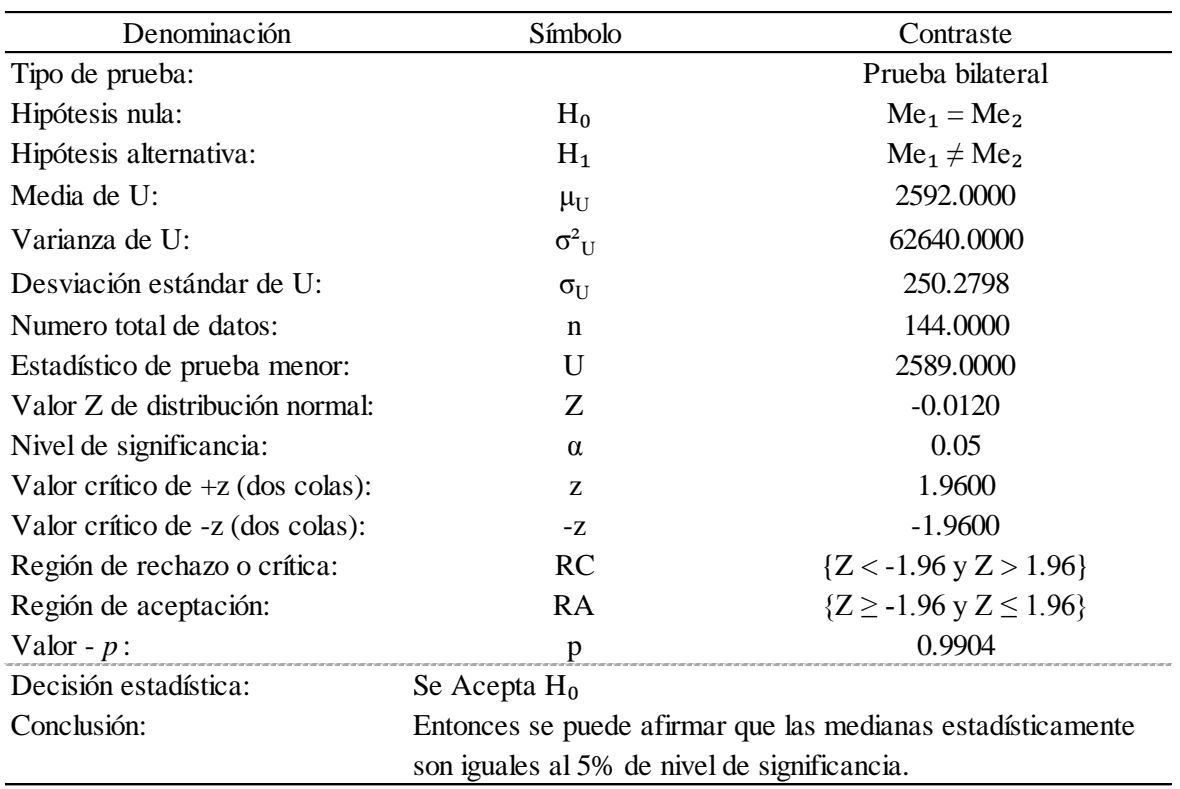

Fuente: Elaboración propia, 2018.

De igual manera para la ecuación IDT (3.2) de la tabla 40, se acepta la hipótesis nula; entonces, las medianas son similares, por lo tanto las intensidades máximas de precipitación provienen de la misma población.

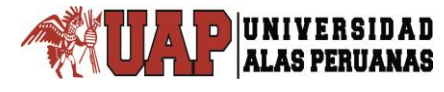

Prueba U de Mann-Whitney de la ecuación IDT (3.2)

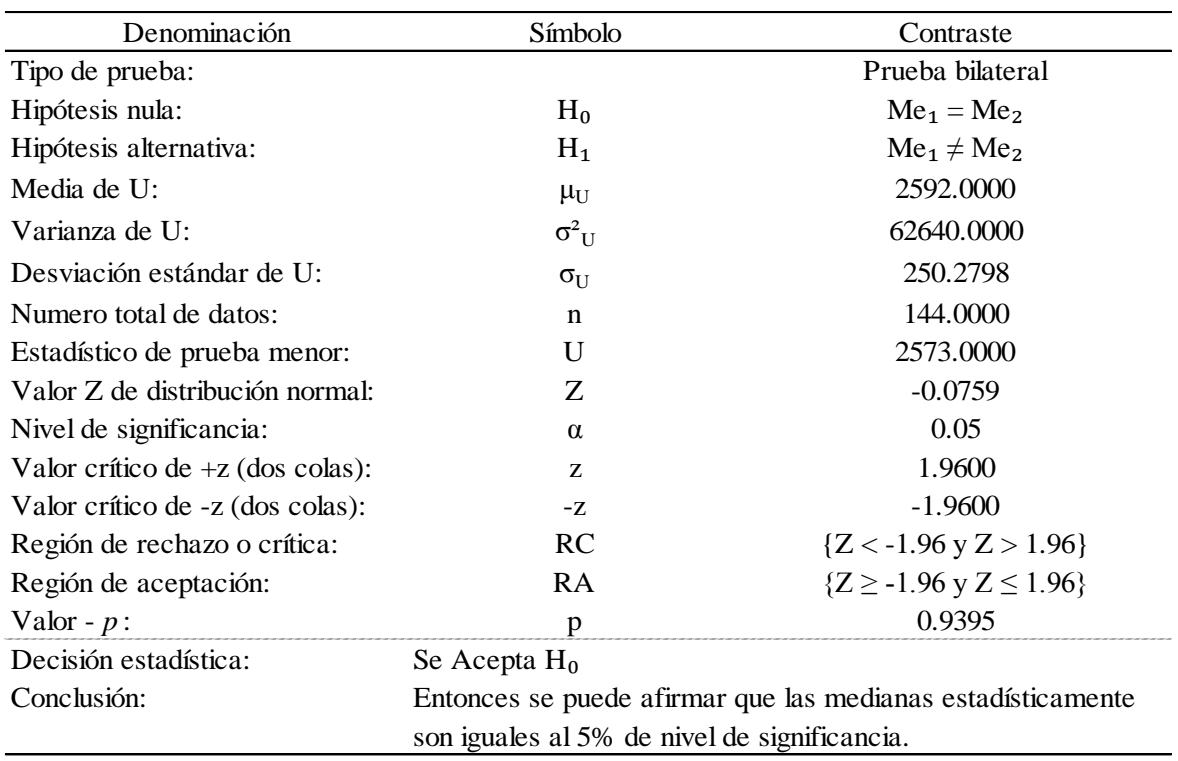

Fuente: Elaboración propia, 2018.

#### Tabla 41

# Prueba U de Mann-Whitney de la ecuación IDT (3.3)

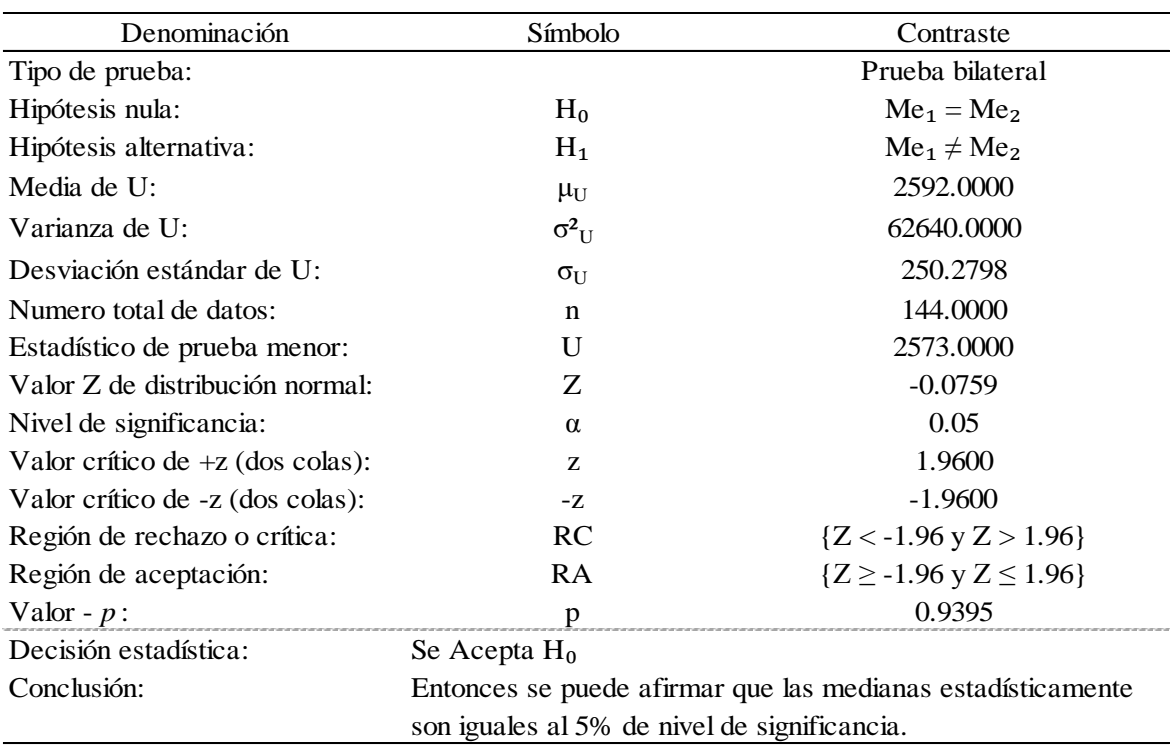

De la tabla 41 también se acepta la hipótesis nula de que las medianas son similares estadísticamente, por lo que las intensidades máximas de precipitación pertenecen a la misma población.

# **3.2.12. Construcción de las curvas IDT**

UNIVERSIDAD **ALAS PERUANAS** 

Para construir las curvas IDT se ha calculado la intensidad máxima de precipitación pluvial con las fórmulas de las ecuaciones IDT (3.1), (3.2) y (3.3), para duraciones entre 5 y 120 minutos, periodos de retorno de 2, 5, 10, 25, 50 y 100 años.

#### Tabla 42

Intensidad máxima de precipitación pluvial de la ecuación IDT (3.1)

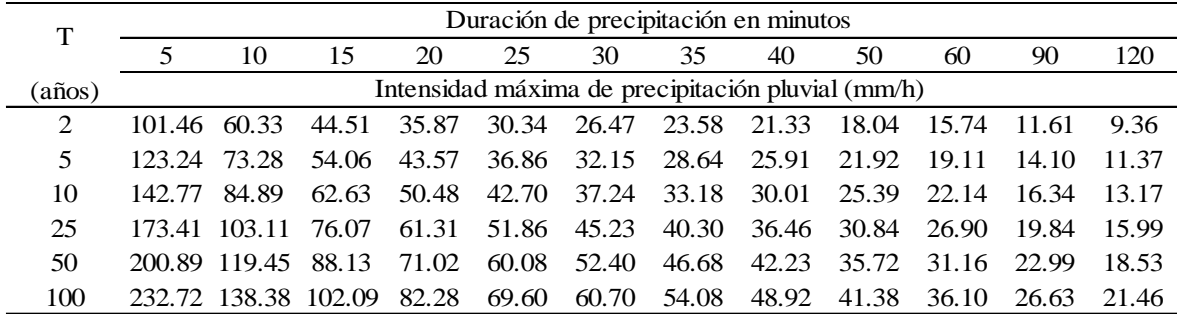

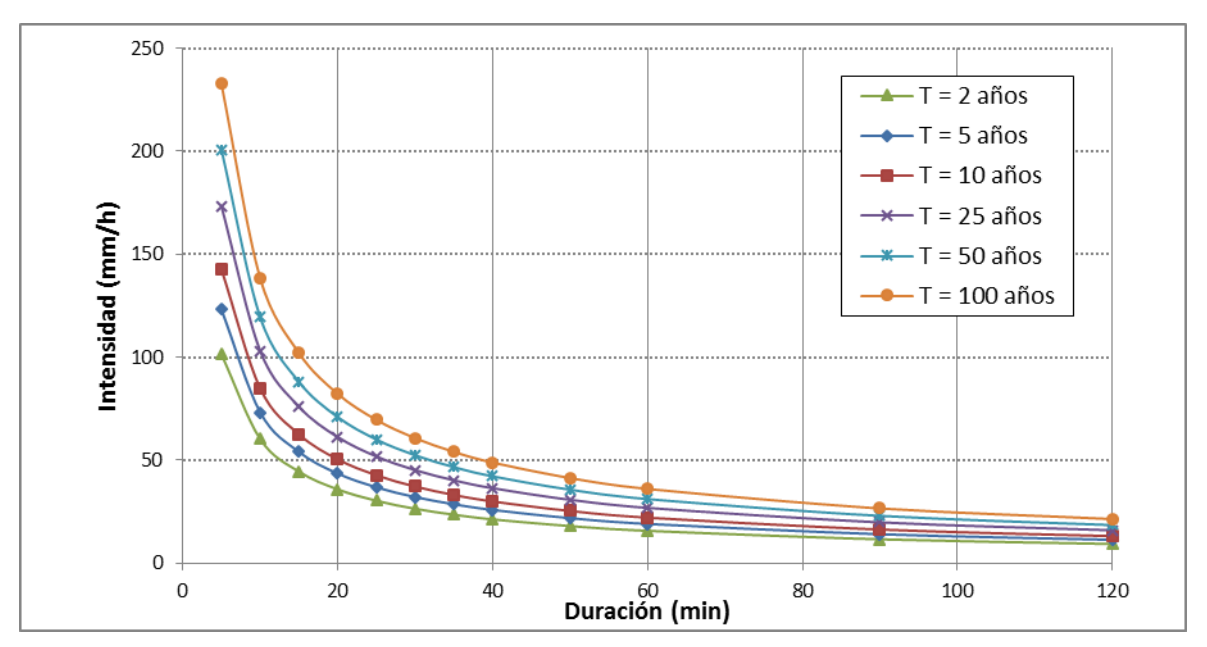

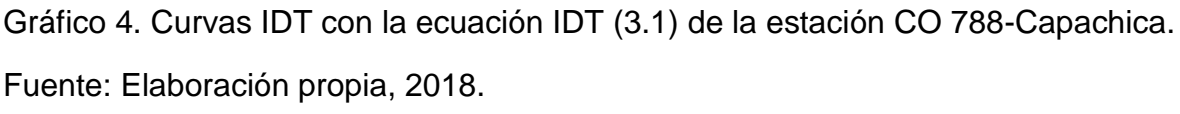

Intensidad máxima de precipitación pluvial de la ecuación IDT (3.2)

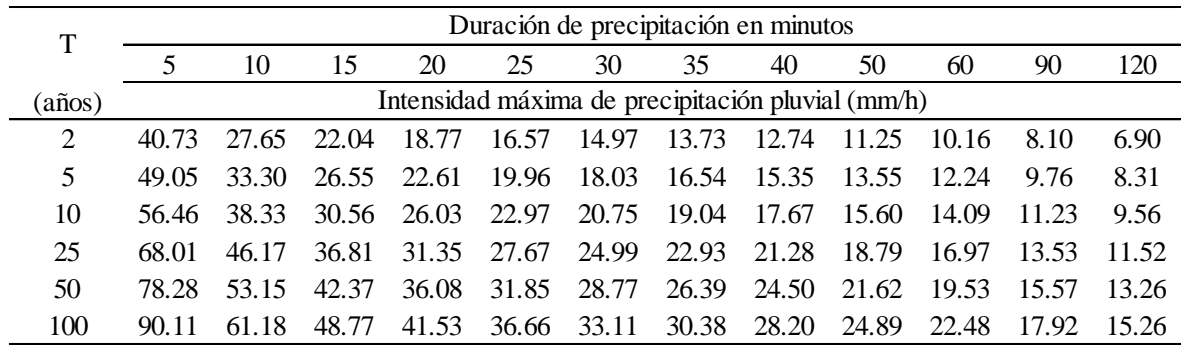

Fuente: Elaboración propia, 2018.

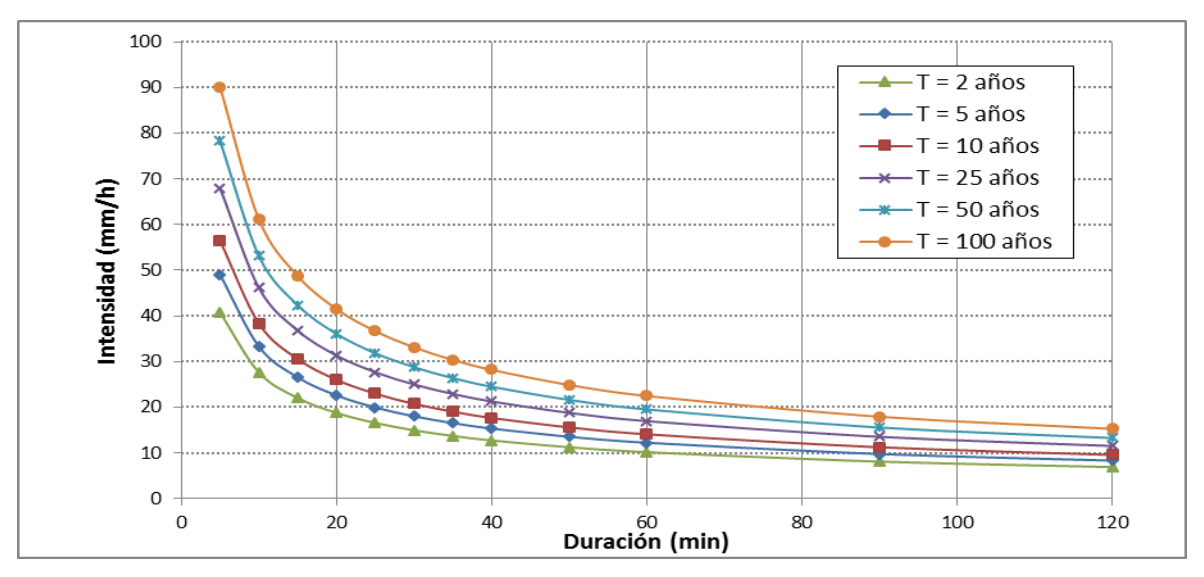

Gráfico 5. Curvas IDT con la ecuación IDT (3.2) de la estación CO 788-Capachica. Fuente: Elaboración propia, 2018.

## Tabla 44

Intensidad máxima de precipitación pluvial de la ecuación IDT (3.3)

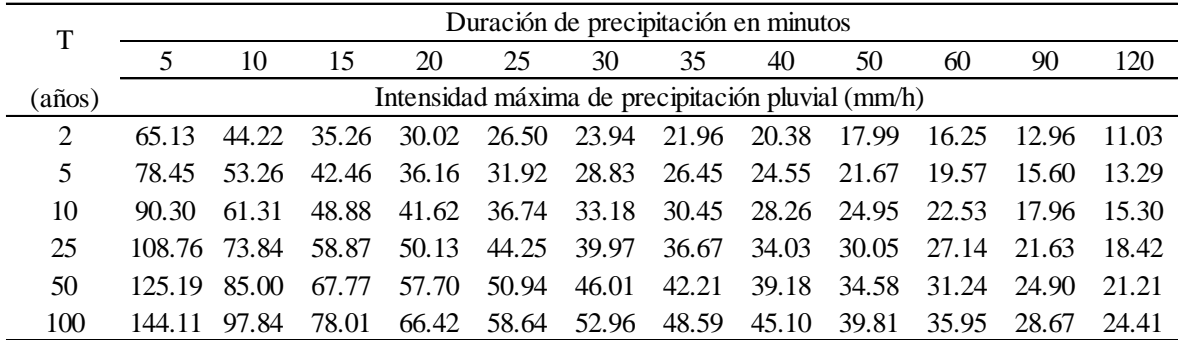

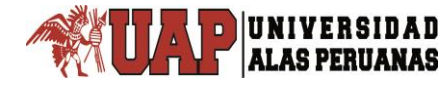

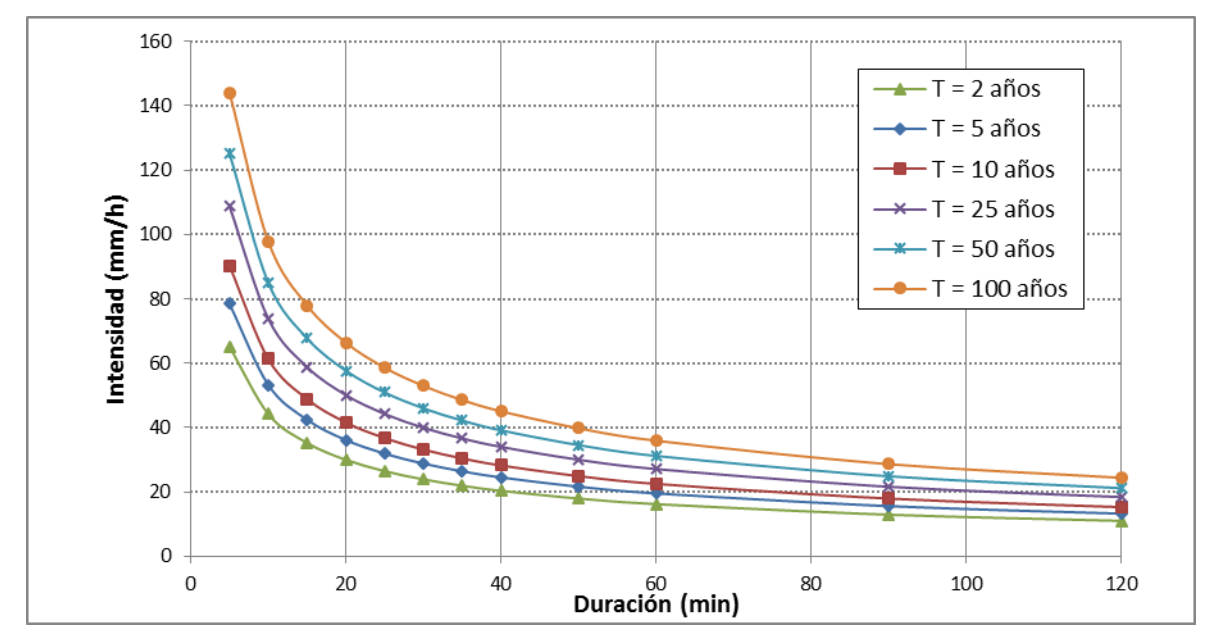

Gráfico 6. Curvas IDT con la ecuación IDT (3.3) de la estación CO 788-Capachica. Fuente: Elaboración propia, 2018.

# **3.3. ESTACIÓN METEOROLÓGICA CONTROL**

Por la carencia o escaso registro de los datos pluviográficos de la estación CO 788-Capachica materia de investigación, se recurre a otra estación patrón de comparación, que reúne las condiciones y características meteorológicas similares a la estación en investigación; con la finalidad de realizar la comparación y validar las tres ecuaciones obtenidos a partir de los datos de precipitación máxima en 24 horas.

## **3.3.1. Estación climatológica principal 708-Puno**

La estación CP 708-Puno, se ha seleccionado como una estación control por presentar las tormentas registradas en bandas pluviográficas -proporcionado por el Servicio Nacional de Meteorología e Hidrología SENAMHI Lima- y pertenecer a una misma región pluviométrica calificada por IILA-SENAMHI-UNI como región 123<sup>6</sup> de la región natural sierra. Además, ambas estaciones están próximos al majestuoso lago Titicaca.

Orden cronológico de la intensidad máxima de precipitación pluvial para diferentes intervalos de duración de la estación CP 708-Puno (marzo 1967 – enero 1984)

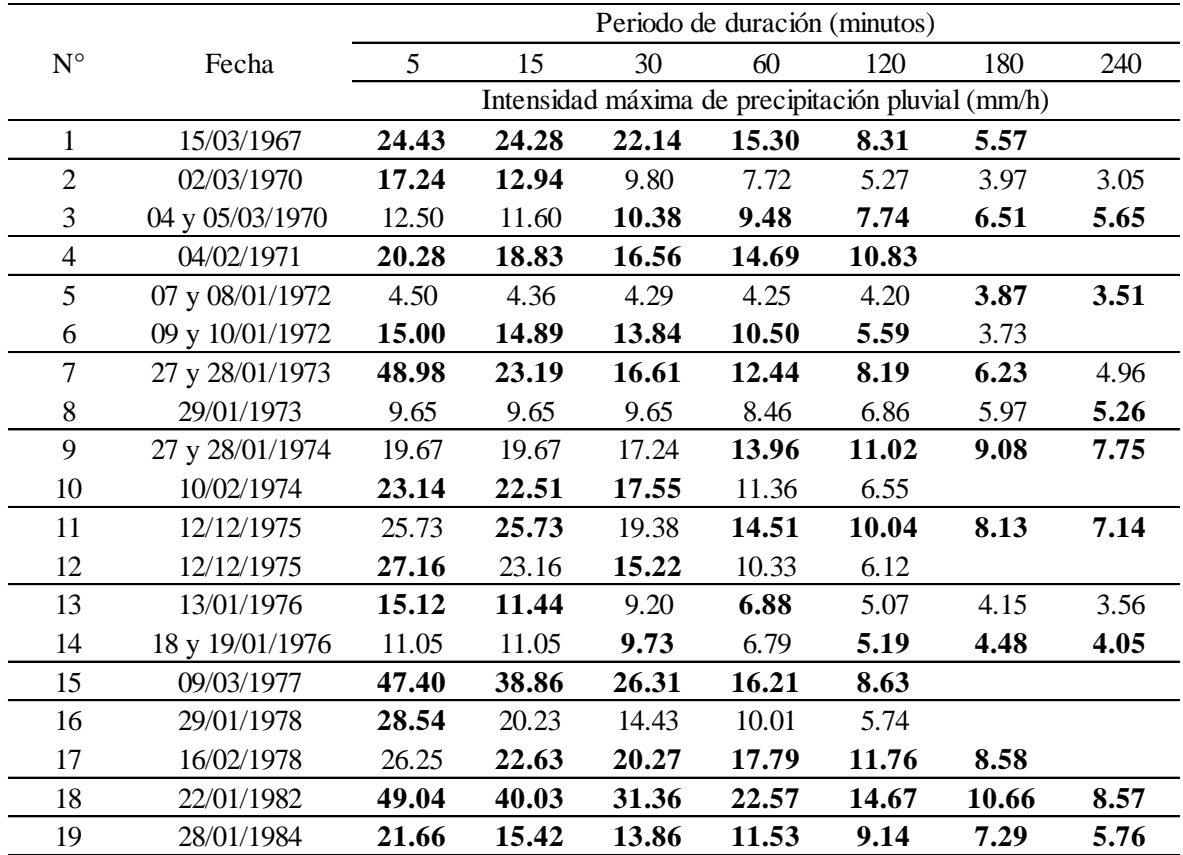

Fuente: Elaboración propia, 2018.

Para obtener las intensidades máximas de precipitación pluvial, se ha realizado el análisis de un total de 37 tormentas de los cuales sólo 19 tormentas presentan valores máximos de intensidad de precipitación pluvial, como se puede ver en la tabla 45.

En la tabla 46, se muestra el resumen anual de intensidades máximas de precipitación pluvial para diferentes duraciones, que se utilizó para determinar la fórmula de la ecuación IDT control.

Intensidad máxima de precipitación pluvial de la estación CP 708-Puno

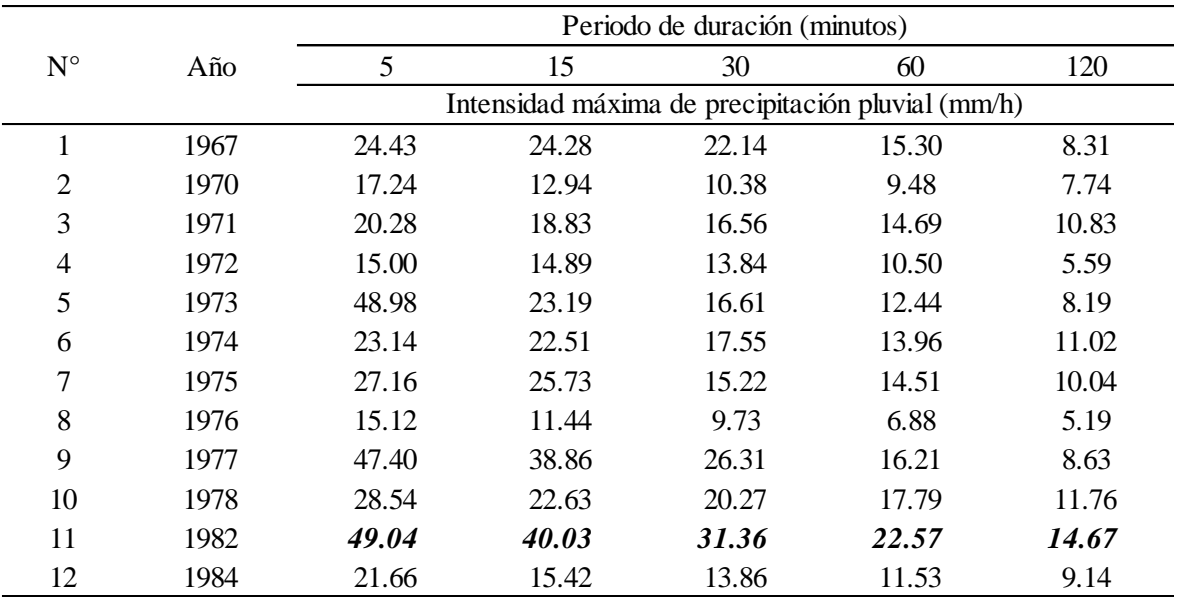

Fuente: Elaboración propia, 2018.

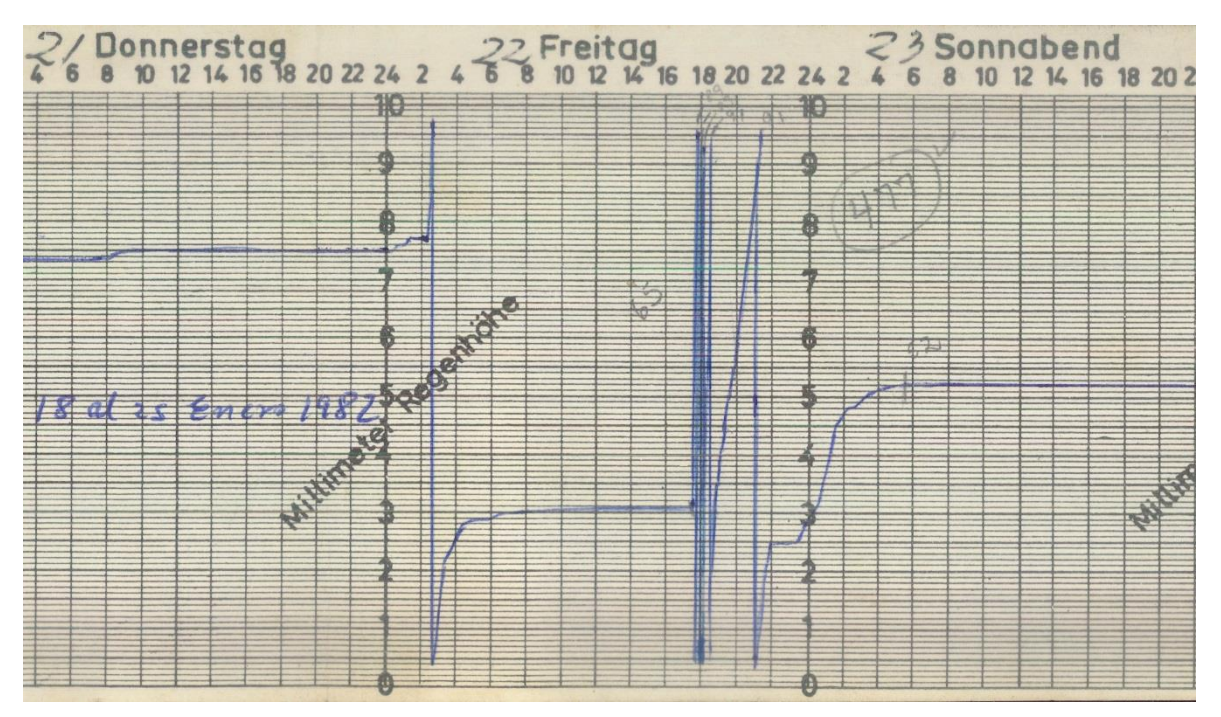

Figura 6. Pluviograma de tormenta estación CP 708-Puno.

Fuente: SENAMHI-Lima.

La tormenta de mayor intensidad ha ocurrido el 22 de enero de 1982 con una duración total de 291 minutos, desde las 17:31 hasta las 21:59 horas, como se puede ver en la figura 6, imagen de pluviograma de tormenta de la estación CP 708-Puno.

**ALAS PERUANAS** 

# **3.3.2. Ajuste de los datos de intensidad máxima a una distribución de probabilidad**

Los valores de intensidad de la tabla 47 se han sometido al análisis de frecuencia para cada duración, resultando por las pruebas de bondad de ajuste diversas funciones de distribución por cada duración, por lo que se ha optado seleccionar la función de distribución Gumbel que recomiendan algunos autores como Mintegui et al, (1993) afirma que "la distribución Gumbel ha sido empleada, con buenos resultados, en el estudio de eventos meteorológicos de valores máximos, obteniéndose ajustes muy precisos para valores máximos diarios y anuales" (citada por Pizarro et al, 2007, p. 29).

Tabla 47

| Intensidad máxima de precipitación pluvial con la distribución Gumbel de la |
|-----------------------------------------------------------------------------|
| estación CP 708-Puno                                                        |
|                                                                             |

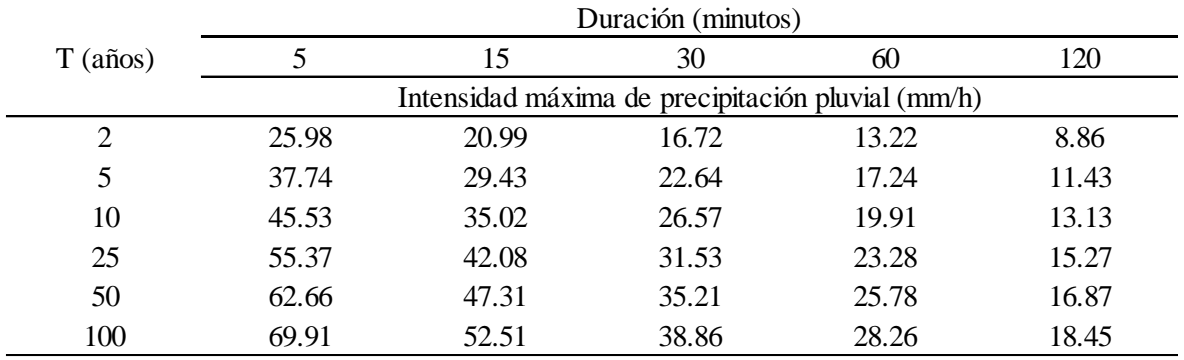

Fuente: Elaboración propia, 2018.

Para las duraciones de 5 a 30 minutos se ajusta bien la distribución Gumbel por momentos lineales y para duraciones de 60 y 120 minutos la Gumbel por máxima verosimilitud.

Parámetros de la distribución Gumbel y pruebas de bondad de ajuste de la intensidad máxima de precipitación pluvial de la estación CP 708-Puno

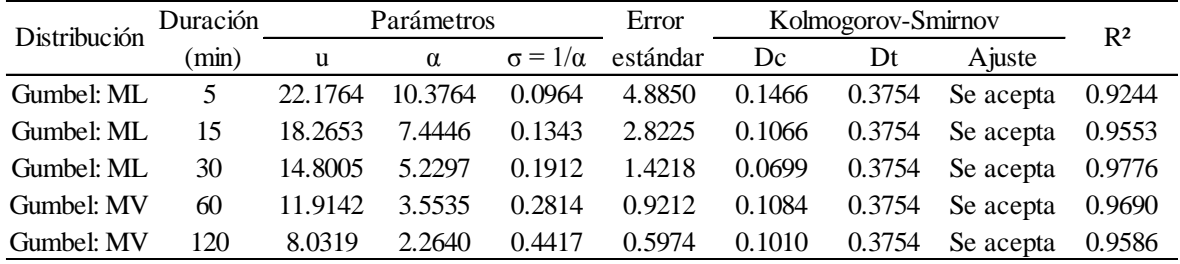

Fuente: Elaboración propia, 2018.

# **3.3.3. Ecuación de intensidad máxima de precipitación de la estación CP 708-Puno**

Realizando el análisis de regresión lineal múltiple con los valores de intensidades máximas de la tabla 47, y cumpliendo con los supuestos de la regresión, se ha obtenido la ecuación de intensidad máxima de lluvia para la estación CP 708-Puno, al que se denominó como ecuación IDT control (3.4), que es la siguiente:

$$
I = \frac{53.9127 \times T^{0.2110}}{D^{0.3866}}
$$

Ecuación IDT control (3.4)

Donde:

*I* = es la intensidad de precipitación pluvial en mm/h.

*T* = es el periodo de retorno en años.

*D* = es la duración de la lluvia en minutos.

La ecuación IDT control (3.4), tiene un coeficiente de determinación ajustado de 0.9625 que indica que el 96.25% de la variación de intensidad máxima, es explicada por el periodo de retorno y la duración, y un error estándar de estimación de 3.11 mm/h.

Al realizar la prueba de hipótesis global mediante la prueba F (ANOVA), la ecuación IDT control (3.4) resulta ser significativo al 5% de nivel de significación, lo que indica que existe suficiente evidencia estadística para rechazar la hipótesis nula  $(H<sub>0</sub>:$  los coeficientes son iguales a cero) y en la prueba de hipótesis individual de los coeficientes, se rechazan las hipótesis nulas de ambos coeficientes de la regresión; en consecuencia, las variables independientes (periodo de retorno y duración) contribuyen significativamente al modelo de regresión con 5% de nivel de significación.

UNIVERSIDAD **ALAS PERU** 

# **3.3.4. Intensidad máxima de precipitación pluvial y curvas IDT de la estación CP 708-Puno**

Con la ecuación IDT control (3.4), se ha determinado las intensidades máximas para periodos de retorno de 2 a 100 años y duraciones de 5 a 120 minutos y construida las curvas intensidad-duración-periodo de retorno como se muestran en la tabla 49 y el gráfico 7.

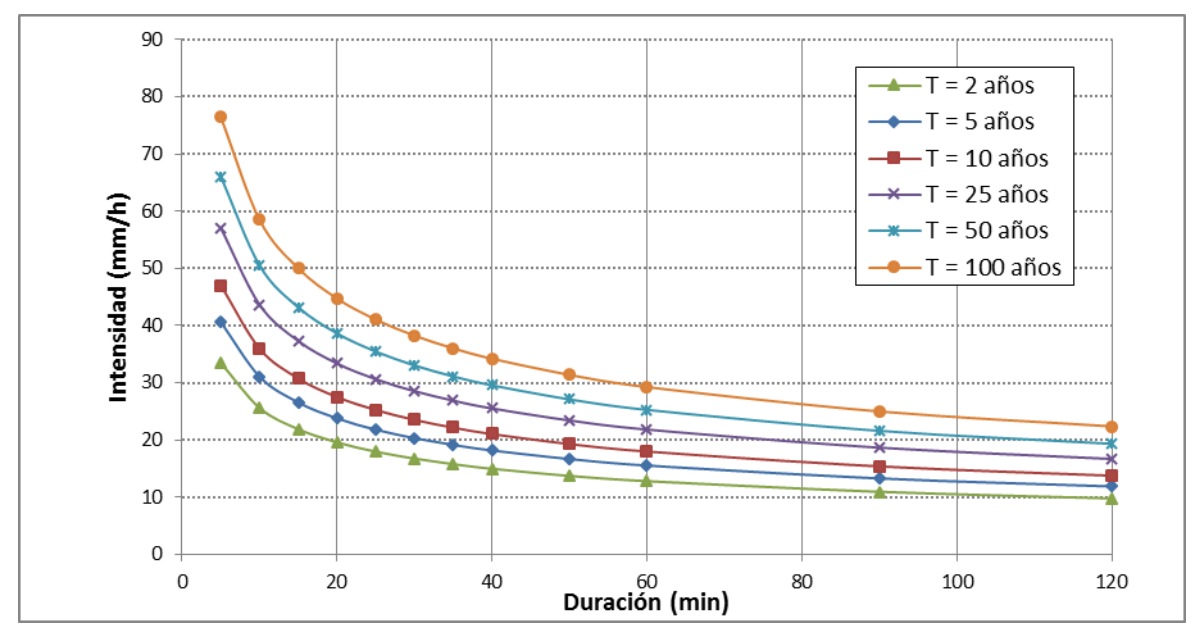

Gráfico 7. Curvas IDT con la ecuación IDT control (3.4) de la estación CP 708-Puno. Fuente: Elaboración propia, 2018.

Intensidad máxima de precipitación pluvial con la ecuación IDT control (3.4) de la estación CP 708-Puno

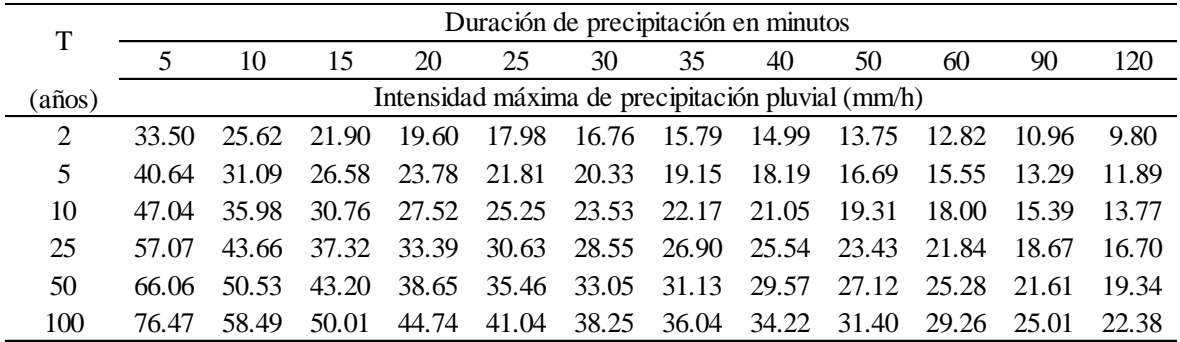

# **3.4. PRESENTACIÓN DE RESULTADOS**

UNIVERSIDAD **ALAS PERUANAS** 

# **3.4.1. Generación de intensidad máxima de precipitación pluvial**

La generación de intensidad máxima de precipitación pluvial con fines de diseño de infraestructura hidráulica en la localidad de Capachica, se ha logrado con la aplicación de la ecuación IDT (3.2) que ha sido obtenido a partir del modelo de precipitación de F.C. Bell-Yance Tueros, cuyos resultados se muestran en la tabla 50 y las curvas de intensidad – duración – periodo de retorno en el gráfico 8.

#### Tabla 50

Intensidad máxima de precipitación pluvial de la ecuación IDT (3.2) para la estación CO 788-Capachica

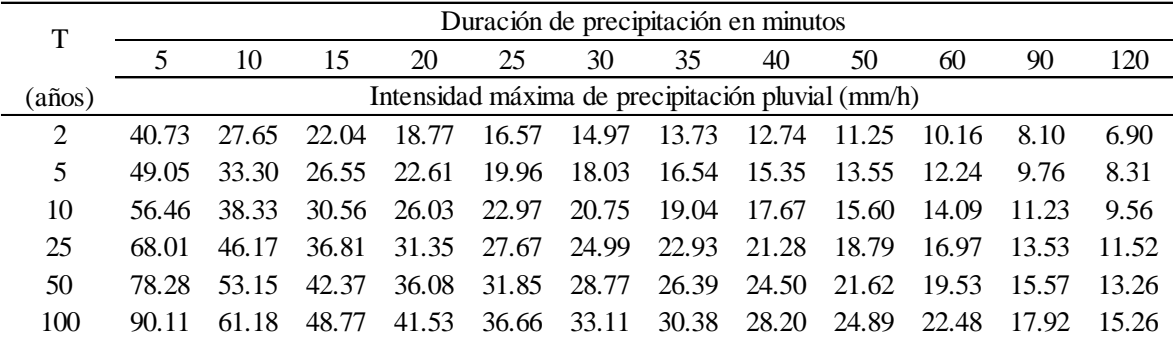

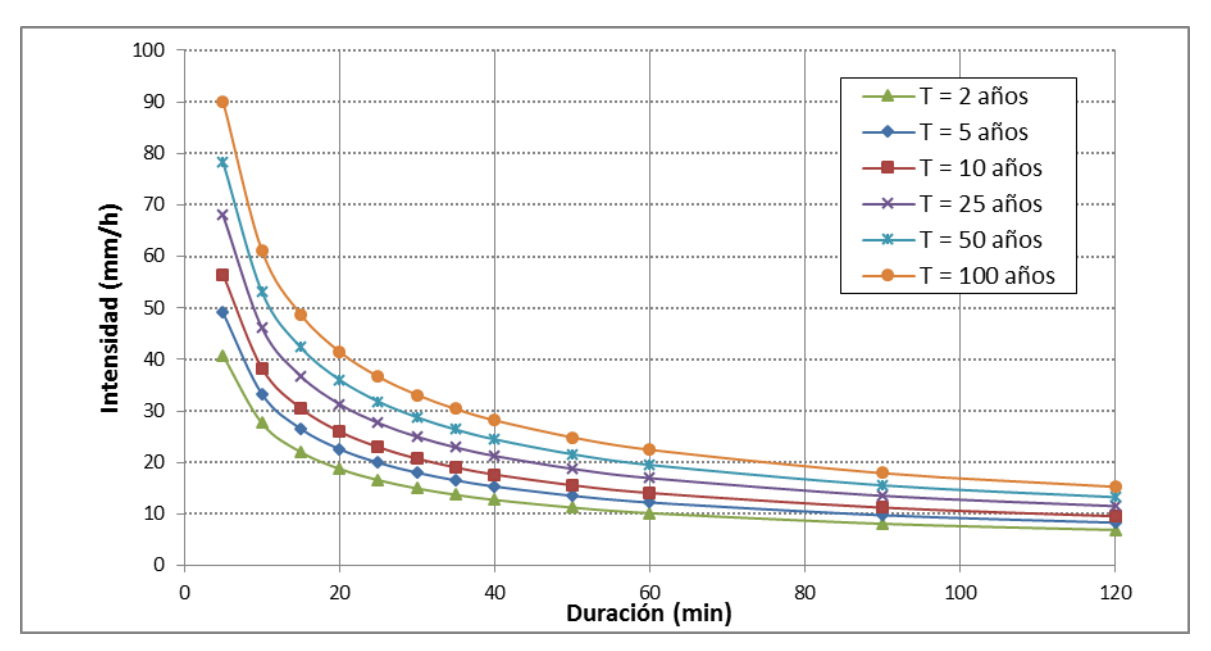

Gráfico 8. Curvas IDT con la ecuación IDT (3.2) de la estación CO 788-Capachica. Fuente: Elaboración propia, 2018.

# **3.4.2. Distribución de probabilidad de mejor ajuste**

**ALAS PERUANAS** 

La distribución de probabilidad teórica de mejor ajuste a los datos de la variable independiente, mediante las pruebas estadísticas y de ajuste gráfico, ha sido la distribución Gamma 3 parámetros cuyos parámetros de ubicación, forma y de escala han sido estimados por el método de momentos de probabilidad pesada, lo que se puede visualizar en la tabla 51 siguiente.

#### Tabla 51

Jerarquía de las pruebas de bondad y ajuste de precipitación máxima en 24 horas corregida de la estación CO 788-Capachica periodo 1957-2015

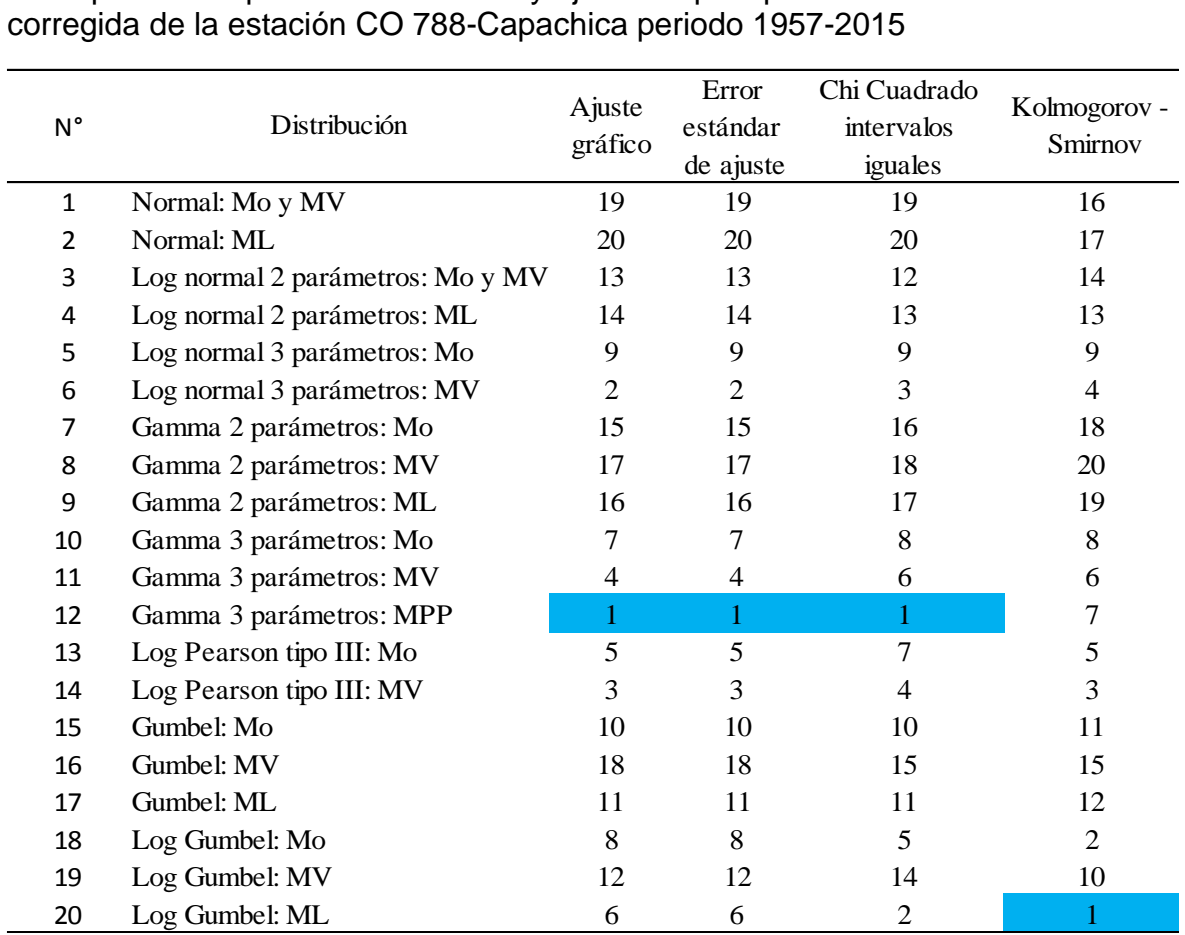

Fuente: Elaboración propia, 2018.

Los parámetros obtenidos de la muestra, que representan a la población, han sido estimados por el método de momentos de probabilidad pesada como se puede ver en la tabla 52.

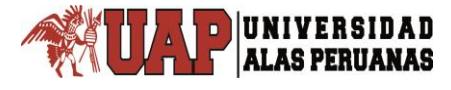

Parámetros de la distribución Gamma 3 parámetros-MPP de precipitación máxima en 24 horas corregida de la estación CO 788-Capachica periodo 1957-2015

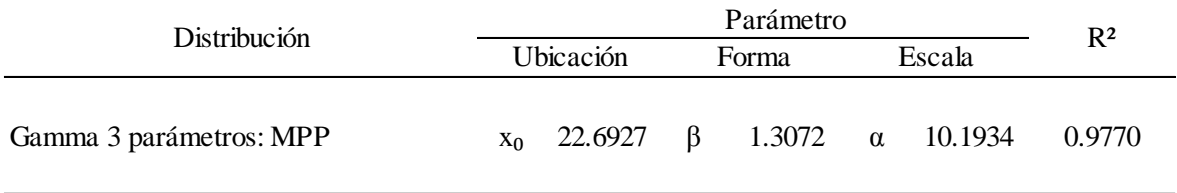

Fuente: Elaboración propia, 2018.

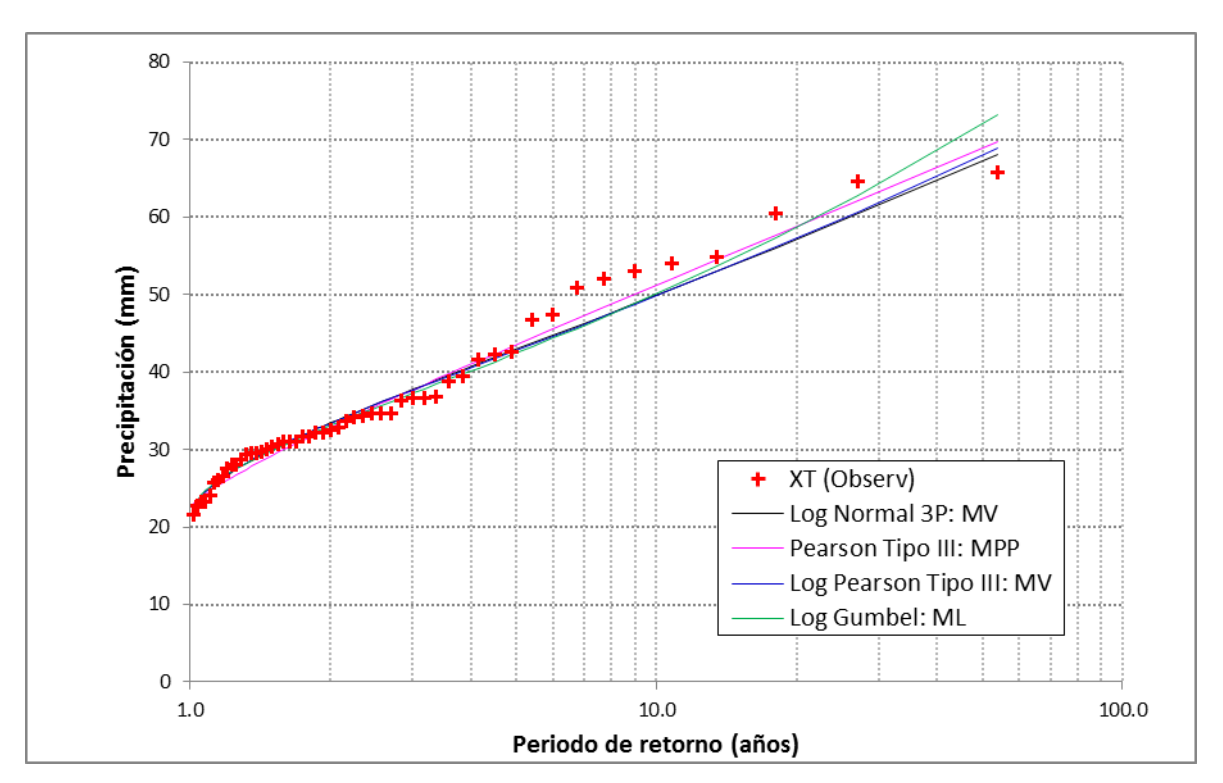

Gráfico 9. Ajuste gráfico de precipitación máxima en 24 horas corregida estación CO 788-Capachica periodo 1957-2015.

Fuente: Elaboración propia, 2018.

# **3.4.3. Ecuaciones IDT para estación CO 788-Capachica**

Las ecuaciones IDT obtenidos en esta investigación son tres como se presenta en la tabla 53, que son fórmulas matemáticas que relacionan la intensidad máxima de precipitación pluvial en milímetros por hora, con la duración en minutos y el periodo de retorno en años; para ser aplicados dentro del rango de duraciones entre 5 y 120 minutos y periodos de retorno de 2 a 100 años.
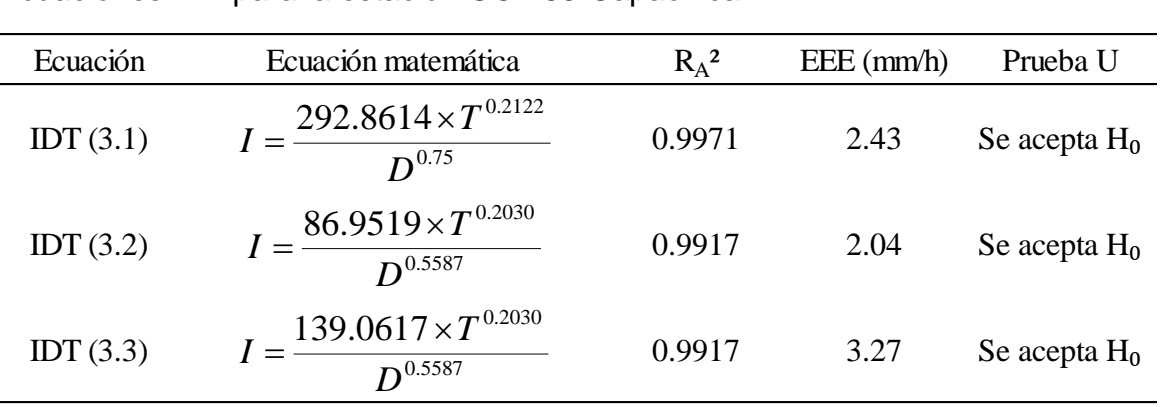

Tabla 53 Ecuaciones IDT para la estación CO 788-Capachica

Fuente: Elaboración propia, 2018.

La prueba *U* de Mann-Whitney, se ha realizado para saber y validar si con la ecuación IDT se determinan intensidades máximas de precipitación pluvial generadas (IMPPG) similares o estadísticamente iguales a las intensidades máximas de precipitación pluvial primigenias (IMPPP) que dieron origen a las ecuaciones IDT; en el caso de las ecuaciones para la estación CO 788-Capachica las IMPPP han sido generados a través de la distribución de la precipitación por los modelos de Dick Peschke, F.C. Bell-Yance Tueros y F.C. Bell-Dick Peschke. Mientras que para la estación CP 708-Puno la IMPPP se ha obtenido por el análisis de tormentas registradas en bandas pluviográficas.

Las intensidades máximas de precipitación pluvial para la estación CO 788- Capachica se han generado a partir de las ecuaciones IDT (3.1), (3.2) y (3.3), que se puede ver en las tablas de 42 a 44, y las curvas IDT se presentan en los gráficos 4, 5 y 6.

Las tres ecuaciones IDT obtenidos han sido formulados a partir de la variable independiente de la investigación, que es la precipitación máxima en 24 horas de la estación CO 788-Capachica, y se ha generado la variable dependiente que es la intensidad máxima de precipitación pluvial en función de la duración de la precipitación pluvial y el periodo de retorno para la estación en estudio.

Para la selección de la ecuación IDT adecuada se ha obtenido la ecuación patrón de comparación, que es la ecuación IDT control (3.4) de la estación CP 708-Puno, generado a partir de datos de precipitación con respecto al tiempo -registrados en bandas pluviográficas y proporcionadas por SENAMHI-Lima- obteniendo la ecuación mediante el análisis de regresión lineal múltiple, lo que se presenta en la tabla 54.

#### Tabla 54

Ecuación IDT control de la estación CP 708-Puno

**ALAS PERUANAS** 

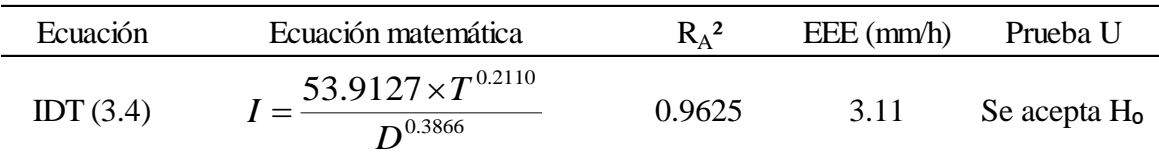

Fuente: Elaboración propia, 2018.

## Donde:

*I* = es la intensidad de precipitación pluvial en mm/h.

*T* = es el periodo de retorno en años.

*D* = es la duración de la lluvia en minutos.

*R*A² = coeficiente de determinación ajustado.

EEE = error estándar de estimación de la regresión.

Prueba U = prueba estadística *U* de Mann-Whitney (nivel de confianza al 95%).

#### Tabla 55

Selección de la ecuación IDT mediante la prueba *U* de Mann-Whitney para la estación CO 788-Capachica con respecto a la intensidad de la estación control

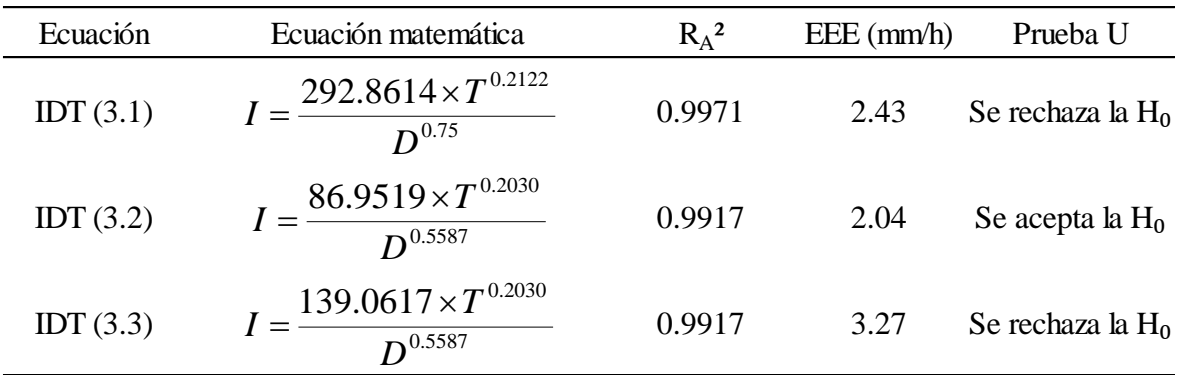

La ecuación IDT adecuada para la generación de intensidad máxima de precipitación pluvial con fines de diseño de infraestructura hidráulica en la localidad de Capachica – Puno, es la ecuación IDT (3.2), seleccionado mediante la prueba *U* de Mann-Whitney, como se muestra en la tabla 55, comparado con los datos de intensidad de precipitación máxima de la estación de control CP 708-Puno.

#### **3.5. PRUEBAS DE NORMALIDAD**

Antes de realizar la prueba de hipótesis de la segunda hipótesis específica, se ha realizado la prueba de normalidad de los datos de intensidad máxima de precipitación pluvial de la ecuación IDT control (3.4) de la estación CP 708-Puno y las ecuaciones IDT (3.1), (3.2) y (3.4) para la estación CO 788-Capachica, con la prueba Kolmogorov-Smirnov corrección de Lilliefors, rechazándose la hipótesis nula de que los datos siguen una distribución normal a un nivel de significación del 5%, como se puede ver en la tabla 56:

De la tabla 56 la significancia o valor – *p* de las cuatro ecuaciones IDT no supera el nivel de significación  $\alpha = 0.05$  por lo que los datos de intensidad máxima de precipitación pluvial no se adecuan a la distribución normal, entonces se debe aplicar la prueba estadística no paramétrica en el contraste de la segunda hipótesis específica de la investigación.

#### Tabla 56

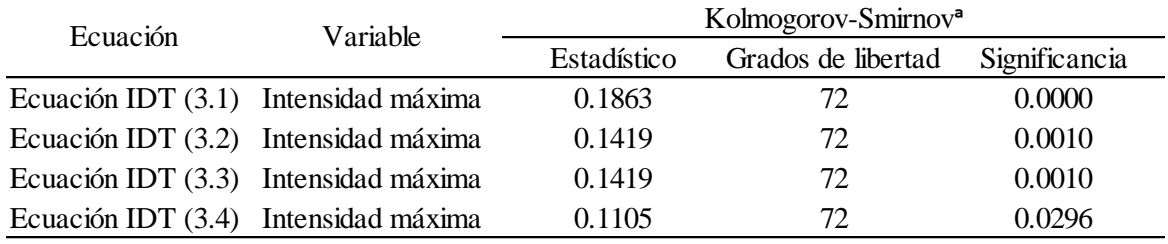

Prueba de normalidad de las intensidades máximas de precipitación pluvial generados con las ecuaciones IDT

a. Corrección de significación de Lilliefors

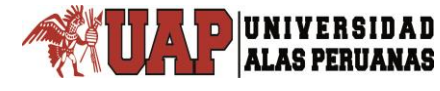

# **CAPÍTULO IV:**

# **PROCESO DE CONTRASTE DE HIPÓTESIS**

#### **4.1. PRUEBA DE HIPÓTESIS GENERAL**

Para la hipótesis general de la investigación no se ha efectuado alguna prueba de contraste de hipótesis, porque basta aplicar la ecuación IDT (3.2) para generar la intensidad máxima de precipitación pluvial, ecuación que ha sido obtenido luego de muchos análisis, cumplimiento de los supuestos de regresión lineal múltiple y validada mediante la prueba *U* de Mann-Whitney.

# **4.2. PRUEBA DE HIPÓTESIS ESPECÍFICAS**

## **4.2.1. Prueba de primera hipótesis específica**

La primera hipótesis específica "La distribución Gumbel, es la distribución probabilística de mejor ajuste de la precipitación máxima en 24 horas, en la generación de intensidad máxima de precipitación pluvial con fines de diseño de infraestructura hidráulica en la localidad de Capachica – Puno", ha sido probado en el numeral 3.2.4 de pruebas de bondad y ajuste de las distribuciones que comprende las pruebas de error estándar de ajuste, prueba de Chi cuadrado y la prueba de Kolmogorov-Smirnov, confirmando con el ajuste gráfico; los resultados se pueden ver en la tabla 51 jerarquía de las pruebas de bondad y ajuste. Siendo la distribución de probabilidad Gamma 3 parámetros por momentos de probabilidad pesada, la distribución de mejor ajuste que se adecúa a los datos observados.

#### **4.2.2. Prueba de segunda hipótesis específica**

Los datos a someter a la prueba estadística, son las intensidades máximas de precipitación pluvial de las tres ecuaciones de estación CO 788-Capachica con la ecuación IDT control (3.4) de la estación CP 708-Puno. La primera prueba son las intensidades de la ecuación IDT (3.1) con las intensidades de la ecuación IDT control (3.4), en la tabla 57 se puede ver que la hipótesis de que ambas muestras presentan medianas iguales es rechazada, concluyendo que las medianas estadísticamente son diferentes a un nivel de significación del 5%.

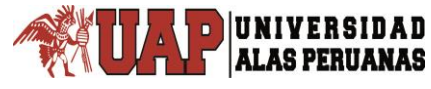

#### Tabla 57

Prueba *U* de Mann-Whitney de ecuación IDT (3.1) con ecuación IDT control (3.4)

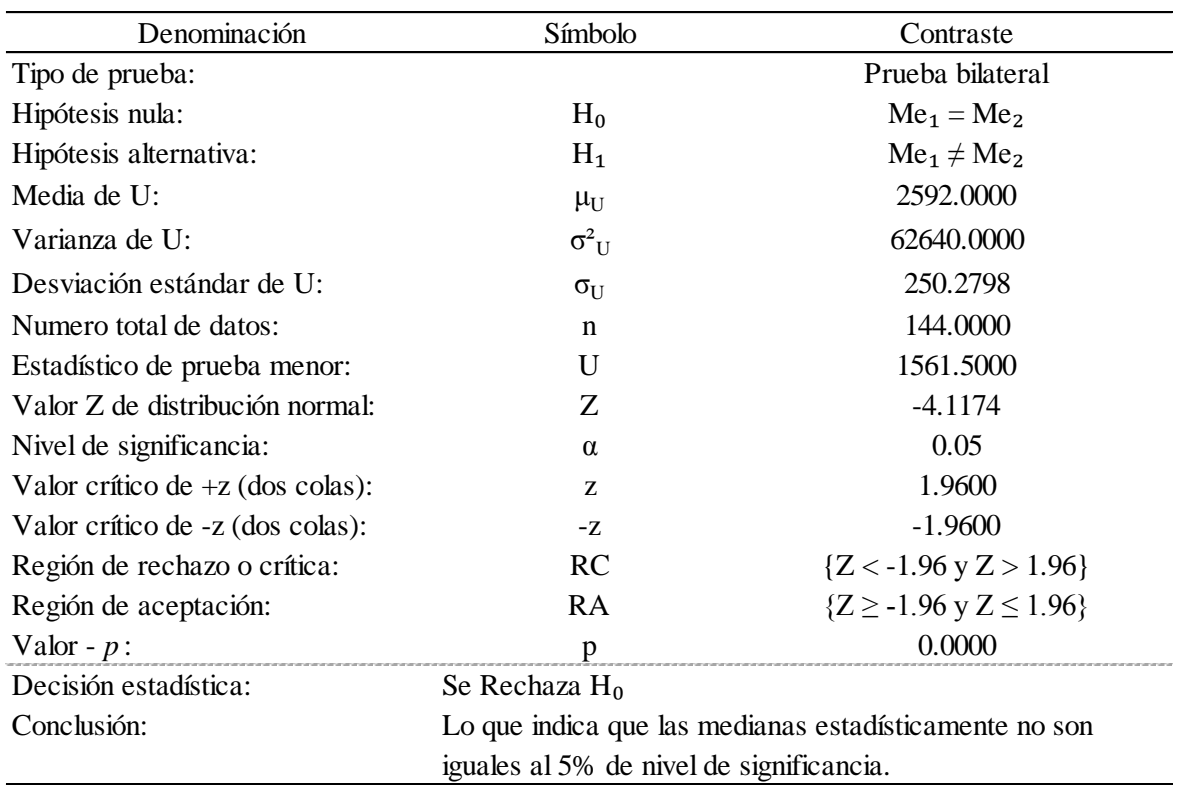

Fuente: Elaboración propia, 2018.

Como el valor – *p* de la prueba *U* para la ecuación IDT (3.2) de 0.1039 supera al nivel de significación 0.05, la ecuación IDT (3.2) se acepta; por lo tanto se concluye que las medianas son estadísticamente iguales a la ecuación IDT control (3.4), con un nivel de significación del 5%. Entonces se puede afirmar que, la distribución poblacional de las intensidades máximas de precipitación pluvial de la ecuación IDT (3.2) es similar o igual estadísticamente a la ecuación IDT control (3.4), tal como se aprecia en la tabla 58.

**ALAS PERUANAS** 

#### Tabla 58

Prueba *U* de Mann-Whitney de ecuación IDT (3.2) con ecuación IDT control (3.4)

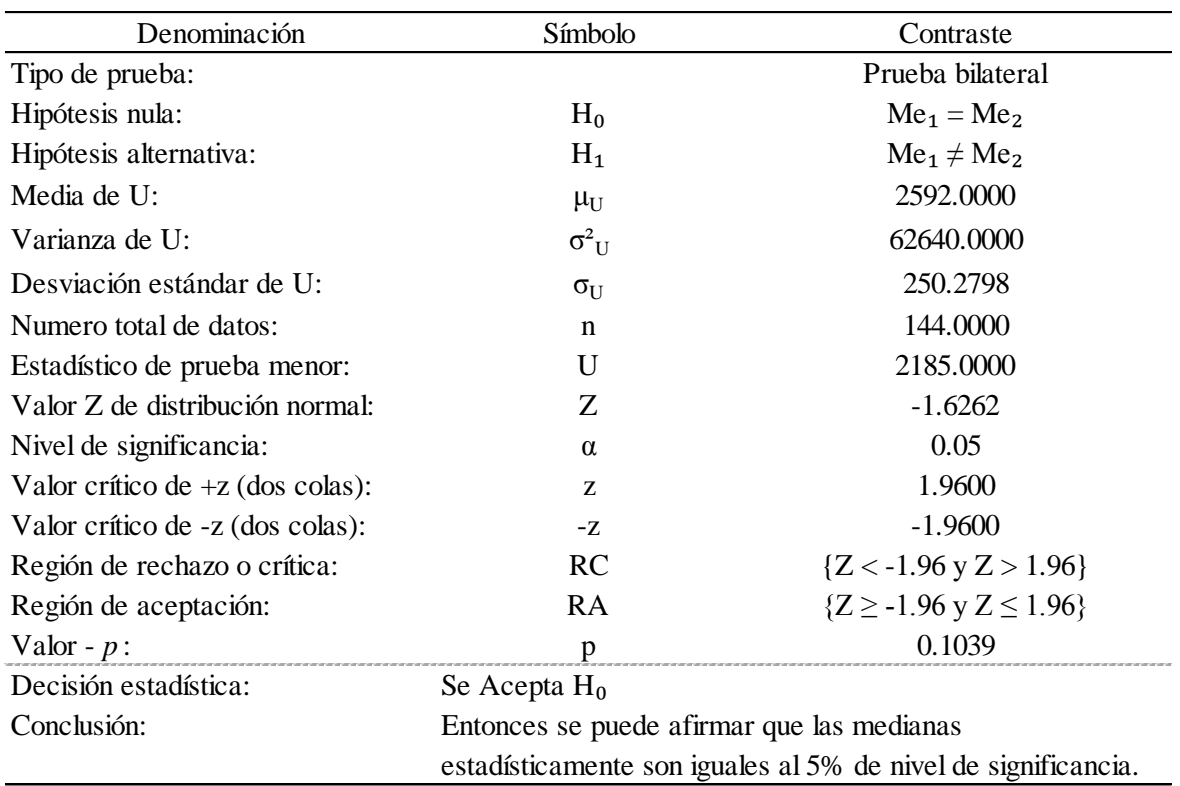

Fuente: Elaboración propia, 2018.

La última prueba de hipótesis de que las medianas son iguales entre la ecuación IDT (3.3) y la ecuación IDT control (3.4) es rechazada, con un nivel de significancia de 5% como se presenta en la tabla 59, por lo que la ecuación IDT (3.3) de la estación CO 788-Capachica, no se tomará en cuenta para los cálculos de intensidad máxima de precipitación pluvial.

**ALAS PERUANAS** 

#### Tabla 59

Prueba *U* de Mann-Whitney de ecuación IDT (3.3) con ecuación IDT control (3.4)

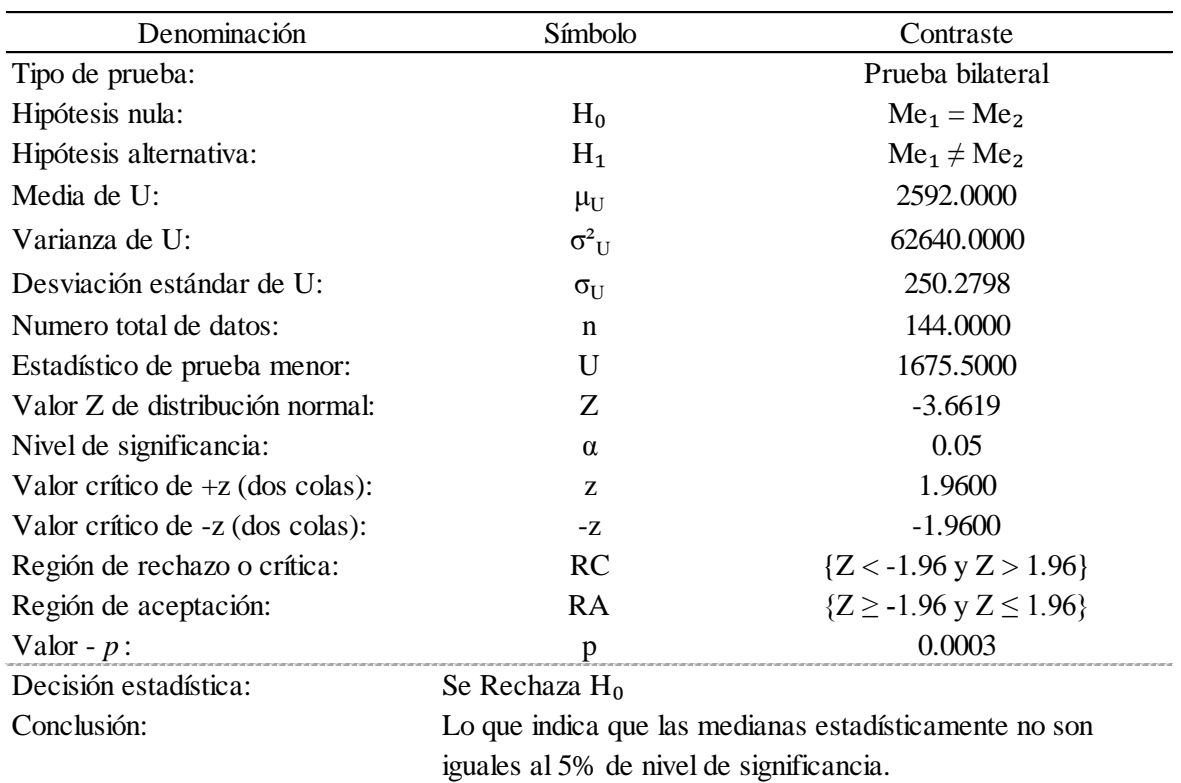

Fuente: Elaboración propia, 2018.

La segunda hipótesis específica: "La ecuación IDT adecuada es la obtenida a partir de la ecuación de distribución de la precipitación pluvial de F. C. Bell – Yance Tueros, en la generación de intensidad máxima de precipitación pluvial con fines de diseño de infraestructura hidráulica en la localidad de Capachica – Puno", queda probada porque la ecuación IDT (3.2) se acepta mediante la prueba *U* de Mann-Whitney como la ecuación definitiva para la localidad de Capachica con un nivel de confianza del 95% o un nivel de significación del 5%.

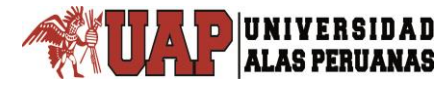

# **CAPÍTULO V:**

# **DISCUSIÓN DE RESULTADOS**

#### **5.1. DISCUSIÓN DE RESULTADOS**

#### **5.1.1. Generación de intensidad máxima de precipitación pluvial**

Los valores de intensidad de lluvia calculados por Ledezma (2012) para la región de clima seco-semiseco que son trece estaciones climatológicas del altiplano central mexicano por el método de Cheng, son similares a los obtenidos para la estación CO 788-Capachica por método de F. C. Bell-Yance Tueros, excepto la estación 22011-Pedro Escobedo que su valor – *p* es inferior a 0.05 como se puede ver en la tabla 60; pero los valores de intensidades no son iguales numéricamente, pues la precipitación pluvial no siempre es igual en el tiempo y espacio.

#### Tabla 60

Resumen de prueba *U* de Mann-Whitney de intensidad máxima de precipitación pluvial de las estaciones climatológicas de región climática seco-semiseco mexicano con intensidad de ecuación IDT (3.2) de estación CO 788-Capachica

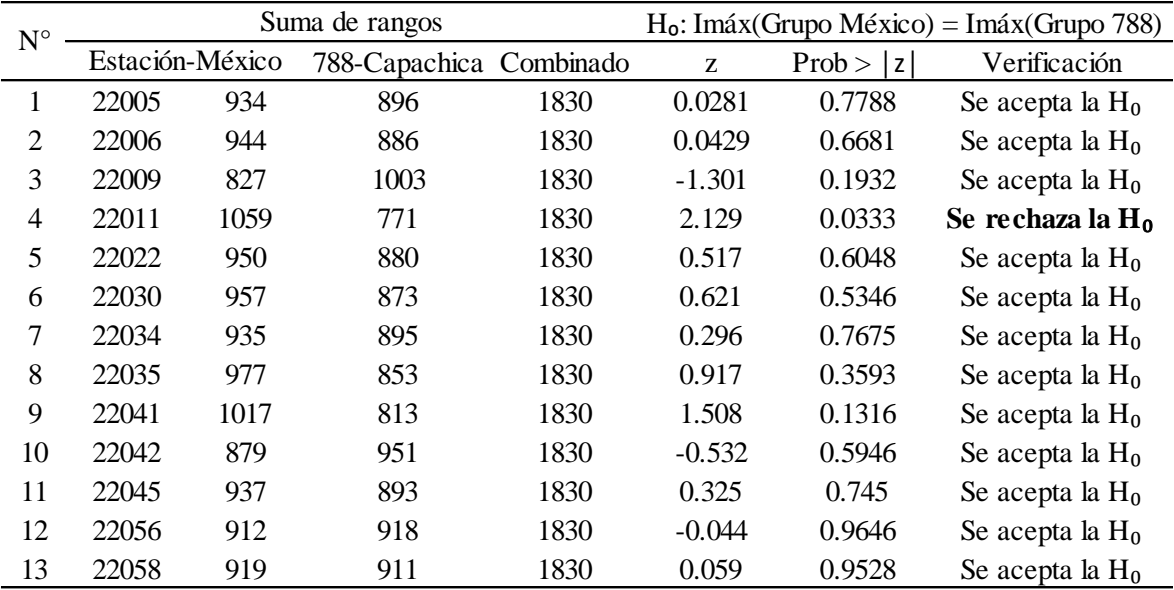

Fuente: Elaboración propia, 2018.

Se ha escogido las estaciones de la región de clima seco-semiseco del altiplano central mexicano porque la estación CO 788-Capachica también está ubicado en la región climática del altiplano peruano de clima seco.

Por otra parte Paredes (2015), no obtuvo las ecuaciones IDT ni la intensidad de lluvia derivada a partir de la ecuación de F. C. Bell-Yance Tueros, solamente obtuvo las ecuaciones IDT y las intensidades de lluvia a partir de la ecuación de F. C. Bell-Dick Peschke que genera valores de intensidades superiores a los obtenidos con la ecuación IDT (3.2) de F. C. Bell-Yance Tueros.

#### **5.1.2. Sobre distribución probabilística de mejor ajuste**

**ALAS PERUANAS** 

La distribución de probabilidad Gamma 3 parámetros: MPP, seleccionada como la de mejor ajuste, es una distribución que ha dado menor variación con respecto a los datos observados de la precipitación máxima en 24 horas en comparación con las demás distribuciones aplicadas en esta investigación; mientras que algunos autores como Ledezma (2012), solamente ha utilizado la distribución Gumbel; por lo tanto no hizo las pruebas de selección de la distribución de mejor ajuste a pesar que en uno de sus objetivos particulares menciona encontrar la distribución que mejor se ajuste a los datos de lluvia máxima en 24 horas.

Por otra parte Paredes (2015), ha utilizado cuatro distribuciones como se hace notar en su metodología resultándole para las tres estaciones en estudio la distribución Log normal 2 parámetros mediante las pruebas de Kolmogorov-Smirnov, error cuadrático mínimo y el análisis gráfico. Entonces se puede afirmar que se debe utilizar todas las distribuciones posibles al margen de que algunos autores refieren que la distribución Gumbel da buenos resultados en el estudio de eventos meteorológicos de valores máximos diarios y anuales como (Mintegui et al, 1993), a la vez, Stol (1971), citado por Dickinson (1977) y citado también por Pizarro et al (2007), señala que la función Gumbel resulta ser la más adecuada para representar lluvias anuales extremas.

#### **5.1.3. De la ecuación intensidad – duración – periodo de retorno**

La ecuación adecuada para determinar o generar intensidad máxima de precipitación pluvial, se ha determinado mediante el análisis de regresión lineal múltiple, obteniendo la ecuación IDT (3.2) como el adecuado para la estación CO 788-Capachica, contrastada mediante la prueba *U* de Mann-Whitney.

Los valores de intensidad calculadas con esta ecuación son las que más se aproximan a los valores calculados para la estación de control CP 708-Puno.

# **5.2. COMPARACIÓN DE LAS ECUACIONES IDT**

**ALAS PERUANAS** 

Al comparar las intensidades máximas de precipitación pluvial generadas con las ecuaciones IDT (3.1), (3.2) y (3.3) para los periodos de retorno de 2 a 100 años y duraciones desde 5 hasta 120 minutos con respecto a las intensidades máximas de precipitación pluvial generadas con la ecuación IDT control (3.4); la ecuación IDT (3.1) para duración de 5 minutos presenta una variación que supera el 300%, y para la duración de 120 minutos es alrededor del 95%. Mientras que la ecuación IDT (3.2) en la duración de 5 minutos es del orden de 119% y para la duración de 120 minutos un promedio de 69%. La tercera ecuación IDT (3.3) en la duración de 5 minutos presenta una variación del 191% y en la duración de 120 minutos un promedio de 110%, las comparaciones se pueden ver en las tablas 9.1 a 9.6 del anexo 9. Al observar los porcentajes de variación fácilmente no se puede afirmar si las variaciones son significativas o no significativas, por ello se recurre a la prueba estadísticas que nos indica si las diferencias con respecto a los datos de intensidad control son estadísticamente iguales o diferentes, como los que se desarrolló en la sección de prueba de hipótesis del capítulo anterior.

# **CONCLUSIONES**

**PRIMERA:** Se ha generado las intensidades máximas de precipitación pluvial y construida las curvas IDT con la ecuación IDT (3.2), para la estación CO 788- Capachica.

**SEGUNDA:** Para la selección de la distribución de probabilidad de mejor ajuste se aplicó el ajuste gráfico, el método del error estándar de ajuste, la prueba de ajuste Chi cuadrado y la prueba de Kolmogorov-Smirnov.

La distribución de probabilidad seleccionada -mediante los métodos mencionados en el párrafo anterior- que mejor se ajusta a la serie observada de precipitación máxima en 24 horas, es la distribución gamma 3 parámetros cuyos parámetros han sido determinados por el método de momentos de probabilidad pesada.

**TERCERA:** Para efectuar la prueba de la segunda hipótesis específica, se ha obtenido la ecuación IDT control (3.4) a partir de las intensidades máximas de lluvia calculadas mediante el análisis de tormentas de las lluvias registradas en bandas pluviográficas de la estación CP 708-Puno del año de 1967 a 1984; elegida como estación patrón por ser la estación climatológica principal y estar ubicado en la misma región pluviométrica calificada por ILLA-SENAMHI-UNI. Seleccionándose la ecuación IDT (3.2) la que representa a la estación CO 788-Capachica contrastada con la prueba *U* de Mann-Whitney.

$$
I = \frac{86.9519 \times T^{0.2030}}{D^{0.5587}}
$$
, ecuación IDT (3.2) de estación CO 788-Capachica.  

$$
I = \frac{53.9127 \times T^{0.2110}}{D^{0.3866}}
$$
, ecuación IDT control (3.4) de estación CP 708-Puno.

Donde, *I* es la intensidad máxima de precipitación pluvial en mm/h, *D* es la duración de la precipitación pluvial en minutos y *T* es el periodo de retorno en años.

## **RECOMENDACIONES**

**PRIMERA:** Generar las intensidades máximas de precipitación pluvial y construir las curvas IDT con la ecuación matemática de intensidad – duración – periodo de retorno denominado en esta tesis como ecuación IDT.

**SEGUNDA:** Para la selección de la distribución de probabilidad, se recomienda utilizar el método de error estándar de ajuste por su sencillez y versatilidad, que compara los datos observados con los estimados y no necesita de valores adicionales para calificar y jerarquizar las distribuciones de probabilidad.

**TERCERA:** Utilizar el modelo de Frederick Charles Bell-Yance Tueros en la distribución de la precipitación pluvial, para generar la intensidad máxima de precipitación pluvial primigenia y determinar la ecuación IDT mediante el análisis de regresión lineal múltiple, para duraciones de 5 a 120 minutos y periodos de retorno de 2 a 100 años.

# **FUENTES DE INFORMACIÓN**

- Aparicio Mijares, F. J. (1992). *Fundamentos de Hidrología de Superficie*. México: Editorial Limusa.
- Baeza Ramírez, C. (2007). *Estimación regional de factores de convectividad para el cálculo de las relaciones intensidad-duración-frecuencia* (Tesis de maestría). Recuperado de [http://www.ptolomeo.unam.mx:8080/jspui/](http://www.ptolomeo.unam.mx:8080/jspui/%20bitstream/132.248.52.100/2060/1/baezaramirez.pdf)  [bitstream/132.248.52.100/2060/1/baezaramirez.pdf](http://www.ptolomeo.unam.mx:8080/jspui/%20bitstream/132.248.52.100/2060/1/baezaramirez.pdf)
- Campos Aranda, D. (1998). *Procesos del Ciclo Hidrológico*. San Luís de Potosí, México: Universidad Autónoma de San Luís de Potosí.
- Chereque Morán, W. (s.f.). *Hidrología para estudiantes de ingeniería civil*. Lima, Perú: Pontificia Universidad Católica del Perú.
- Chow, V., Maidment, D. R. y Mays, L. W. (1994). *Hidrología aplicada*. Santafé de Bogotá, Colombia: McGraw-Hill Interamericana.

Córdova Zamora, M. (2008). *Estadística Aplicada*. Lima, Perú: Moshera S.R.L.

- Escalante Sandoval, C. A. y Reyes Chávez, L. (2002). *Técnicas Estadísticas en Hidrología*. México: Universidad Nacional Autónoma de México, Facultad de Ingeniería.
- Fernández Palomino, C. A. (2015). *Frecuencia de precipitaciones máximas según los L-momentos en la cuenca hidrográfica del lago Titicaca* (tesis de postgrado). Universidad Nacional Agraria La Molina, Lima, Perú. Recuperado de [http://repositorio.lamolina.edu.pe/bitstream/handle/UNALM/](http://repositorio.lamolina.edu.pe/bitstream/handle/UNALM/%202161/P10-F47-T.pdf?sequence=1&isAllowed=y)  [2161/P10-F47-T.pdf?sequence=1&isAllowed=y](http://repositorio.lamolina.edu.pe/bitstream/handle/UNALM/%202161/P10-F47-T.pdf?sequence=1&isAllowed=y)
- Ganancias Martínez, F. M. (2010). *Evaluación de Metodologías de Regionalización Hidrológica: Aplicación a los Caudales Máximos de Cuencas Representativas de la Región Sur-Oeste de la Provincia de Córdoba* (Tesis de maestría). Recuperado de [http://es.scribd.com/doc/258439550/](http://es.scribd.com/doc/258439550/%20Hidrologia-Calculo-de-Caudales-)  [Hidrologia-Calculo-de-Caudales-](http://es.scribd.com/doc/258439550/%20Hidrologia-Calculo-de-Caudales-) Maximos#scribd
- Gujarati, D. N., Porter, D. C. (2010). *Econometría*. (5.ª ed.). México, D. F., México: McGraw-Hill/Interamericana Editores, S.A. de C. V.
- Ledezma Velázquez, A. L. (2012). *Obtención de la Relación Intensidad, Duración, Frecuencia de la Precipitación en el Altiplano Central Mexicano* (Tesis de pregrado). Recuperado de [http://ri.uaq.mx/xmlui/bitstream/handle/](http://ri.uaq.mx/xmlui/bitstream/handle/%20123456789/1130/RI000540.pdf?sequence=1&isAllowed=y)  [123456789/1130/RI000540.pdf?sequence=1&isAllowed=y](http://ri.uaq.mx/xmlui/bitstream/handle/%20123456789/1130/RI000540.pdf?sequence=1&isAllowed=y)

Ministerio de Transportes y Comunicaciones. (2014). Manual de Carreteras: Hidrología, Hidráulica y Control. Lima Perú.

**ALAS PERUANAS** 

- Muñoz Marín, C. (2008). *Análisis de la Variabilidad en Series Hidrometeorológicas en una Cuenca de Cabecera del Río Segura: Cuenca del Río Mundo*. (Departamento de Ingeniería Térmica y de Fluidos, Universidad Politécnica de Cartagena). Recuperado de [http://repositorio.upct.es/bitstream/](http://repositorio.upct.es/bitstream/%20handle/10317/738/pfc2752.pdf?sequence=1&isAllowed=y)  [handle/10317/738/pfc2752.pdf?sequence=1&isAllowed=y](http://repositorio.upct.es/bitstream/%20handle/10317/738/pfc2752.pdf?sequence=1&isAllowed=y)
- Organización Meteorológica Mundial. (2011). *Guía de prácticas hidrológicas Volumen II Gestión de recursos hídricos y aplicaciones de prácticas*  hidrológicas, OMM-N° 168. (6.ª ed.). Ginebra, Suiza. Recuperado de http://www.whycos.org/chy/guide/168 Vol II es.pdf
- Pizarro Tapia, R., Aravena Garrido, D., Macaya Pérez, K., Abarza Martínez, A., Cornejo Espinoza, M., Labra Lorca, M., …Román Arellano, L. (2007). *Curvas Intensidad – Duración – Frecuencia para la zona centro sur de Chile*. Talca. Chile: Universidad de Talca. Documentos Técnicos del PHI-LAC, N° 7. Recuperado de [http://unesdoc.unesco.org/images/0022/002281/](http://unesdoc.unesco.org/images/0022/002281/%20228195S.pdf)  [228195S.pdf](http://unesdoc.unesco.org/images/0022/002281/%20228195S.pdf)
- Paredes, Pinto R. E. (2015). *Generación de intensidades de precipitación máxima en estaciones sin información pluviográfica (Cuenca del Río Illpa – Puno)* (tesis de pregrado). Universidad Nacional del Altiplano, Puno, Perú.

Villón Béjar, M. (2002). *Hidrología*. (2.<sup>a</sup> ed.). Lima, Perú: Villón.

Villón Béjar, M. (2002). *Hidrología Estadística*. (2.ª ed.). Lima, Perú: Villón.

XVII Congreso Nacional de Ingeniería Civil. (2009). *Curvas intensidad-duraciónfrecuencia*. Chiclayo, Perú: Colegio de Ingenieros del Perú, C.D. Lambayeque. Recuperado de [http://es.slideshare.net/mgarcianaranjo/](http://es.slideshare.net/mgarcianaranjo/%20curvas-intensidad-duracin-frecuencia)  [curvas-intensidad-duracin-frecuencia](http://es.slideshare.net/mgarcianaranjo/%20curvas-intensidad-duracin-frecuencia)

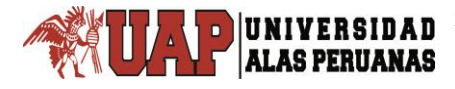

# **ANEXOS**

- Anexo 1: Registro histórico y original de precipitación máxima en 24 horas
- Anexo 2: Análisis de datos de precipitación máxima en 24 horas
- Anexo 3: Análisis de frecuencia de la precipitación máxima en 24 horas
- Anexo 4: Método de error estándar de ajuste
- Anexo 5: Prueba de Chi cuadrado
- Anexo 6: Prueba de Kolmogorov-Smirnov
- Anexo 7: Parámetros de regresión lineal múltiple
- Anexo 8: Tablas estadísticas
- Anexo 9: Tablas comparativas de intensidad máxima de precipitación pluvial
- Anexo 10: Panel fotográfico
- Anexo 11: Matriz de consistencia

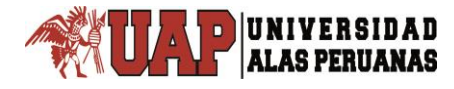

# **Anexo 1**

# **Registro histórico y original de precipitación**

# **máxima en 24 horas**

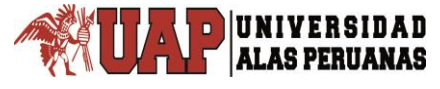

## Tabla 1.1

# Registro de precipitación máxima en 24 horas de la estación CO 788-Capachica

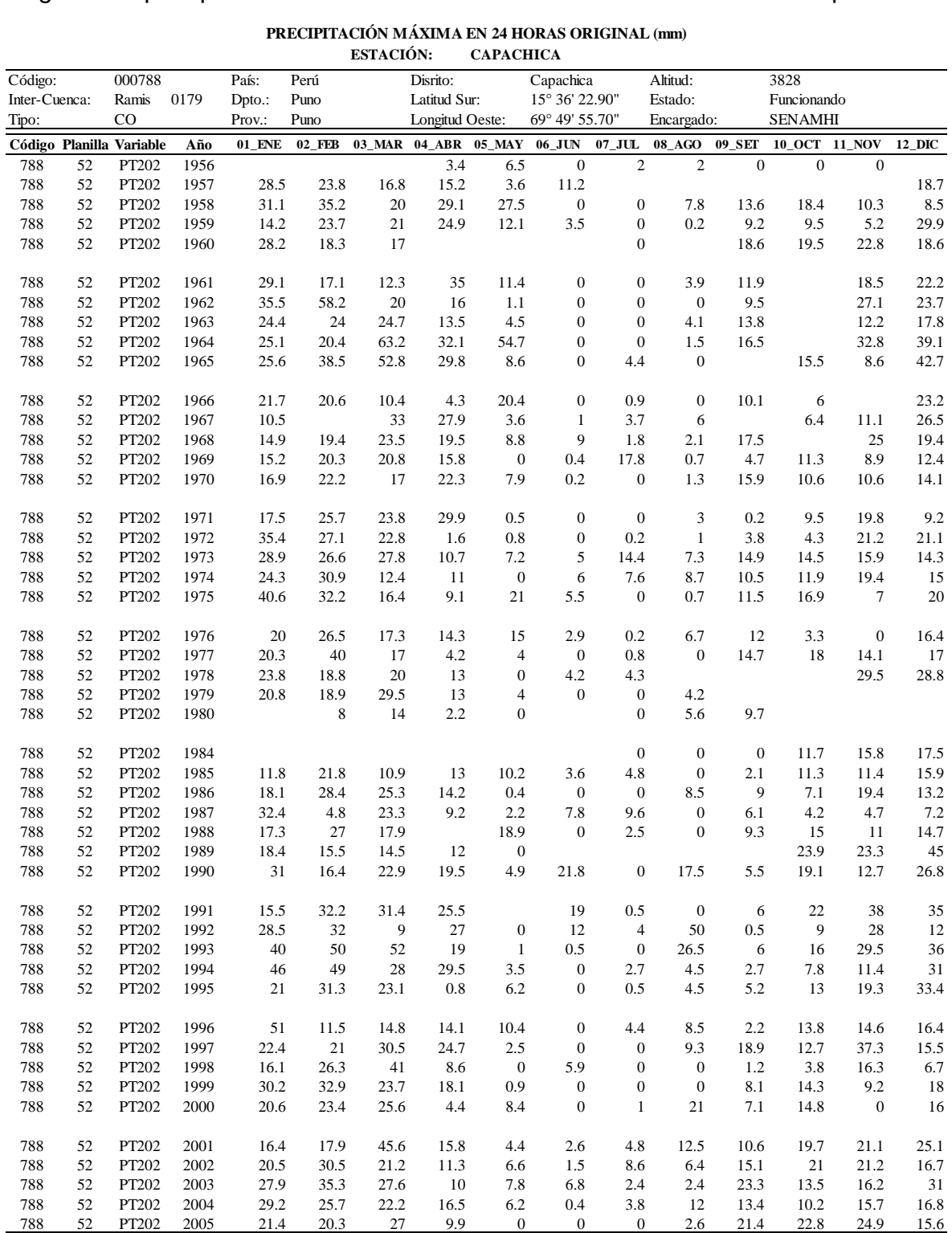

#### Tabla 1.1 (cont.)

Registro de precipitación máxima en 24 horas de la estación CO 788-Capachica

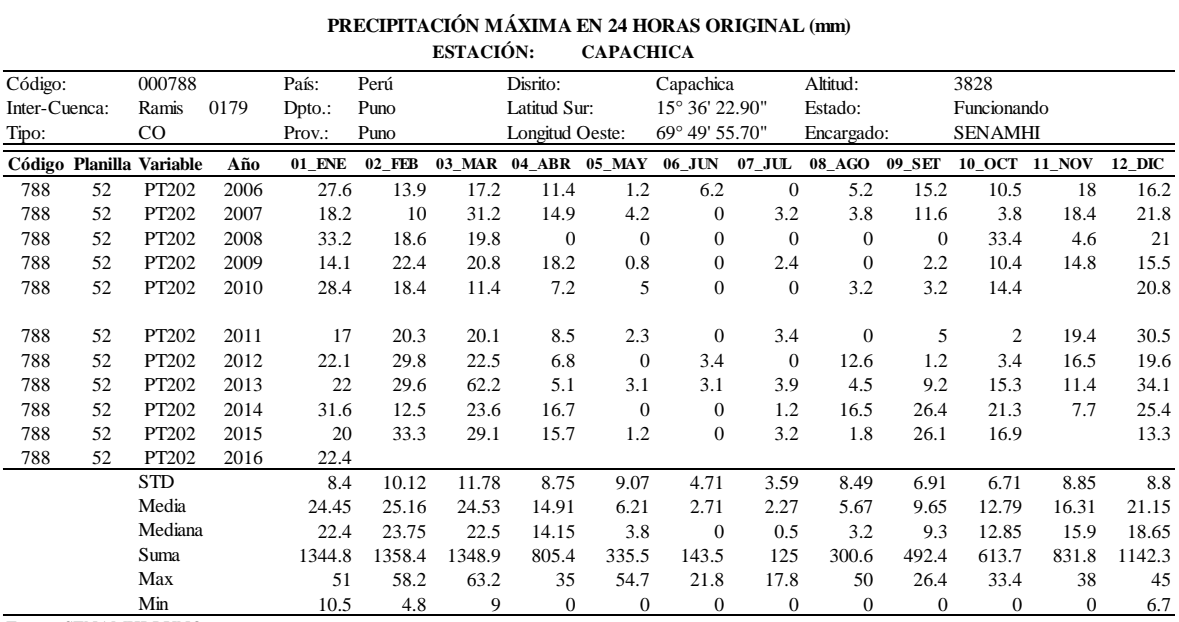

Fuente: SENAMHI-PUNO.

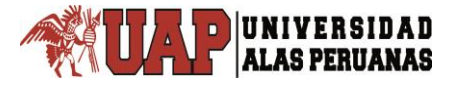

# Tabla 1.2

# Registro de precipitación máxima en 24 horas de la estación CO 788-Capachica

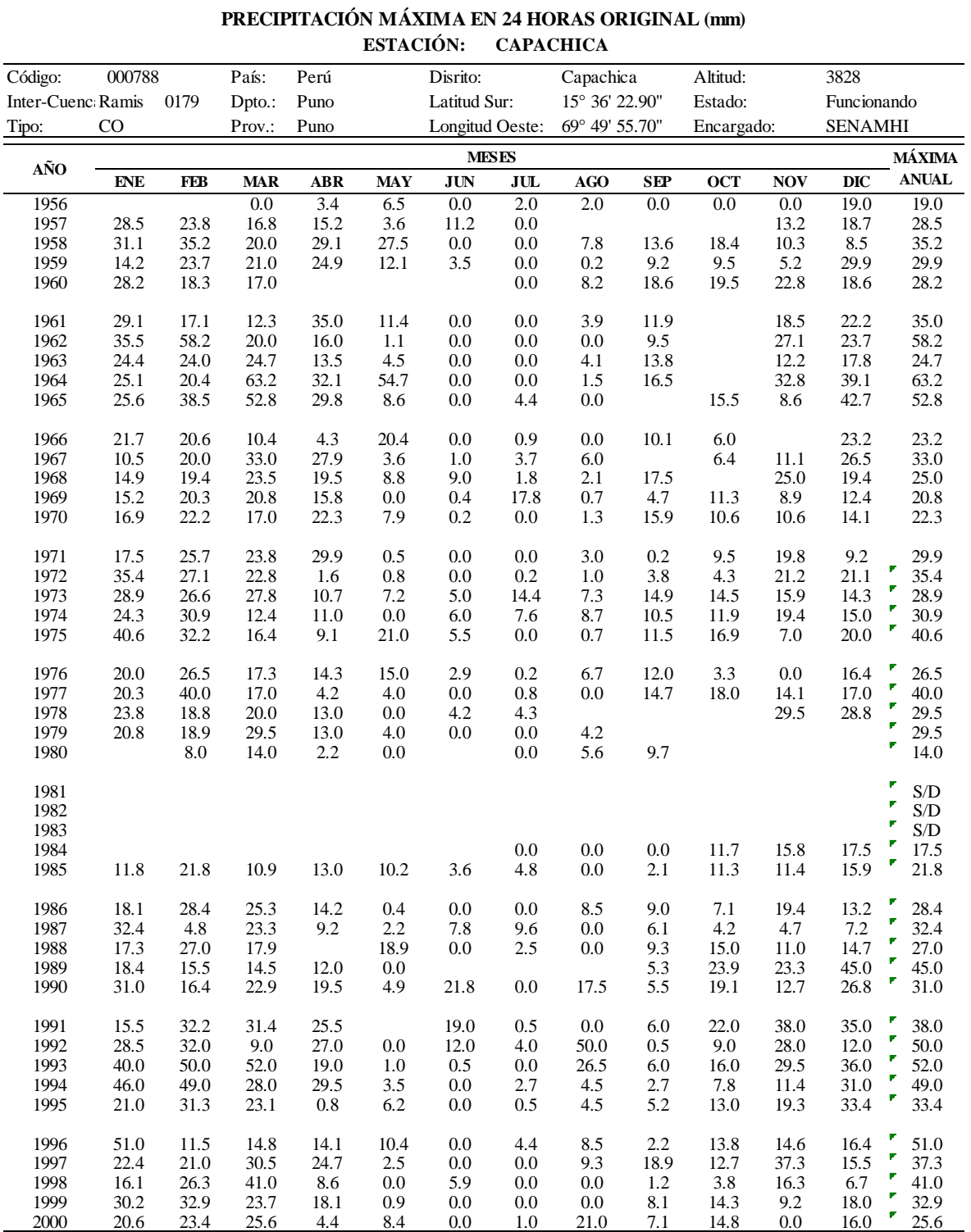

## Tabla 1.2 (cont.)

Registro de precipitación máxima en 24 horas de la estación CO 788-Capachica

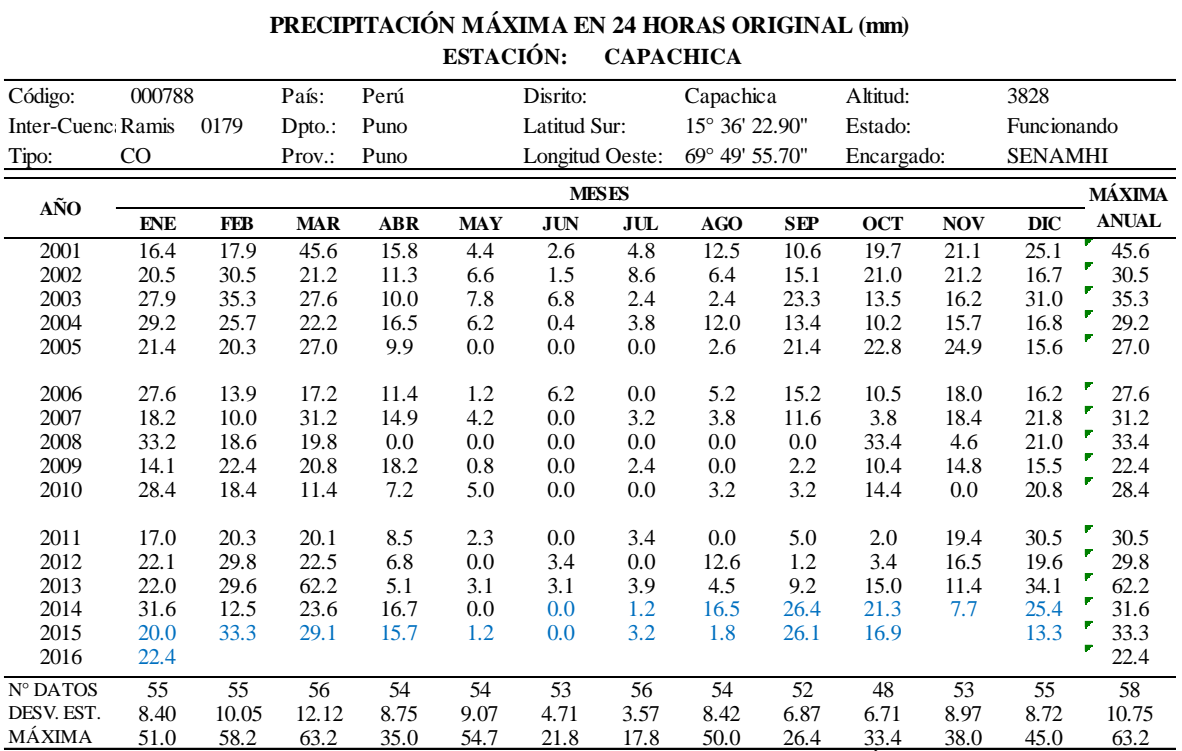

Fuente: Elaboración propia en base a la información vertida en sitio web del SENAMHI PERÚ, 2017.

Extraída el día 20 de marzo de 2017.

Valores en color negro, desde: http://www.peruclima.pe/?p=data-historica

Valores en color azul, desde: http://puno.senamhi.gob.pe/web/hb.php?p=2034

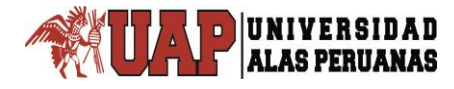

# **Anexo 2**

# **Análisis de datos de precipitación máxima en**

# **24 horas**

Prueba estadística de Grubbs de los datos de precipitación máxima en 24 horas de la estación CO 788-Capachica periodo 1957-2015

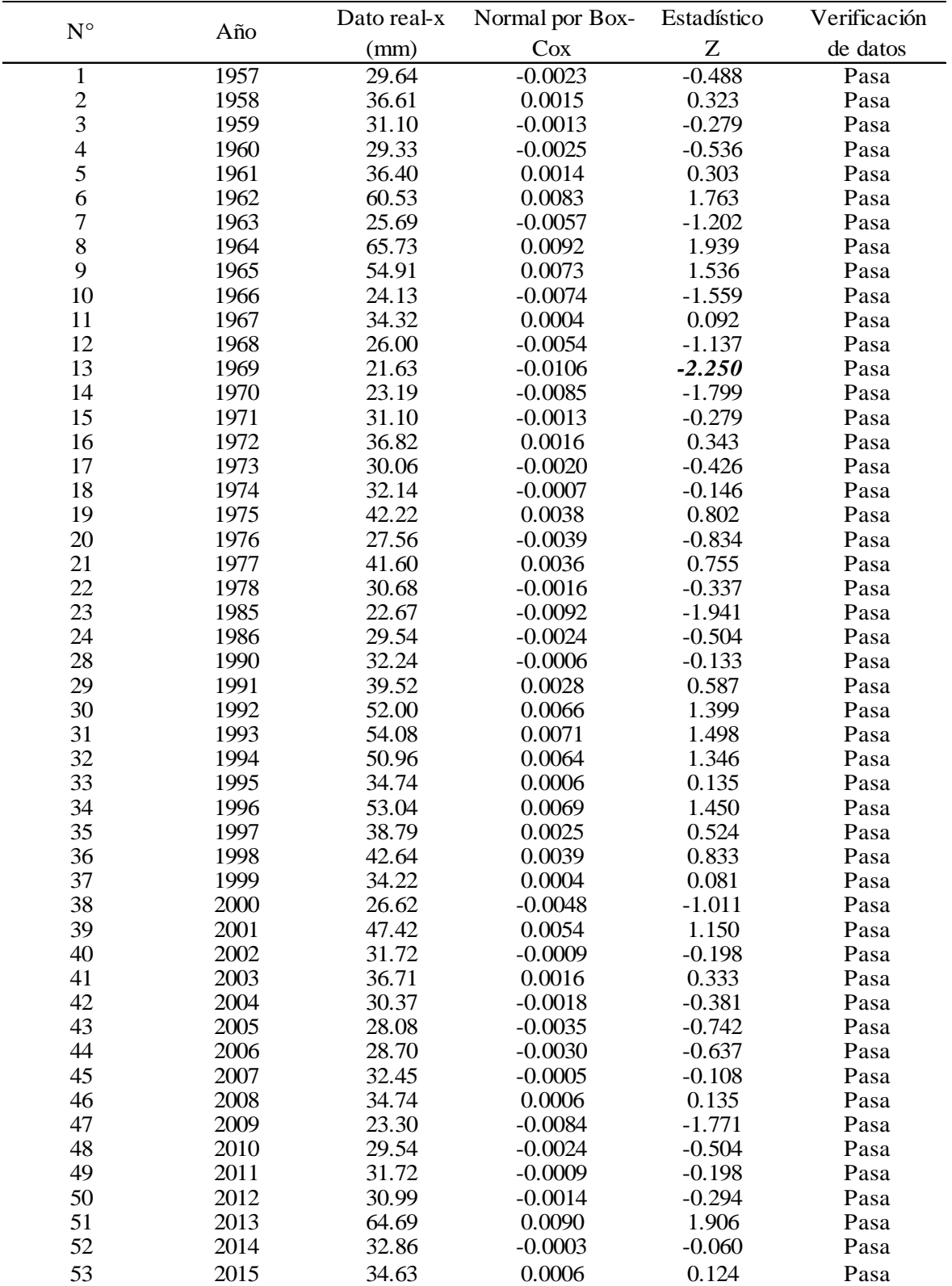

*Tesis: "Generación de intensidad máxima de precipitación pluvial con fines de diseño de infraestructura hidráulica en la localidad de Capachica – Puno" Autor: Bach. FELIMON QUISPE PACOMPIA*

## Tabla 2.2

Prueba estadística de Helmert de los datos de precipitación máxima en 24 horas de la estación CO 788-Capachica periodo 1957-2015

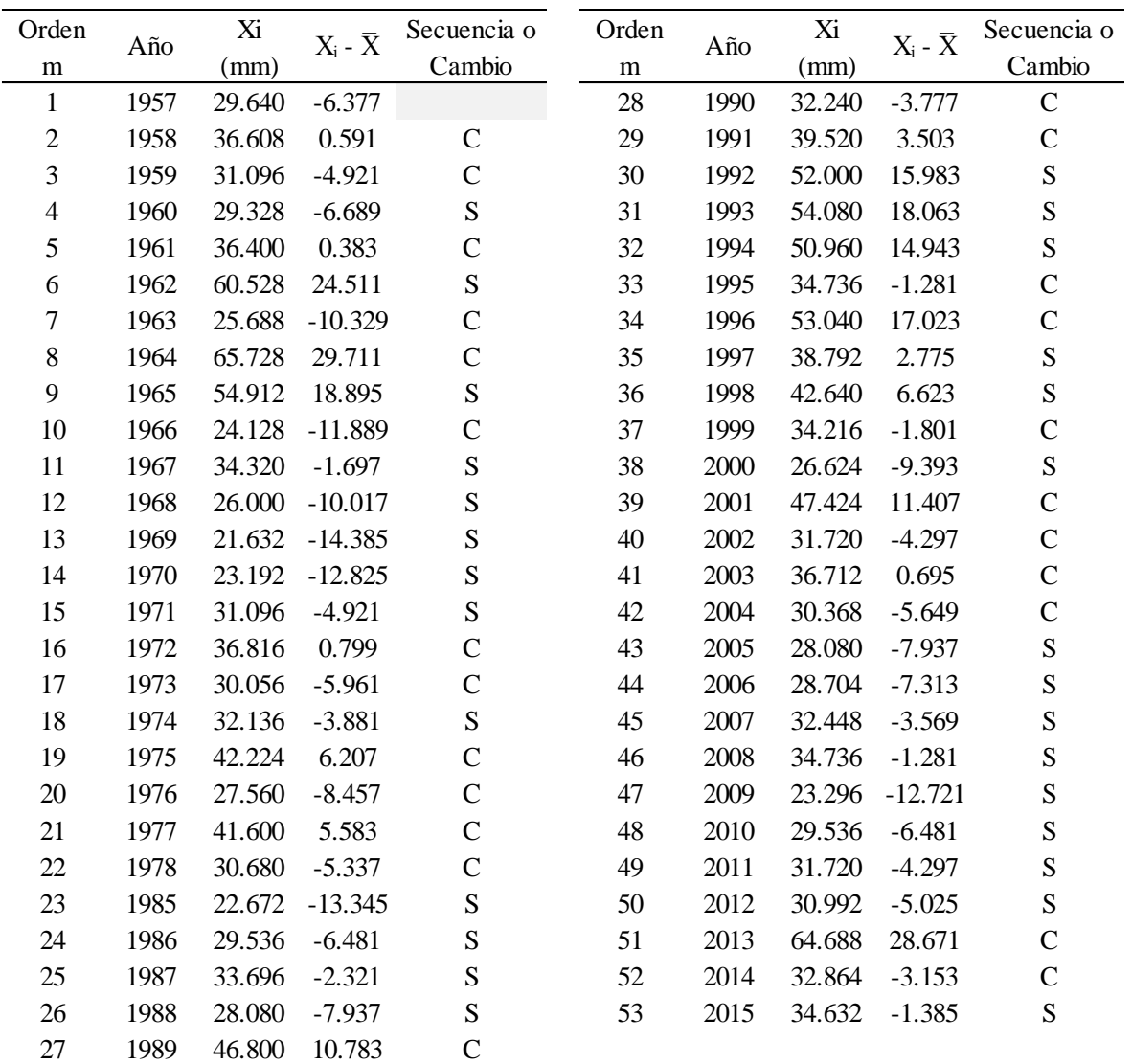

#### *Tesis: "Generación de intensidad máxima de precipitación pluvial con fines de diseño de infraestructura hidráulica en la localidad de Capachica – Puno" Autor: Bach. FELIMON QUISPE PACOMPIA*

# Tabla 2.3

 $\frac{1}{\Gamma}$ 

Prueba de independencia de Anderson de los datos de precipitación máxima en 24

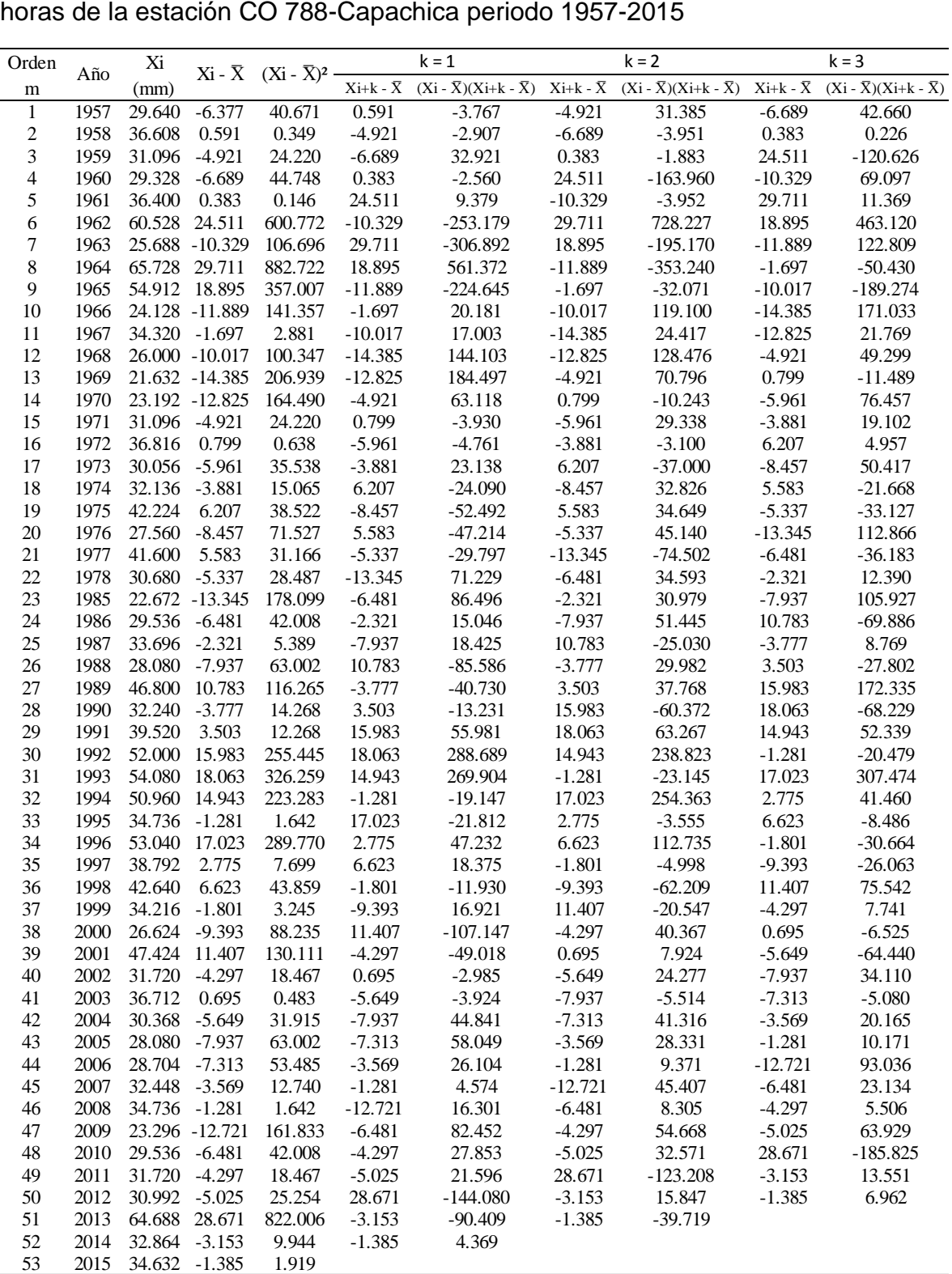

 $\frac{1}{1}$ 

UNIVERSIDAD<br>ALAS PERUANAS

Prueba de independencia de Anderson de los datos de precipitación máxima en 24

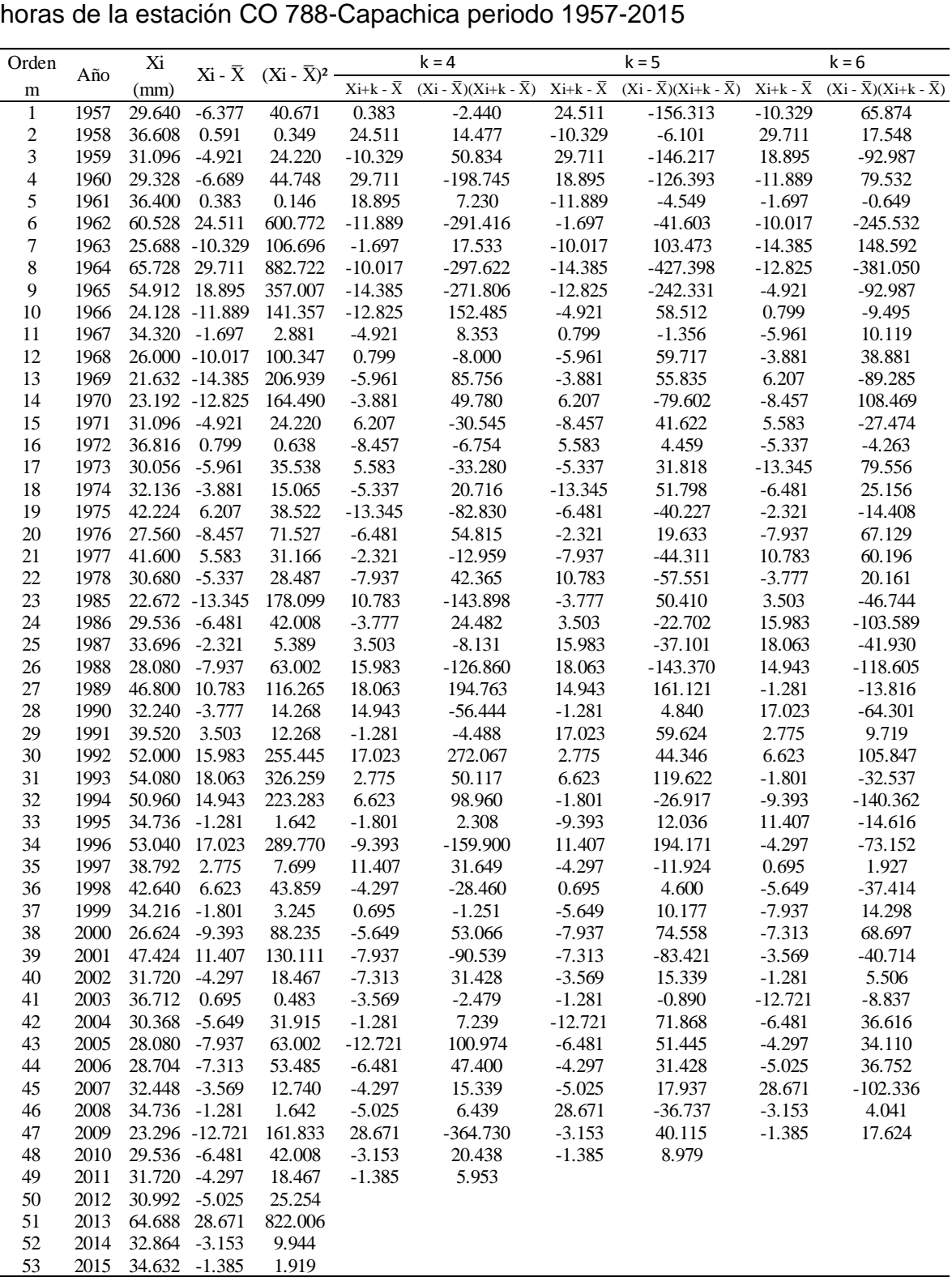

 $\frac{1}{T}$ 

UNIVERSIDAD<br>ALAS PERUANAS

Prueba de independencia de Anderson de los datos de precipitación máxima en 24

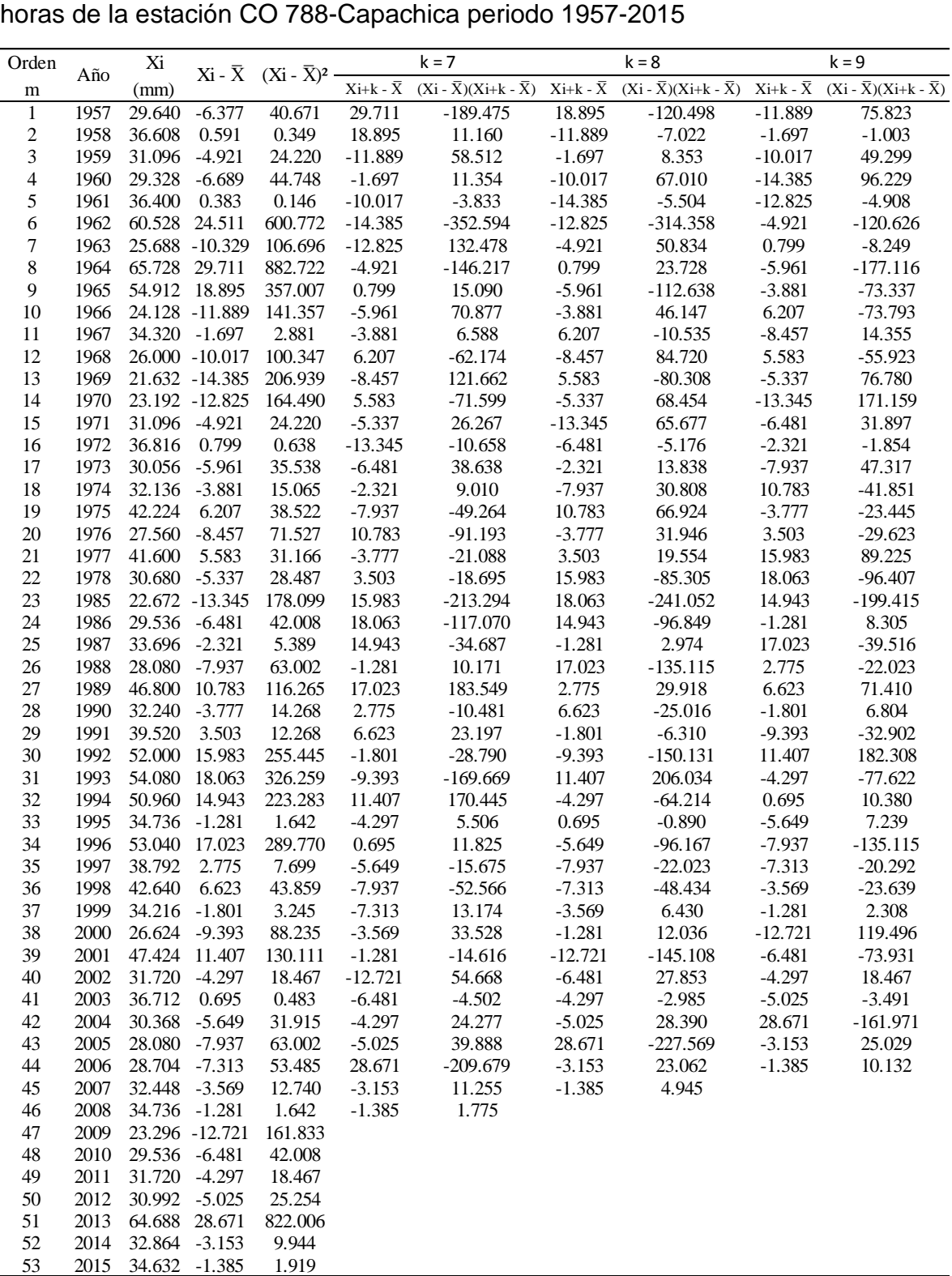

 $\frac{1}{1}$ 

UNIVERSIDAD<br>ALAS PERUANAS

Prueba de independencia de Anderson de los datos de precipitación máxima en 24

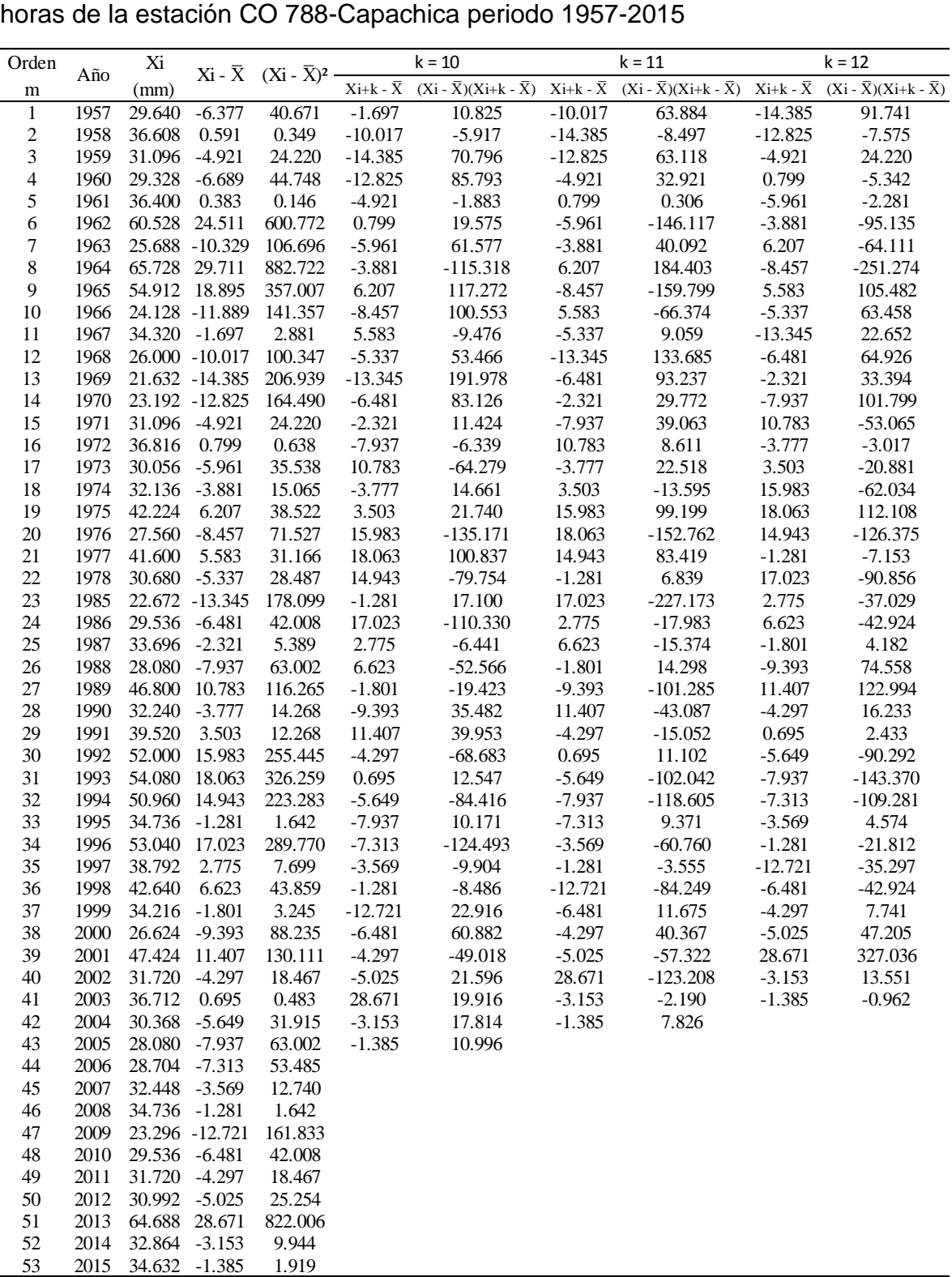

 $\frac{1}{T}$ 

UNIVERSIDAD<br>ALAS PERUANAS

Prueba de independencia de Anderson de los datos de precipitación máxima en 24

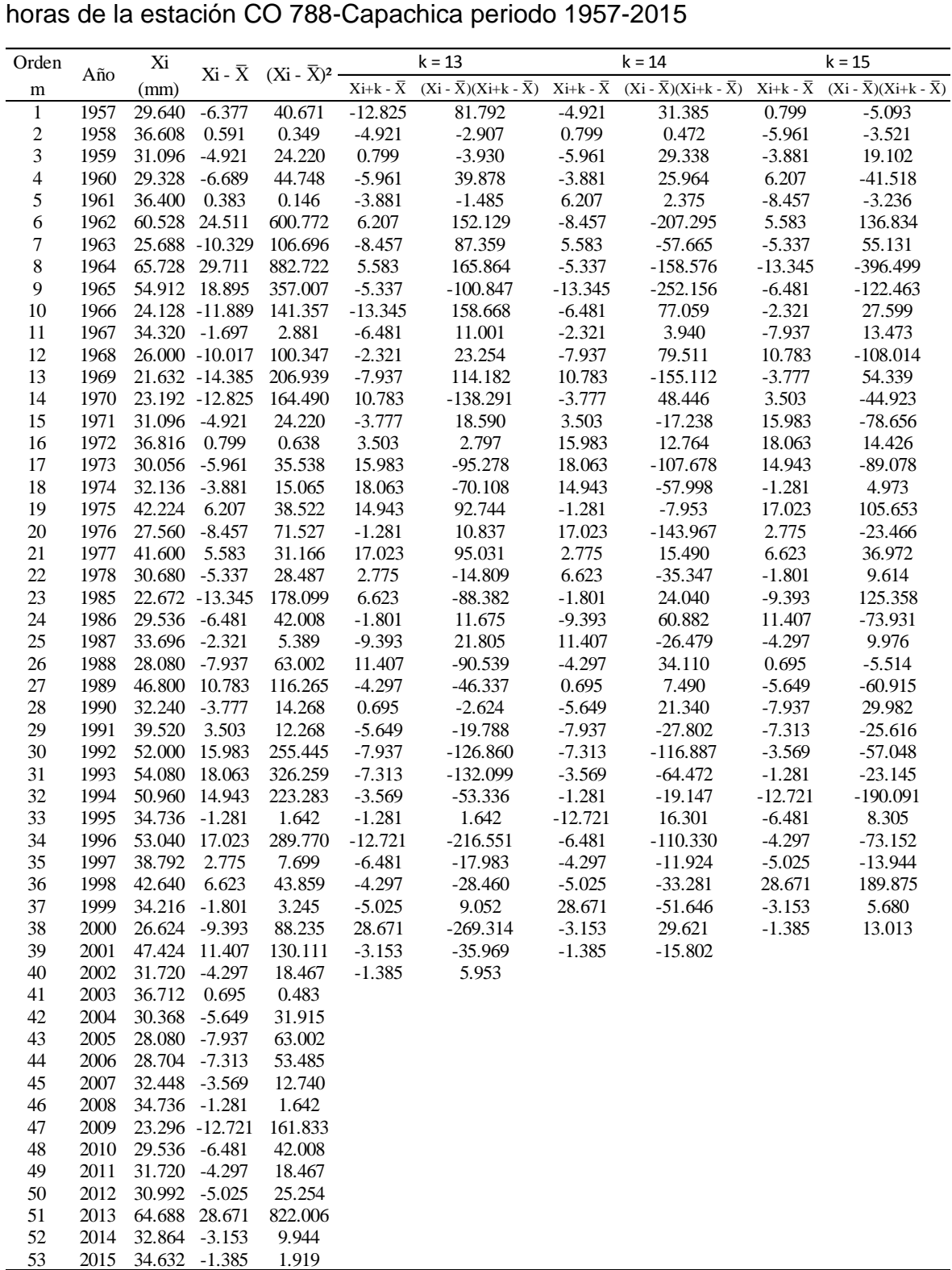

 $\frac{1}{T}$ 

UNIVERSIDAD<br>ALAS PERUANAS

Prueba de independencia de Anderson de los datos de precipitación máxima en 24

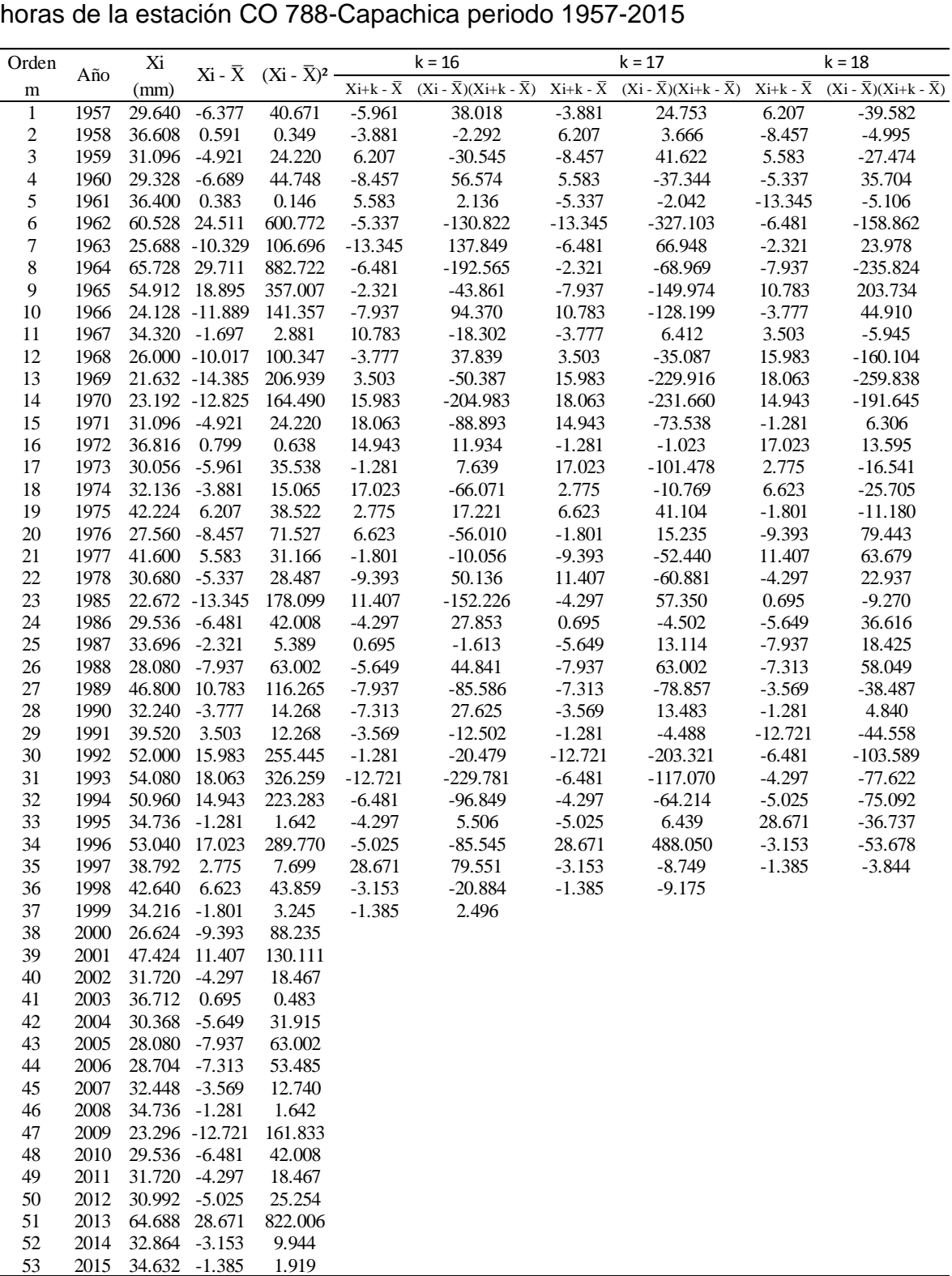

 $\frac{1}{T}$ 

Prueba de independencia corrida de Wald-Wolfowitz de los datos de precipitación máxima en 24 horas de la estación CO 788-Capachica periodo 1957-2015

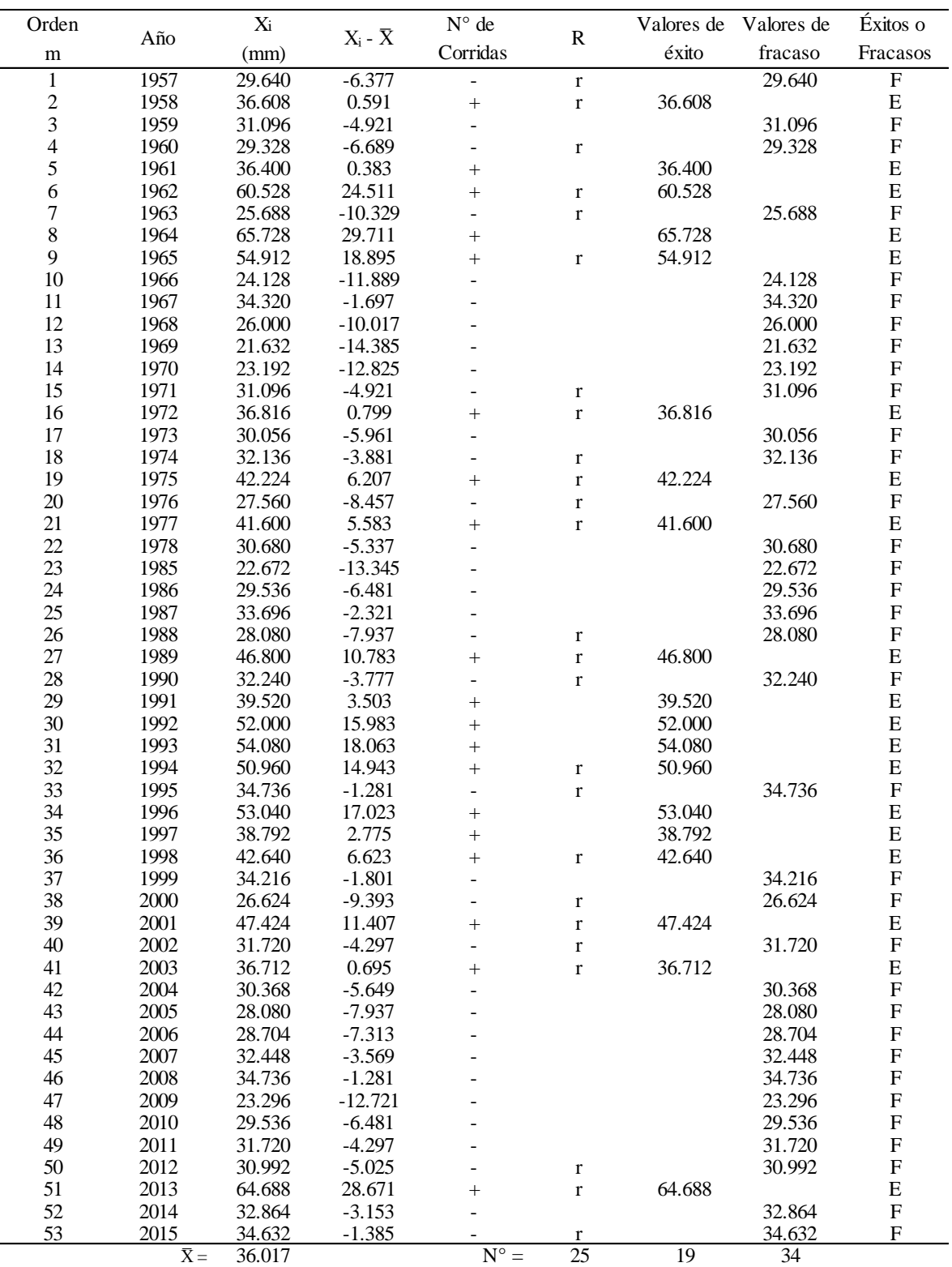

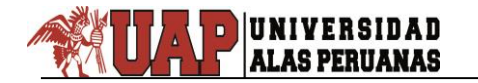

Prueba de estacionalidad de Mann-Kendall de los datos de precipitación máxima en 24 horas de la estación CO 788-Capachica periodo 1957-2015

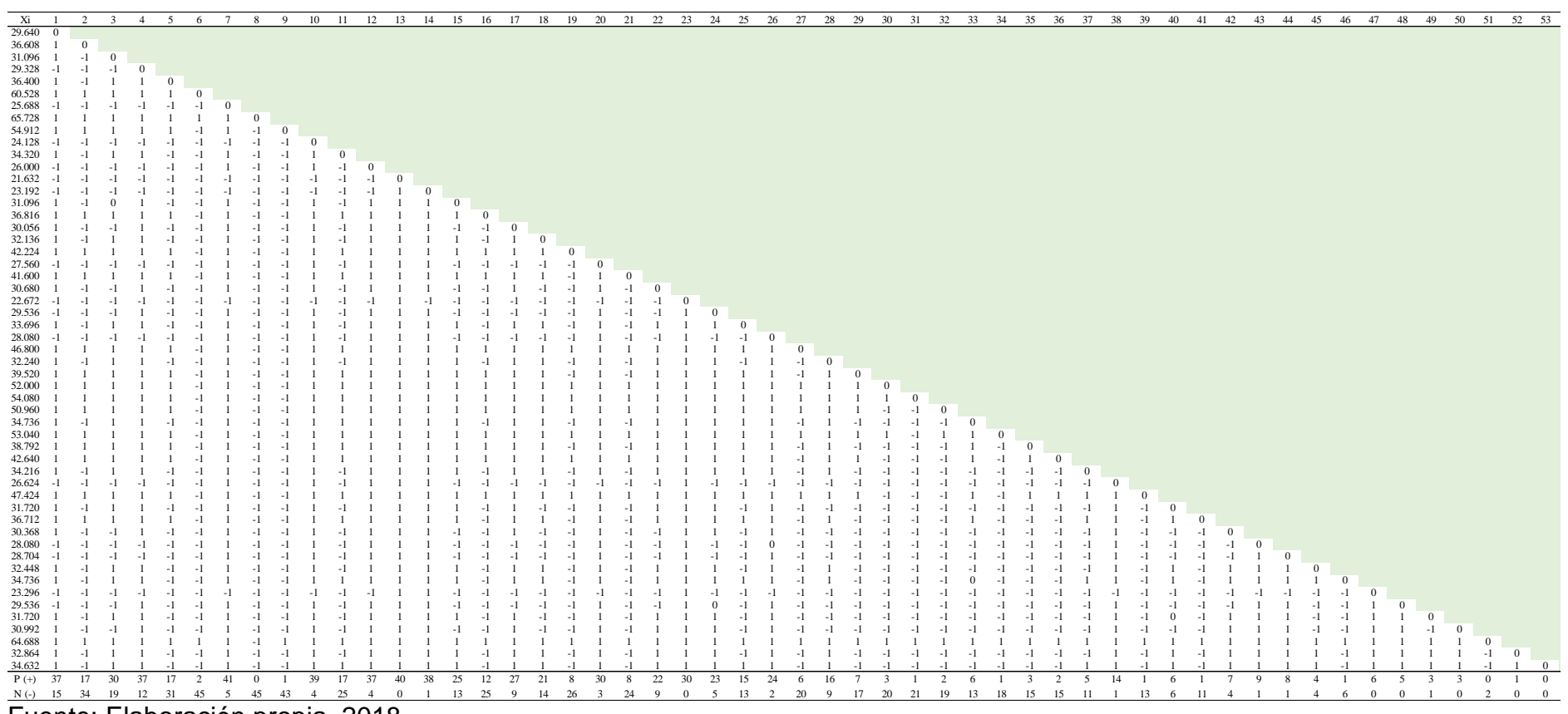

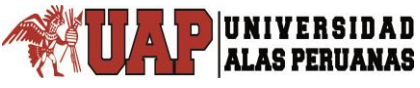

Datos para prueba de estacionalidad de Mann-Kendall de los datos de precipitación máxima en 24 horas de la estación CO 788-Capachica periodo 1957-2015

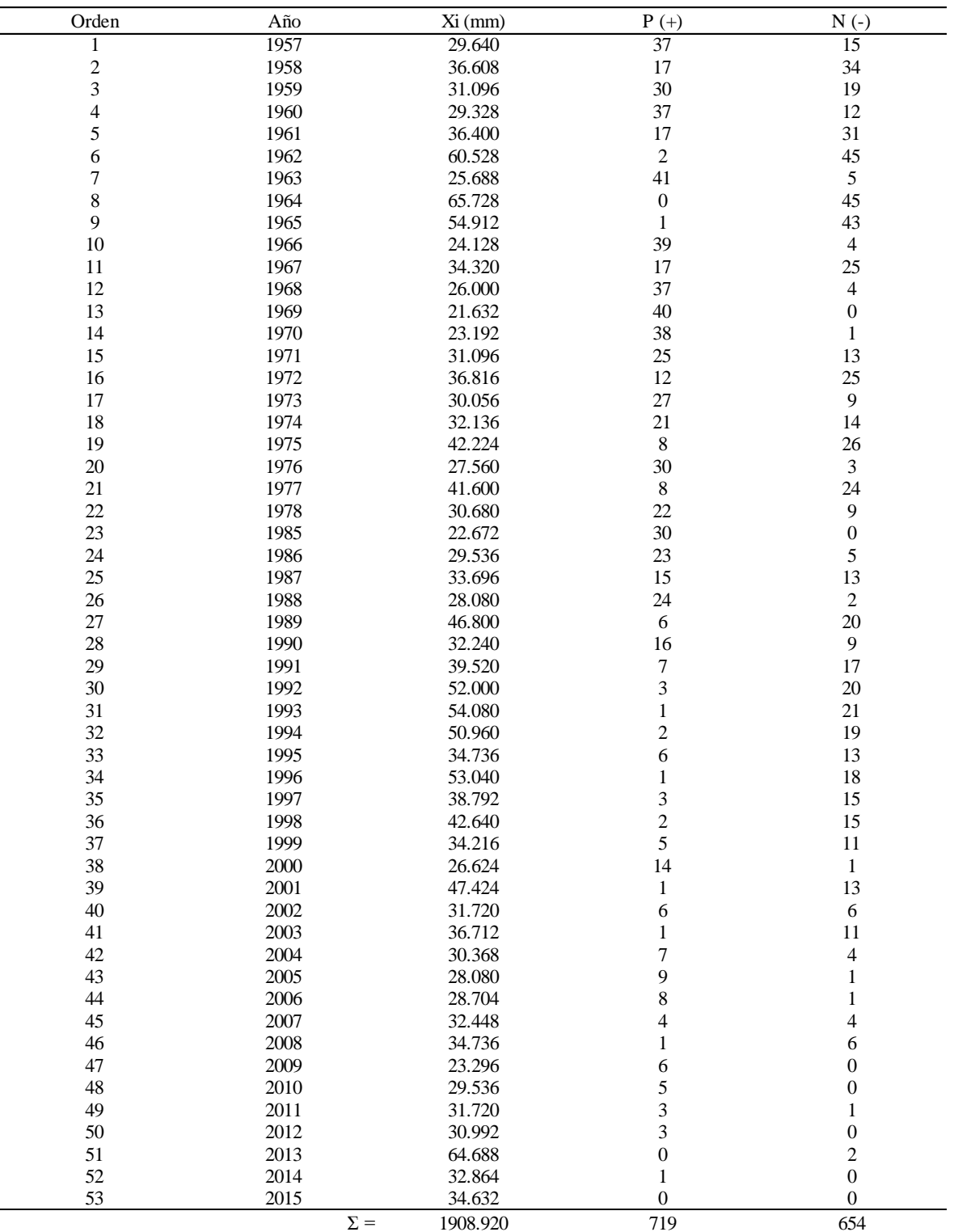

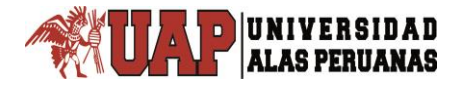

# **Anexo 3**

# **Análisis de frecuencia de la precipitación**

# **máxima en 24 horas**

#### Tabla 3.1

Distribución Normal de los datos de precipitación máxima en 24 horas de la estación CO 788-Capachica periodo 1957-2015

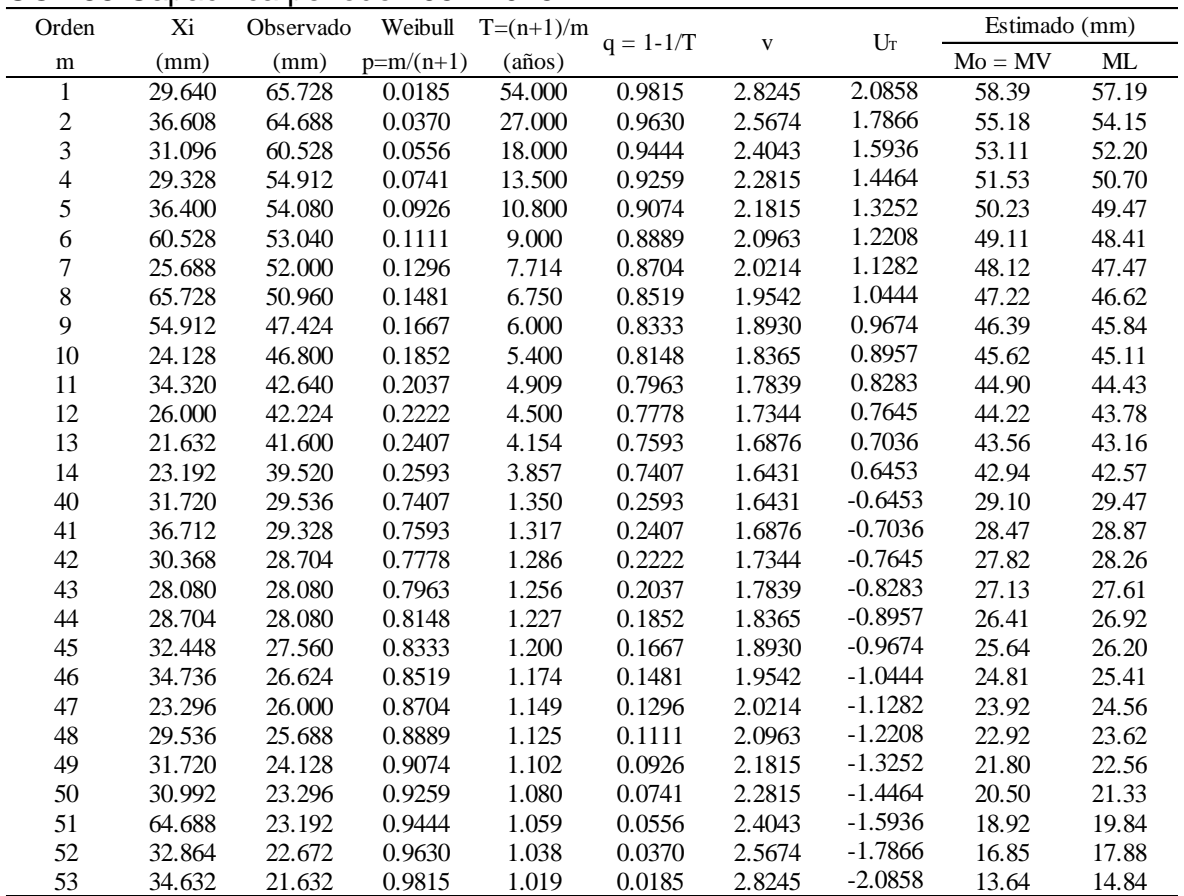

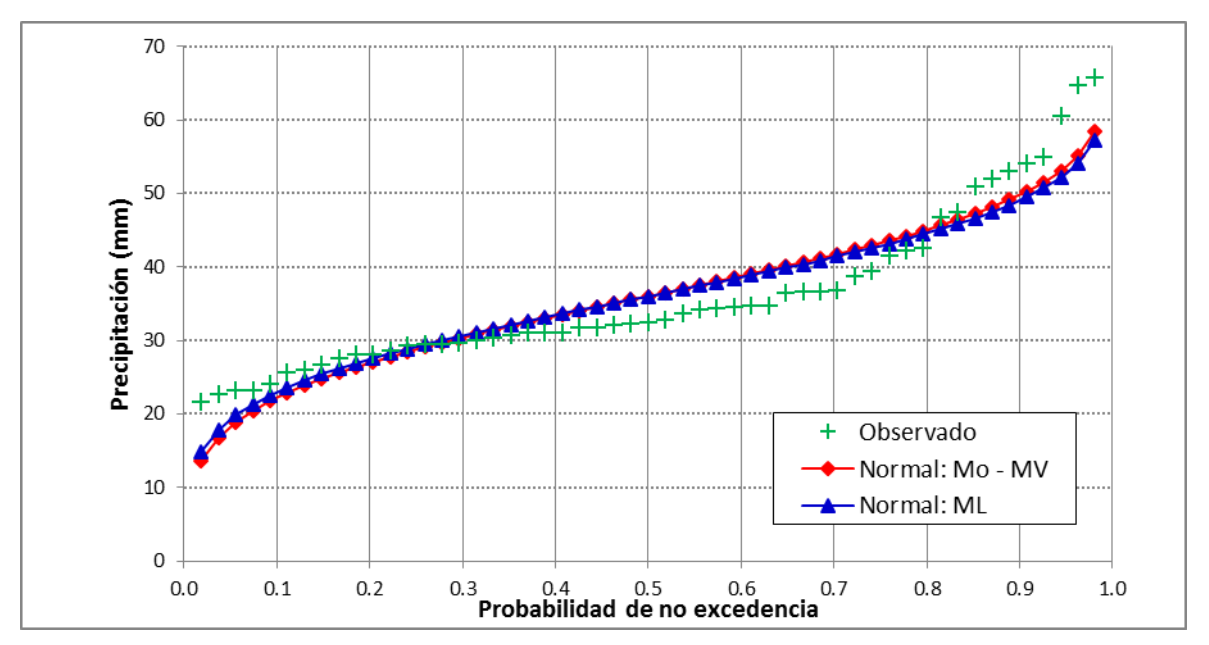

Gráfico 3.1. Distribución Normal – estación CO 788-Capachica periodo 1957-2015

UNIVERSIDAD **ALAS PERUANAS** 

#### Tabla 3.2

Distribución Log Normal 2 Parámetros de los datos de precipitación máxima en 24 horas de la estación CO 788-Capachica periodo 1957-2015

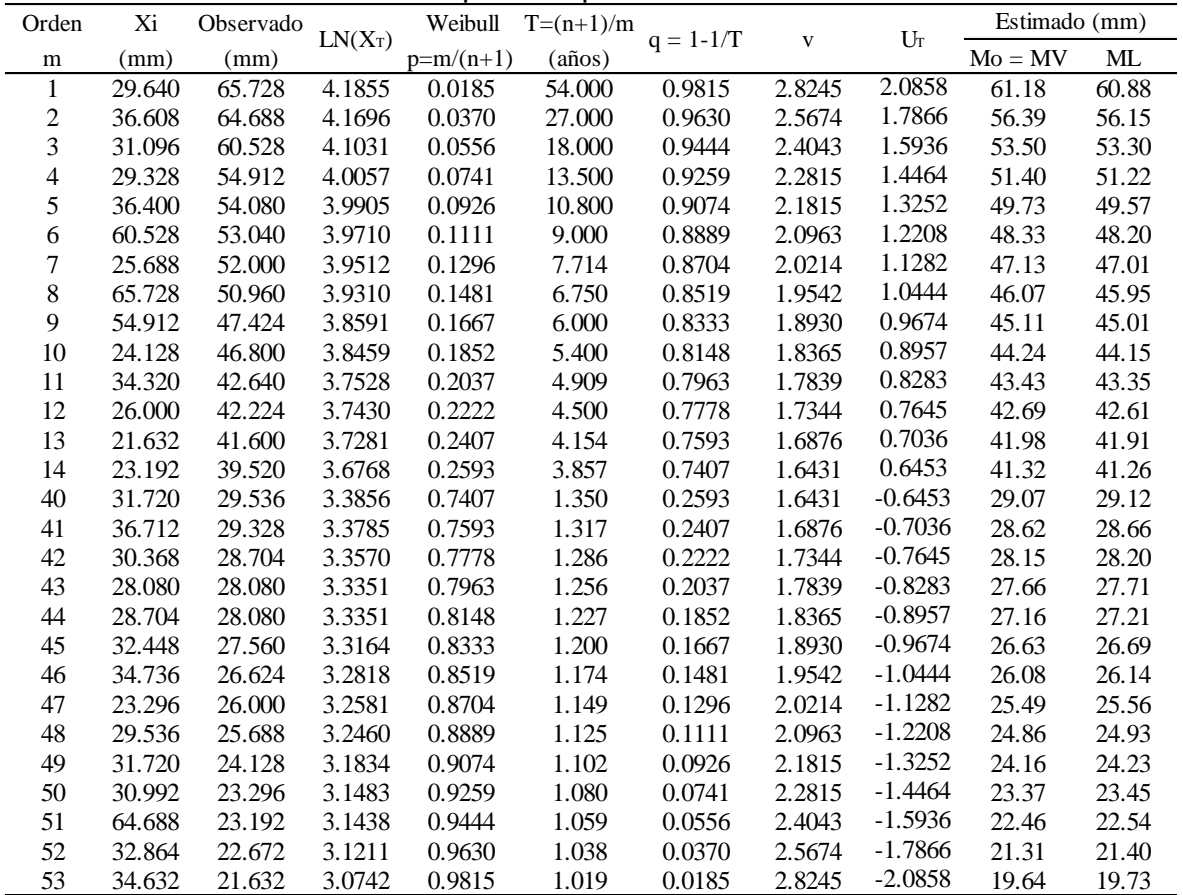

Fuente: Elaboración propia, 2018.

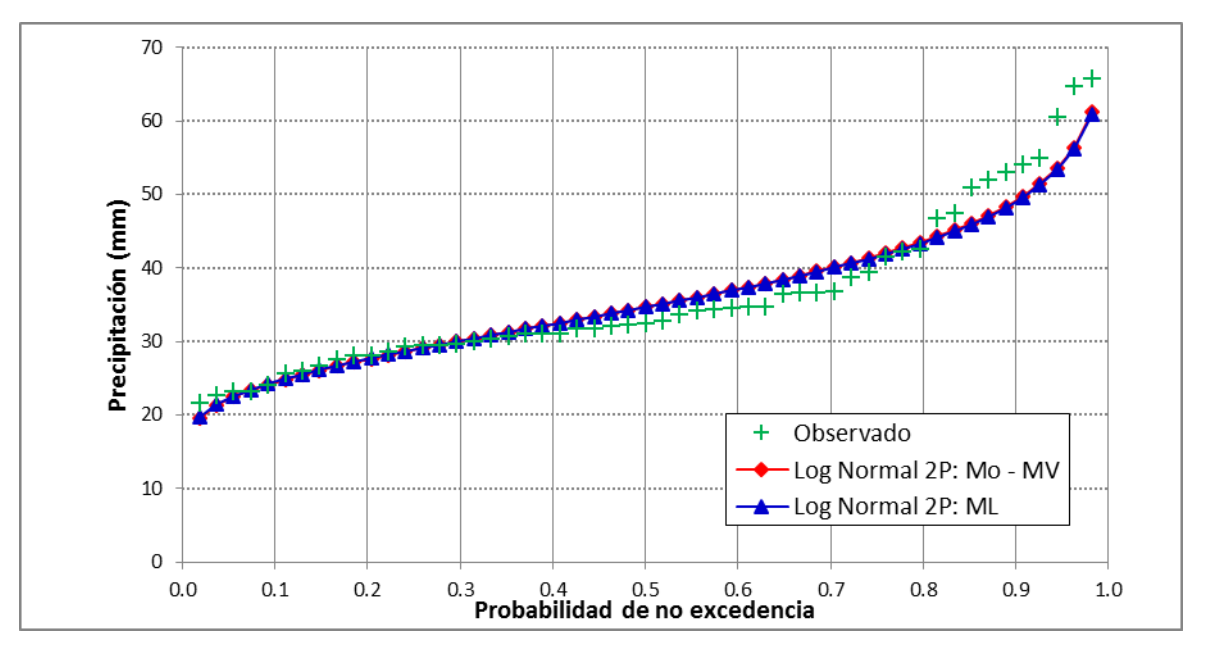

Gráfico 3.2. Distribución Log Normal 2 Parámetros – estación CO 788-Capachica periodo 1957-2015

Tabla 3.3

Distribución Log Normal 3 Parámetros de los datos de precipitación máxima en 24 horas de la estación CO 788-Capachica periodo 1957-2015

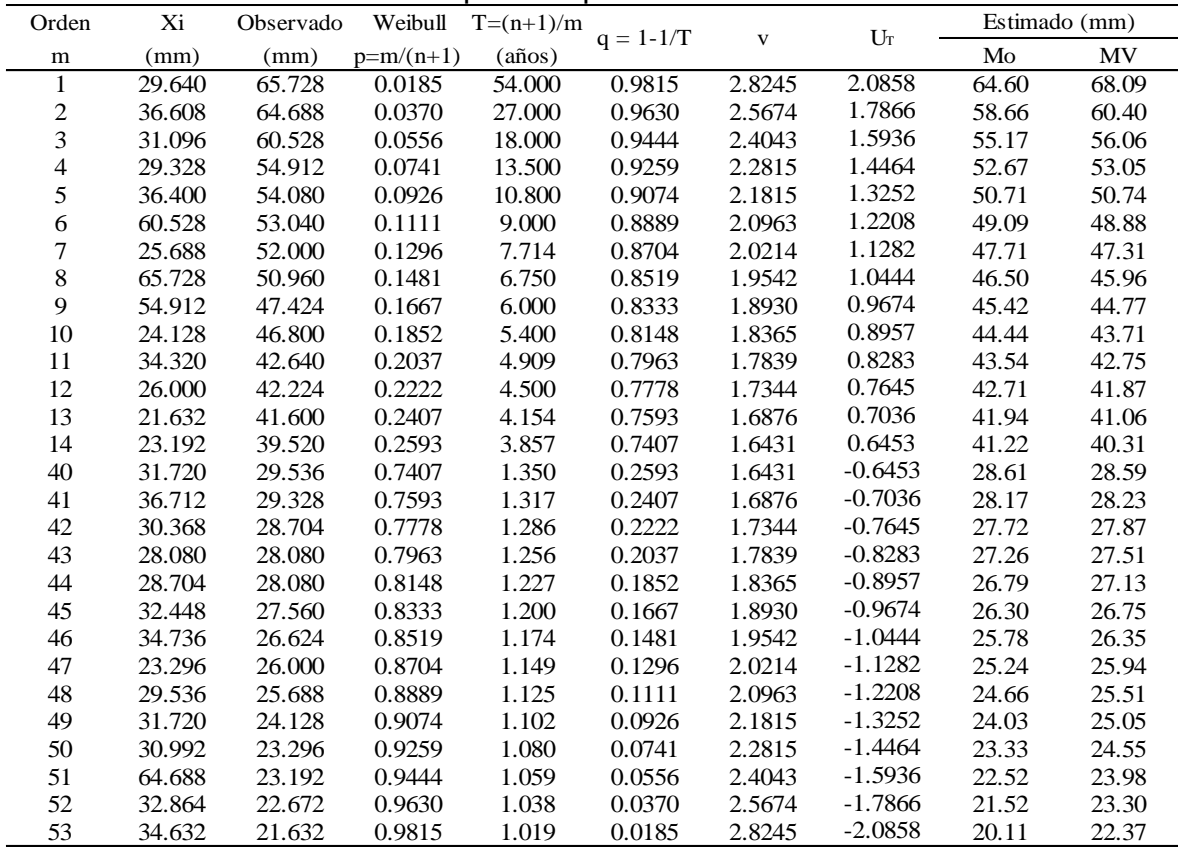

Fuente: Elaboración propia, 2018.

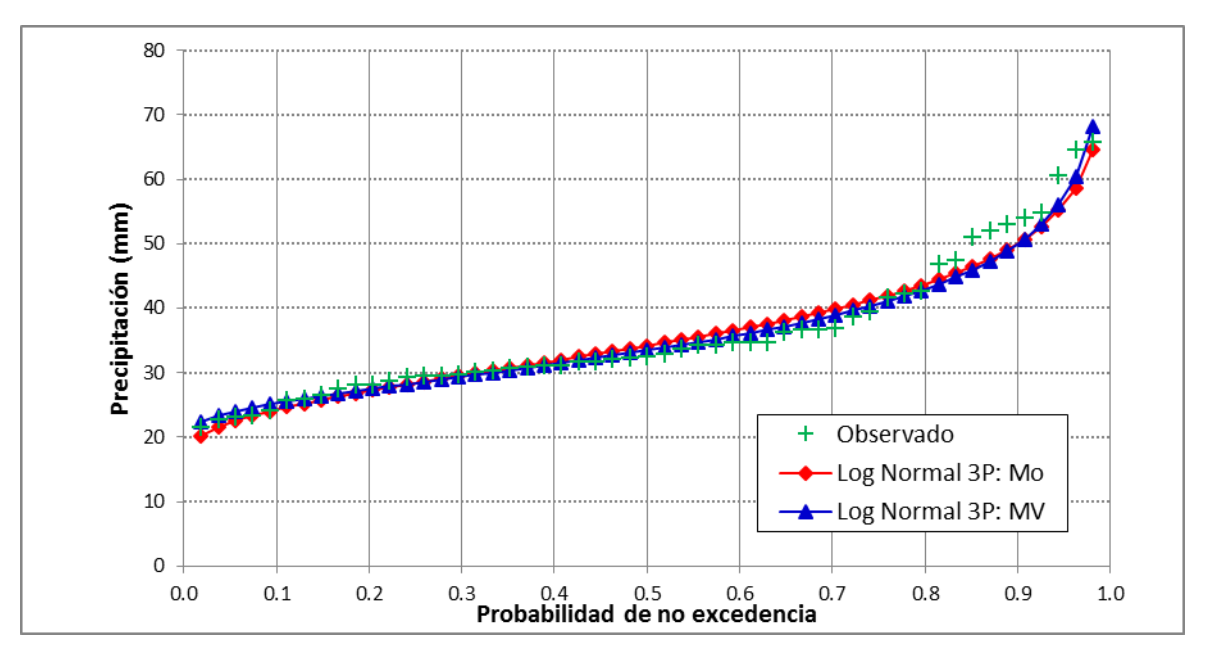

Gráfico 3.3. Distribución Log Normal 3 Parámetros – estación CO 788-Capachica periodo 1957-2015
Distribución Gamma 2 Parámetros de los datos de precipitación máxima en 24 horas de la estación CO 788-Capachica periodo 1957-2015

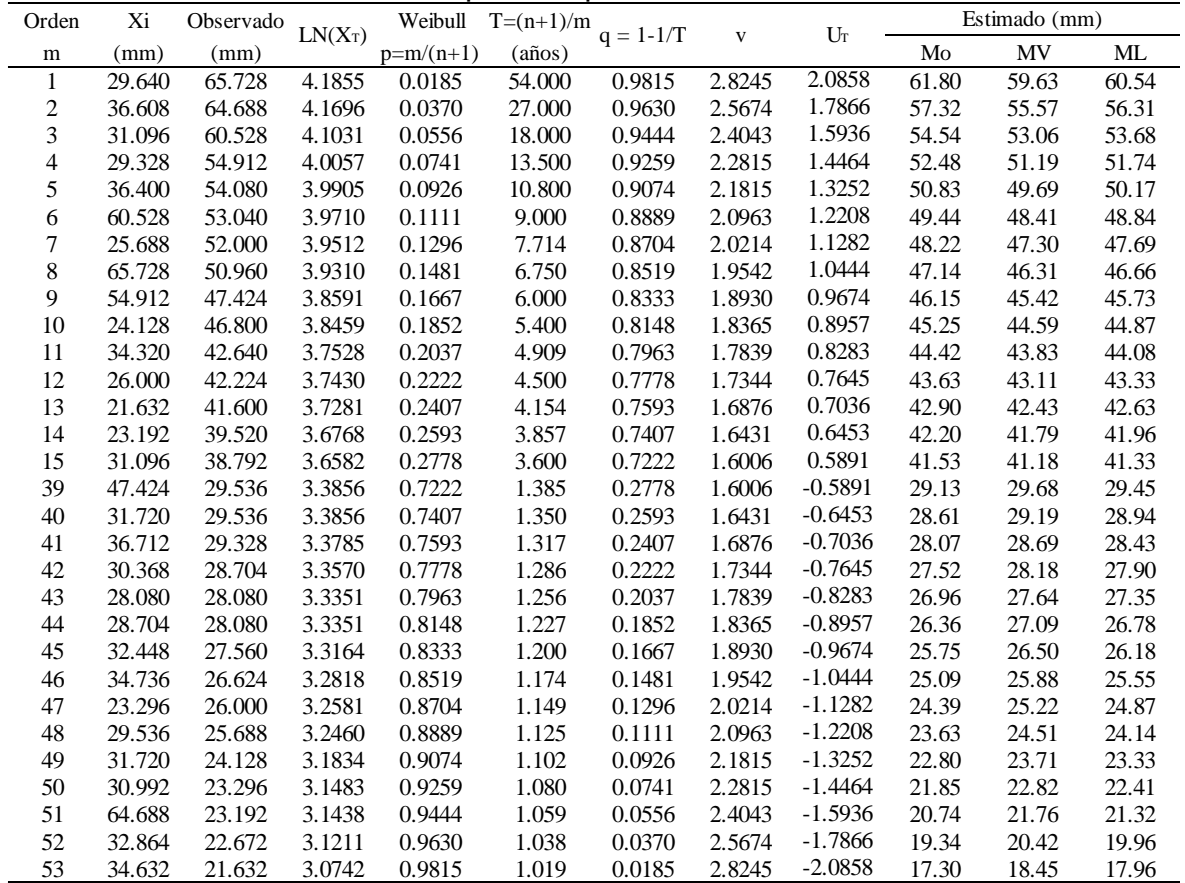

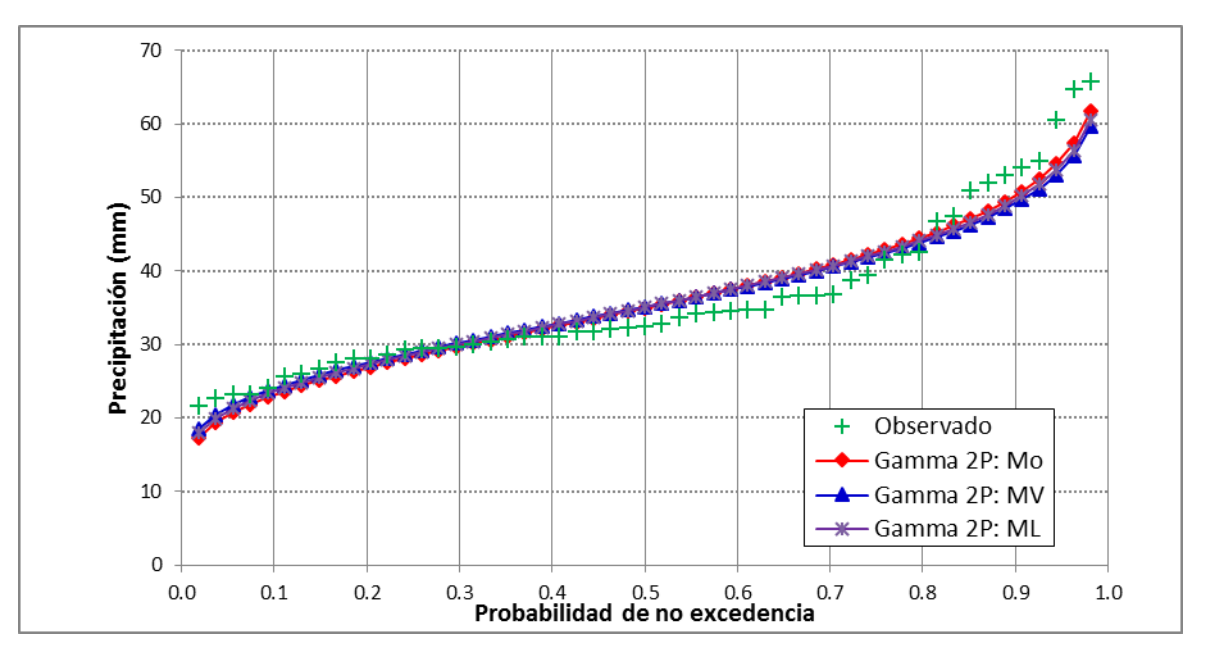

Gráfico 3.4. Distribución Gamma 2 Parámetros – estación CO 788-Capachica periodo 1957-2015

UNIVERSIDAD **ALAS PERU NAS** 

#### Tabla 3.5

Distribución Gamma 3 Parámetros de los datos de precipitación máxima en 24 horas de la estación CO 788-Capachica periodo 1957-2015

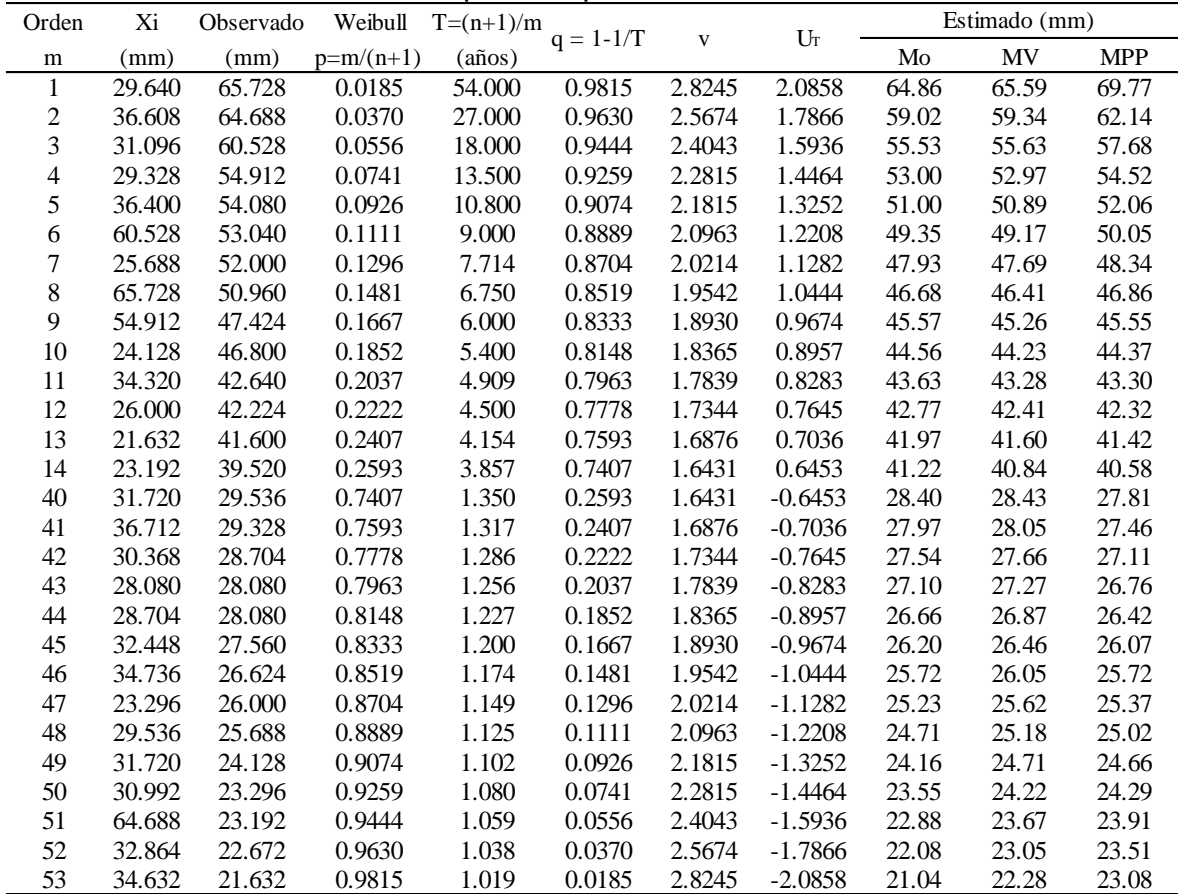

Fuente: Elaboración propia, 2018.

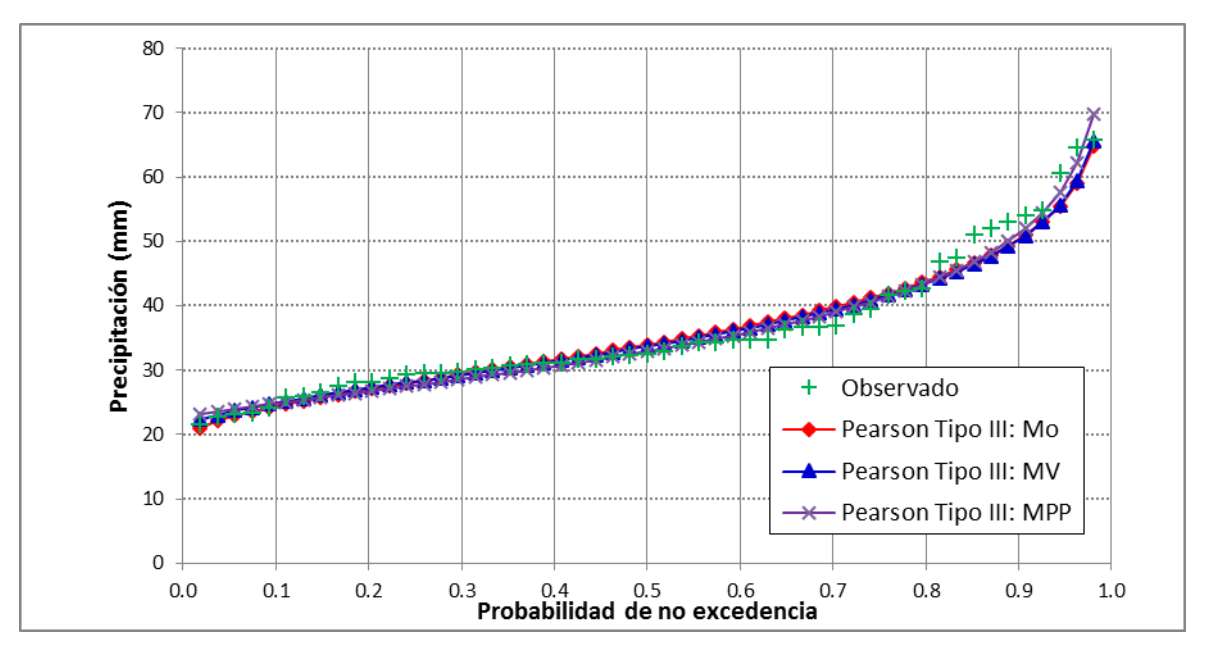

Gráfico 3.5. Distribución Gamma 3 Parámetros – estación CO 788-Capachica periodo 1957-2015

Distribución Log Pearson Tipo III de los datos de precipitación máxima en 24 horas de la estación CO 788-Capachica periodo 1957-2015

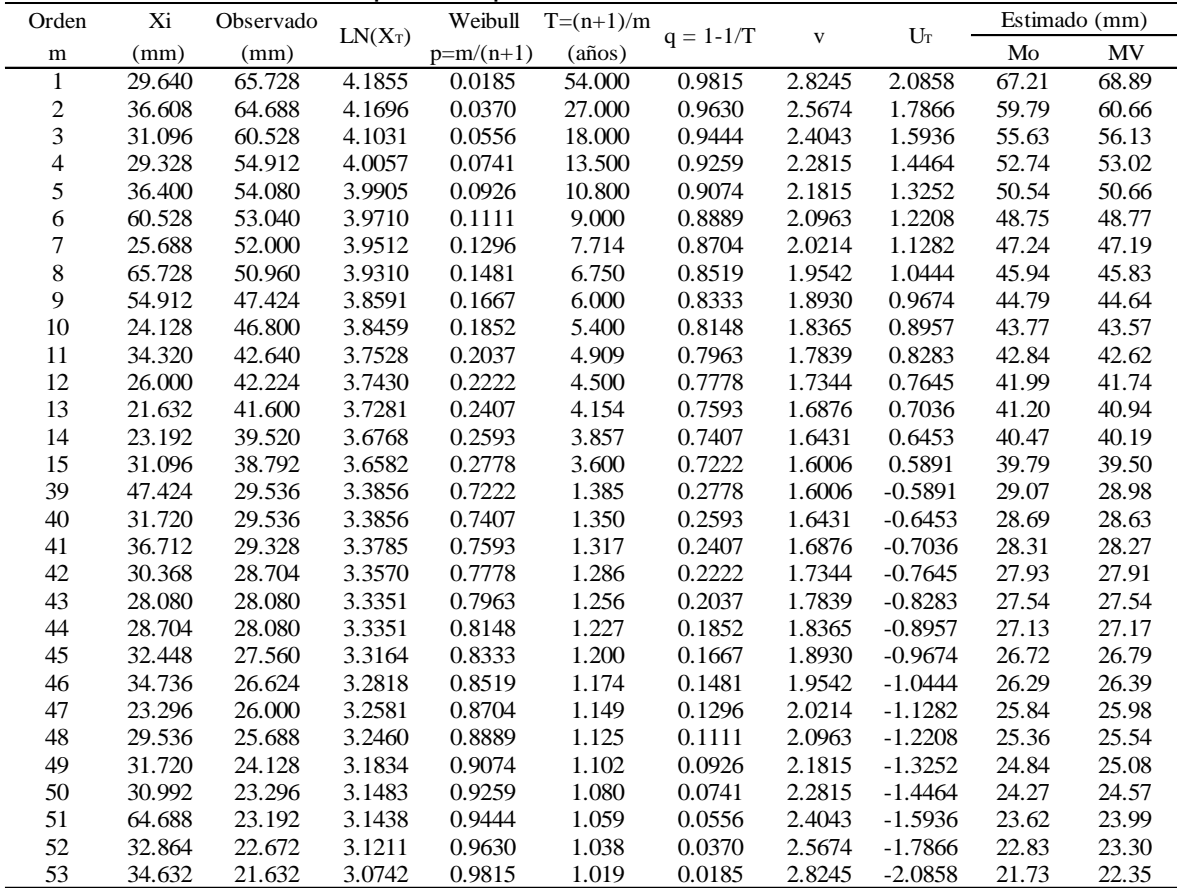

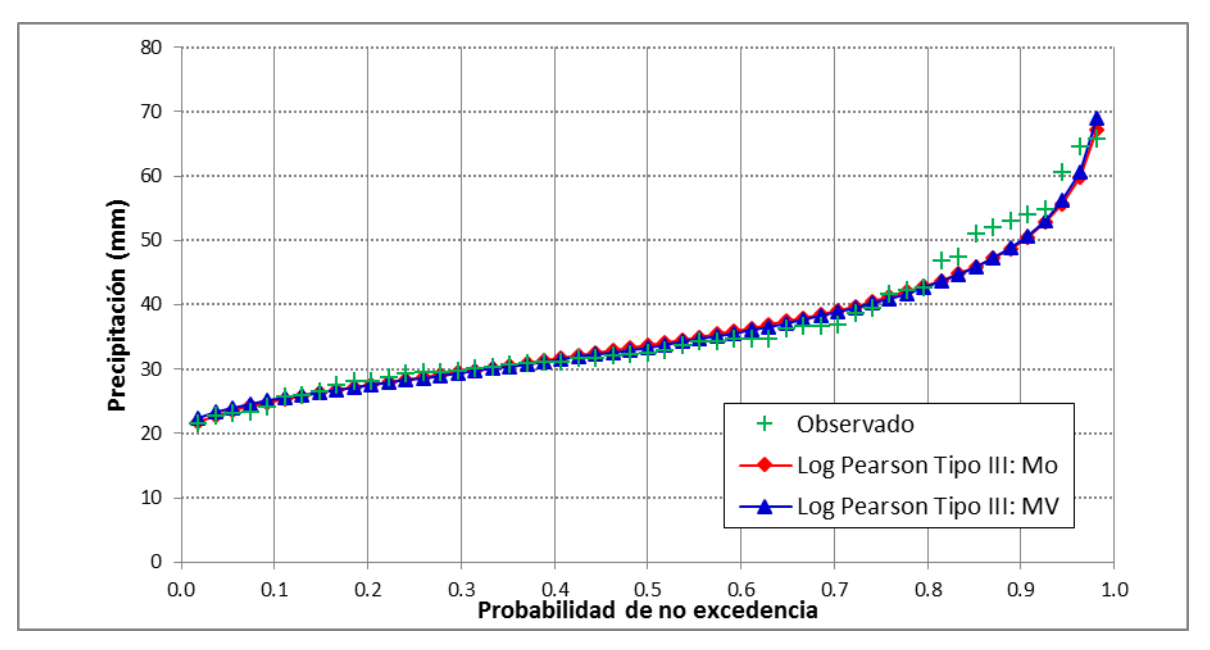

Gráfico 3.6. Distribución Log Pearson Tipo III – estación CO 788-Capachica periodo 1957-2015

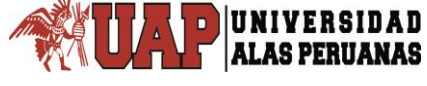

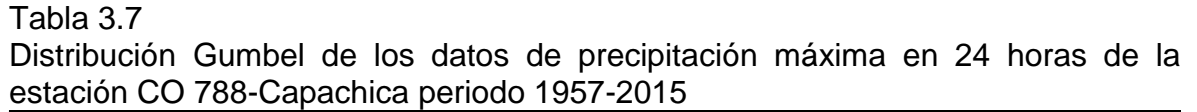

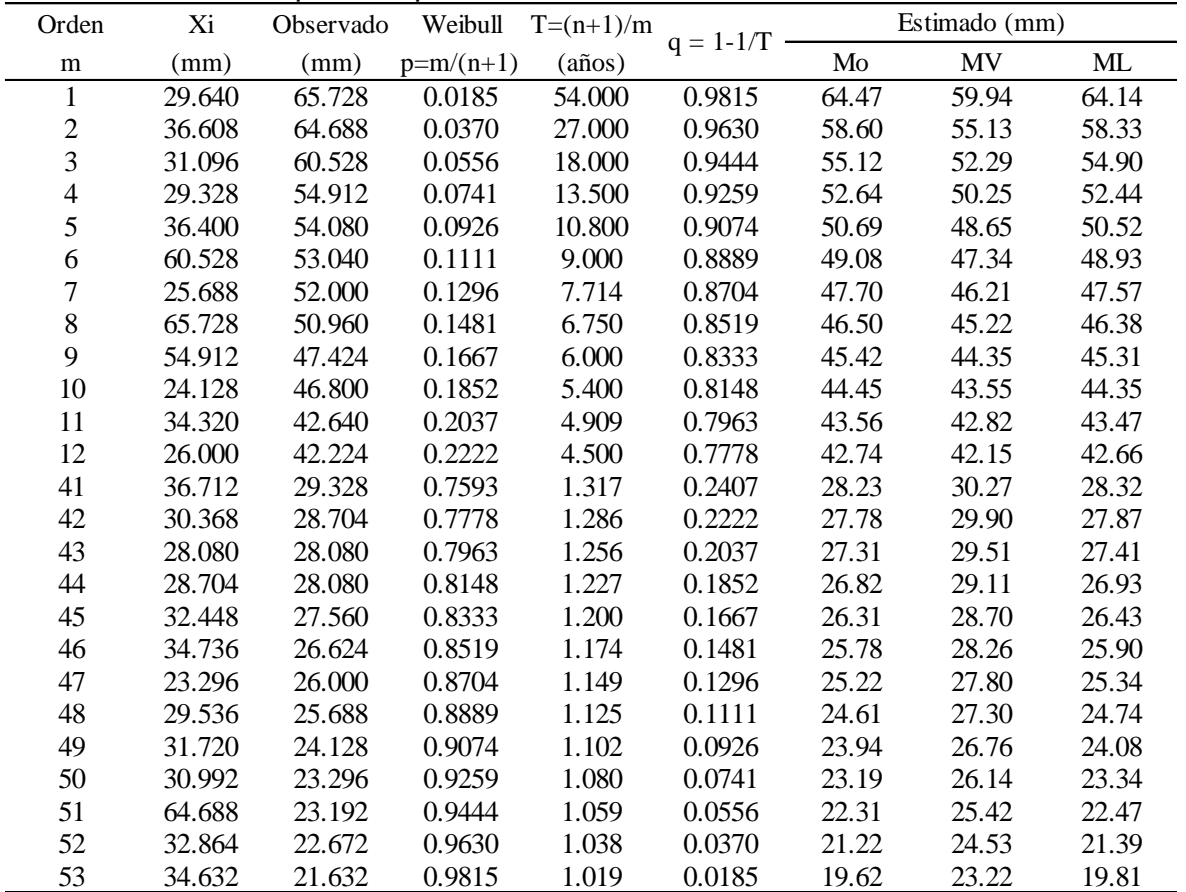

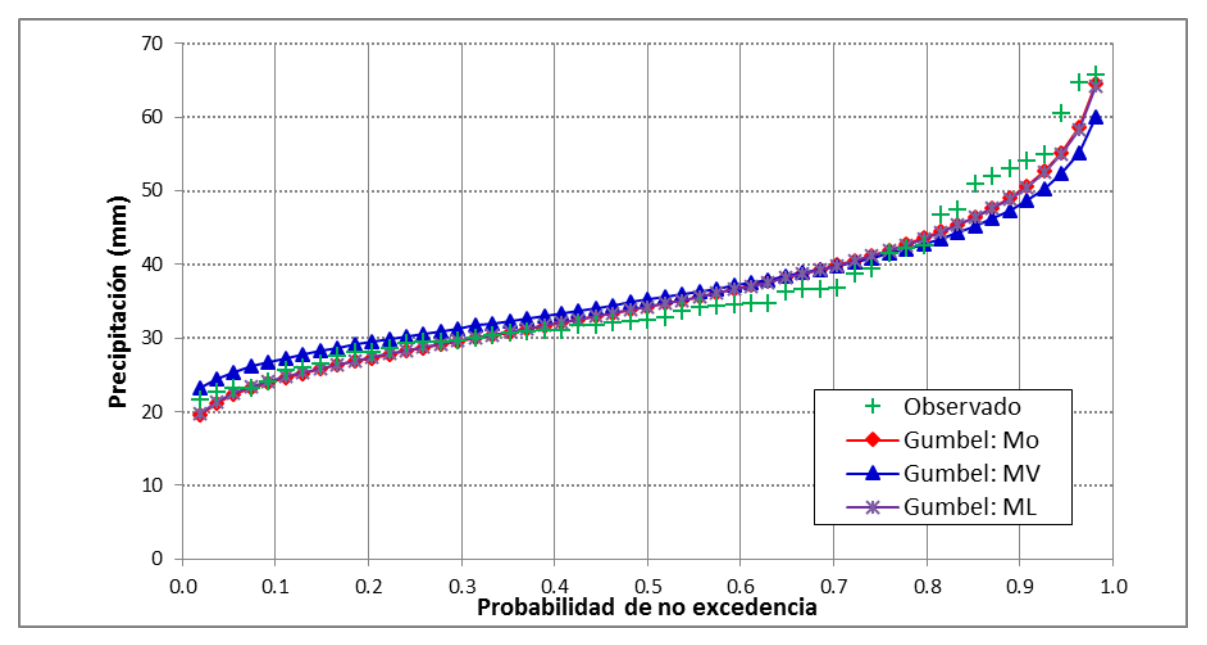

Gráfico 3.7. Distribución Gumbel – estación CO 788-Capachica periodo 1957-2015

Distribución Log Gumbel de los datos de precipitación máxima en 24 horas de la estación CO 788-Capachica periodo 1957-2015

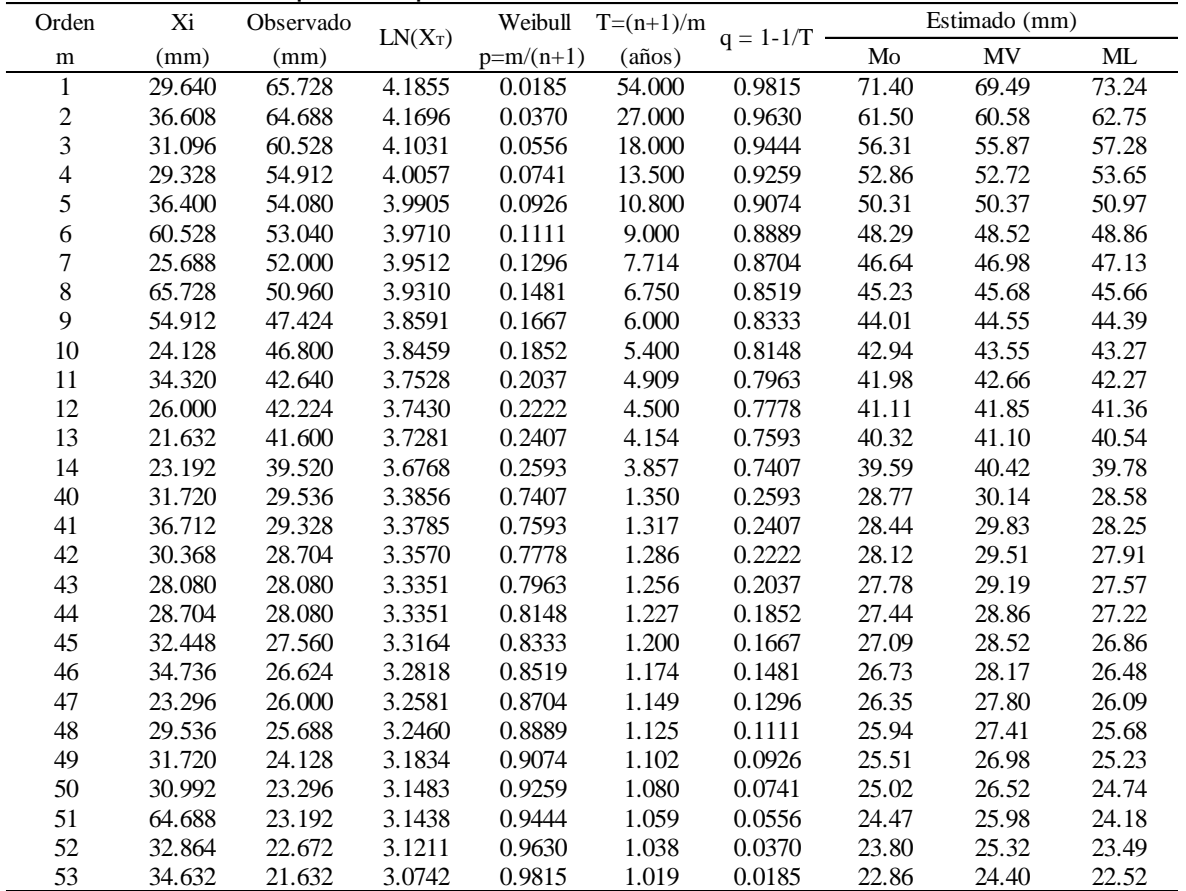

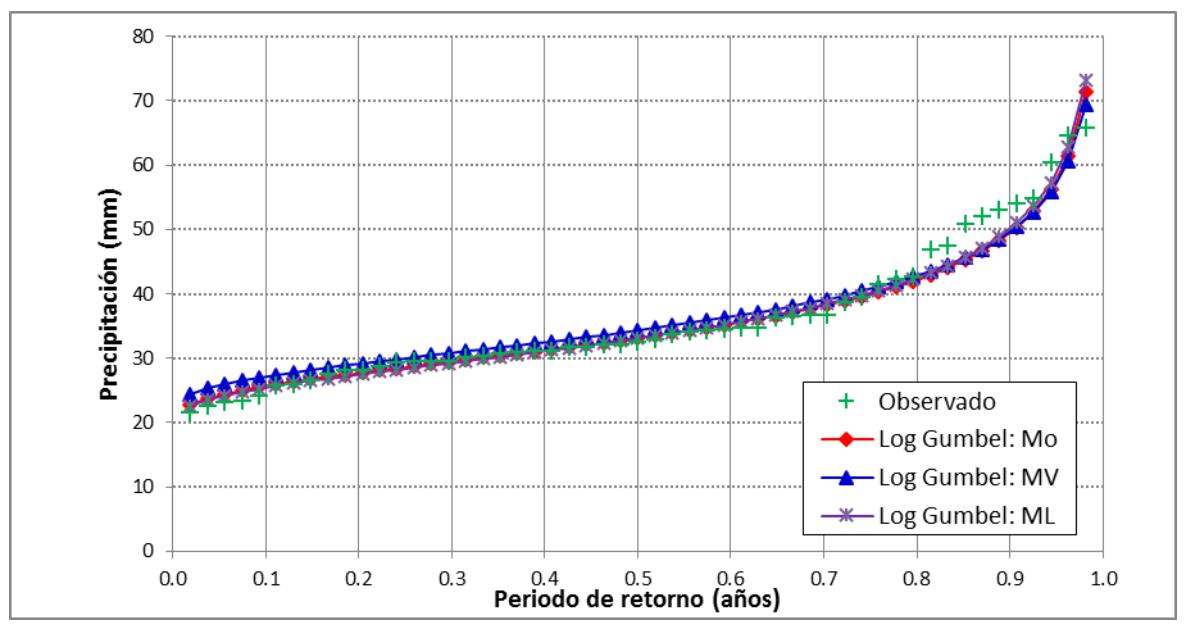

Gráfico 3.8. Distribución Log Gumbel – estación CO 788-Capachica periodo 1957- 

Precipitación máxima en 24 horas de la estación CO 788-Capachica estimada con la distribución Normal

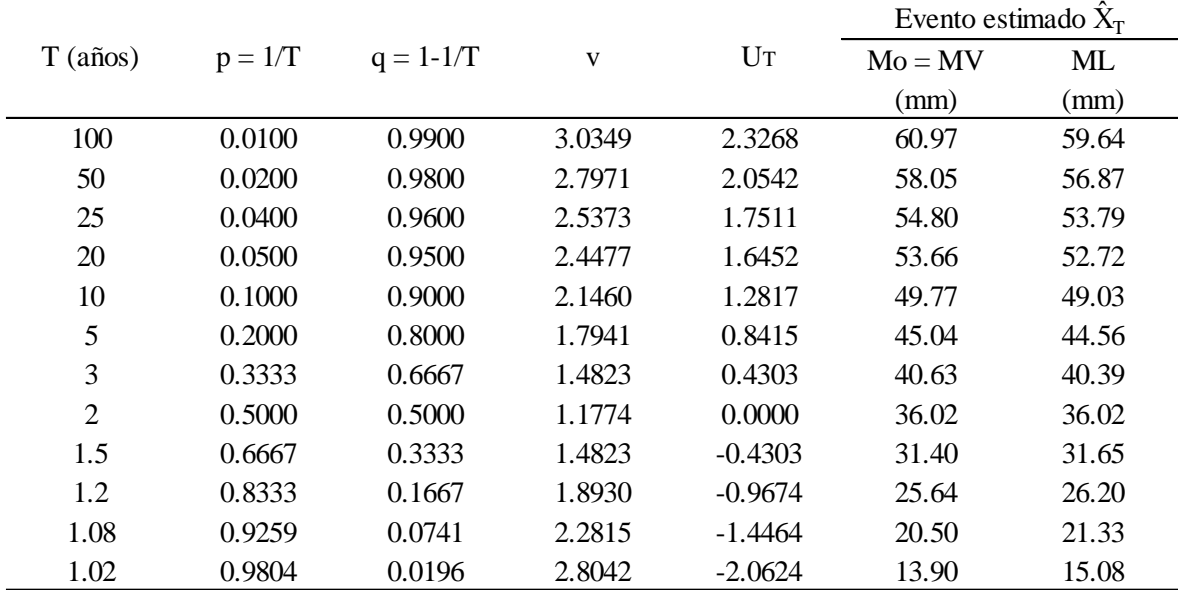

Fuente: Elaboración propia, 2018.

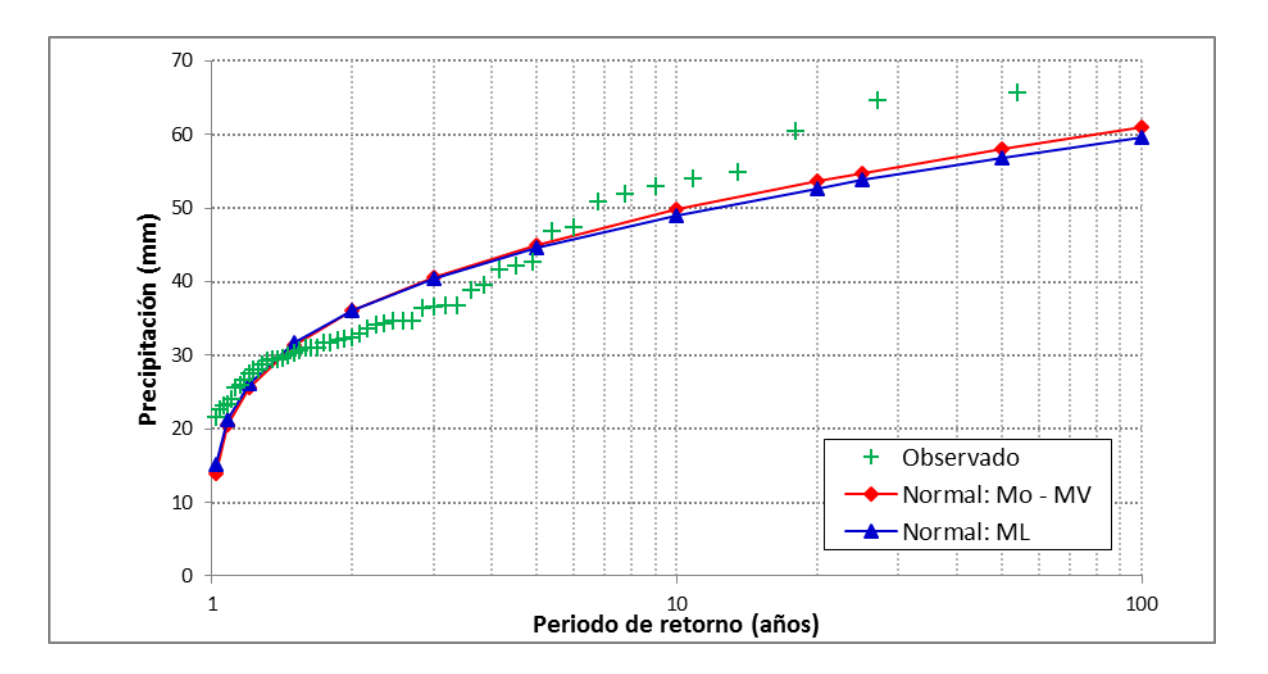

Gráfico 3.9. Precipitación máxima en 24 horas de la estación CO 788-Capachica estimada con la distribución Normal Fuente: Elaboración propia, 2018.

Precipitación máxima en 24 horas de la estación CO 788-Capachica estimada con la distribución Log Normal 2 Parámetros

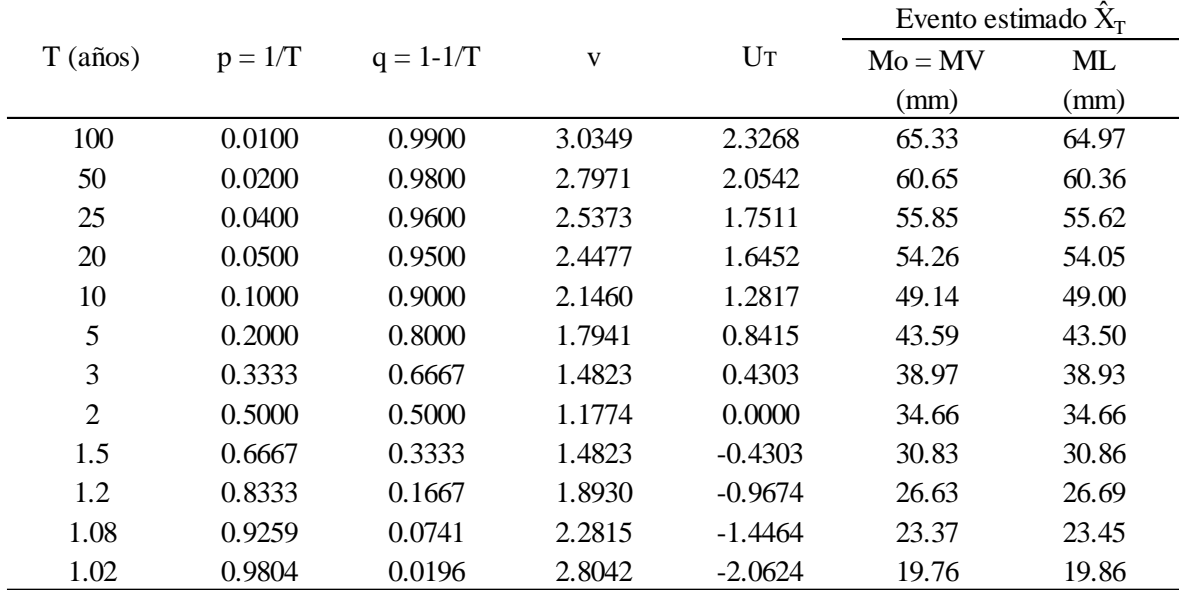

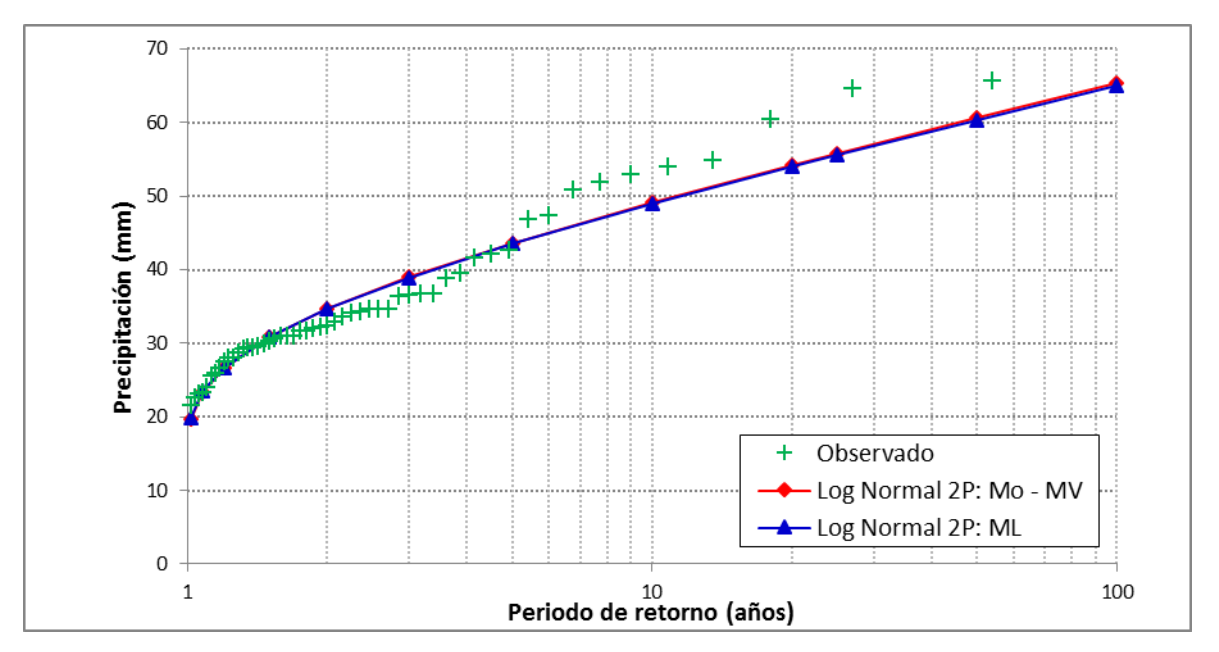

Gráfico 3.10. Precipitación máxima en 24 horas de la estación CO 788-Capachica estimada con la distribución Log Normal 2 Parámetros Fuente: Elaboración propia, 2018.

Precipitación máxima en 24 horas de la estación CO 788-Capachica estimada con la distribución Log Normal 3 Parámetros

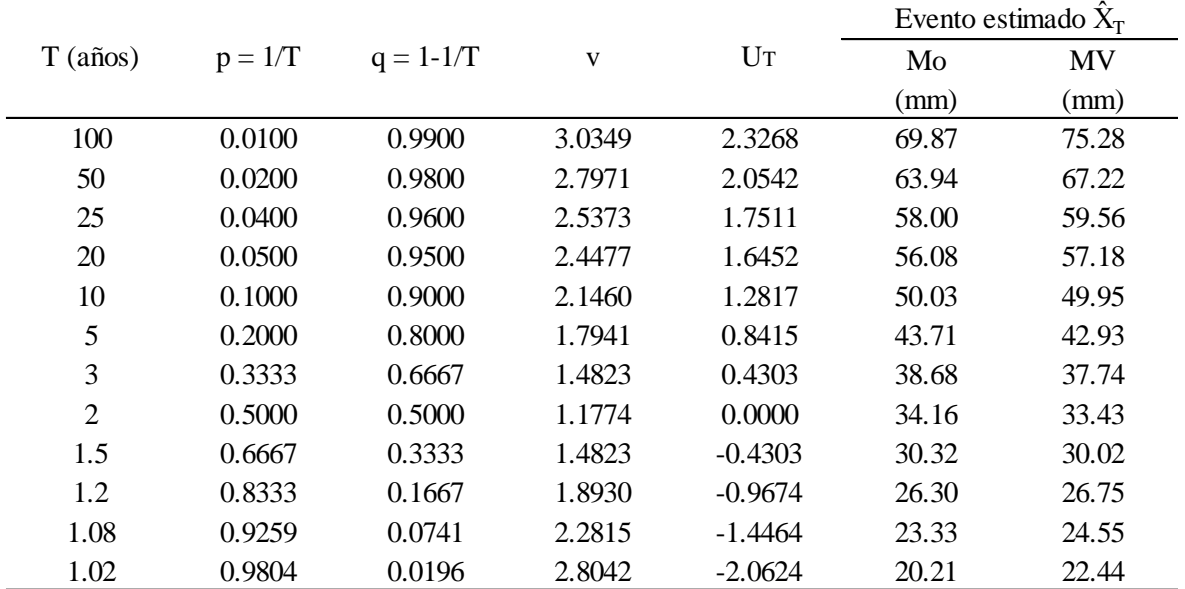

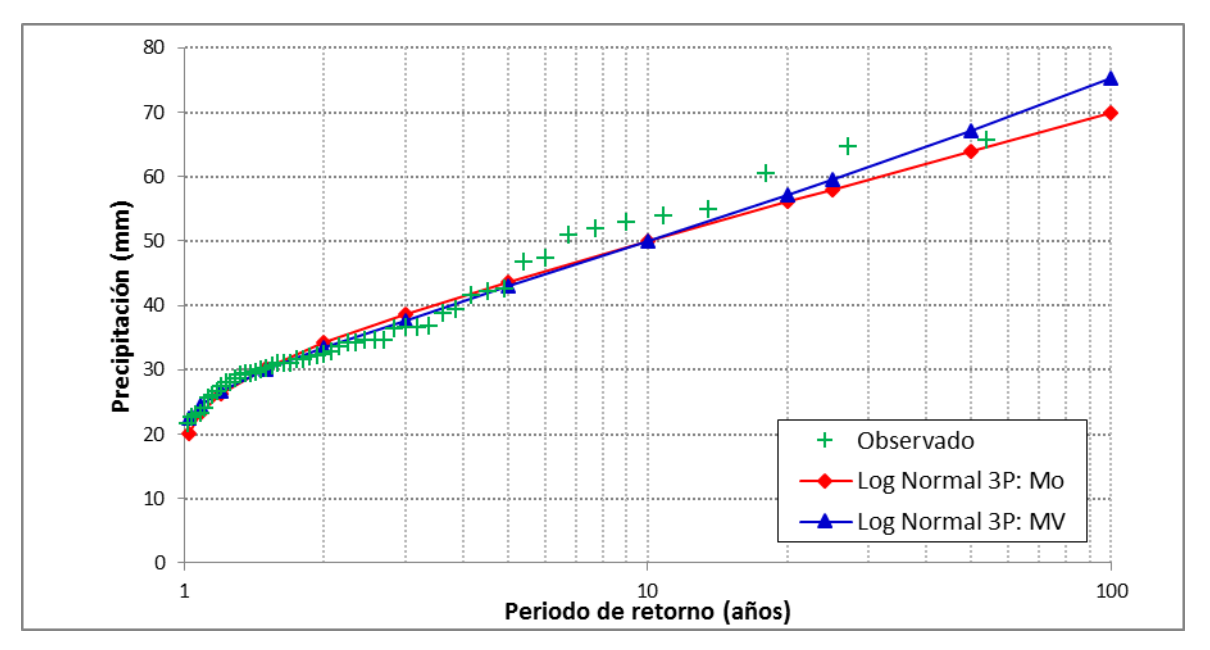

Gráfico 3.11. Precipitación máxima en 24 horas de la estación CO 788-Capachica estimada con la distribución Log Normal 3 Parámetros Fuente: Elaboración propia, 2018.

Precipitación máxima en 24 horas de la estación CO 788-Capachica estimada con la distribución Gamma 2 Parámetros

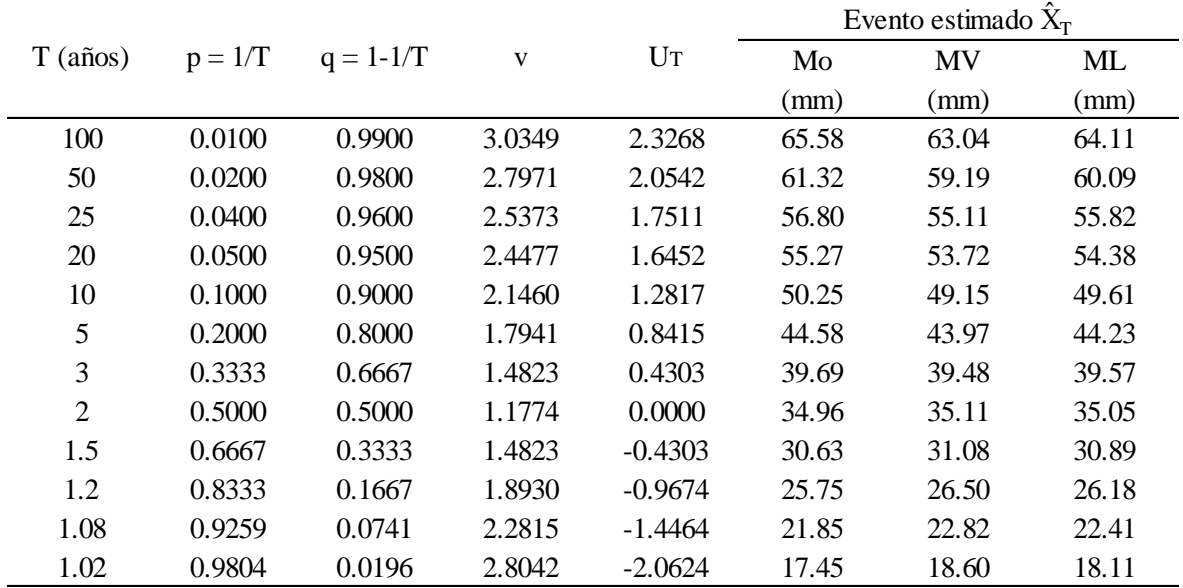

Fuente: Elaboración propia, 2018.

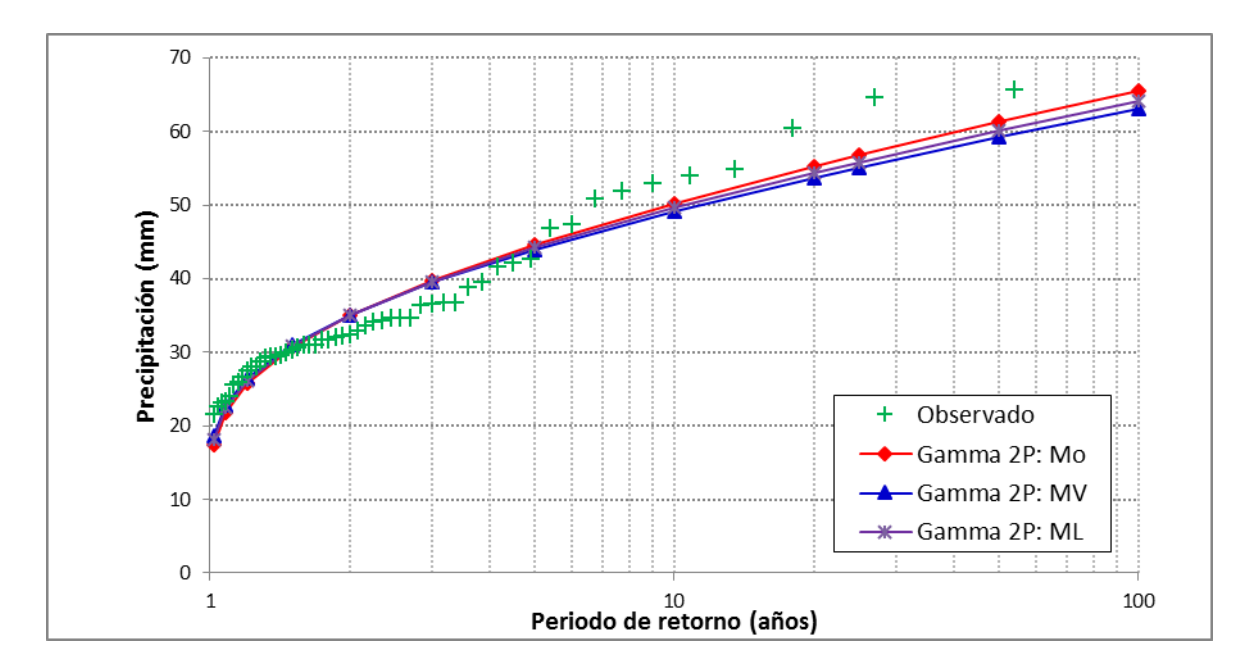

Gráfico 3.12. Precipitación máxima en 24 horas de la estación CO 788-Capachica estimada con la distribución Gamma 2 Parámetros Fuente: Elaboración propia, 2018.

Precipitación máxima en 24 horas de la estación CO 788-Capachica estimada con la distribución Gamma 3 Parámetros

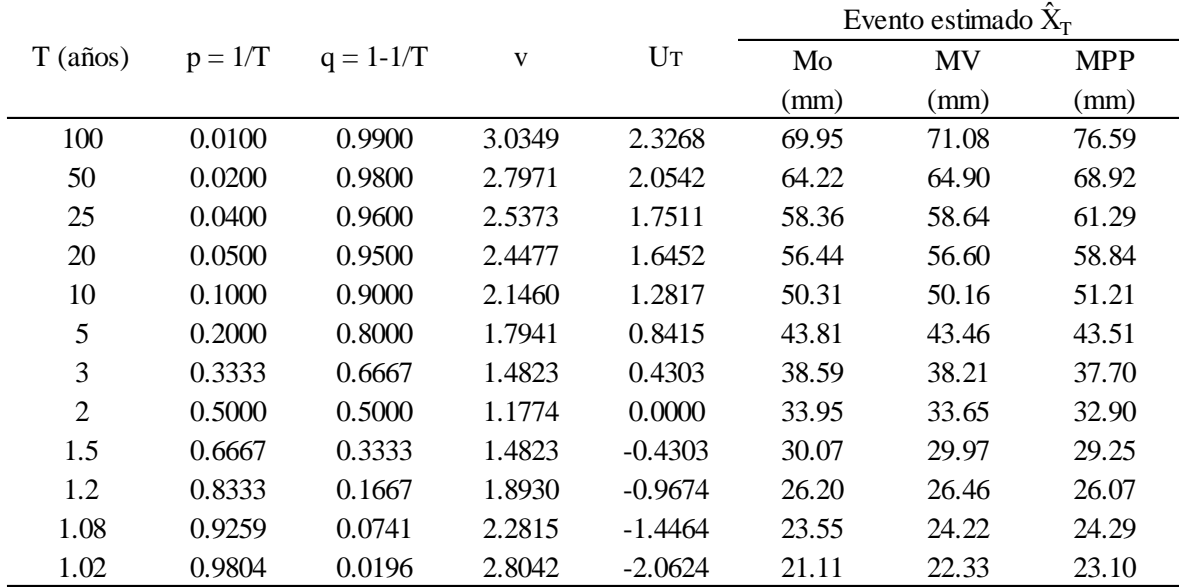

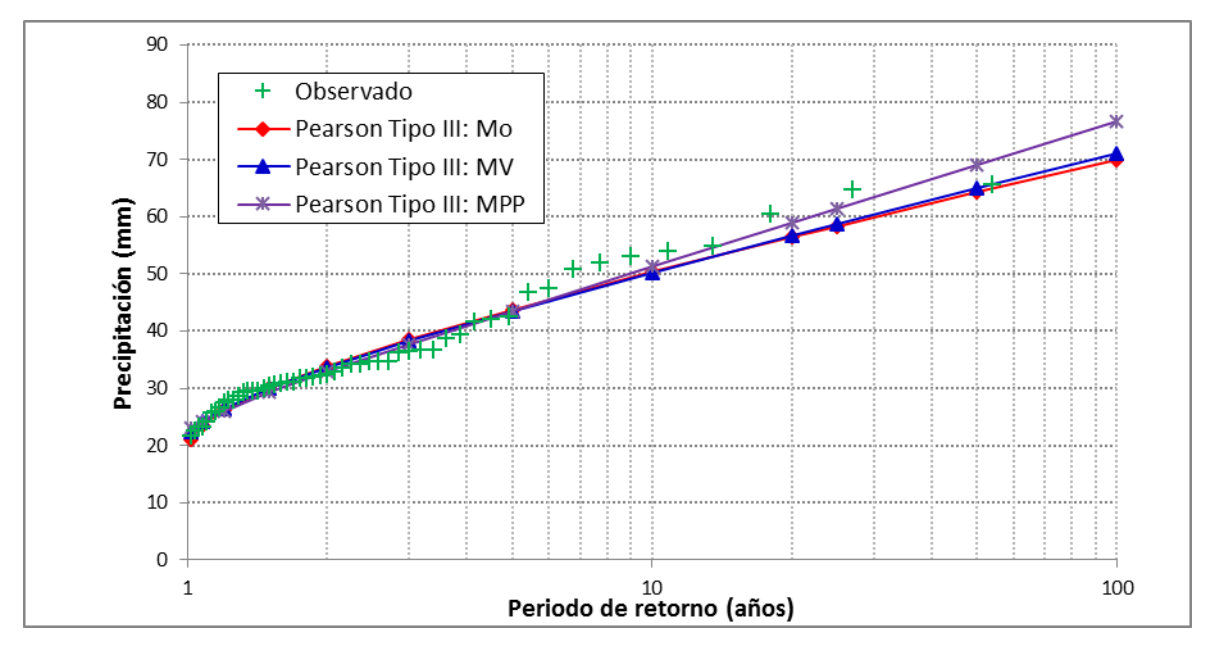

Gráfico 3.13. Precipitación máxima en 24 horas de la estación CO 788-Capachica estimada con la distribución Gamma 3 Parámetros Fuente: Elaboración propia, 2018.

Precipitación máxima en 24 horas de la estación CO 788-Capachica estimada con la distribución Log Pearson Tipo III

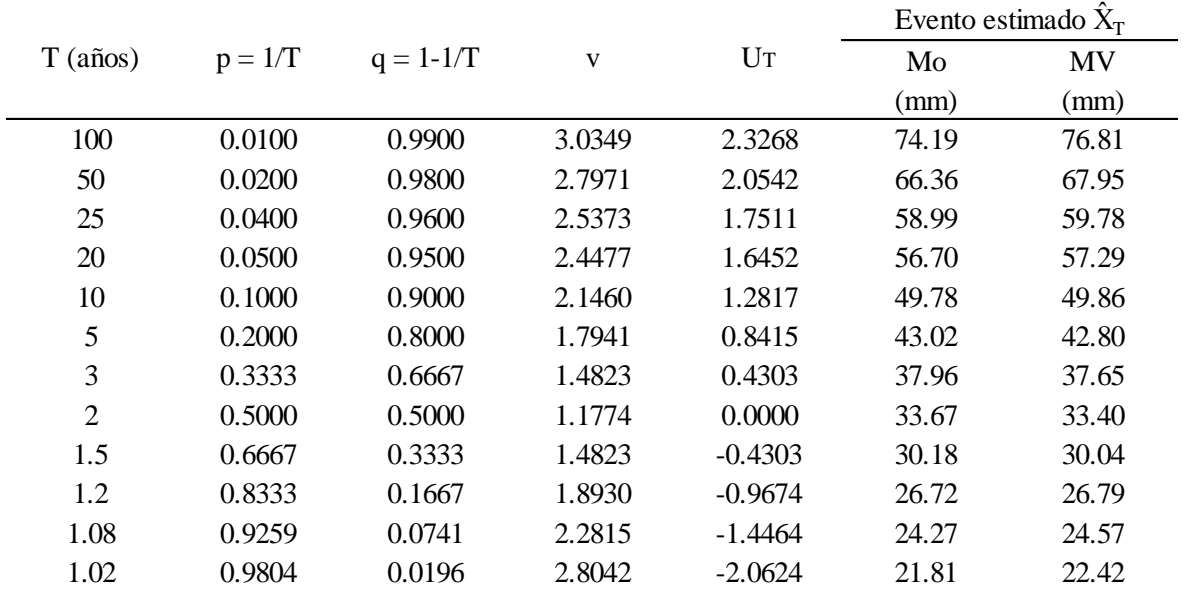

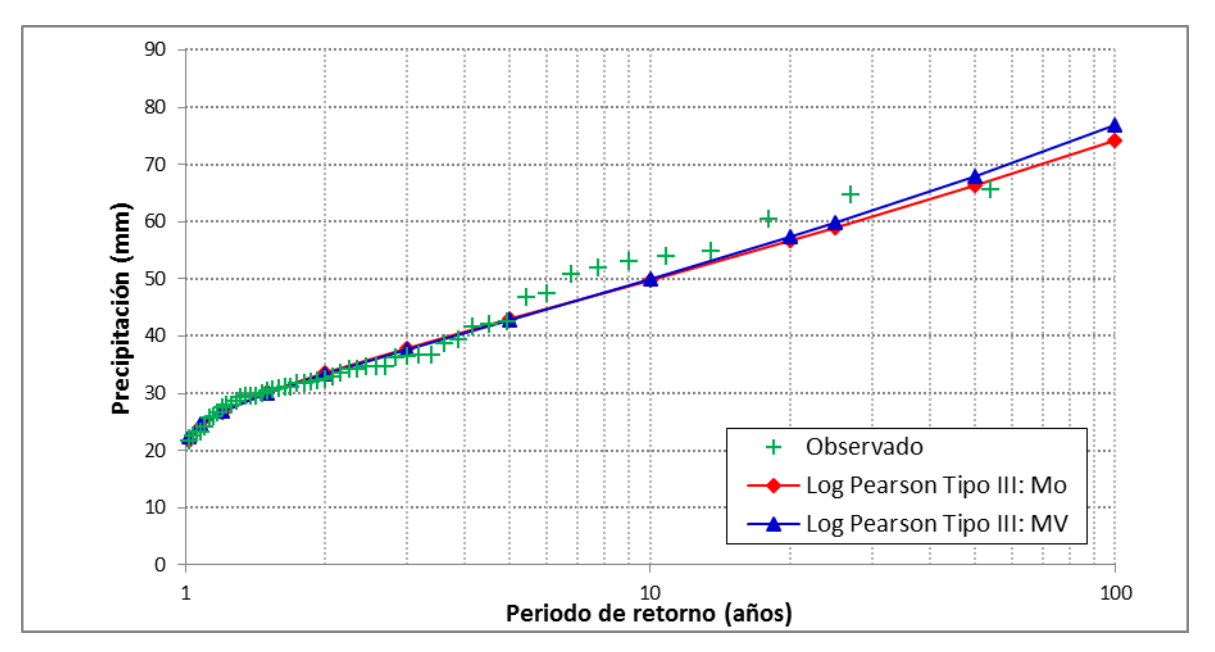

Gráfico 3.14. Precipitación máxima en 24 horas de la estación CO 788-Capachica estimada con la distribución Log Pearson Tipo III Fuente: Elaboración propia, 2018.

Precipitación máxima en 24 horas de la estación CO 788-Capachica estimada con la distribución Gumbel

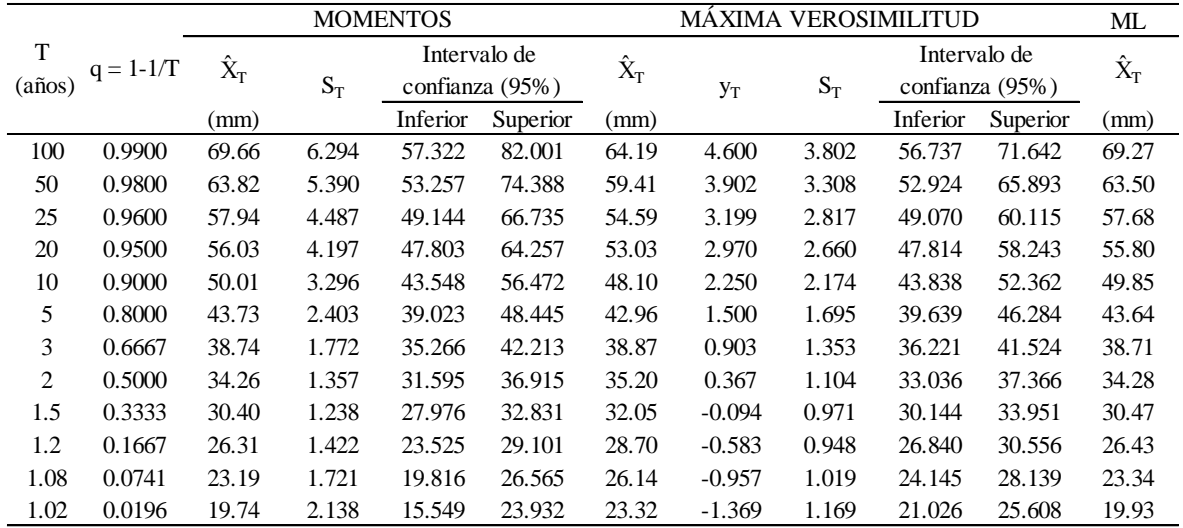

Fuente: Elaboración propia, 2018.

UNIVERSIDAD **ALAS PERU.** 

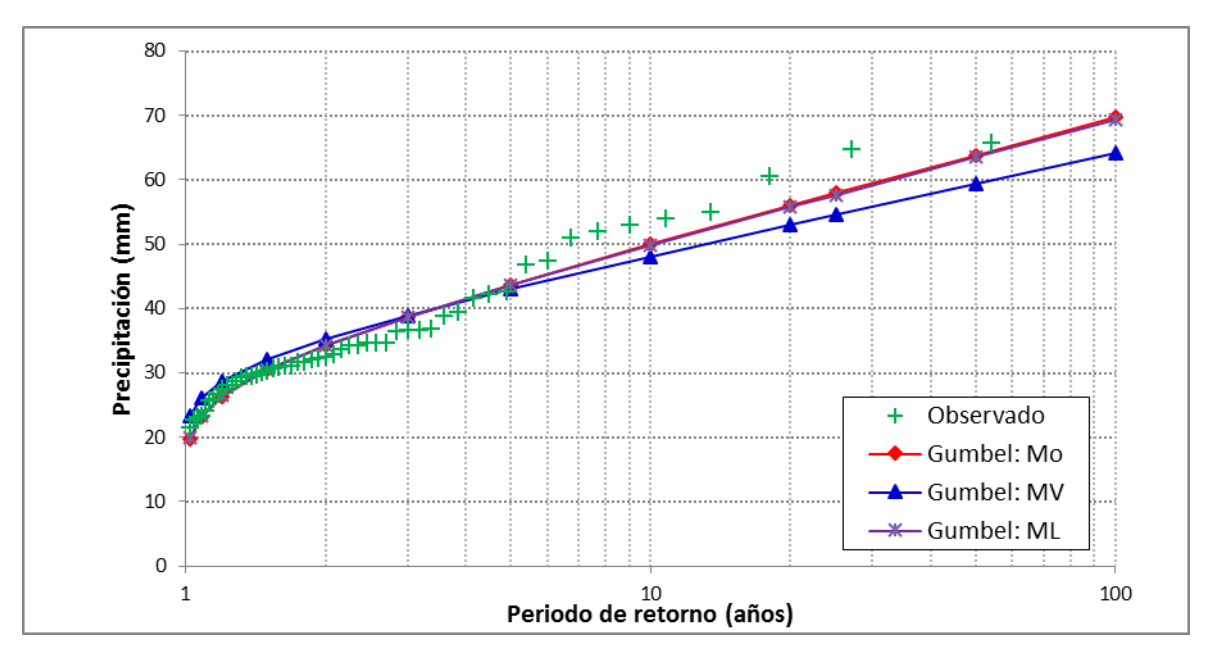

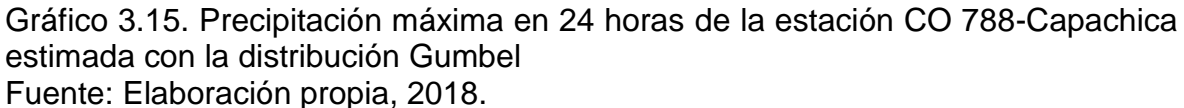

Precipitación máxima en 24 horas de la estación CO 788-Capachica estimada con la distribución Log Gumbel

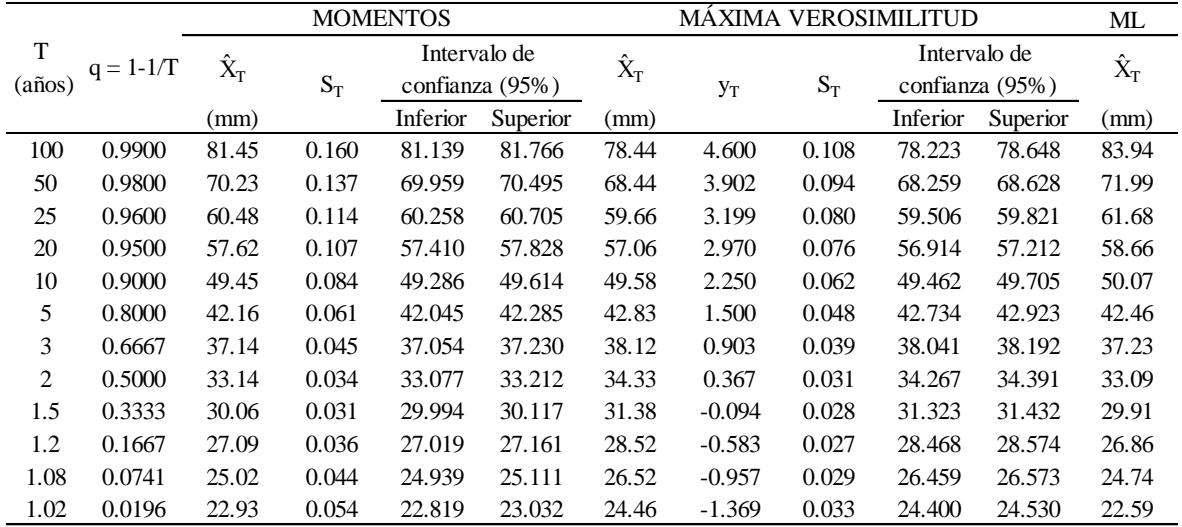

Fuente: Elaboración propia, 2018.

UNIVERSIDAD **AS PERU** 

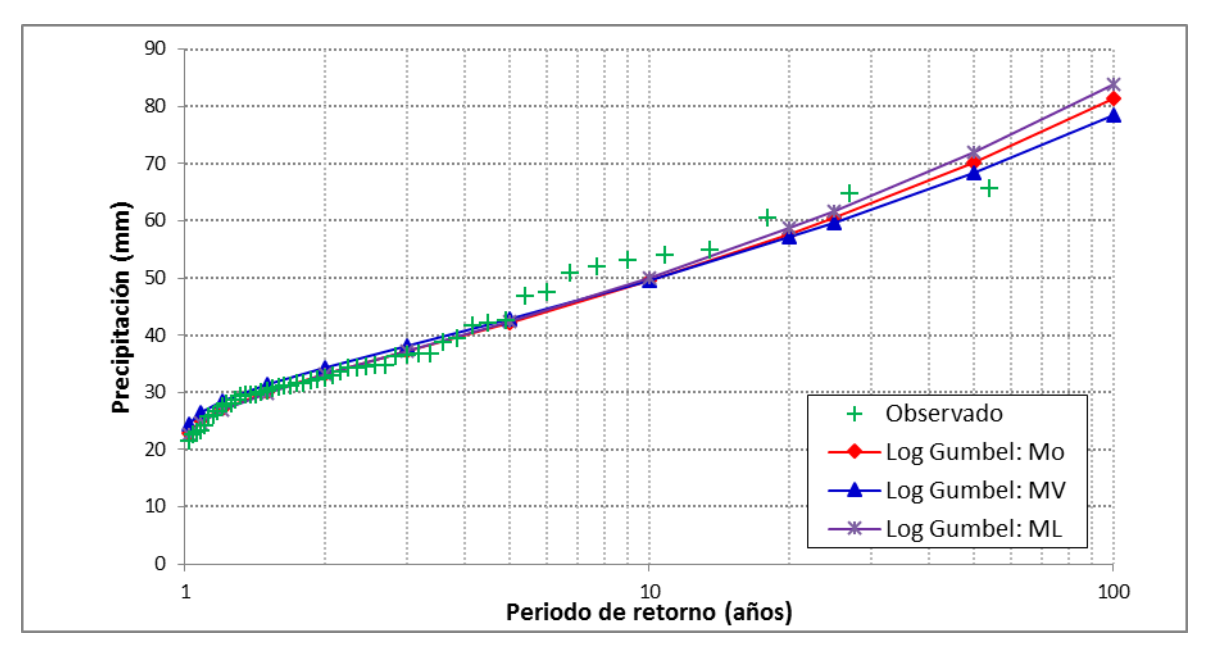

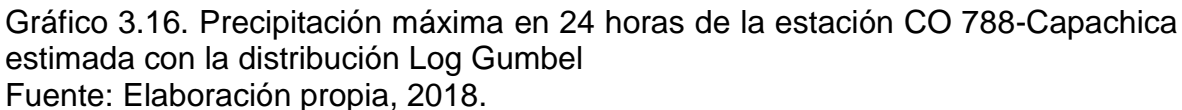

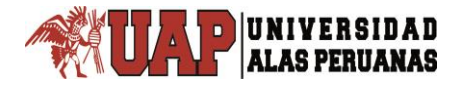

# **Anexo 4**

## **Método de error estándar de ajuste**

Error estándar de ajuste de la distribución normal de los datos de precipitación máxima en 24 horas de la estación CO 788-Capachica periodo 1957-2015

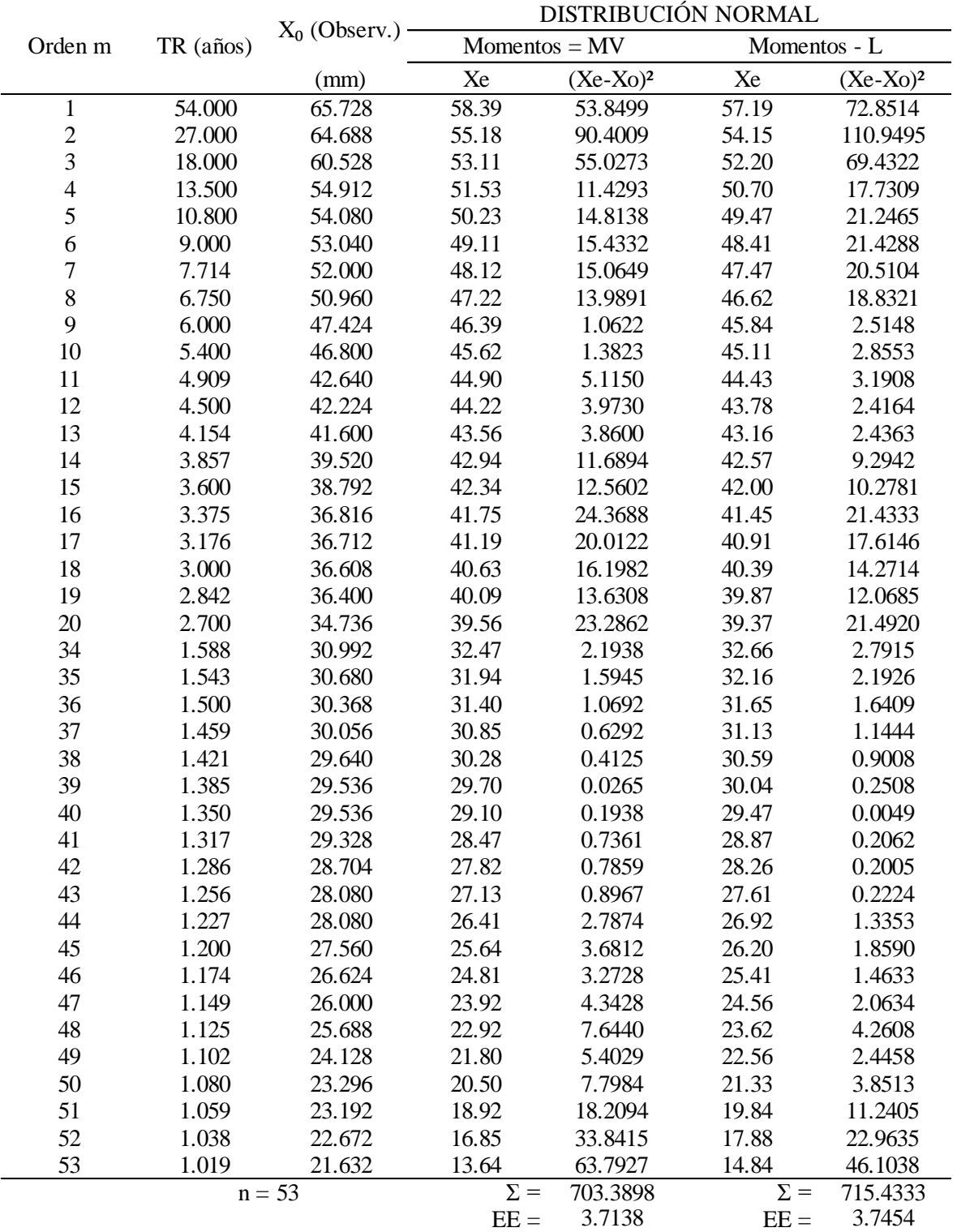

Error estándar de ajuste de la distribución log normal 2 parámetros de los datos de precipitación máxima en 24 horas de la estación CO 788-Capachica periodo 1957- 

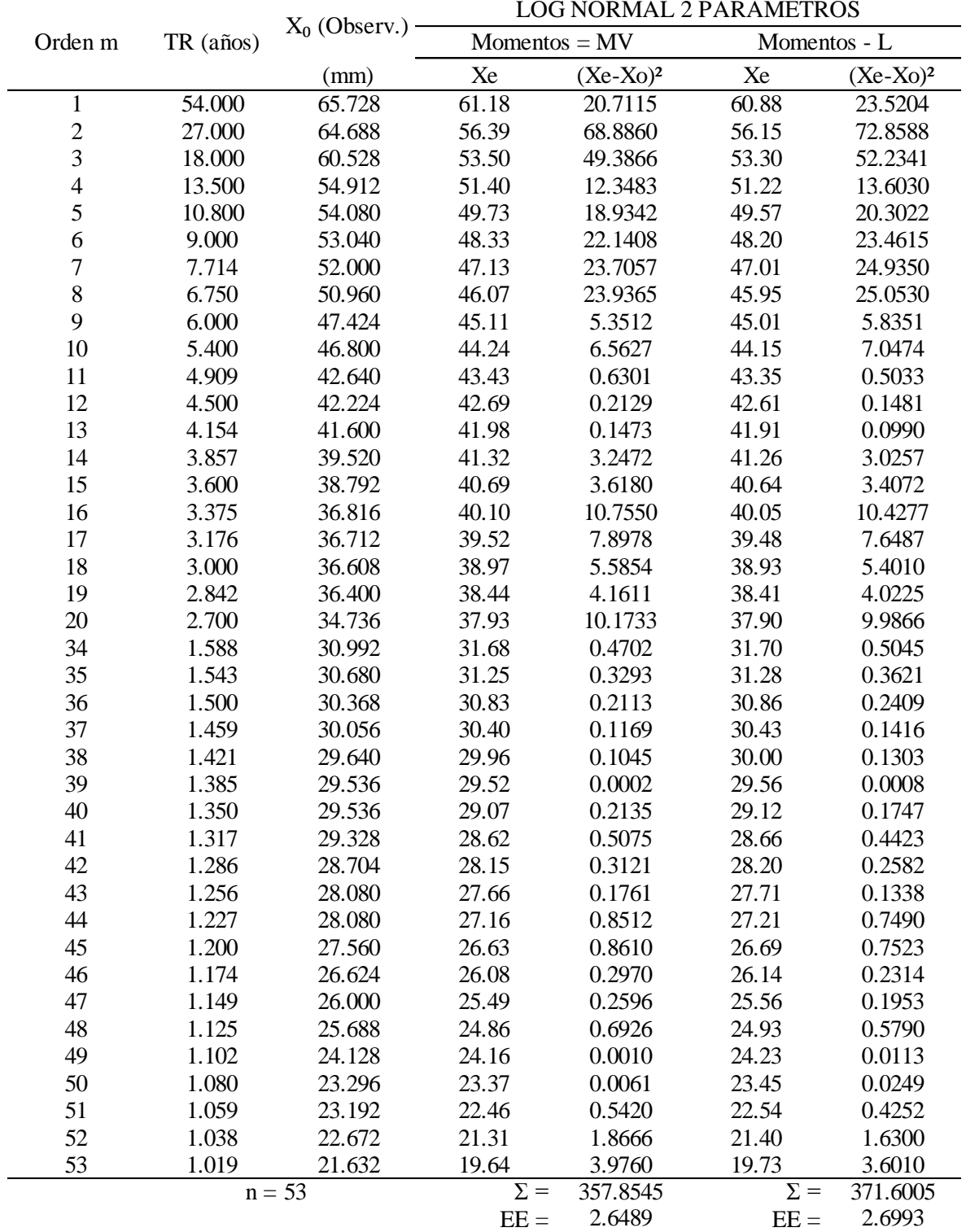

Error estándar de ajuste de la distribución log normal 3 parámetros de los datos de precipitación máxima en 24 horas de la estación CO 788-Capachica periodo 1957- 

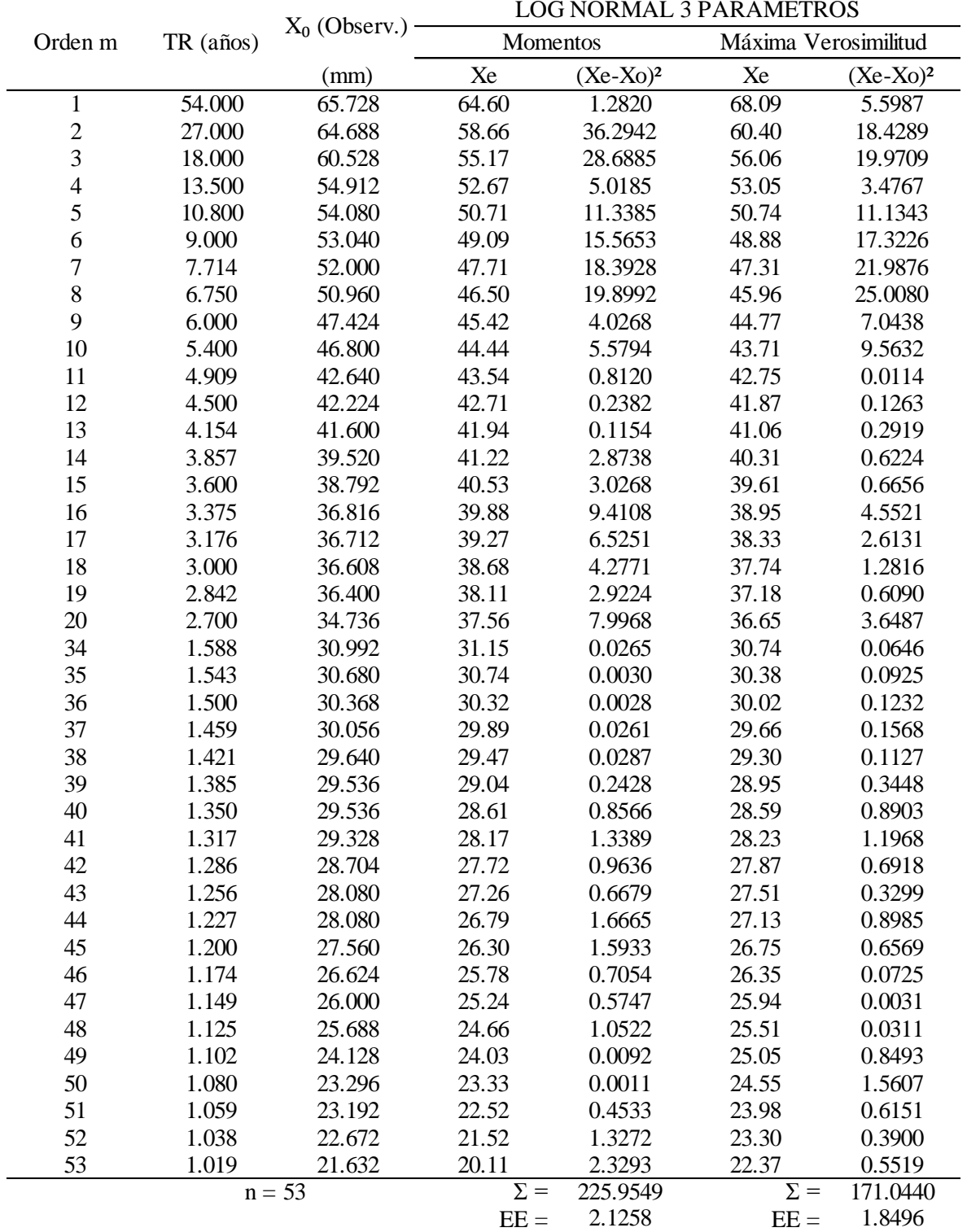

Error estándar de ajuste de la distribución Gamma 2 parámetros de los datos de precipitación máxima en 24 horas de la estación CO 788-Capachica periodo 1957- 

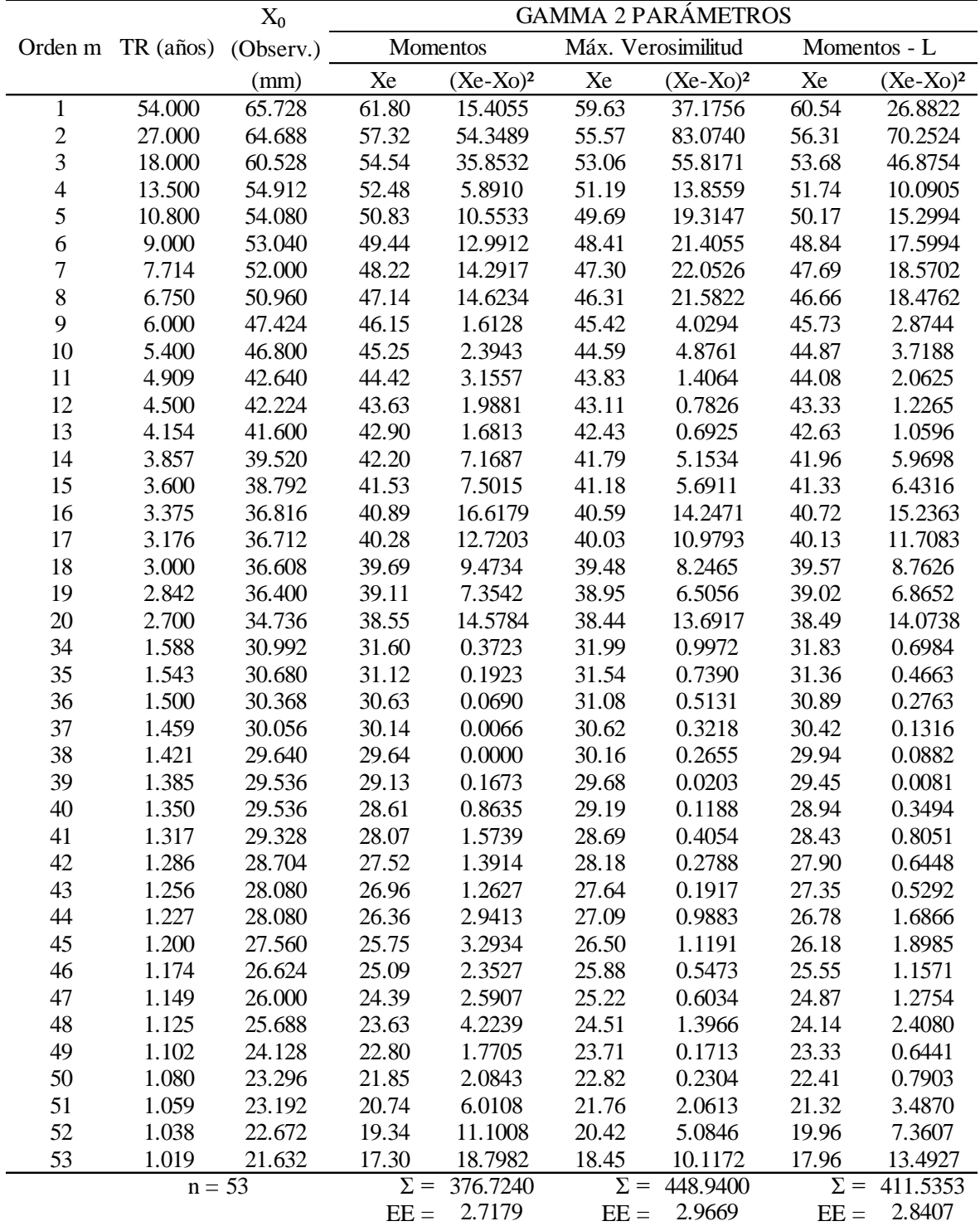

Error estándar de ajuste de la distribución Gamma 3 parámetros de los datos de precipitación máxima en 24 horas de la estación CO 788-Capachica periodo 1957- 

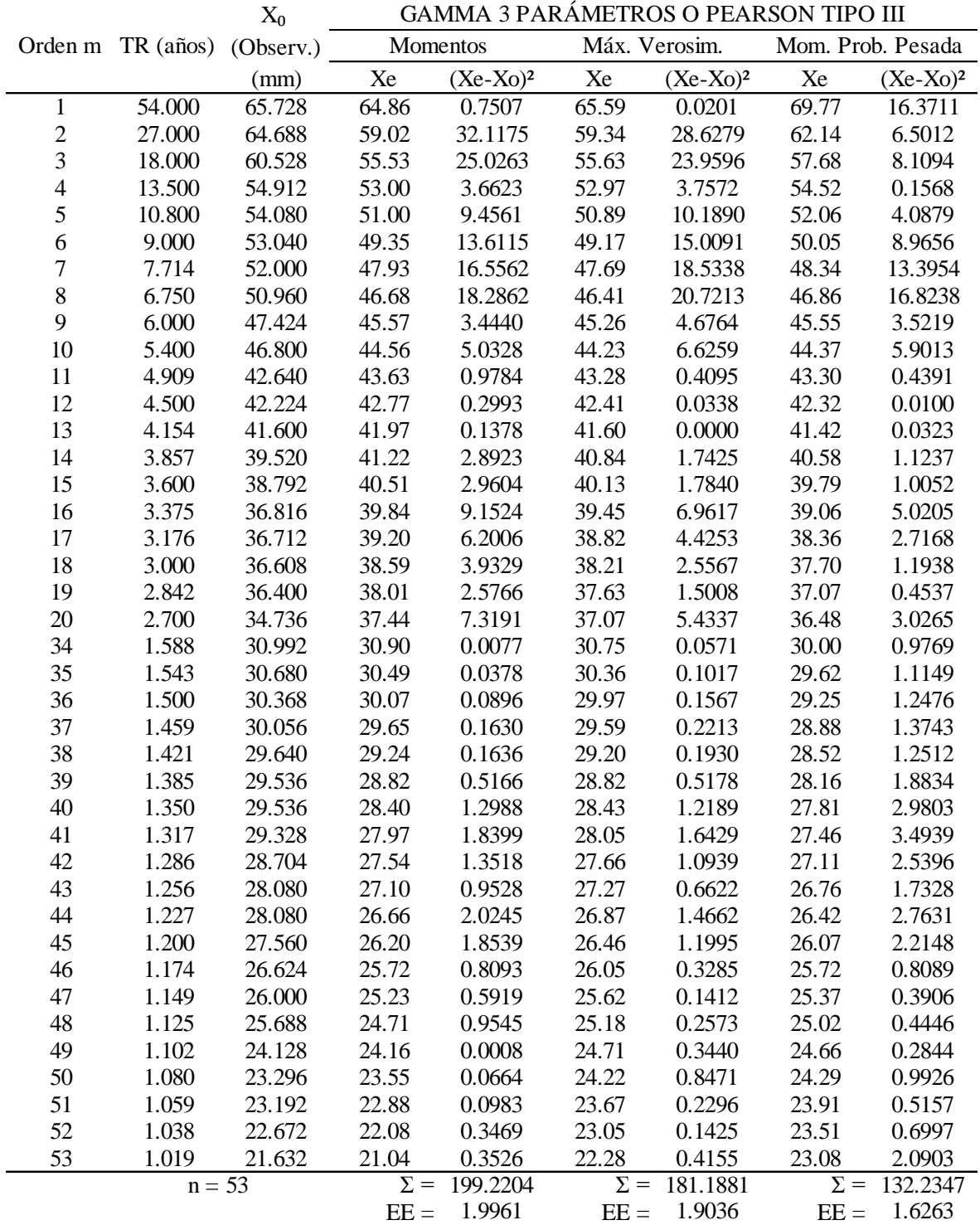

Error estándar de ajuste de la distribución log Pearson tipo III de los datos de precipitación máxima en 24 horas de la estación CO 788-Capachica periodo 1957- 

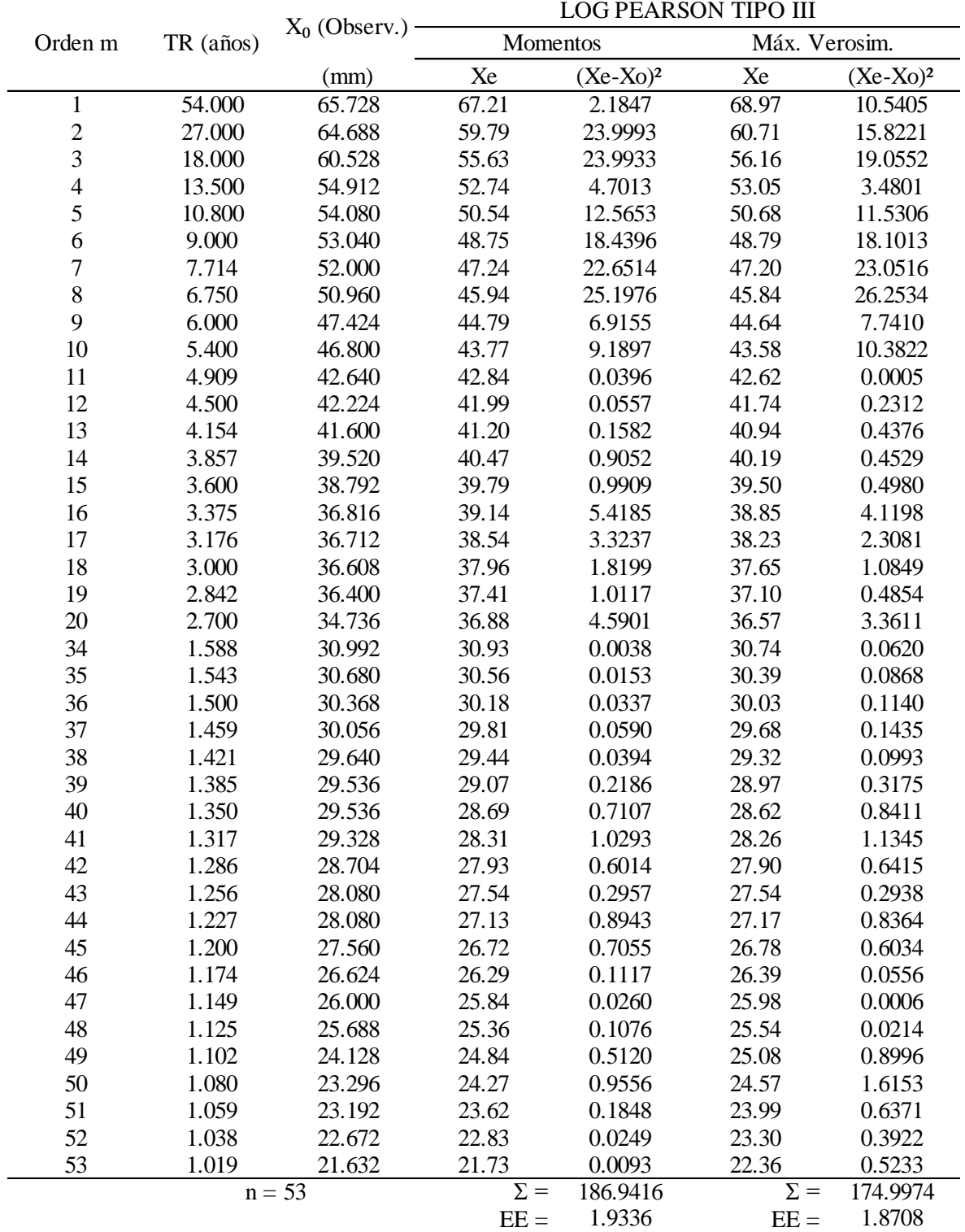

Error estándar de ajuste de la distribución Gumbel de los datos de precipitación máxima en 24 horas de la estación CO 788-Capachica periodo 1957-2015

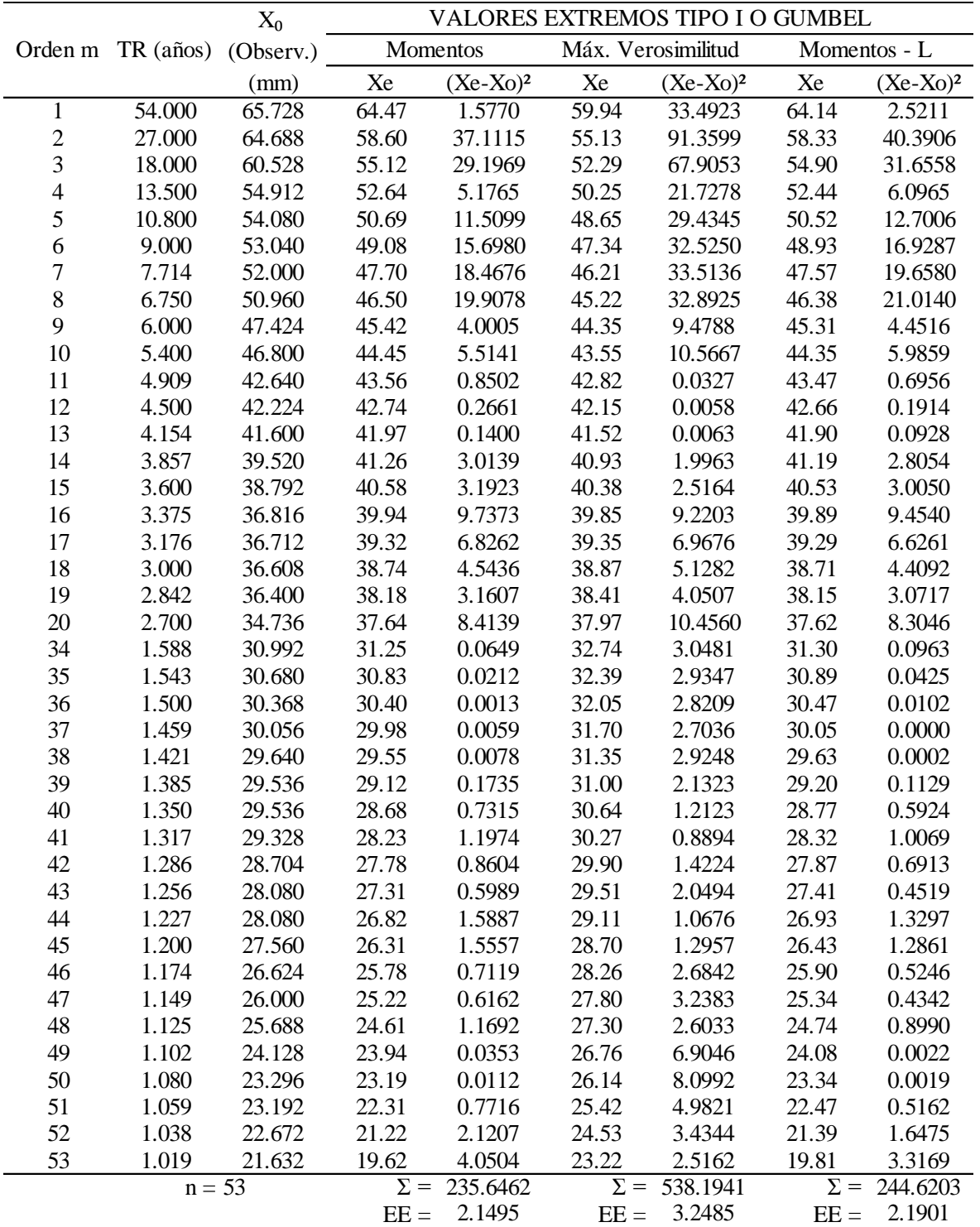

Error estándar de ajuste de la distribución Log Gumbel de los datos de precipitación máxima en 24 horas de la estación CO 788-Capachica periodo 1957-2015

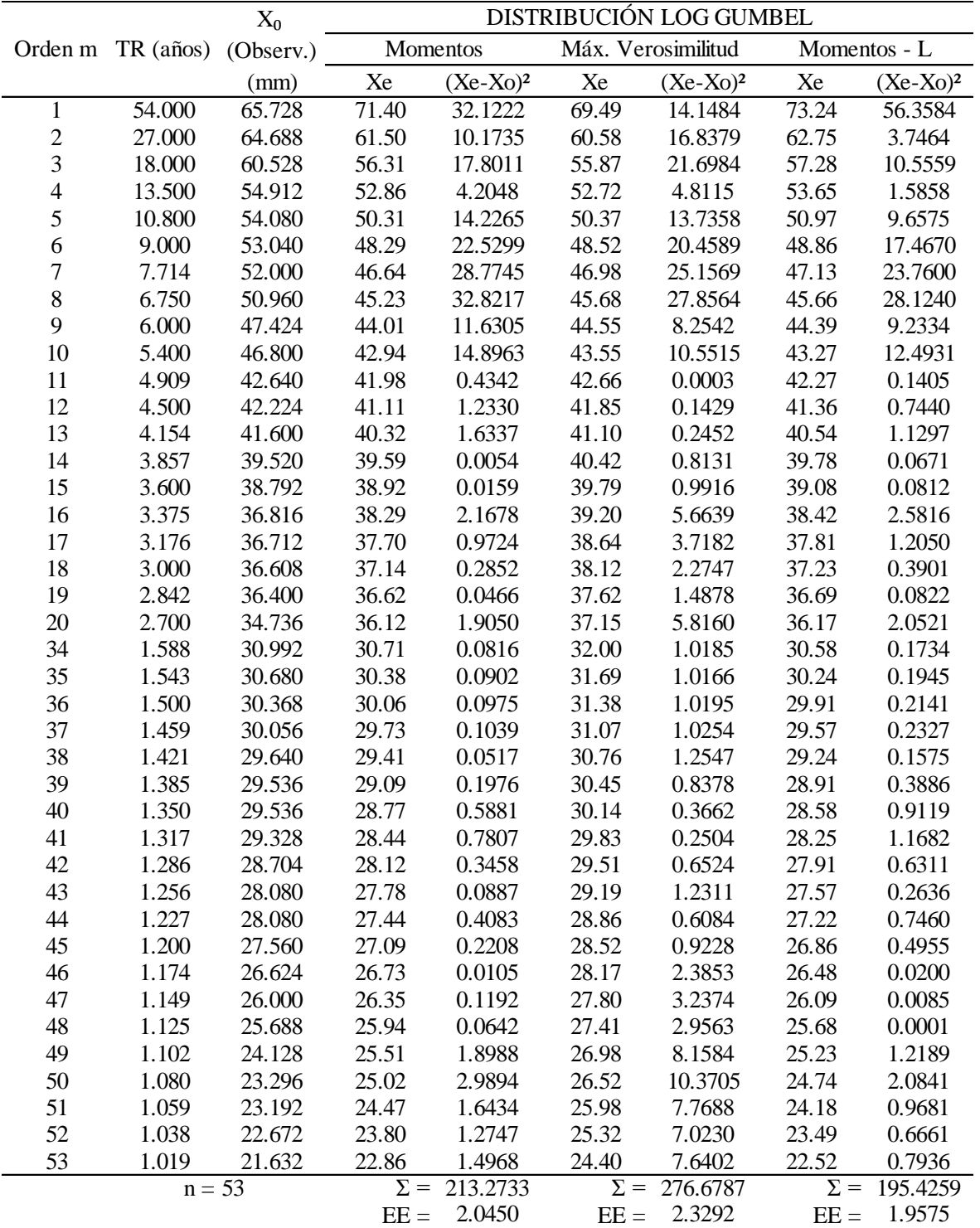

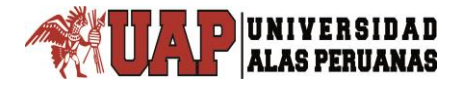

# **Anexo 5**

## **Prueba Chi cuadrado**

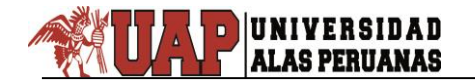

#### Tabla 5.1

Prueba Chi cuadrado de los datos de precipitación máxima en 24 horas de la estación CO 788-Capachica periodo 1957-2015

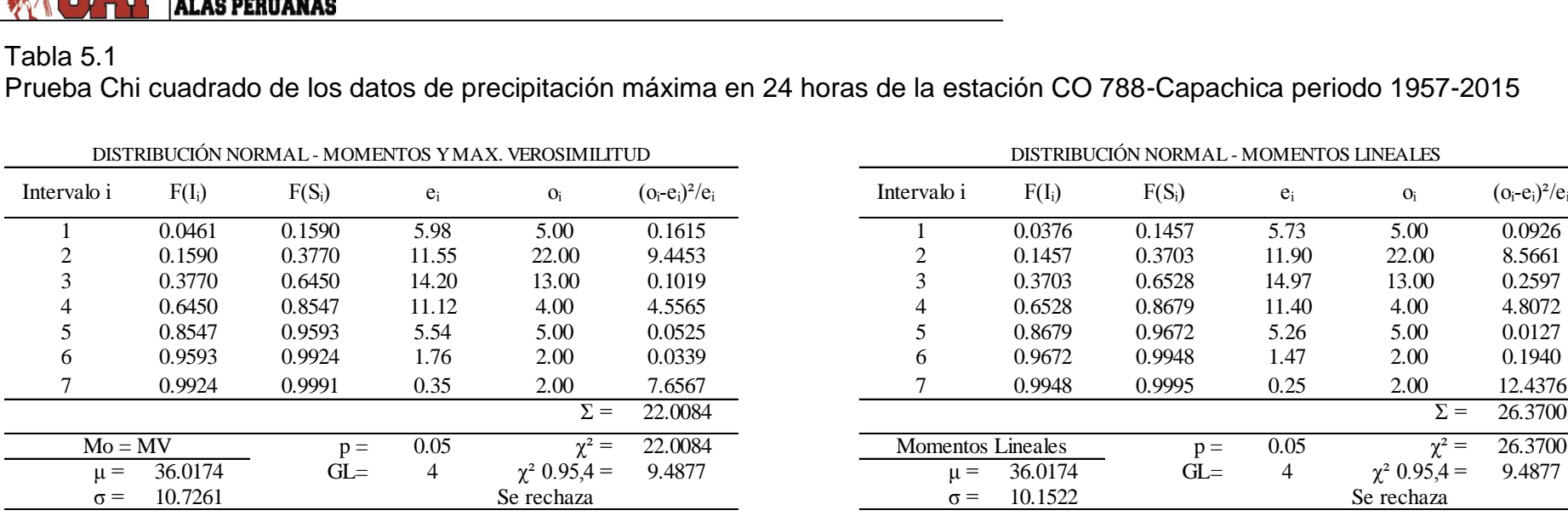

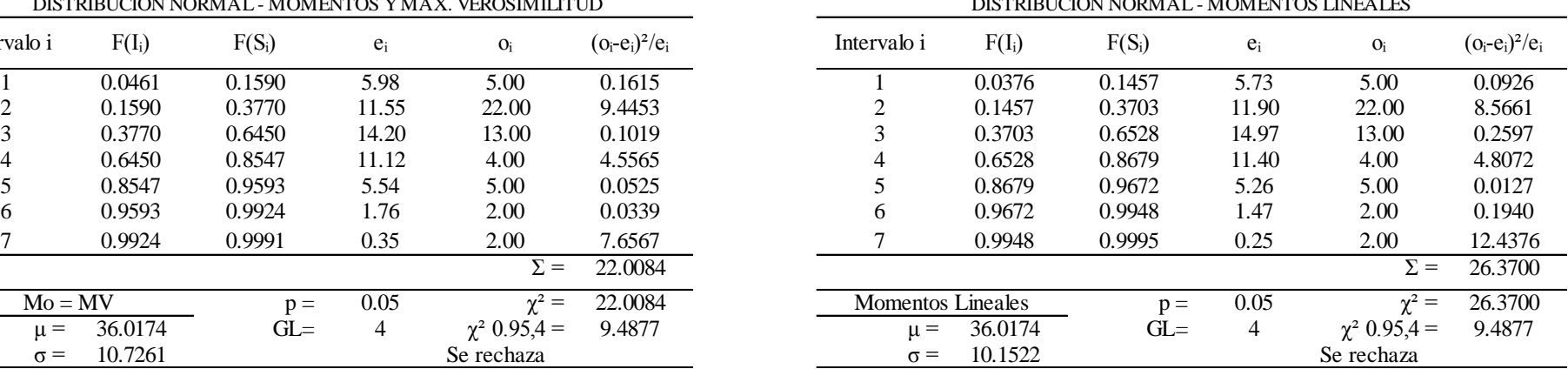

| $Mo = MV$    |          | $p =$                                          | 0.05           | $\chi^2 =$                                           | 22.0084           |                          | <b>Momentos Lineales</b> |          | 0.05           | $v^2 =$           | 26.3700         |
|--------------|----------|------------------------------------------------|----------------|------------------------------------------------------|-------------------|--------------------------|--------------------------|----------|----------------|-------------------|-----------------|
| $\mu =$      | 36.0174  | $GL=$                                          | 4              | $\chi^2$ 0.95,4 =                                    | 9.4877            | $\mu =$                  | 36.0174                  | $GL=$    | 4              | $\chi^2$ 0.95,4 = | 9.4877          |
| $\sigma =$   | 10.7261  |                                                |                | Se rechaza                                           |                   | $\sigma =$               | 10.1522                  |          |                | Se rechaza        |                 |
|              |          |                                                |                |                                                      |                   |                          |                          |          |                |                   |                 |
|              |          | DISTRIBUCIÓN LOG NORMAL 2 PARÁMETROS - Mo y MV |                | DISTRIBUCIÓN LOG NORMAL 2 PARÁM. - MOMENTOS LINEALES |                   |                          |                          |          |                |                   |                 |
| Intervalo i  | $F(I_i)$ | $F(S_i)$                                       | $e_i$          | $O_i$                                                | $(o_i-e_i)^2/e_i$ | Intervalo i              | $F(I_i)$                 | $F(S_i)$ | $e_i$          | $O_i$             | $(o_i-e_i)^2/e$ |
|              | 0.0079   | 0.1241                                         | 6.16           | 5.00                                                 | 0.2181            |                          | 0.0074                   | 0.1220   | 6.07           | 5.00              | 0.1899          |
|              | 0.1241   | 0.4134                                         | 15.33          | 22.00                                                | 2.8976            |                          | 0.1220                   | 0.4127   | 15.40          | 22.00             | 2.8251          |
|              | 0.4134   | 0.7007                                         | 15.23          | 13.00                                                | 0.3255            |                          | 0.4127                   | 0.7023   | 15.35          | 13.00             | 0.3597          |
|              | 0.7007   | 0.8740                                         | 9.19           | 4.00                                                 | 2.9274            |                          | 0.7023                   | 0.8761   | 9.21           | 4.00              | 2.9473          |
|              | 0.8740   | 0.9531                                         | 4.19           | 5.00                                                 | 0.1570            |                          | 0.8761                   | 0.9545   | 4.16           | 5.00              | 0.1717          |
| 6            | 0.9531   | 0.9837                                         | 1.63           | 2.00                                                 | 0.0858            | 6                        | 0.9545                   | 0.9845   | 1.59           | 2.00              | 0.1053          |
|              | 0.9837   | 0.9946                                         | 0.58           | 2.00                                                 | 3.5279            |                          | 0.9845                   | 0.9949   | 0.55           | 2.00              | 3.7763          |
|              |          |                                                |                | $\Sigma =$                                           | 10.1393           |                          |                          |          |                | $\Sigma =$        | 10.3753         |
| $Mo = MV$    |          | $p =$                                          | 0.05           | $\chi^2 =$                                           | 10.1393           | <b>Momentos Lineales</b> |                          | $p =$    | 0.05           | $\chi^2 =$        | 10.3753         |
| $\mu y =$    | 3.5456   | $GL=$                                          | $\overline{4}$ | $\chi^2$ 0.95,4 =                                    | 9.4877            | $\mu y =$                | 3.5456                   | $GL=$    | $\overline{4}$ | $\chi^2$ 0.95,4 = | 9.4877          |
| $\sigma v =$ | 0.2724   |                                                |                | Se rechaza                                           |                   | $\sigma v =$             | 0.2700                   |          |                | Se rechaza        |                 |
|              |          |                                                |                |                                                      |                   |                          |                          |          |                |                   |                 |

DISTRIBUCIÓN LOG NORMAL 2 PARÁM. - MOMENTOS LINEALES

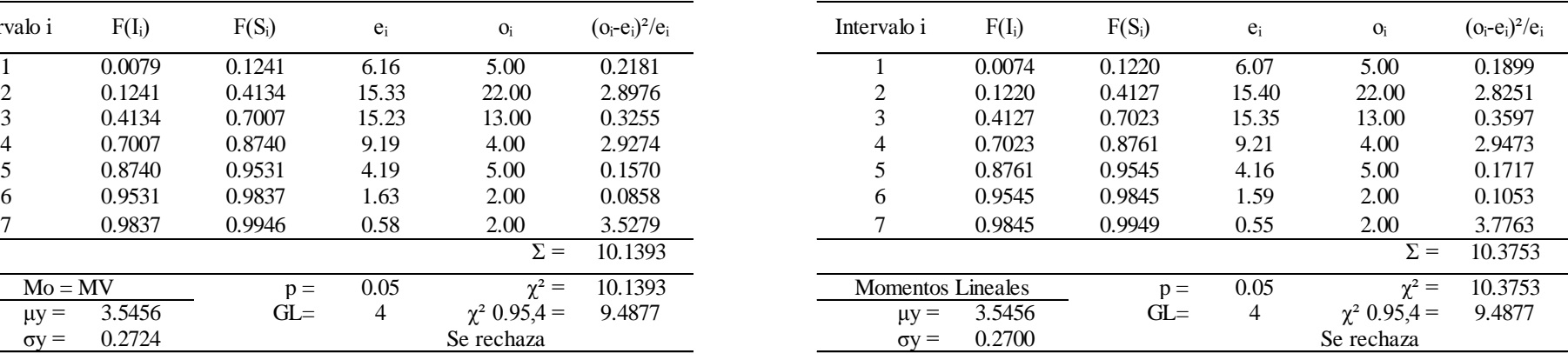

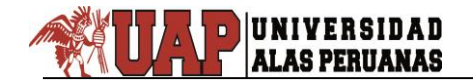

Prueba Chi cuadrado de los datos de precipitación máxima en 24 horas de la estación CO 788-Capachica periodo 1957-2015

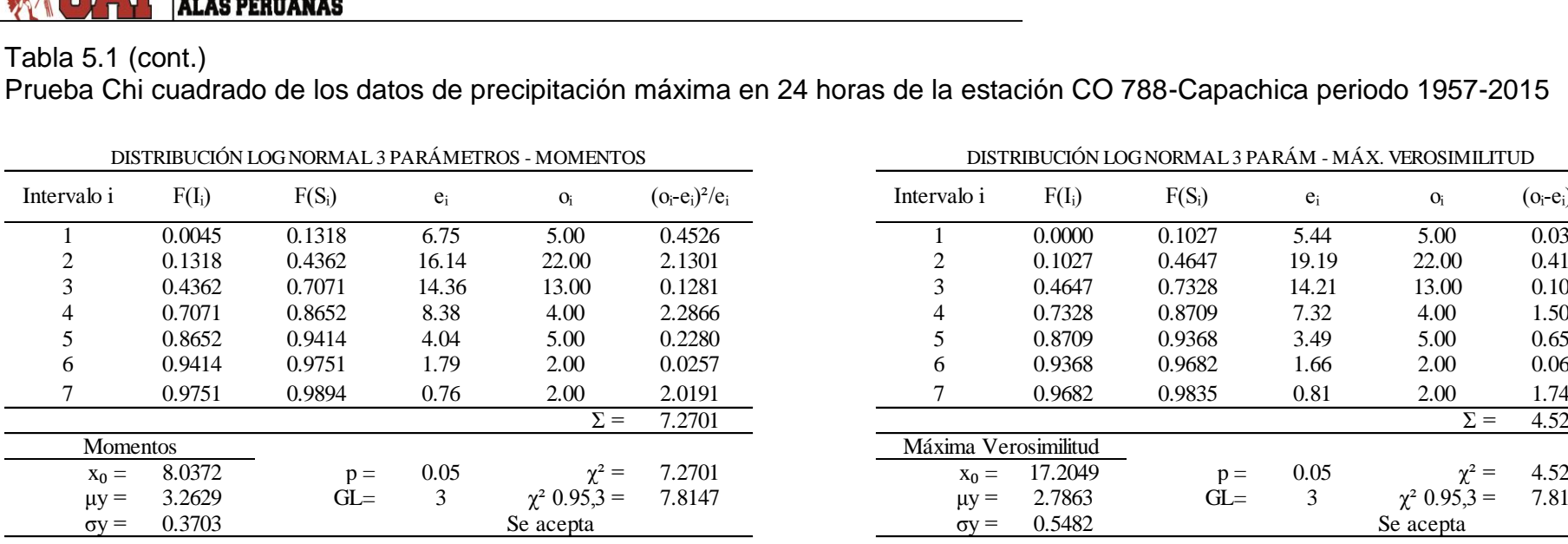

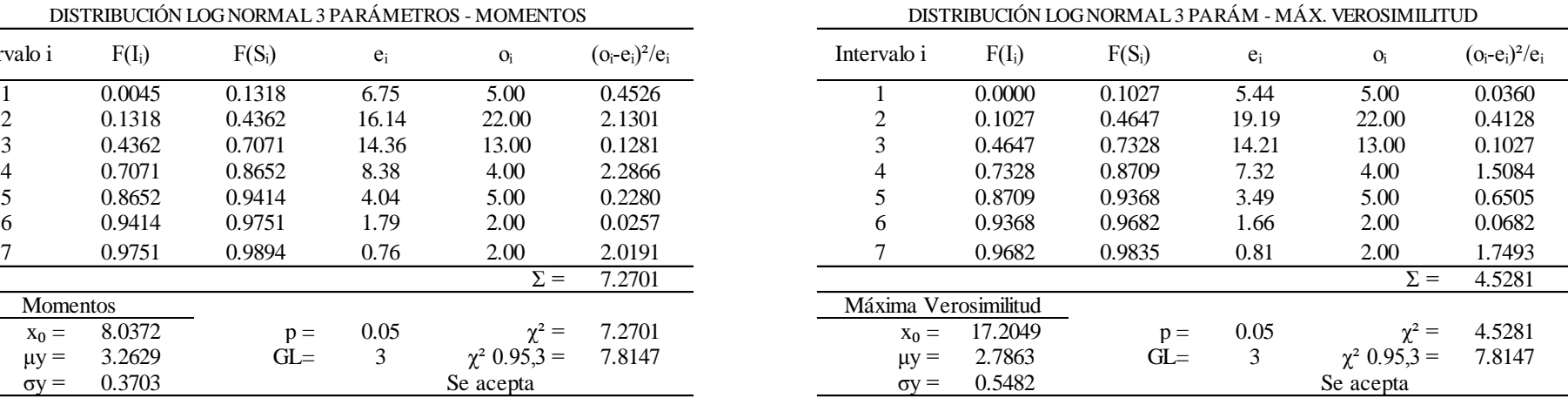

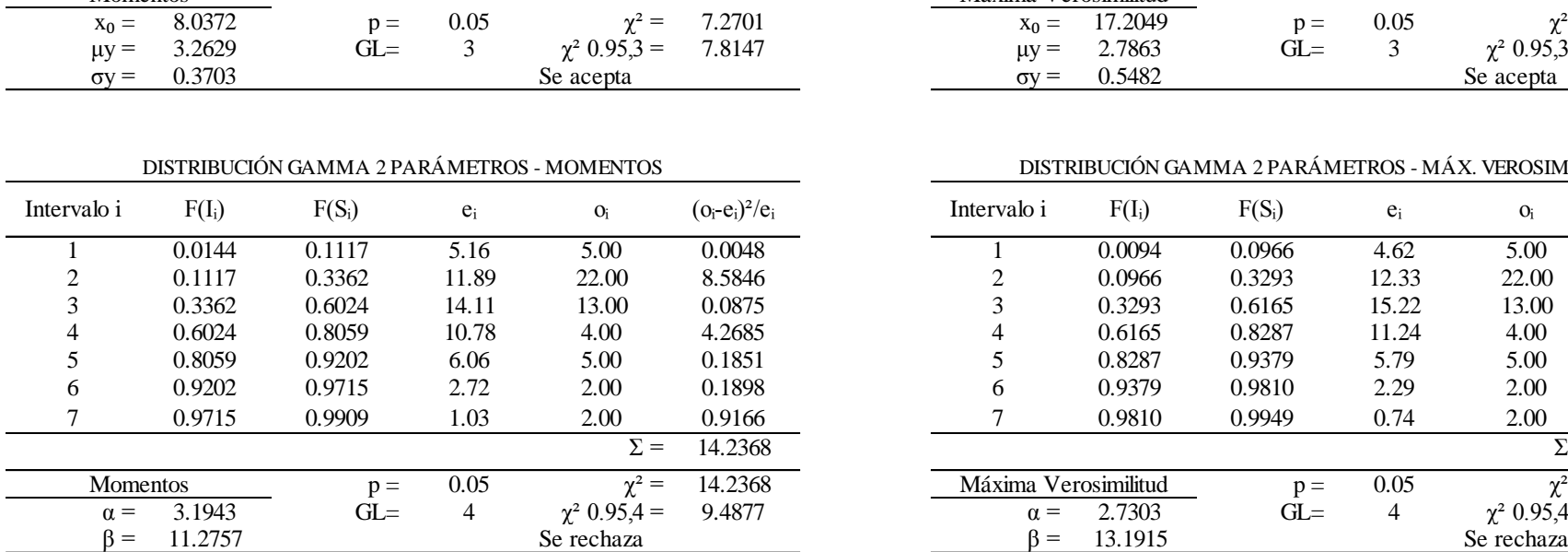

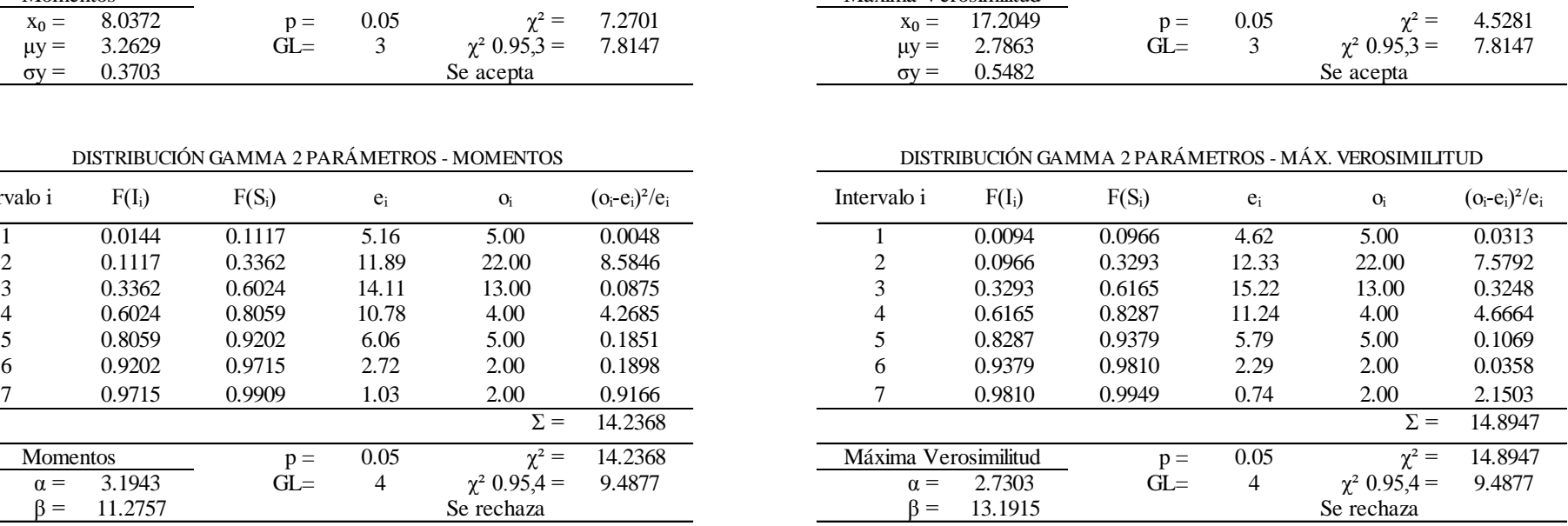

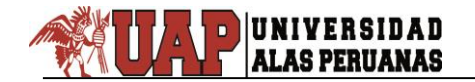

Prueba Chi cuadrado de los datos de precipitación máxima en 24 horas de la estación CO 788-Capachica periodo 1957-2015

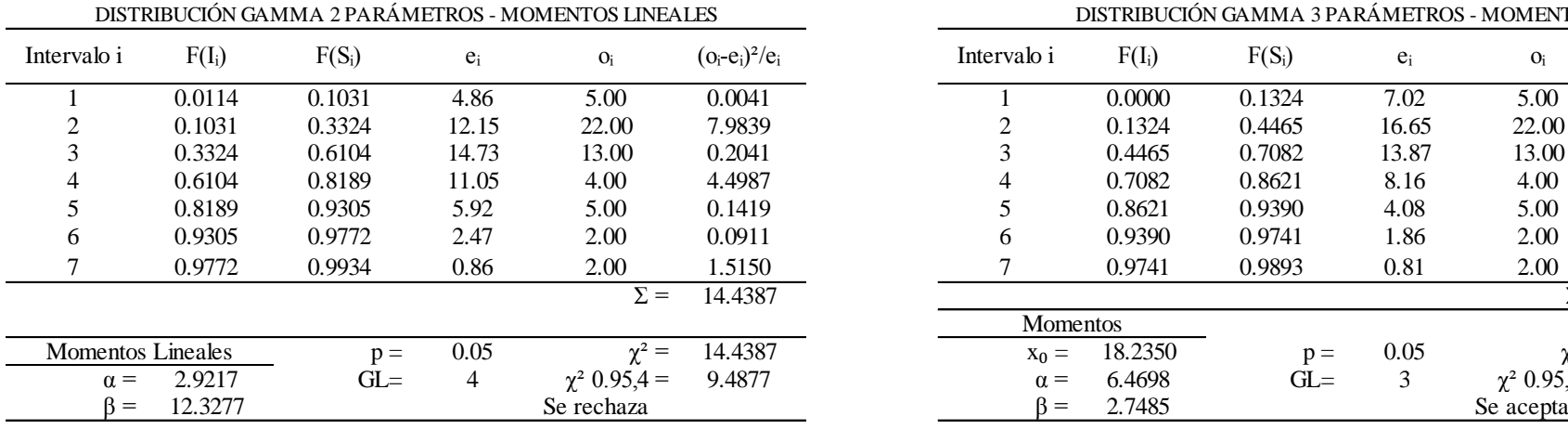

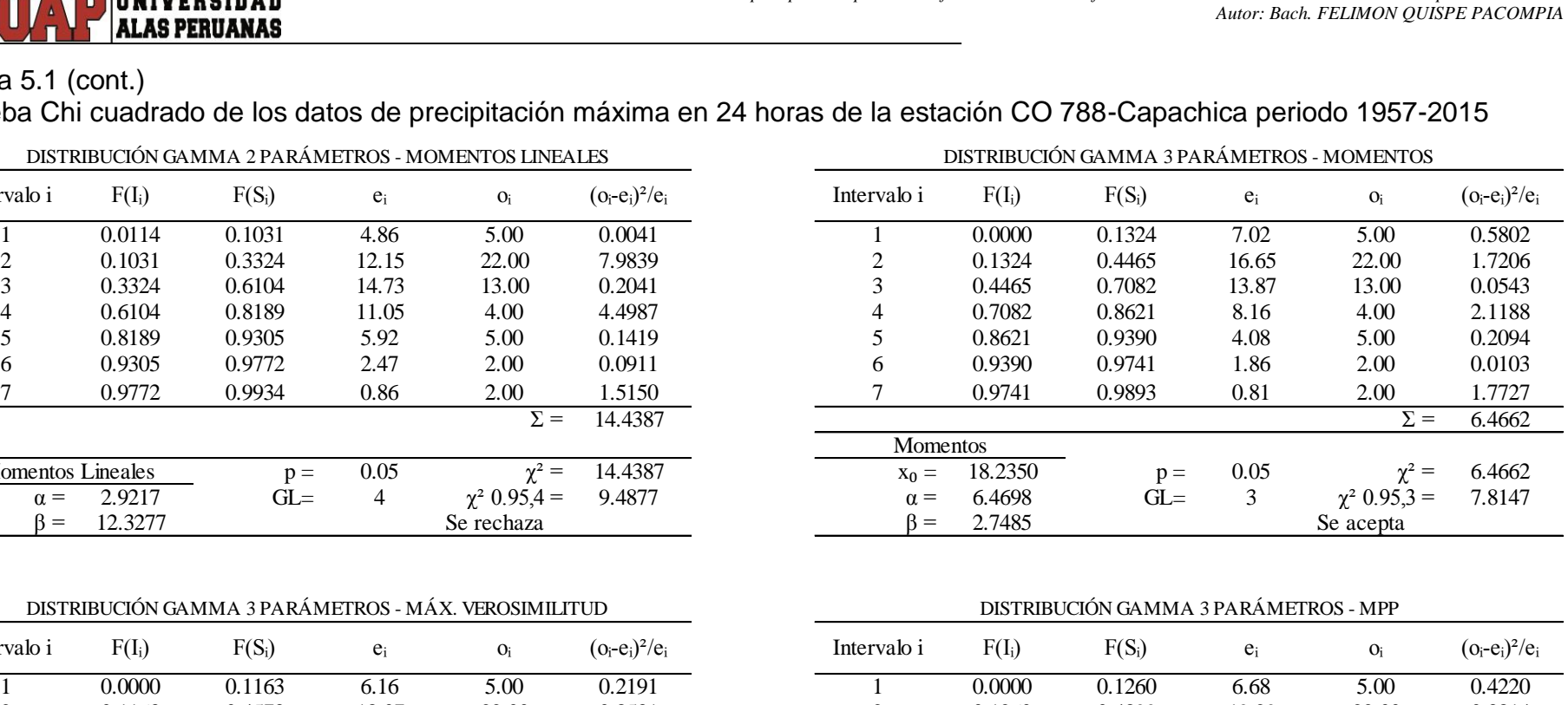

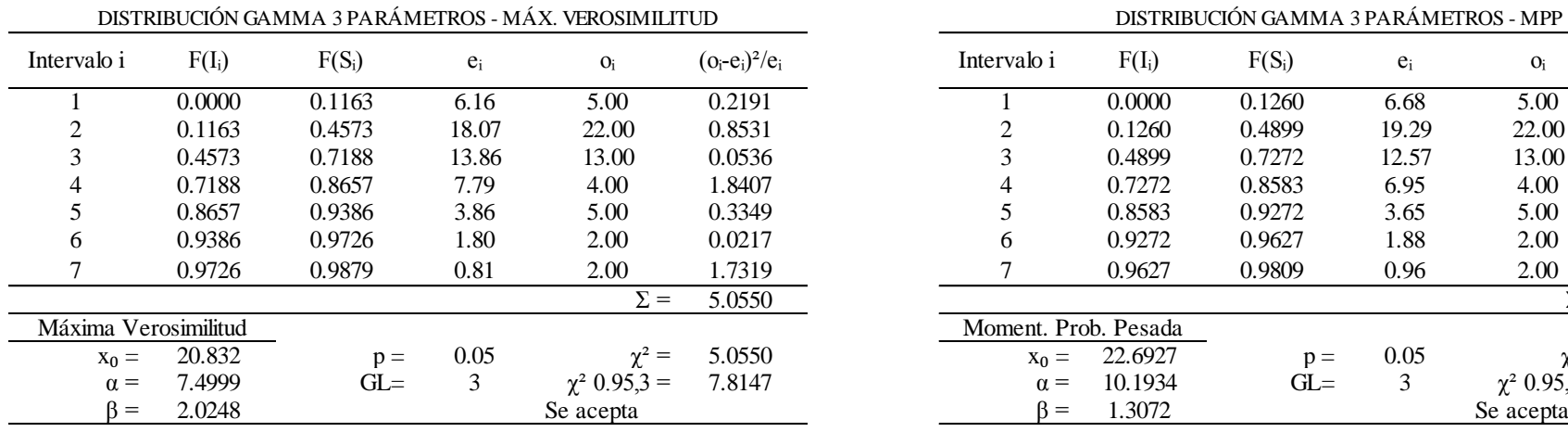

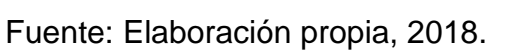

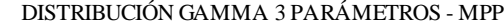

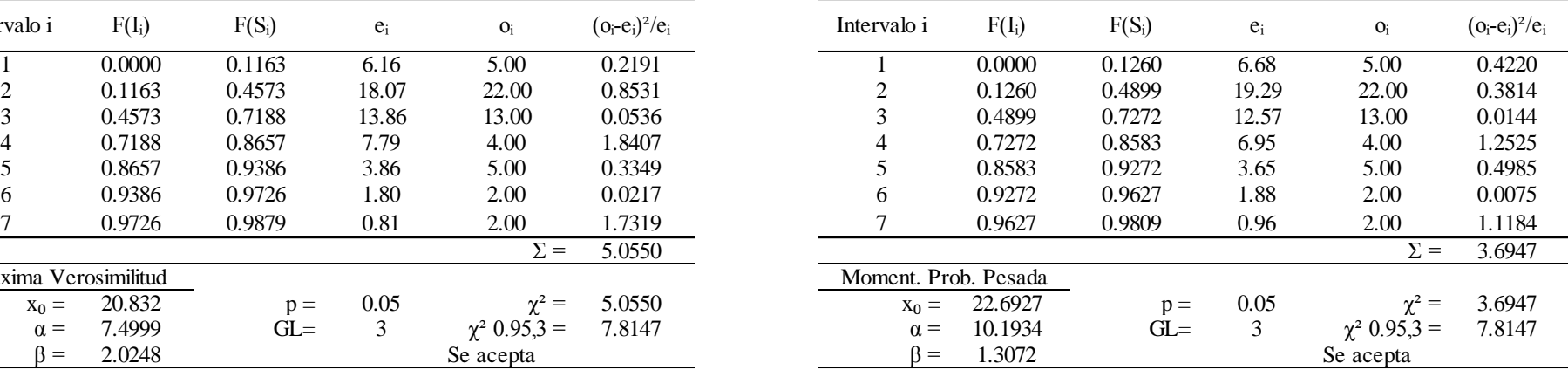

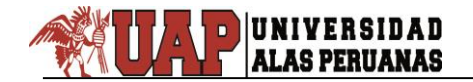

Prueba Chi cuadrado de los datos de precipitación máxima en 24 horas de la estación CO 788-Capachica periodo 1957-2015

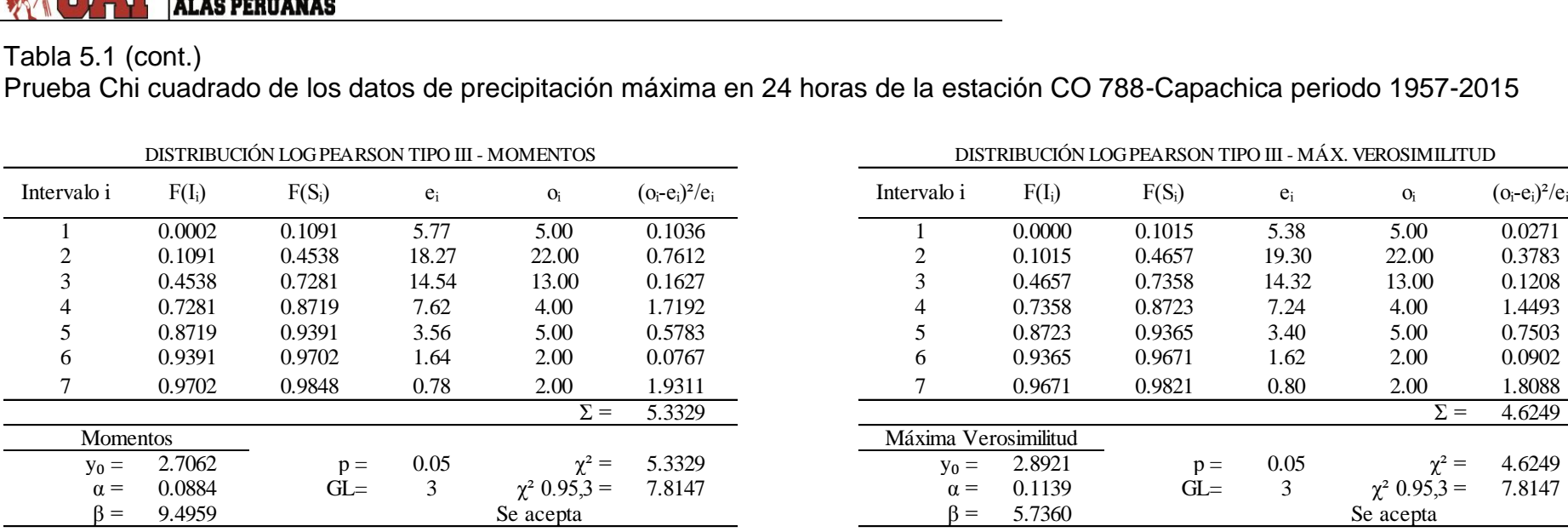

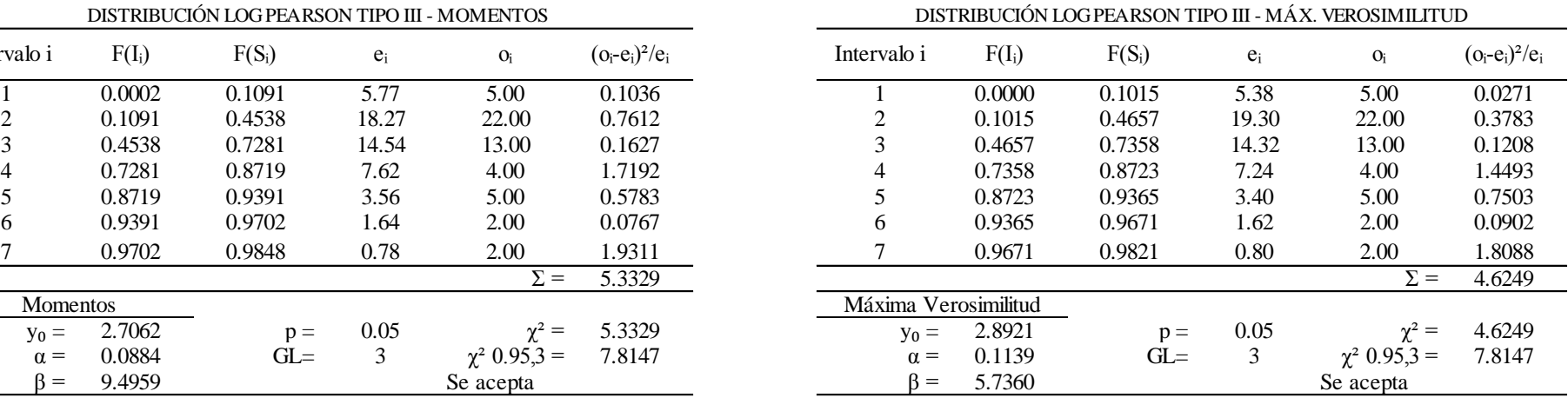

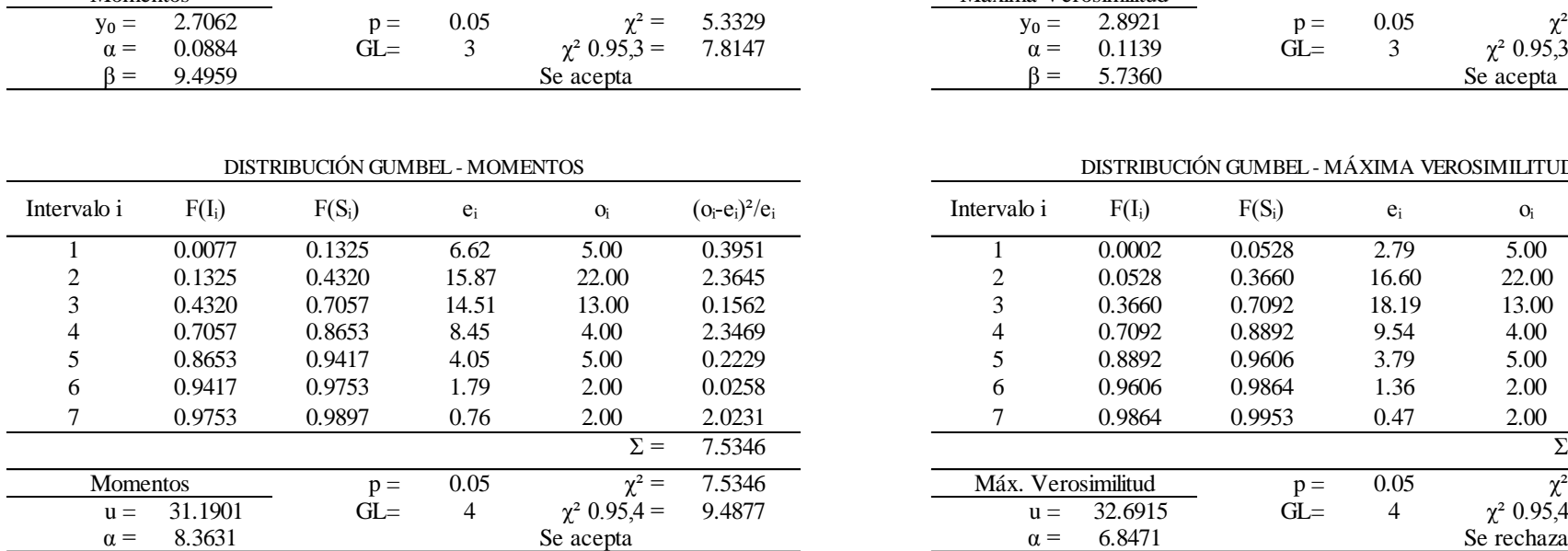

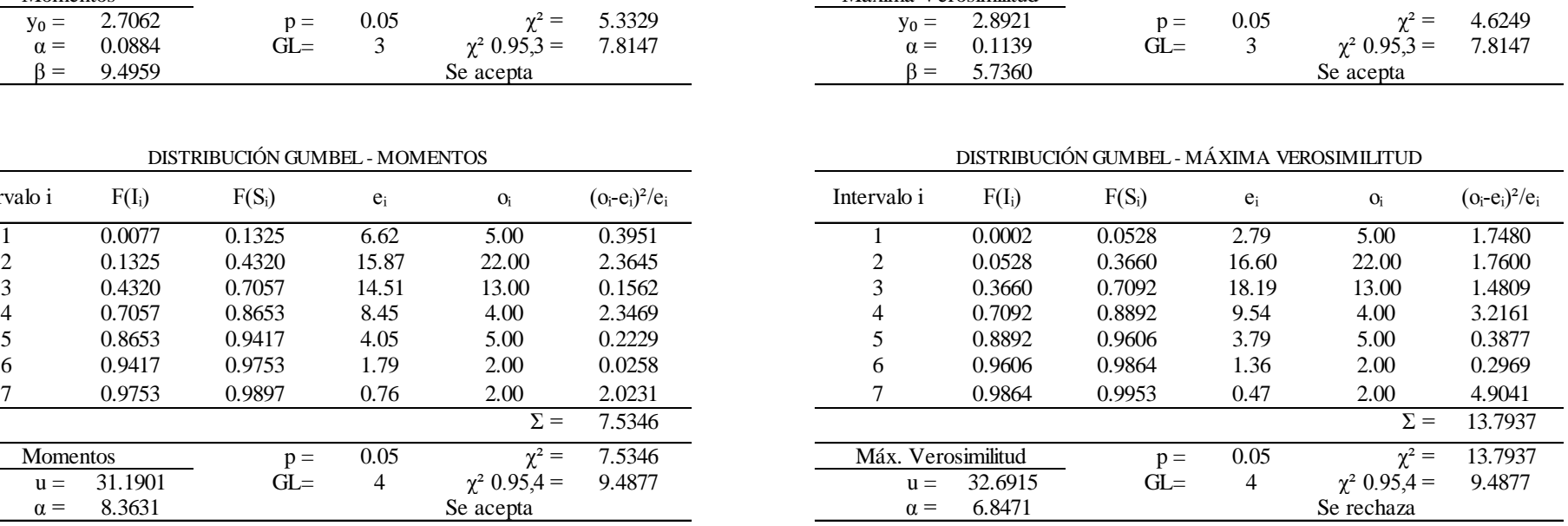

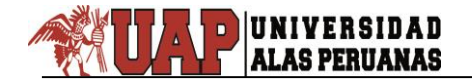

Prueba Chi cuadrado de los datos de precipitación máxima en 24 horas de la estación CO 788-Capachica periodo 1957-2015

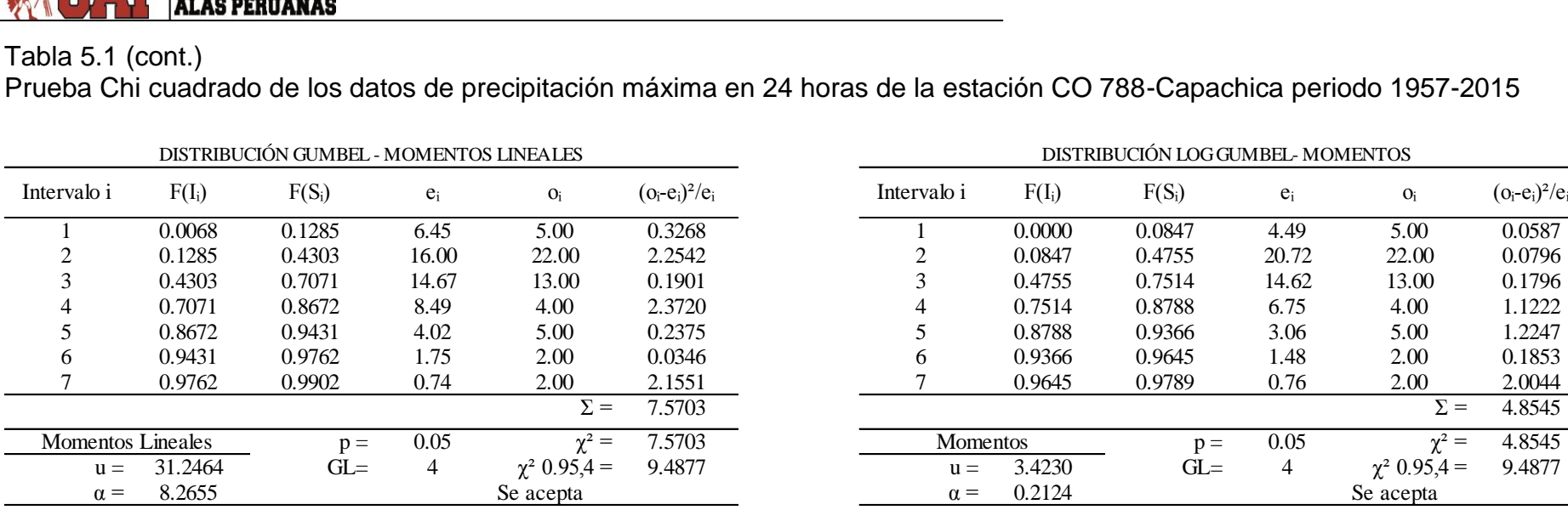

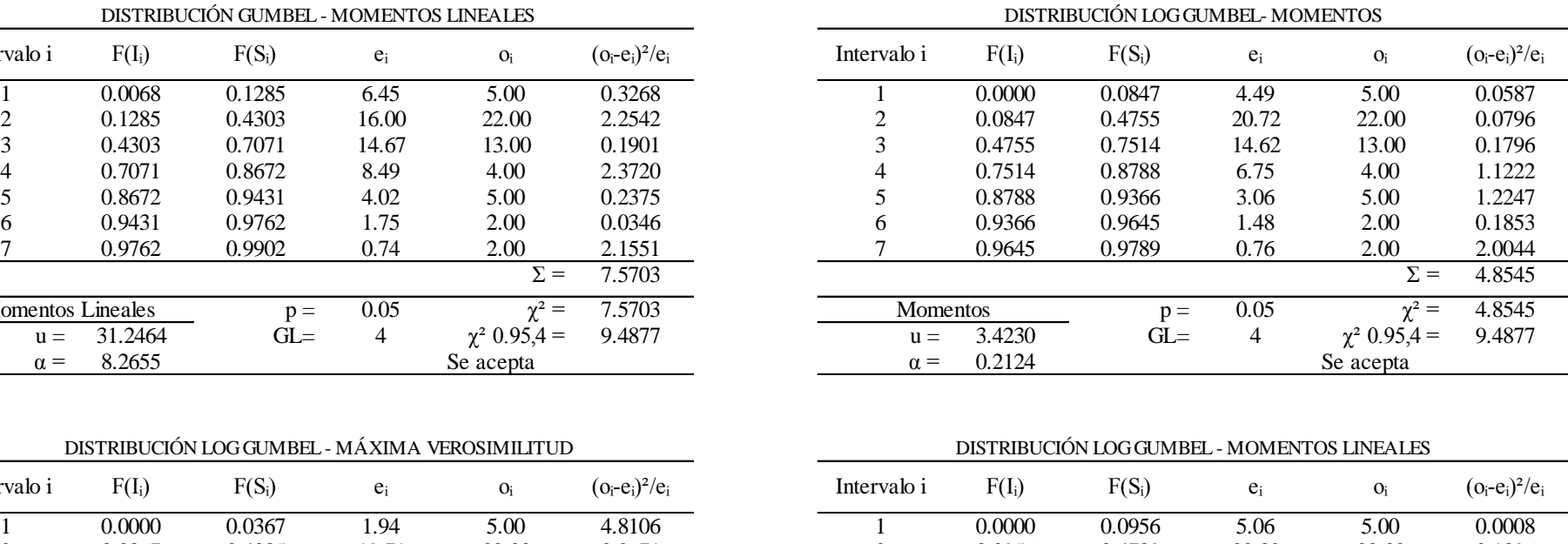

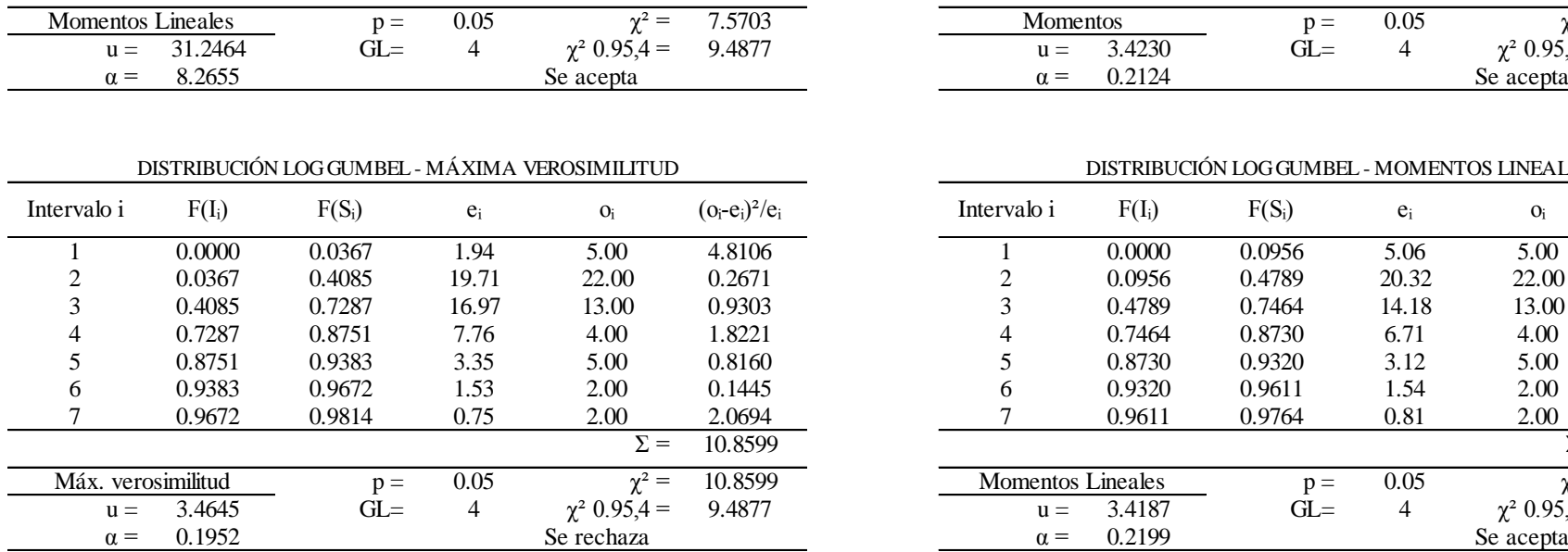

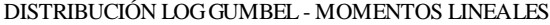

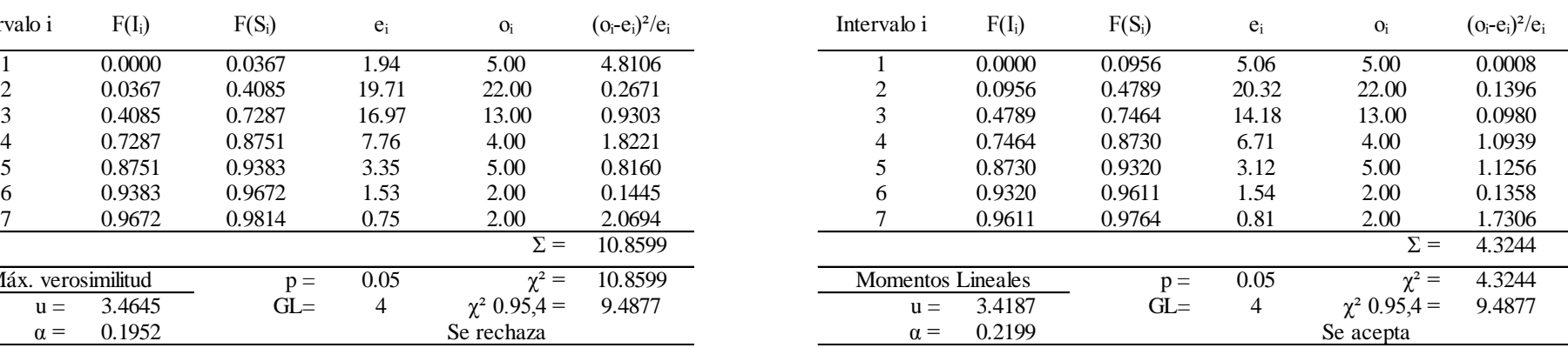

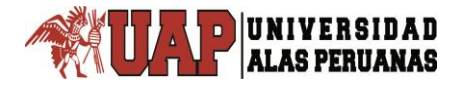

# **Anexo 6**

## **Prueba de Kolmogorov-Smirnov**

Prueba de Kolmogorov-Smirnov de la distribución normal de los datos de precipitación máxima en 24 horas de la estación CO 788-Capachica periodo 1957- 

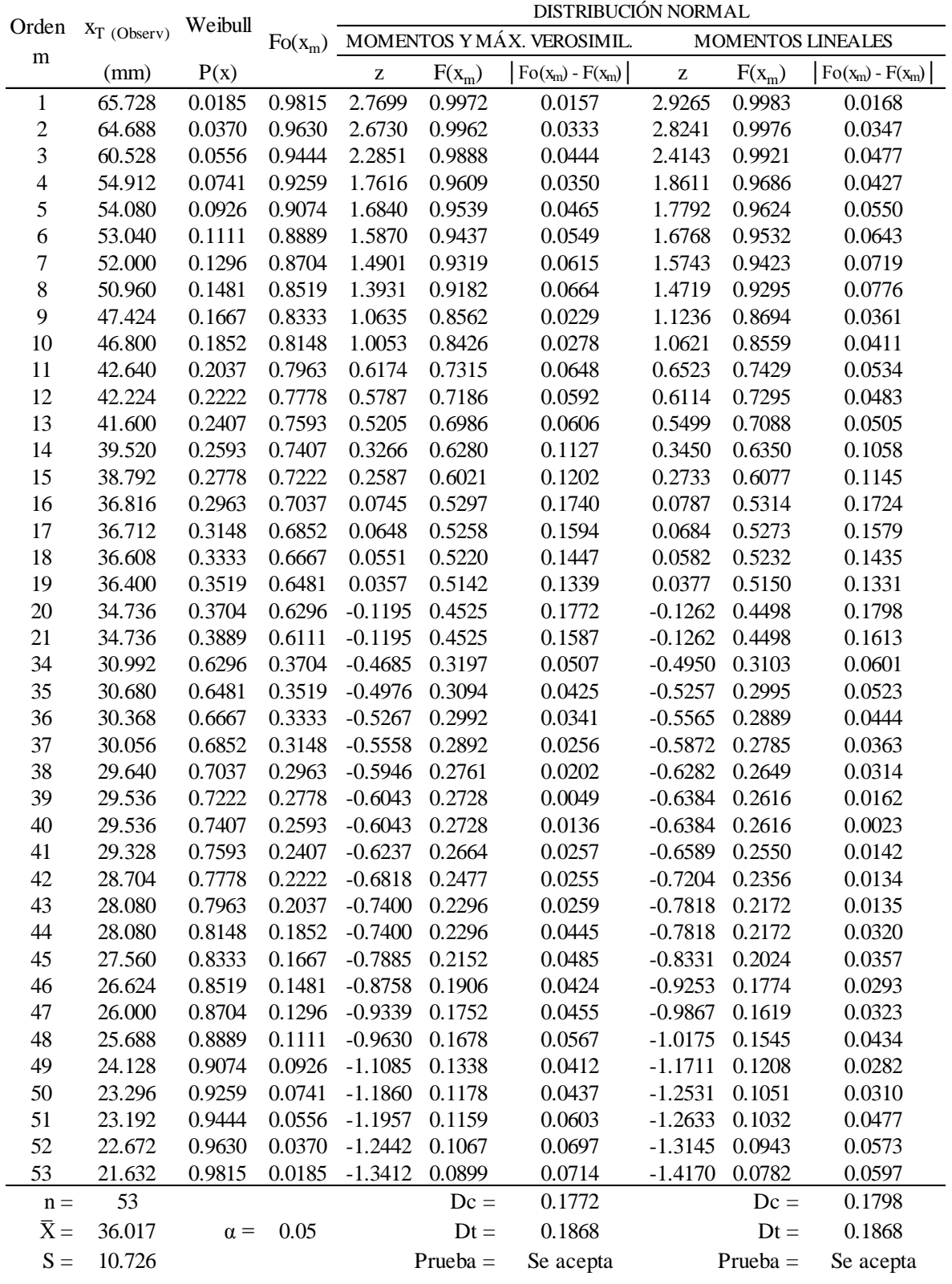

Prueba de Kolmogorov-Smirnov de la distribución log normal 2 parámetros de los datos de precipitación máxima en 24 horas de la estación CO 788-Capachica periodo 1957-2015

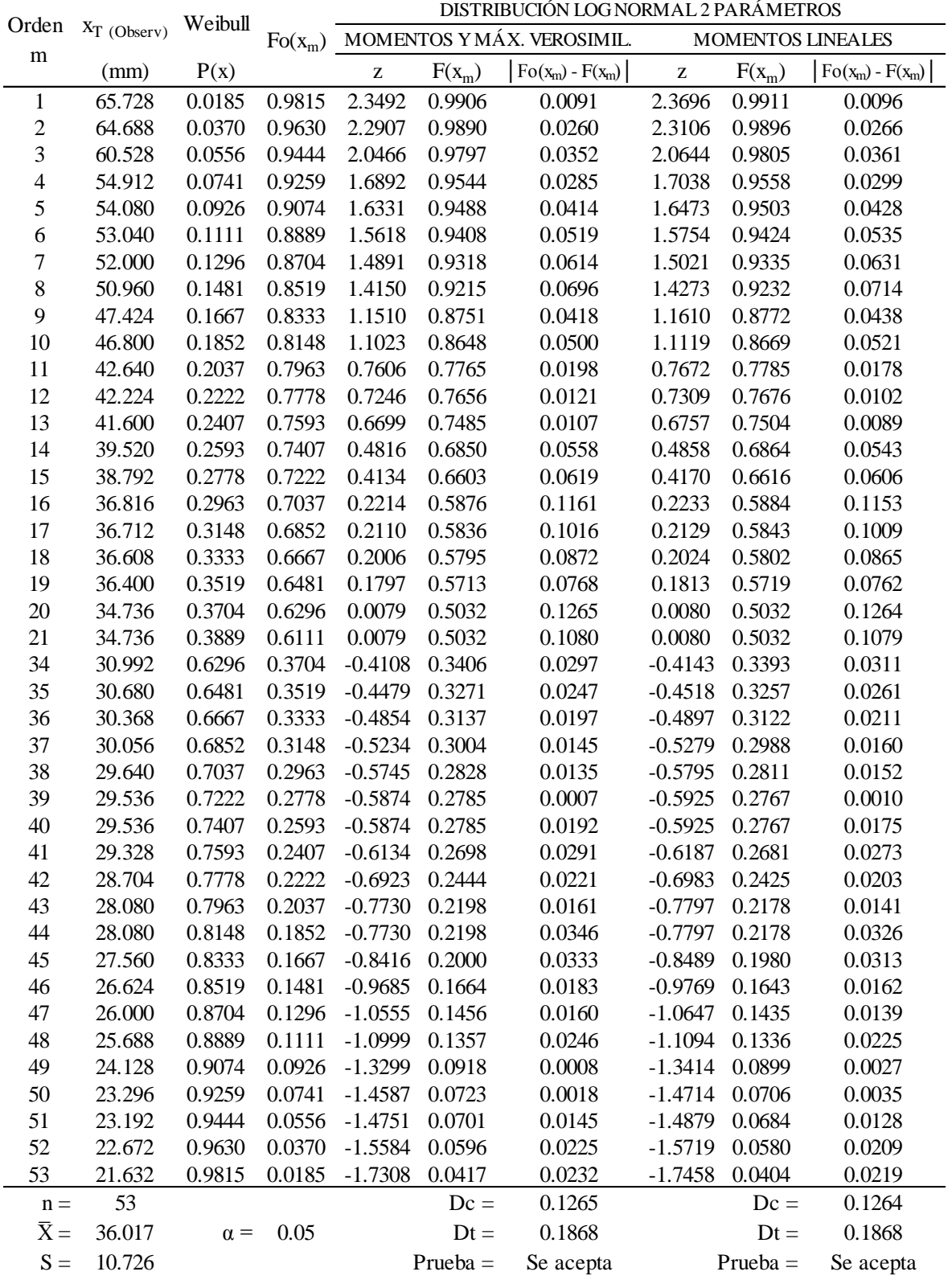

Prueba de Kolmogorov-Smirnov de la distribución log normal 3 parámetros de los datos de precipitación máxima en 24 horas de la estación CO 788-Capachica periodo 1957-2015

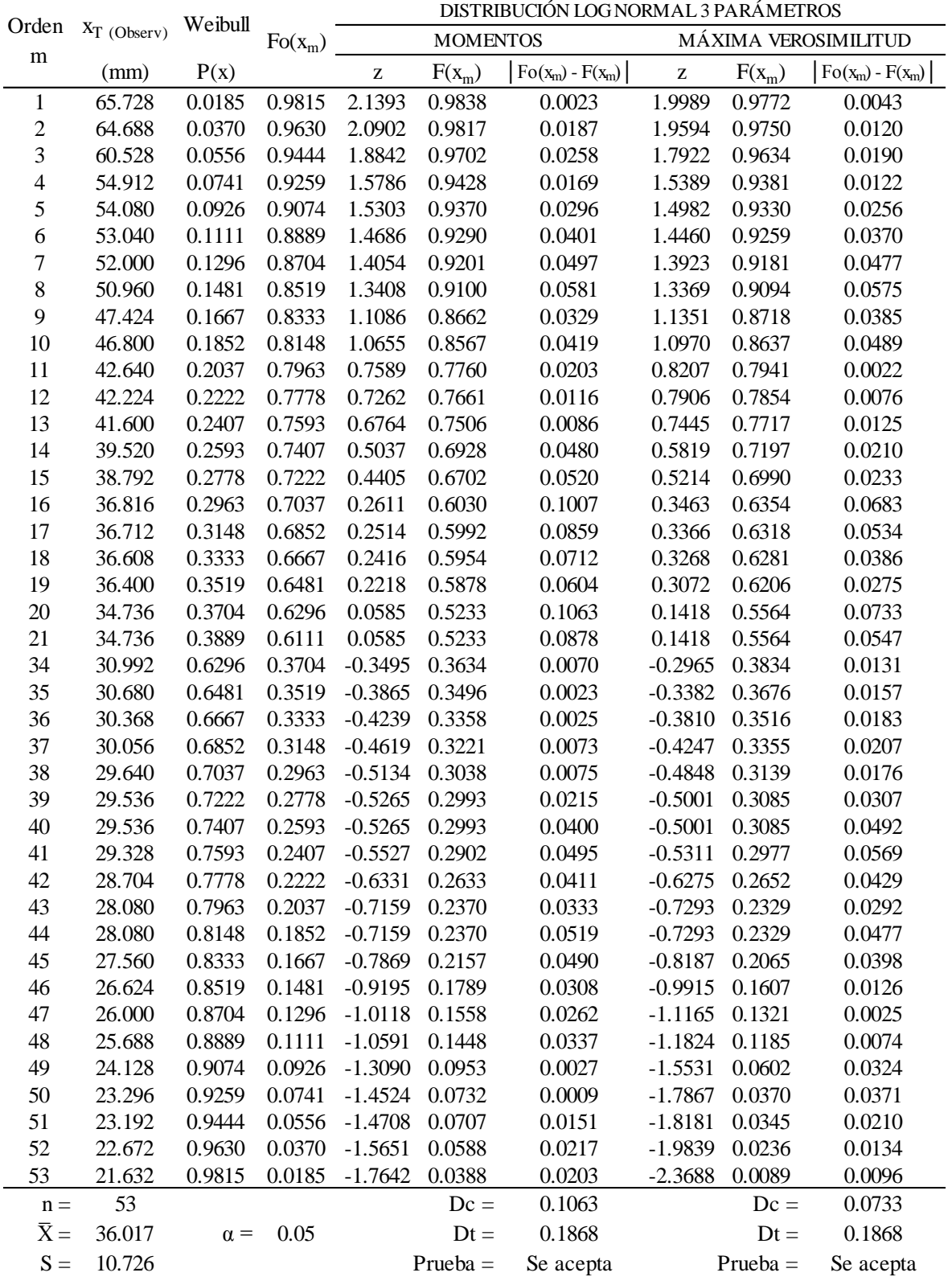

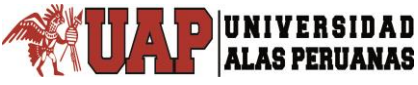

Prueba de Kolmogorov-Smirnov de la distribución Gamma 2 parámetros de los datos de precipitación máxima en 24 horas de la estación CO 788-Capachica periodo 1957-2015

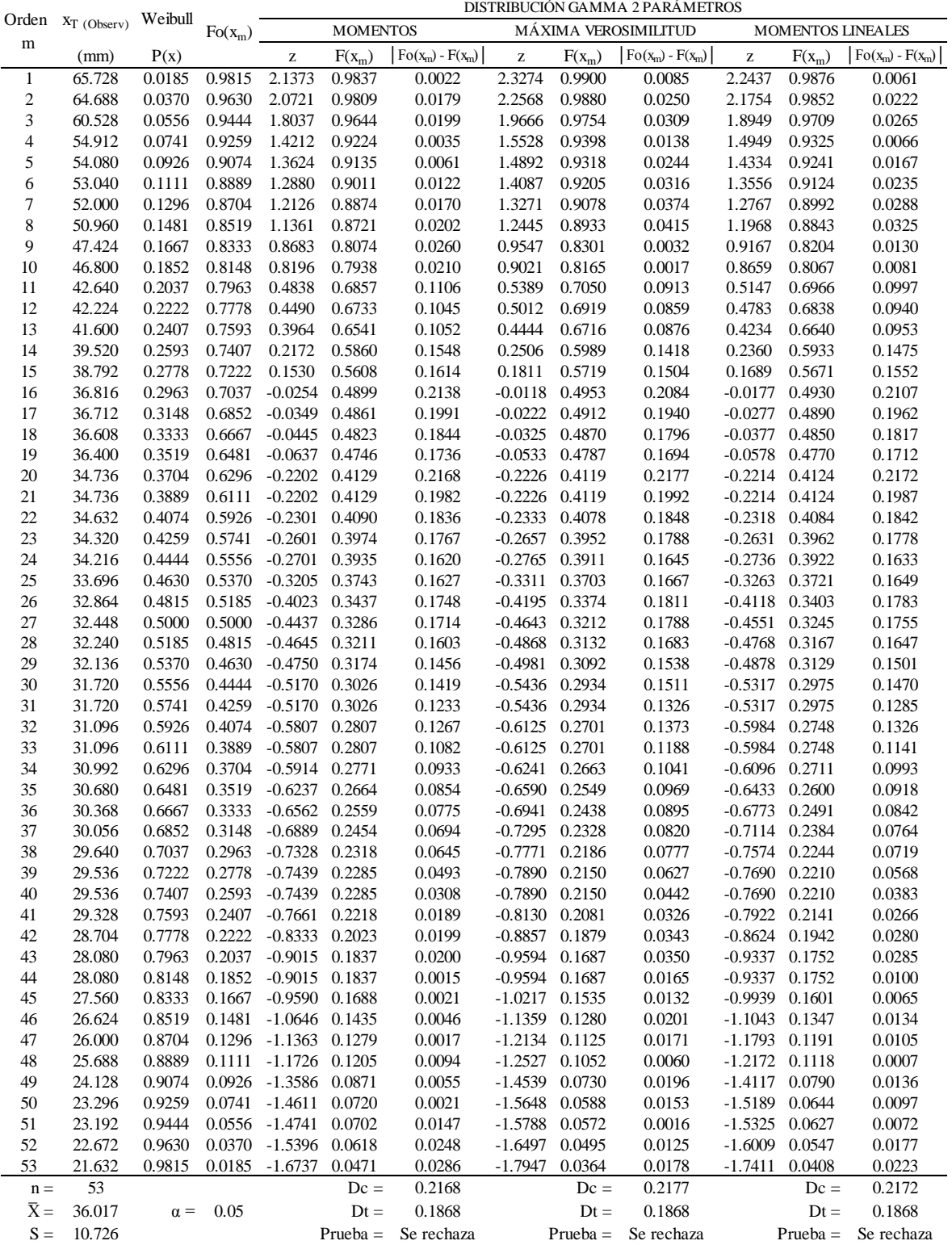

Prueba de Kolmogorov-Smirnov de la distribución Gamma 3 parámetros de los datos de precipitación máxima en 24 horas de la estación CO 788-Capachica periodo 1957-2015

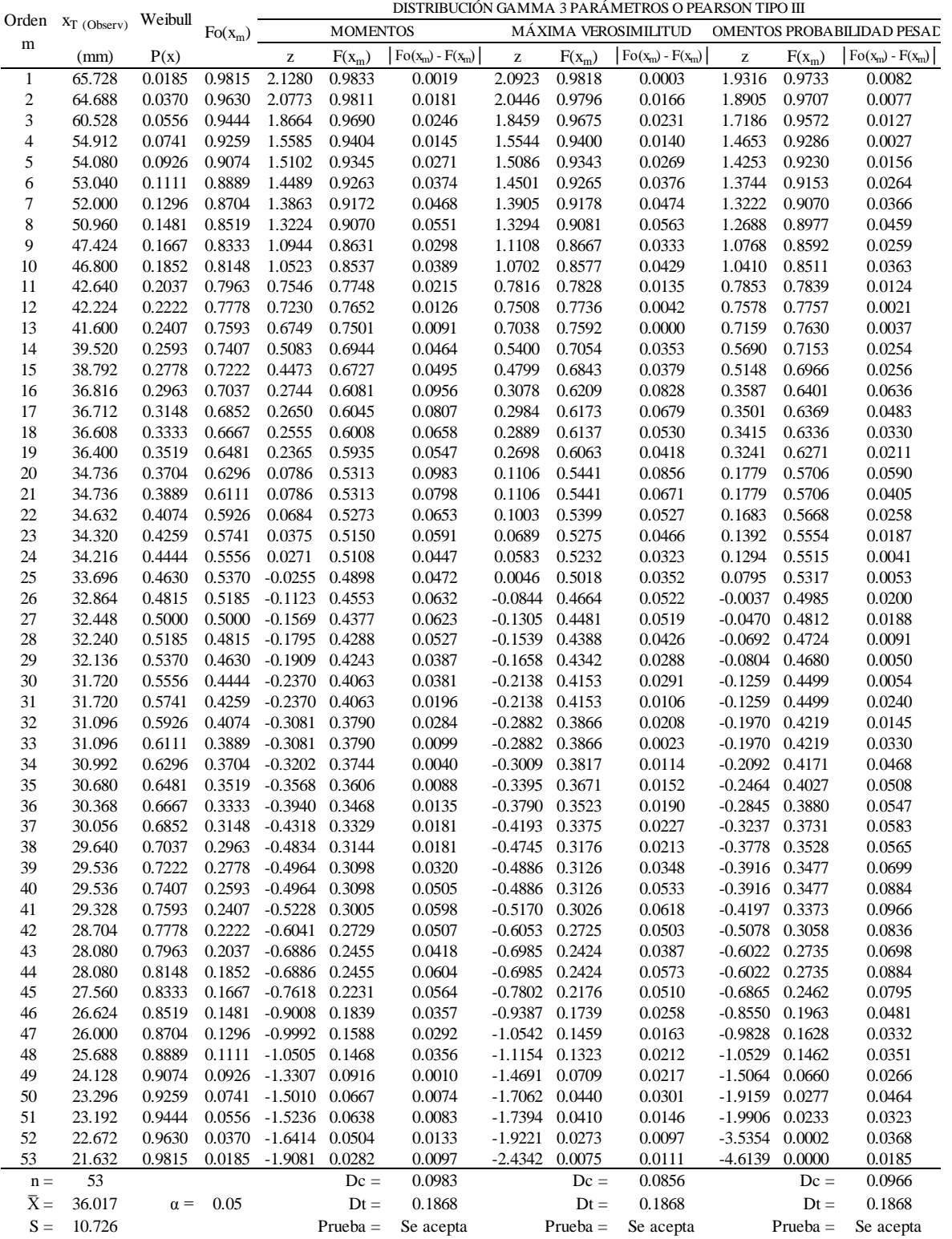

 $\frac{1}{\Gamma}$ 

Prueba de Kolmogorov-Smirnov de la distribución log Pearson tipo III de los datos de precipitación máxima en 24 horas de la estación CO 788-Capachica periodo 1957-2015

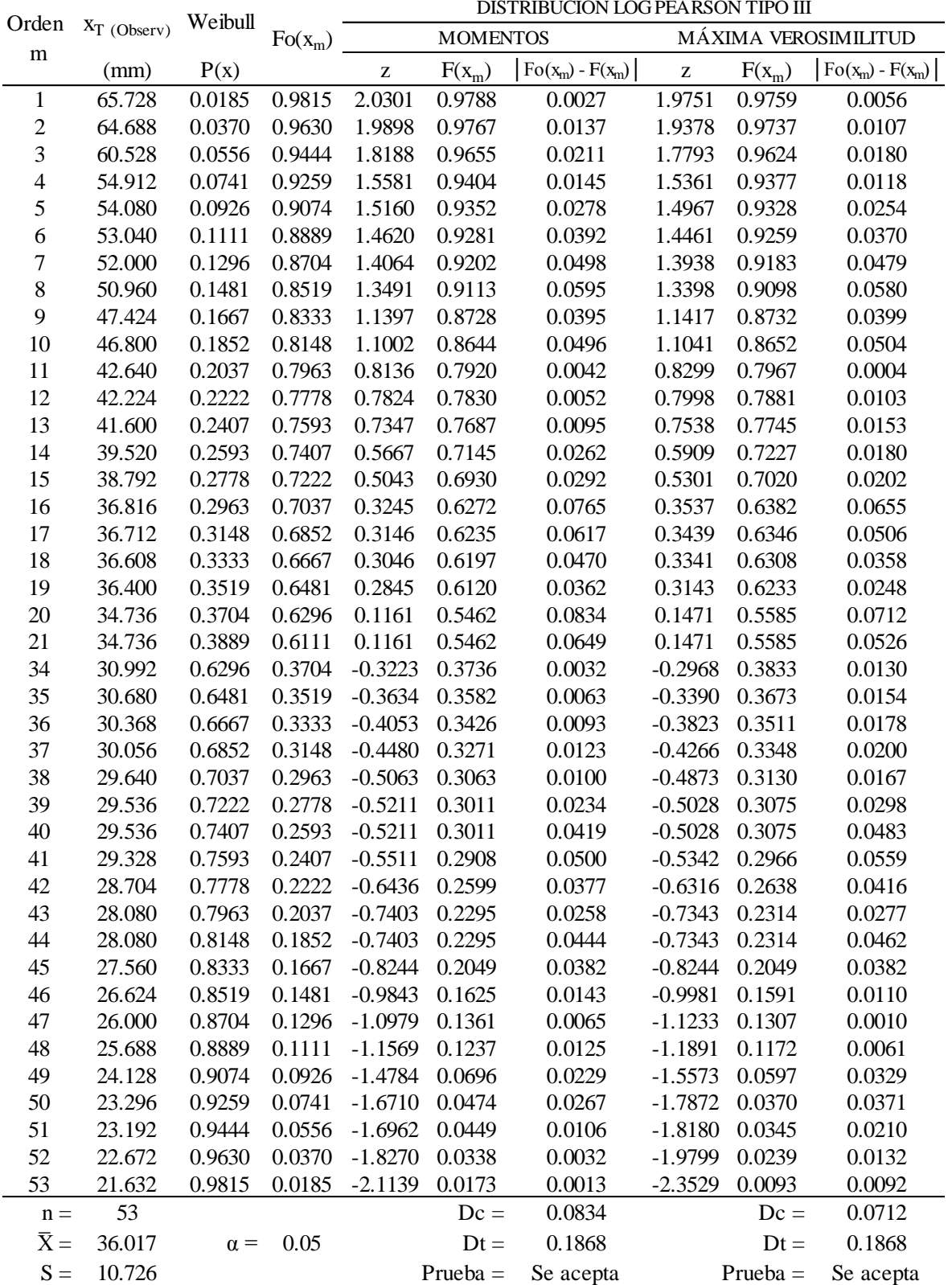

Prueba de Kolmogorov-Smirnov de la distribución Gumbel de los datos de precipitación máxima en 24 horas de la estación CO 788-Capachica periodo 1957- 

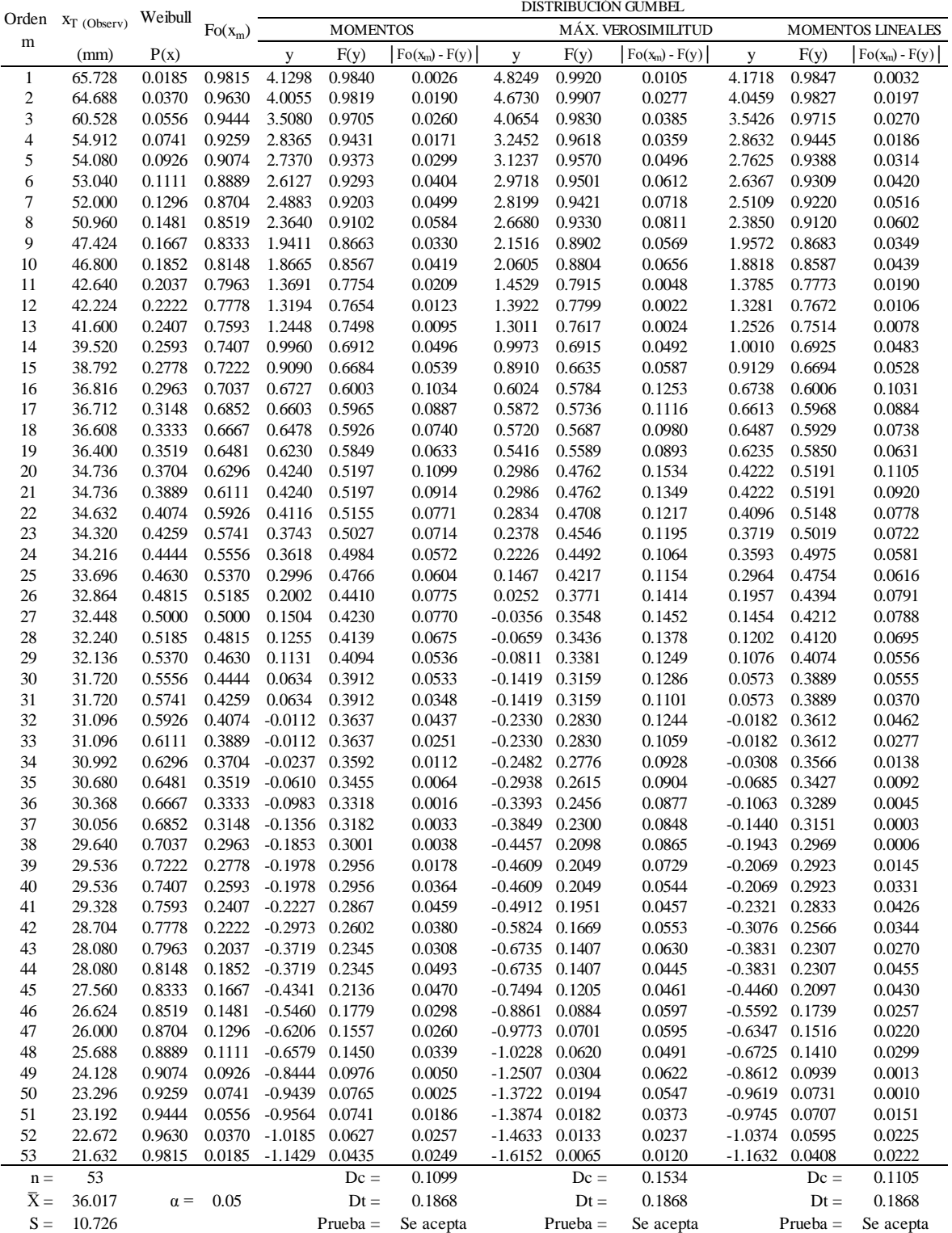
#### Tabla 6.8

Prueba de Kolmogorov-Smirnov de la distribución Log Gumbel de los datos de precipitación máxima en 24 horas de la estación CO 788-Capachica periodo 1957- 

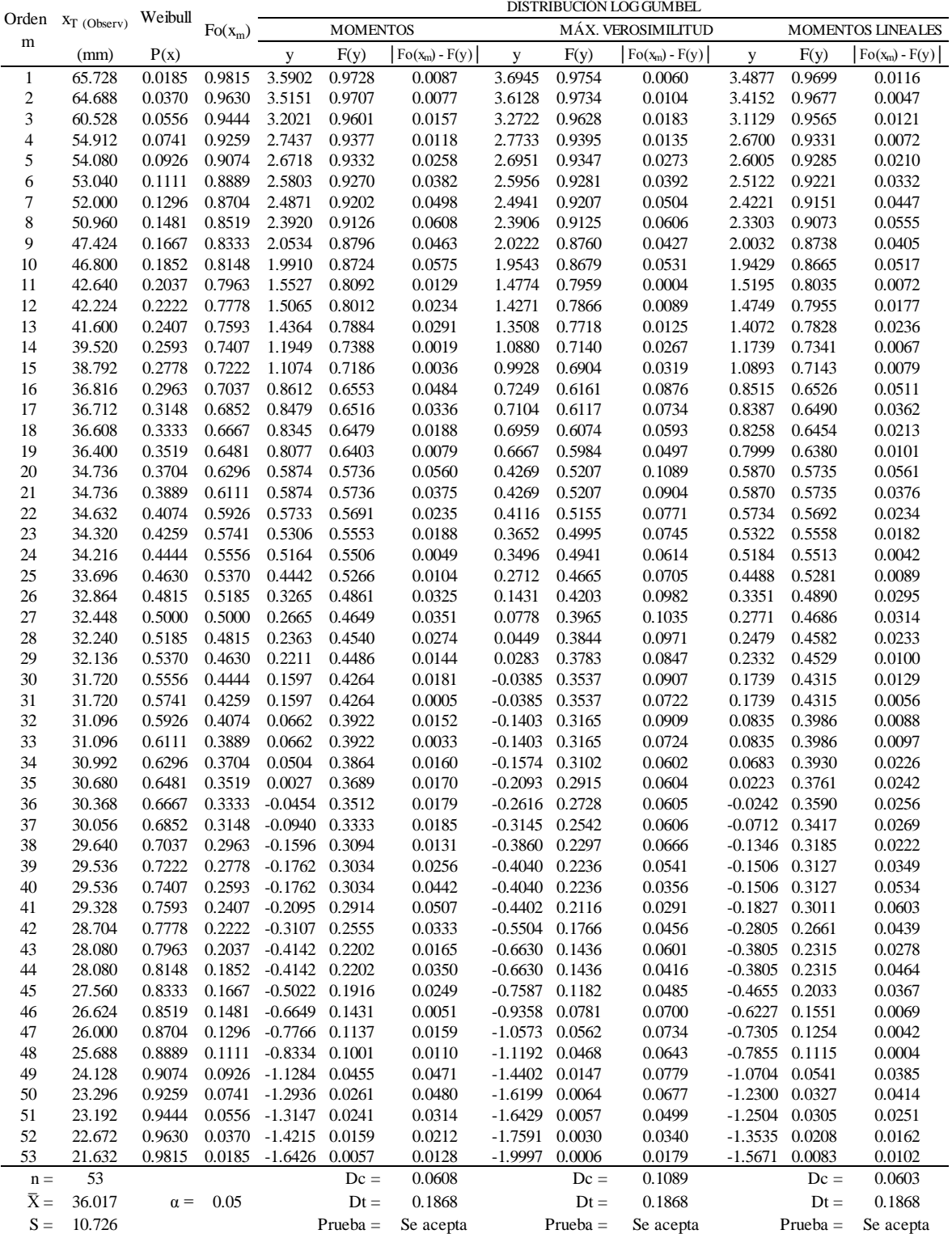

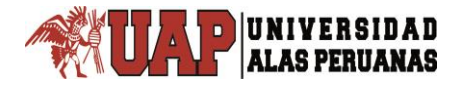

## **Anexo 7**

## **Parámetros de regresión lineal múltiple**

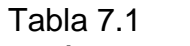

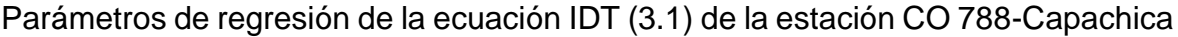

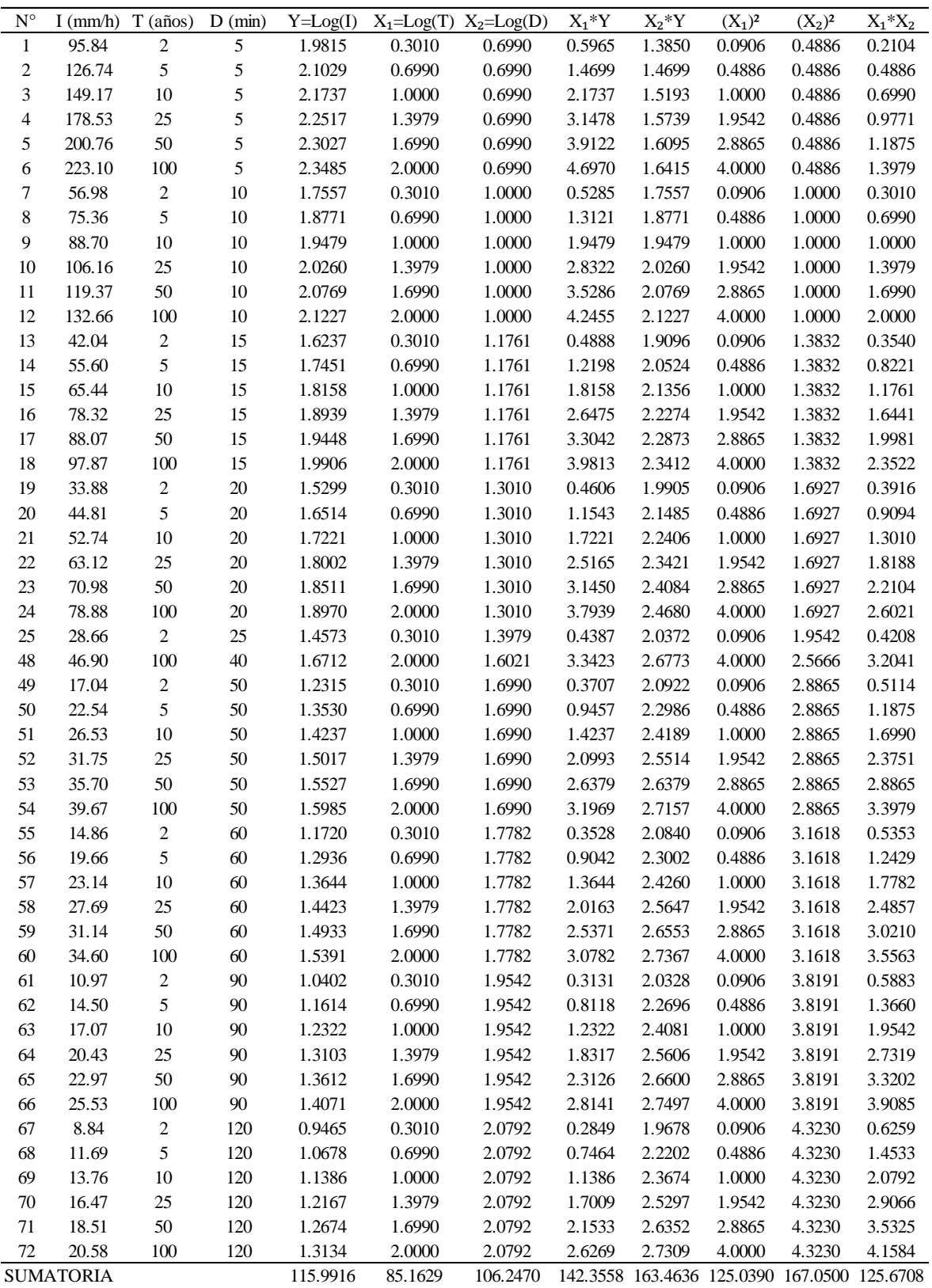

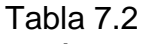

Parámetros de regresión de la ecuación IDT (3.2) de la estación CO 788-Capachica

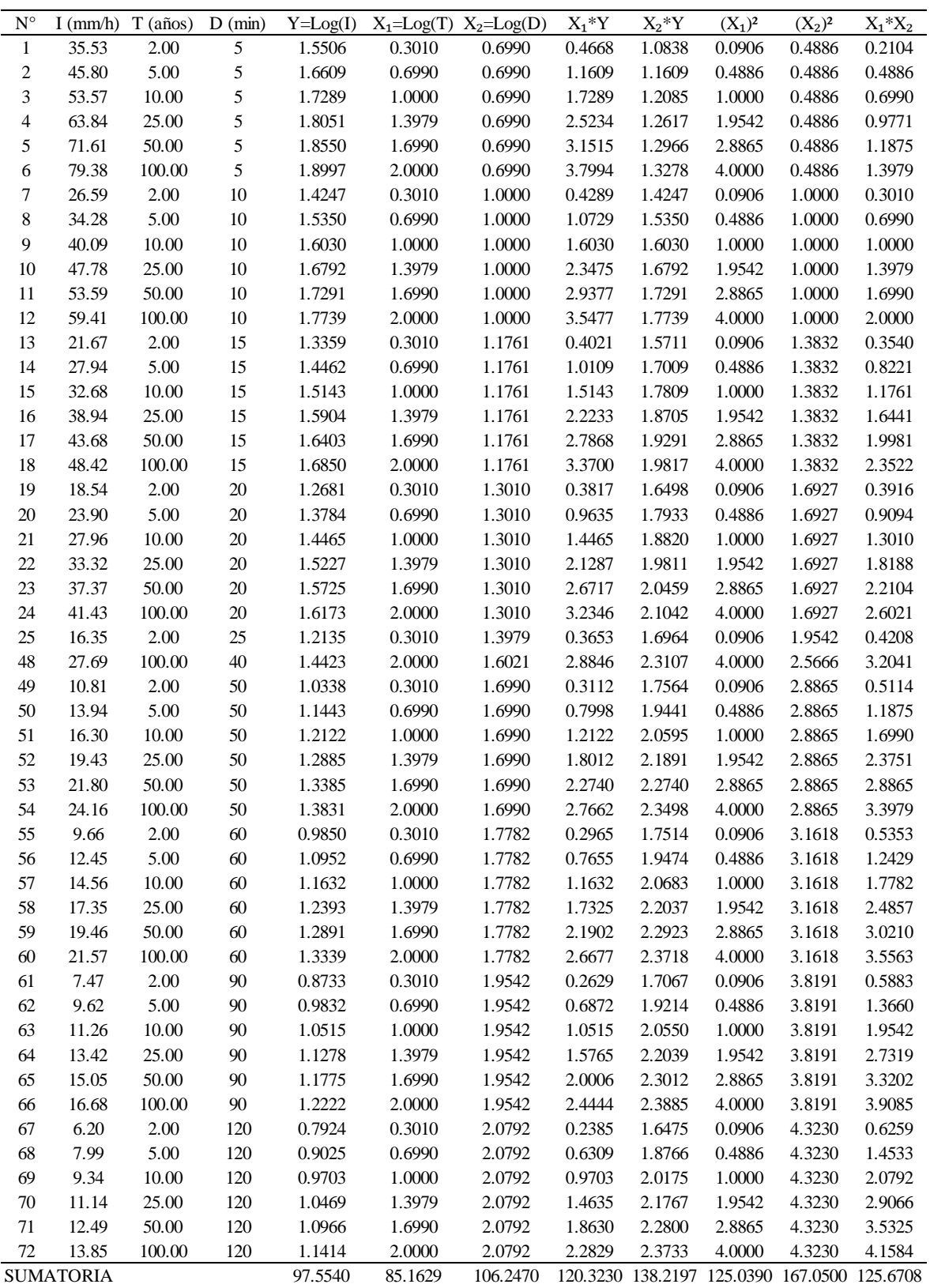

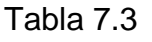

Parámetros de regresión de la ecuación IDT (3.3) de la estación CO 788-Capachica

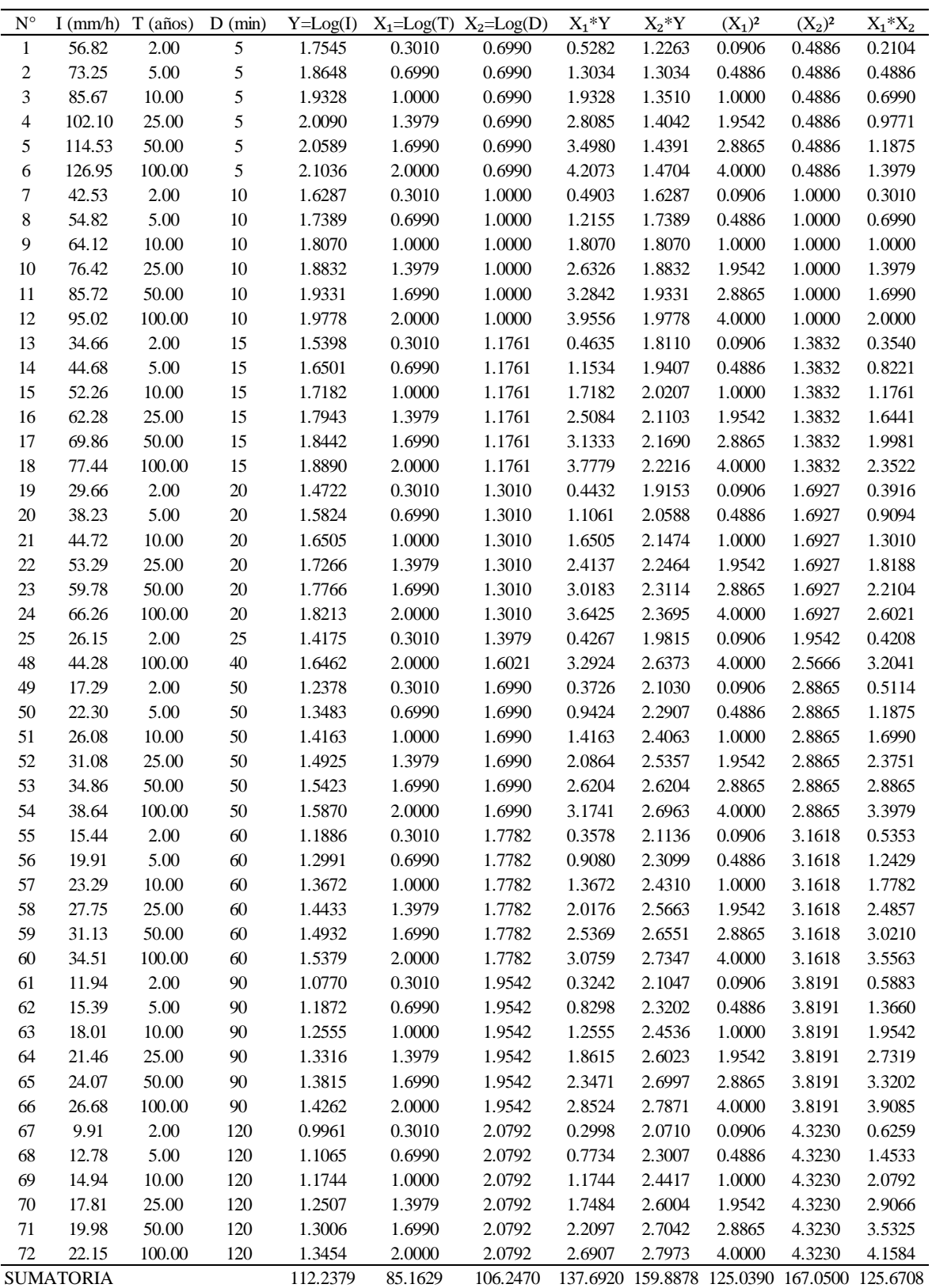

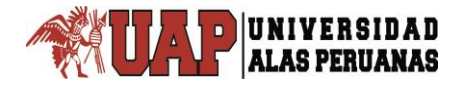

# **Anexo 8**

**Tablas estadísticas**

## Tabla 8.1 Distribución t de Student (unilateral cola derecha)

D UNIVERSIDAD<br>ALAS PERUANAS

La tabla de áreas 1-α y valores  $t_{1-\alpha,v}$ , donde  $P(T \le t) = 1 - \alpha$ , y donde T tiene distribución *t* -Student con ν grados de libertad.

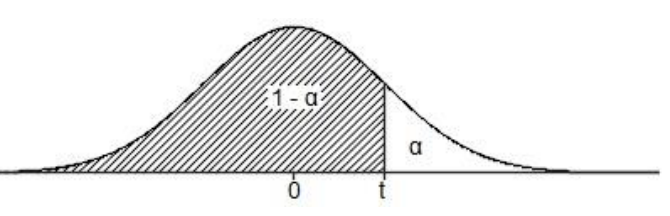

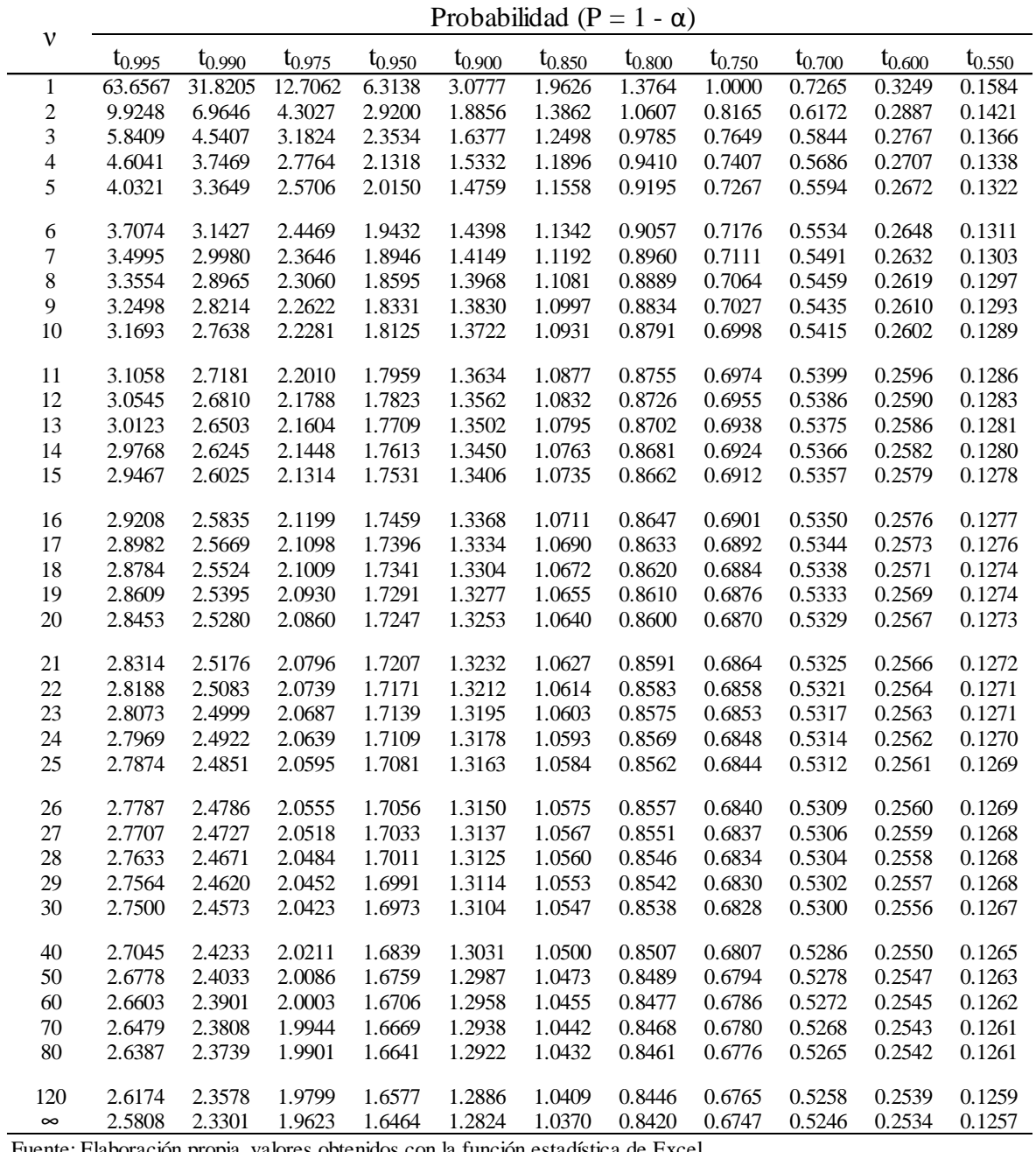

## Tabla 8.2

P

Distribución t de Student (bilateral)

|UNIVERSIDAD<br>|ALAS PERUANAS

La tabla de áreas 1-α y valores  $t_{1-\alpha,v}$ , donde  $P(-t \leq T \leq t) = 1 - \alpha$ , y donde T tiene distribución *t* -Student con ν grados de libertad.

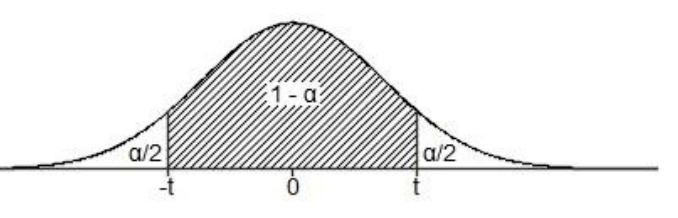

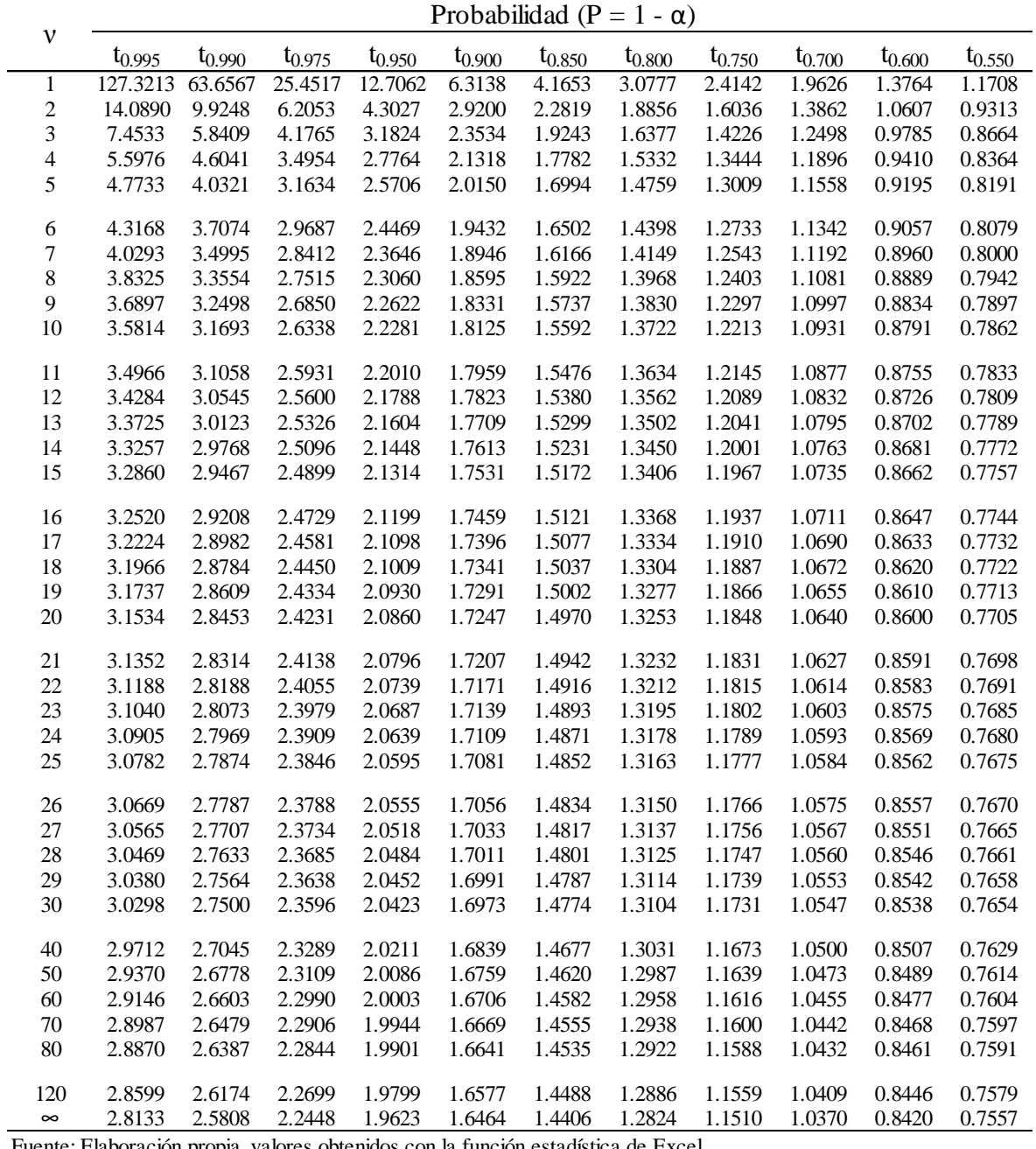

#### Tabla 8.3 Probabilidad acumulada de la distribución normal estándar

UNIVERSIDAD<br>ALAS PERUANAS

La tabla de áreas 1-α y valores  $z_{1-\alpha}$ , donde, P(Z≤z)=1- $\alpha$ , y donde Z tiene

 $\frac{1}{T}$ 

distribución normal.

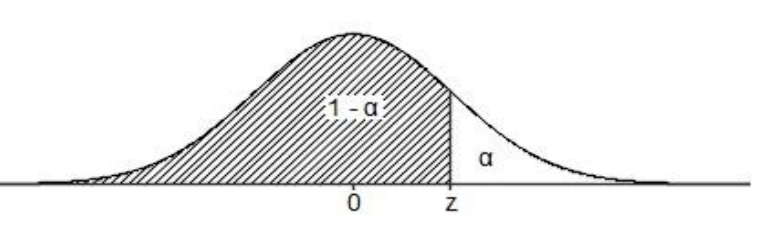

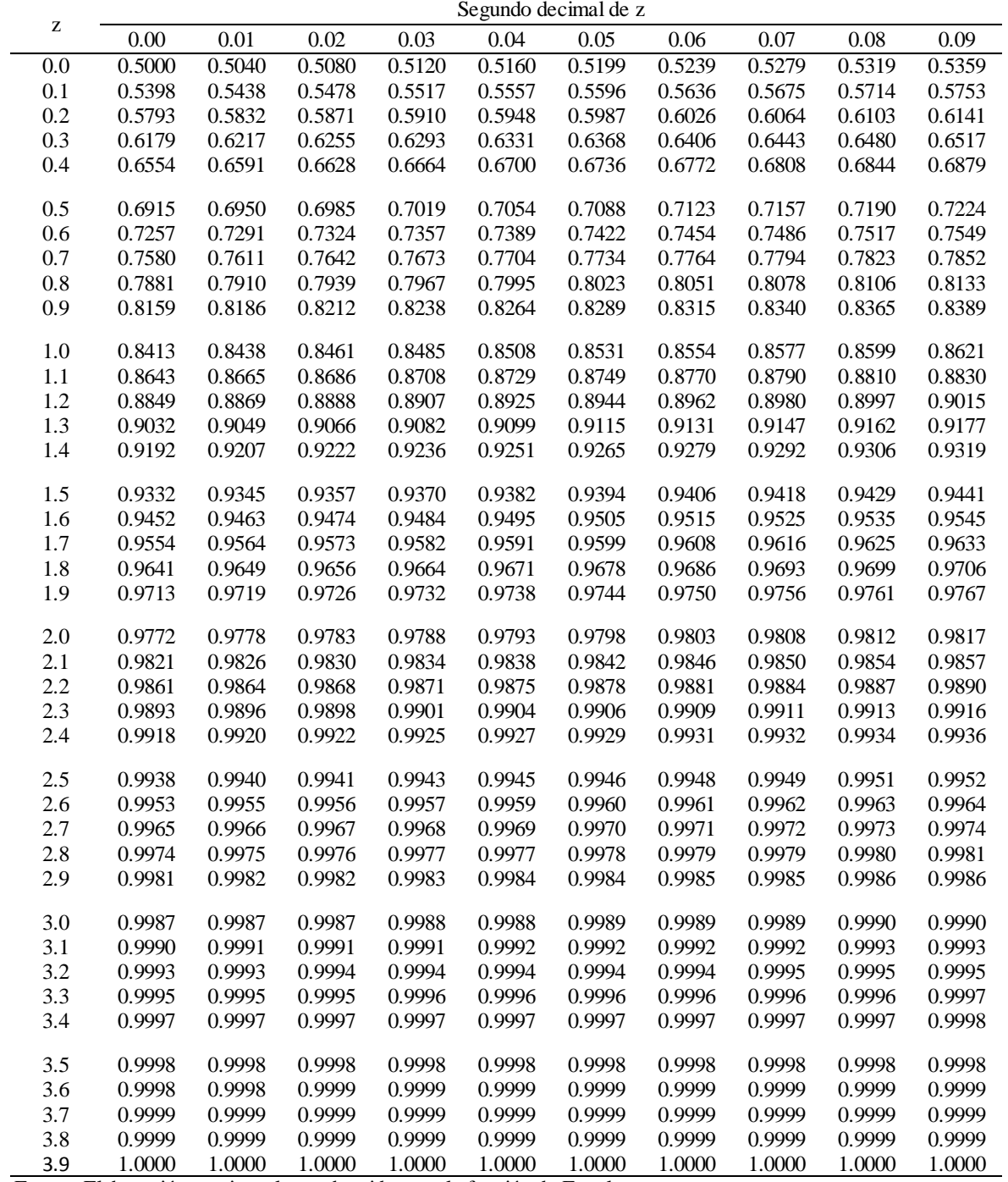

#### Tabla 8.4

Probabilidad de encontrar al azar un valor de z mayor que los valores tabulados en los márgenes

La tabla de áreas α/2, donde, P(Z≥z)=α/2, y donde Z tiene distribución normal.

 $\overline{P}$ 

UNIVERSIDAD<br>ALAS PERUANAS

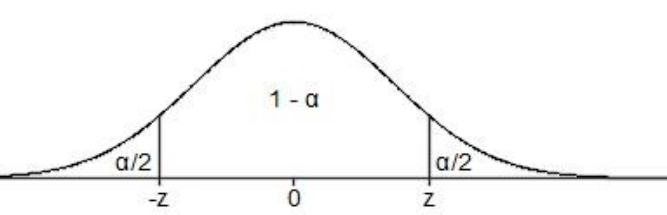

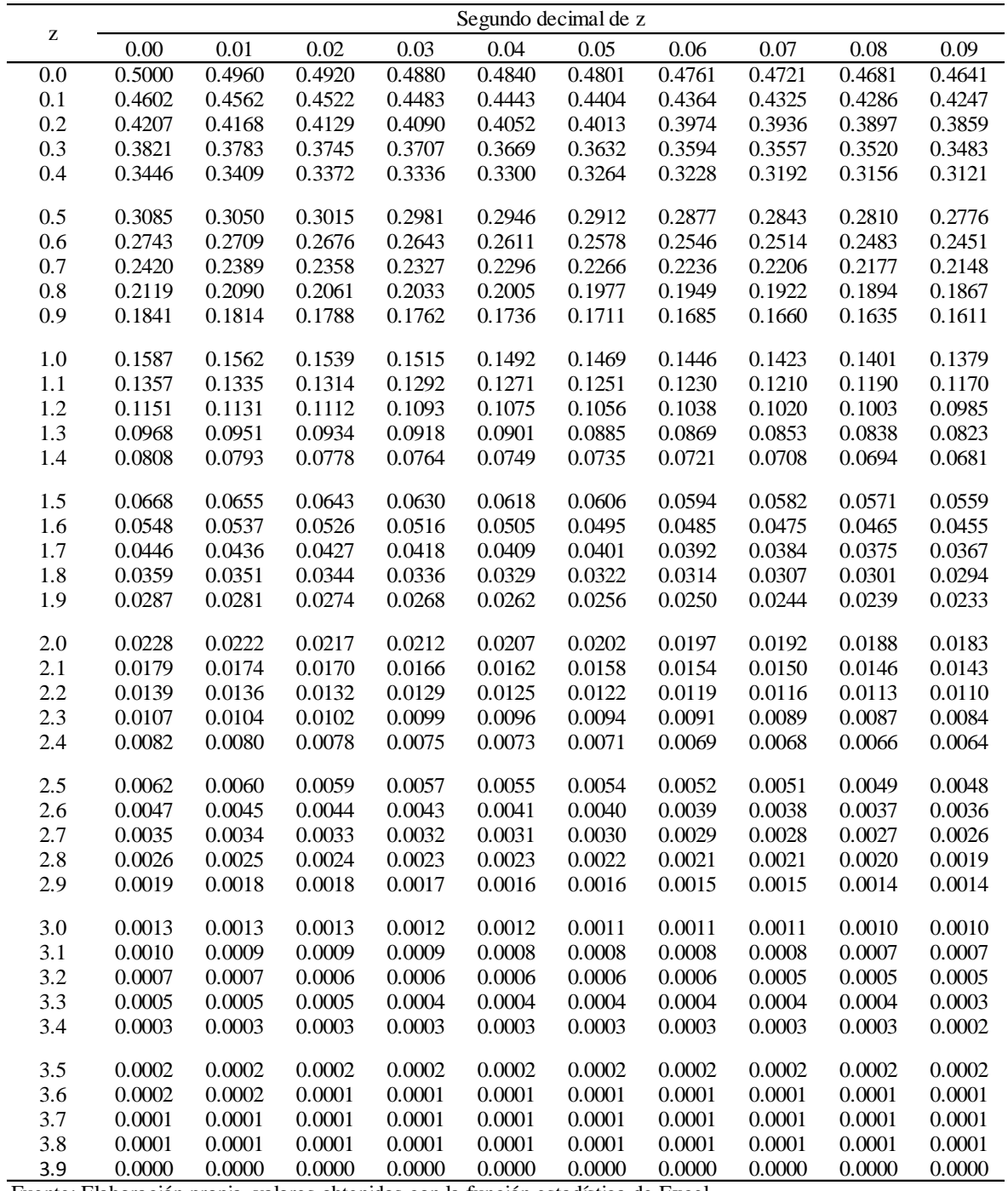

*Tesis: "Generación de intensidad máxima de precipitación pluvial con fines de diseño de infraestructura hidráulica en la localidad de Capachica – Puno" Autor: Bach. FELIMON QUISPE PACOMPIA*

## Tabla 8.5 Distribución Chi-cuadrado

La tabla de áreas 1 -  $\alpha$ y valores  $\chi^2_{1\text{-}\alpha,\nu},$ donde,  $P(X \le \chi) = 1 - \alpha$ , y donde X tiene distribución  $\chi^2$  con v grados de libertad.

D UNIVERSIDAD<br>ALAS PERUANAS

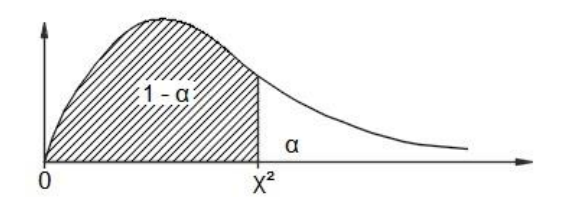

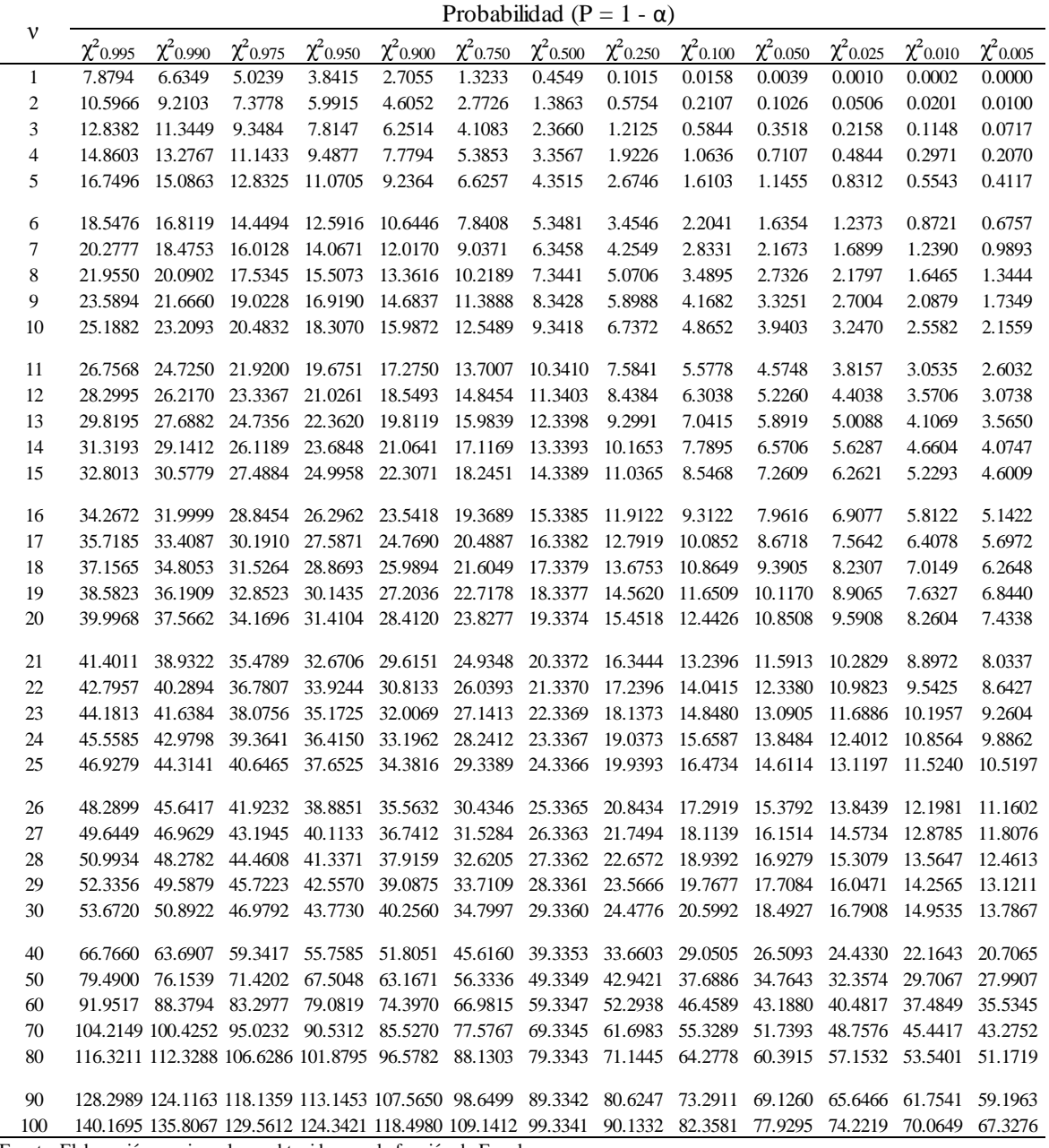

*Tesis: "Generación de intensidad máxima de precipitación pluvial con fines de diseño de infraestructura hidráulica en la localidad de Capachica – Puno" Autor: Bach. FELIMON QUISPE PACOMPIA*

## Tabla 8.6 Distribución de probabilidades F **Distribución de probabilidades F**<br>La tabla de áreas 1-α y valores F<sub>1-α,ν<sub>ι</sub>,ν<sub>2</sub>,<br>tales que P(F  $\leq$  f) = 1 - α, donde ν<sub>1</sub> v ν<sub>2</sub></sub>

La tabla de áreas 1- $\alpha$ y valores  $F_{1-\alpha,v_1,v_2},$ tales que  $P(F \le f) = 1 - \alpha$ , donde  $v_1 y v_2$ son los grados de libertad, y donde Fα,ν₁,ν₂, = 1/F₁-α,ν₂,ν₁.

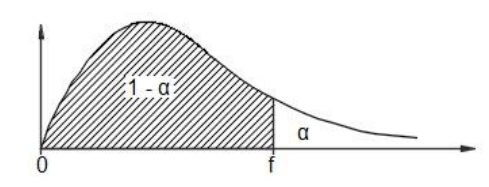

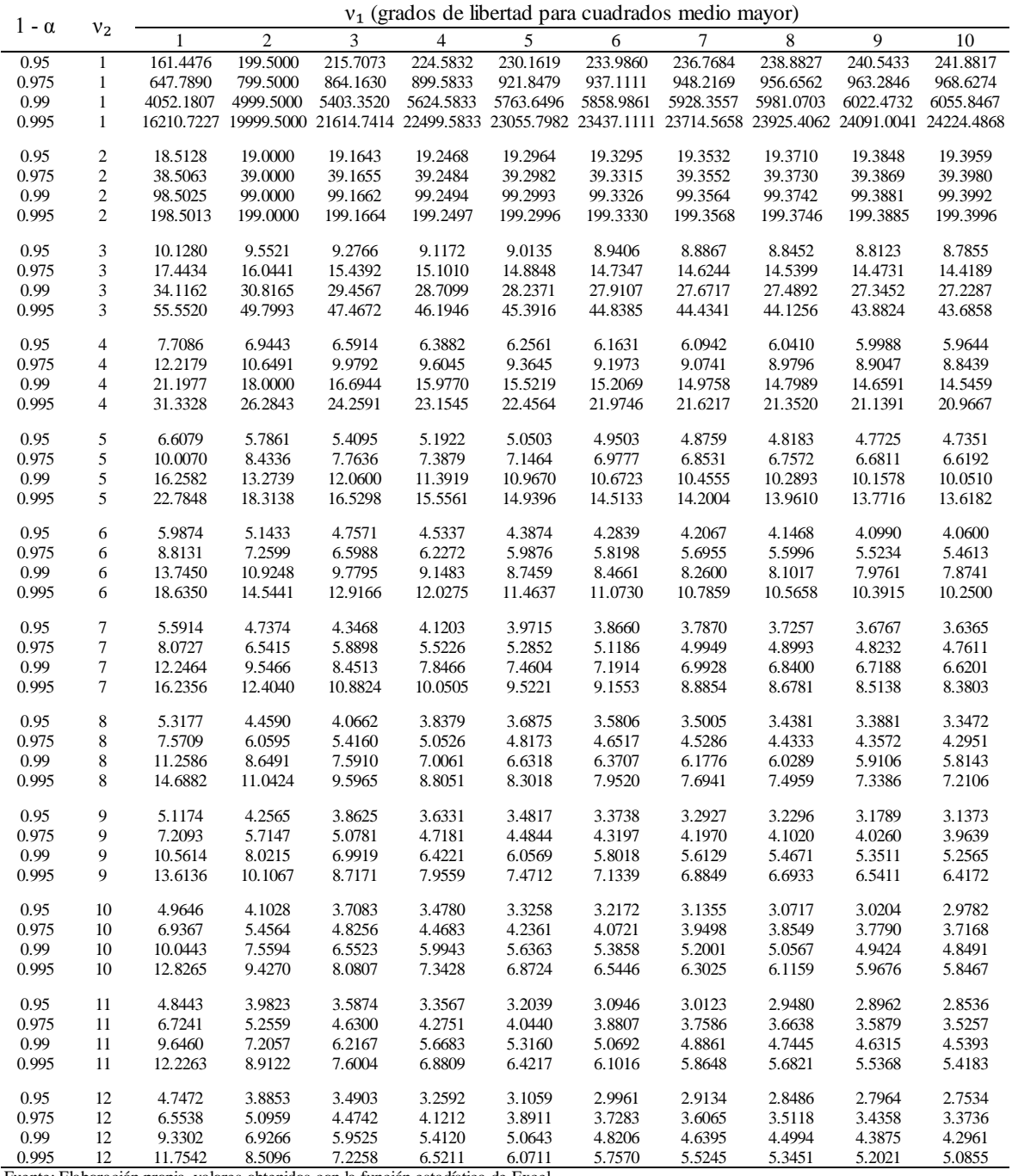

## Tabla 8.6 (Cont.) Distribución de probabilidades F **Distribución de probabilidades F**<br>La tabla de áreas 1-α y valores F<sub>1-α,ν<sub>ι</sub>,ν<sub>2</sub>,<br>tales que P(F  $\leq$  f) = 1 - α, donde ν<sub>1</sub> v ν<sub>2</sub></sub>

D UNIVERSIDAD<br>ALAS PERUANAS

La tabla de áreas 1- $\alpha$ y valores  $F_{1-\alpha,v_1,v_2},$ tales que  $P(F \le f) = 1 - \alpha$ , donde  $v_1 y v_2$ son los grados de libertad, y donde Fα,ν₁,ν₂, = 1/F₁-α,ν₂,ν₁.

Ŋ

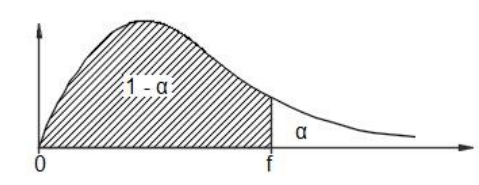

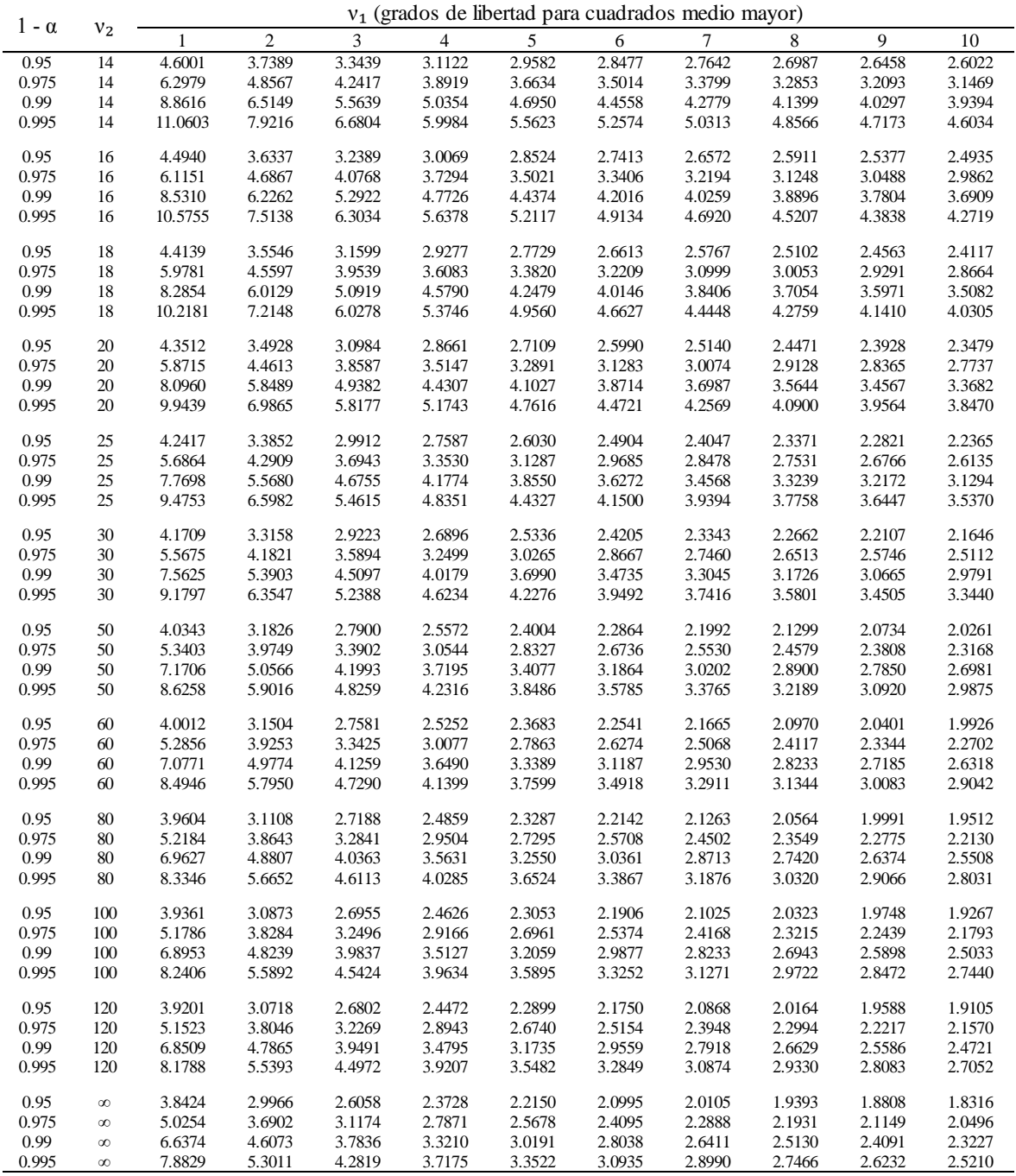

## Tabla 8.6 (Cont.) Distribución de probabilidades F **Distribución de probabilidades F**<br>La tabla de áreas 1-α y valores F<sub>1-α,ν<sub>ι</sub>,ν<sub>2</sub>,<br>tales que P(F  $\leq$  f) = 1 - α, donde ν<sub>1</sub> v ν<sub>2</sub></sub>

D UNIVERSIDAD<br>ALAS PERUANAS

La tabla de áreas 1- $\alpha$ y valores  $F_{1-\alpha,v_1,v_2},$ tales que  $P(F \le f) = 1 - \alpha$ , donde  $v_1 y v_2$ son los grados de libertad, y donde Fα,ν₁,ν₂, = 1/F₁-α,ν₂,ν₁.

Ŋ

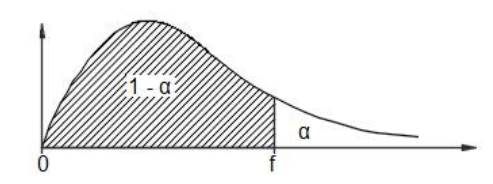

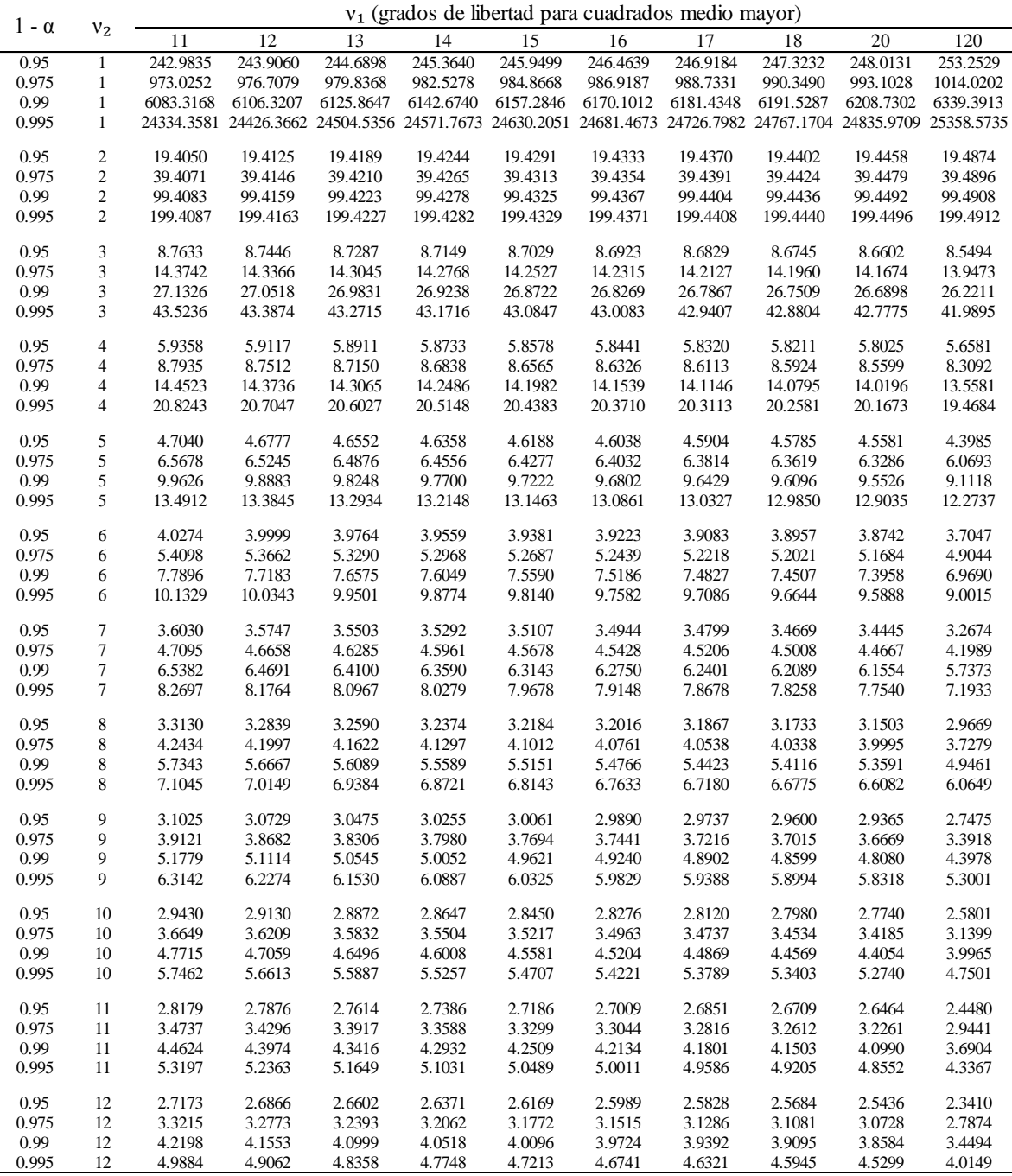

## Tabla 8.6 (Cont.) Distribución de probabilidades F **Distribución de probabilidades F**<br>La tabla de áreas 1-α y valores F<sub>1-α,ν<sub>ι</sub>,ν<sub>2</sub>,<br>tales que P(F  $\leq$  f) = 1 - α, donde ν<sub>1</sub> v ν<sub>2</sub></sub>

**DUNIVERSIDAD**<br>ALAS PERUANAS

La tabla de áreas 1- $\alpha$ y valores  $F_{1-\alpha,v_1,v_2},$ tales que  $P(F \le f) = 1 - \alpha$ , donde  $v_1 y v_2$ son los grados de libertad, y donde Fα,ν₁,ν₂, = 1/F₁-α,ν₂,ν₁.

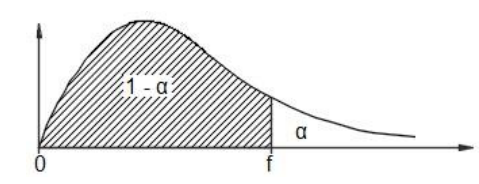

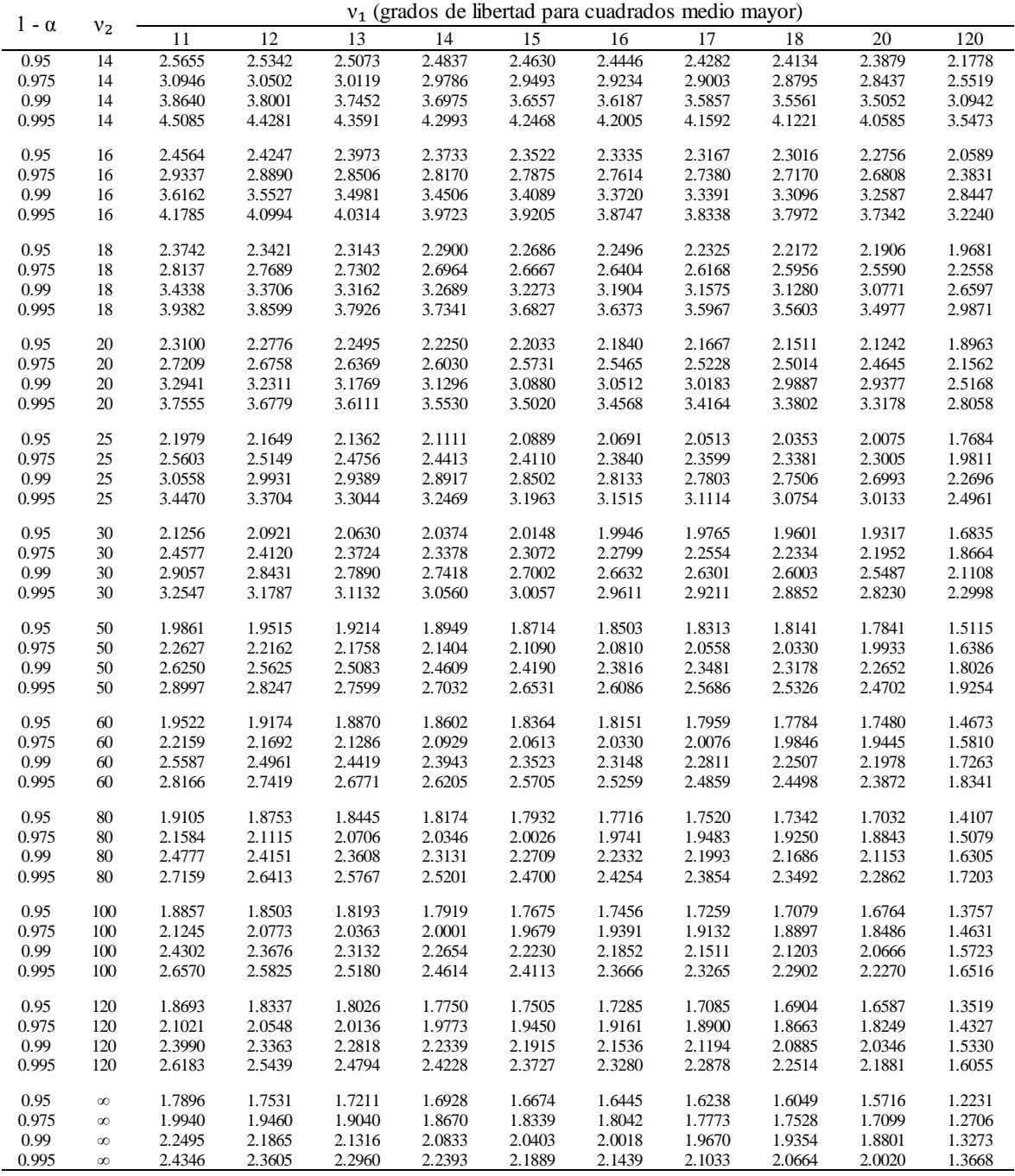

### Tabla 8.7

Test de Kolmogorov-Smirnov sobre bondad de ajuste

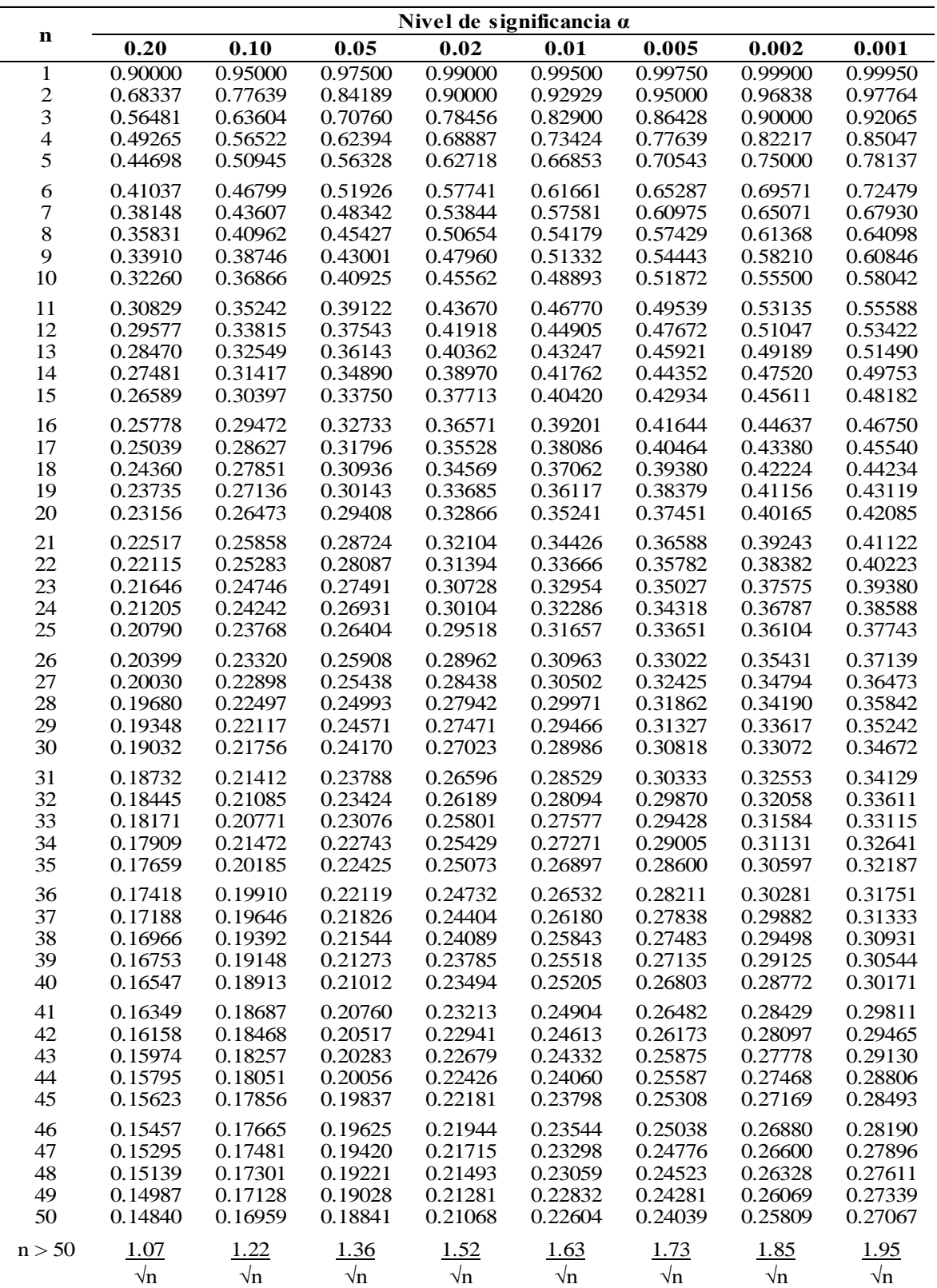

Fuente: Recuperado el día miércoles 15 de noviembre de 2017, desde:

http://www4.ujaen.es/~mpfrias/TablasInferencia.pdf

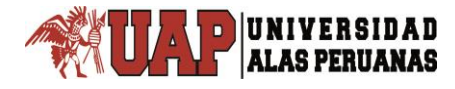

# **Anexo 9**

## **Tablas comparativas de intensidad máxima**

## **de precipitación pluvial**

Comparativo de intensidad máxima de precipitación pluvial, periodo de retorno 2 años

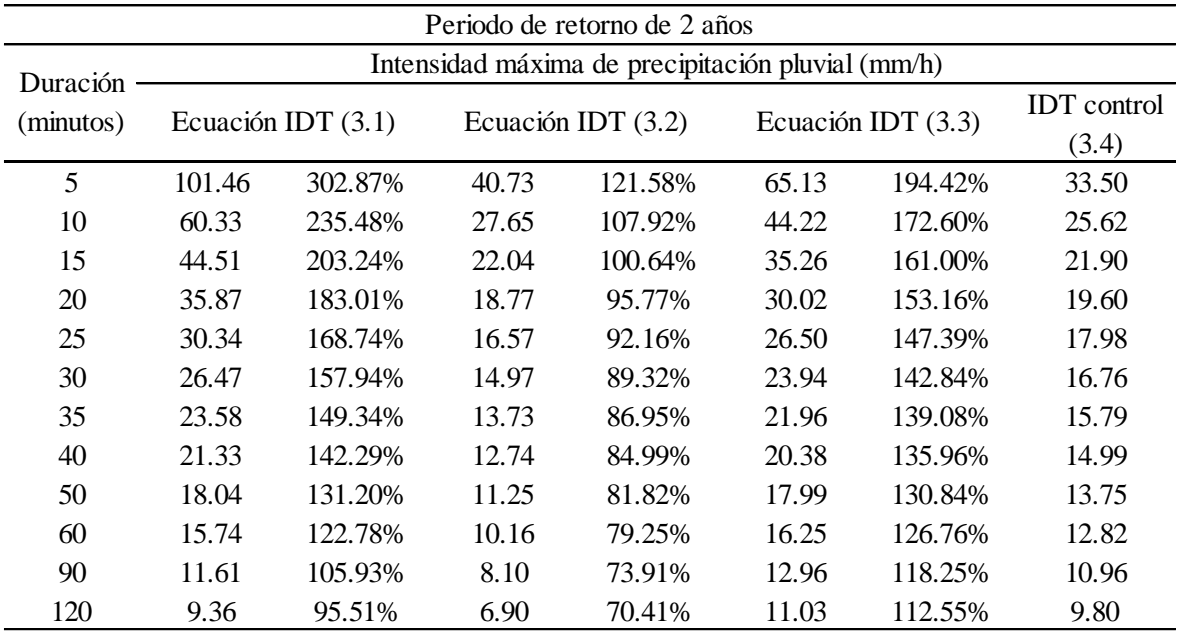

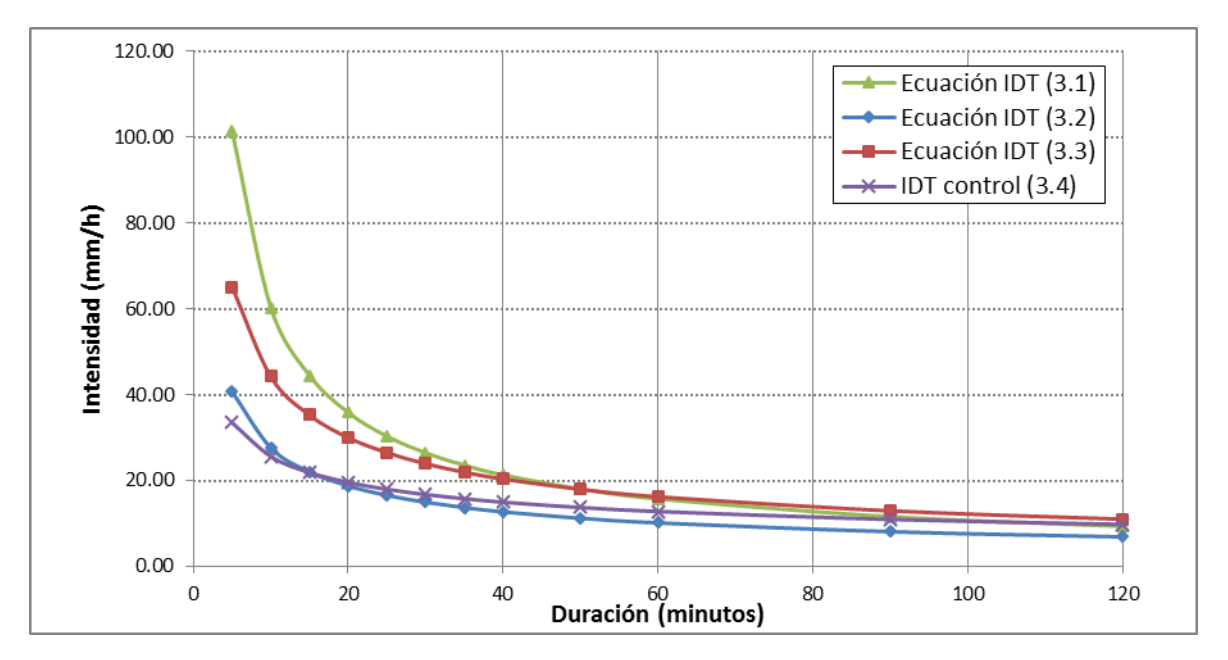

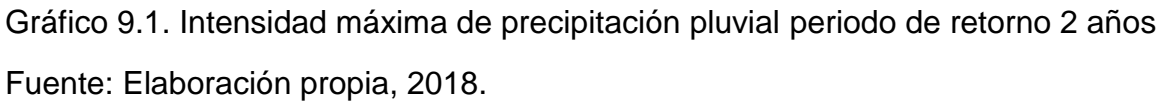

Comparativo de intensidad máxima de precipitación pluvial, periodo de retorno 5 años

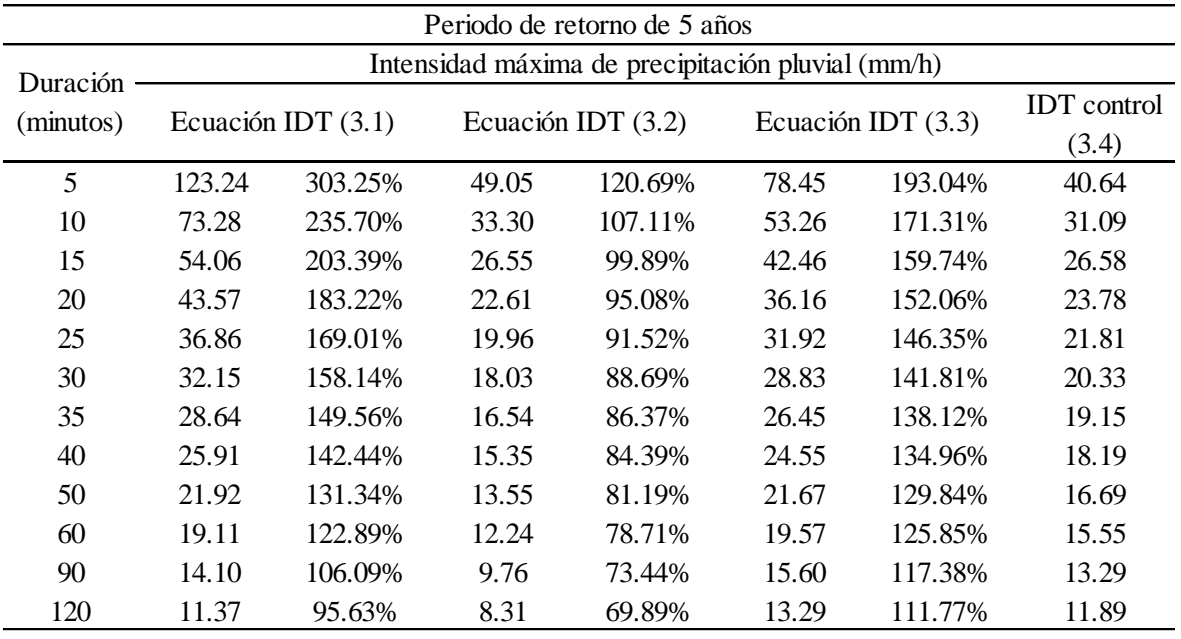

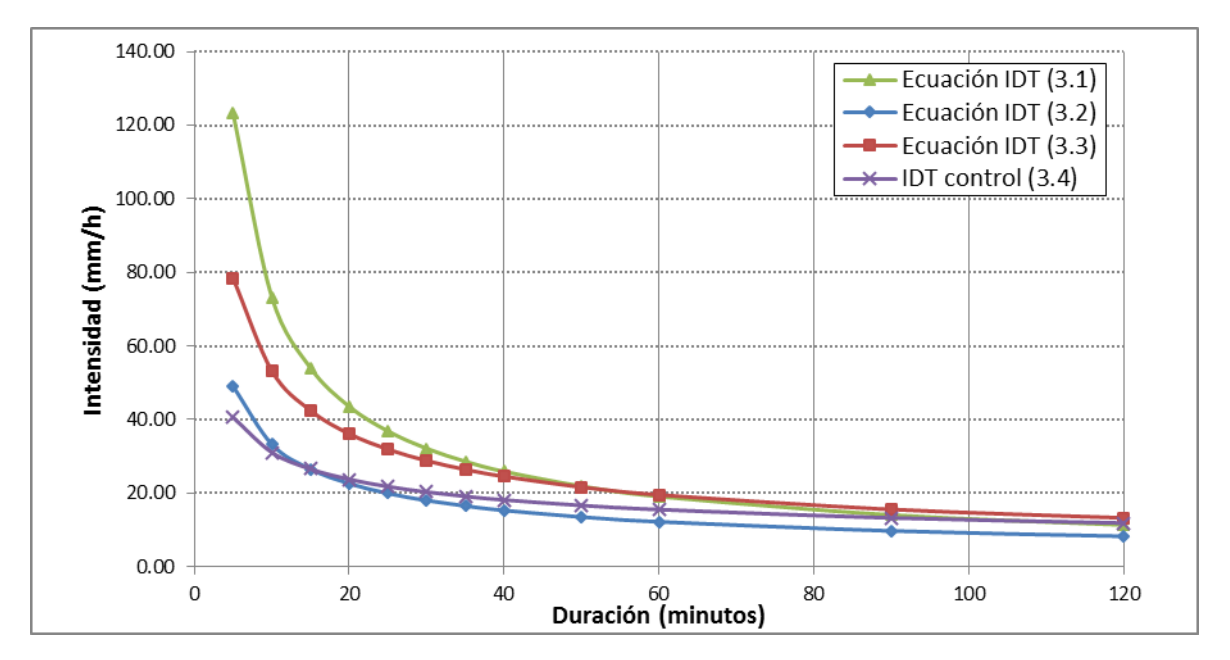

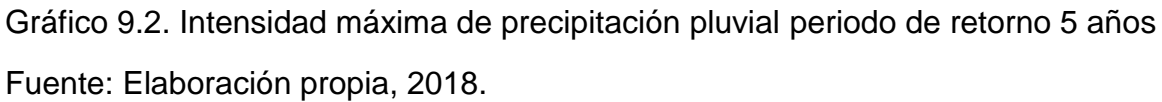

Comparativo de intensidad máxima de precipitación pluvial, periodo de retorno 10 años

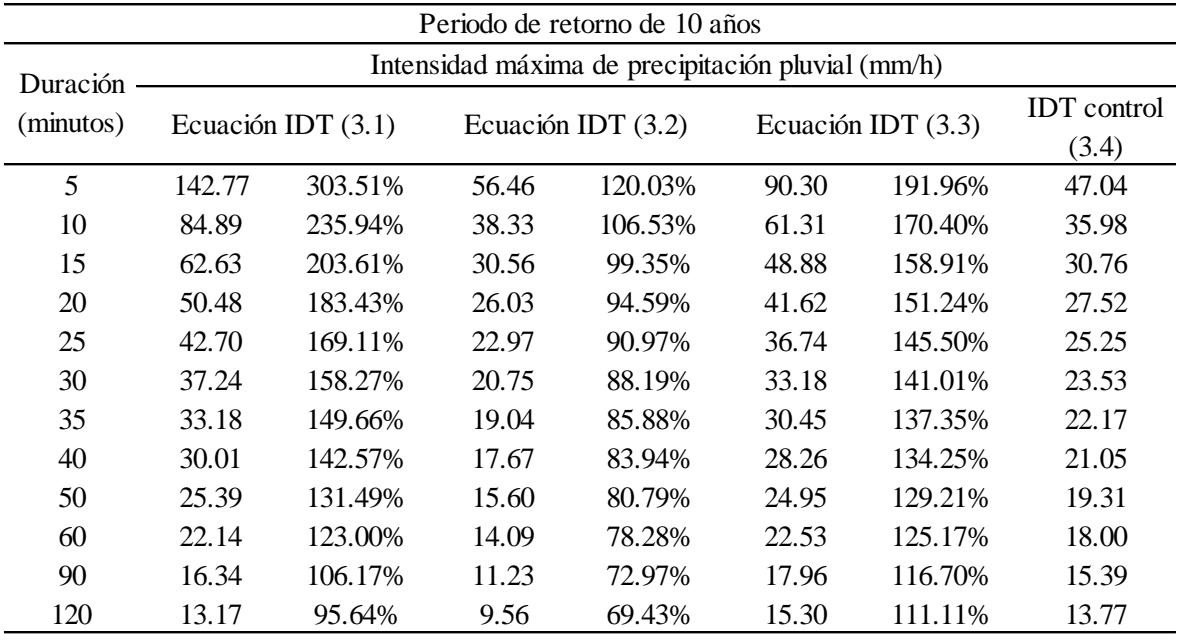

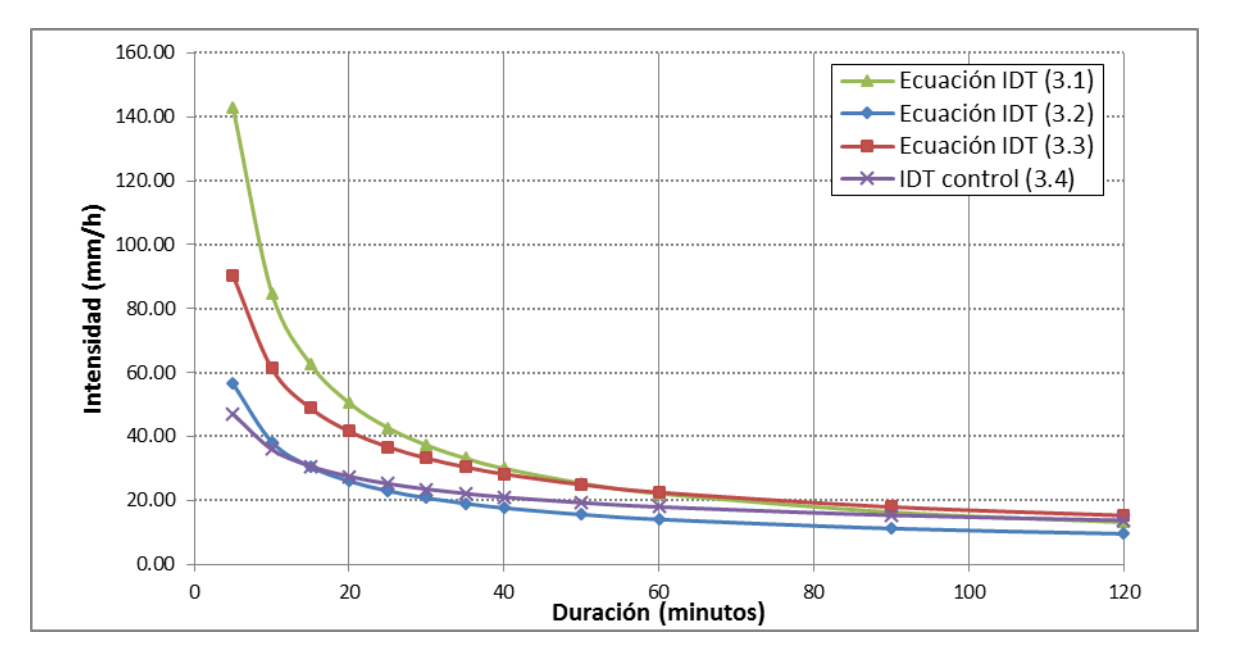

Gráfico 9.3. Intensidad máxima de precipitación pluvial periodo de retorno 10 años Fuente: Elaboración propia, 2018.

Comparativo de intensidad máxima de precipitación pluvial, periodo de retorno 25 años

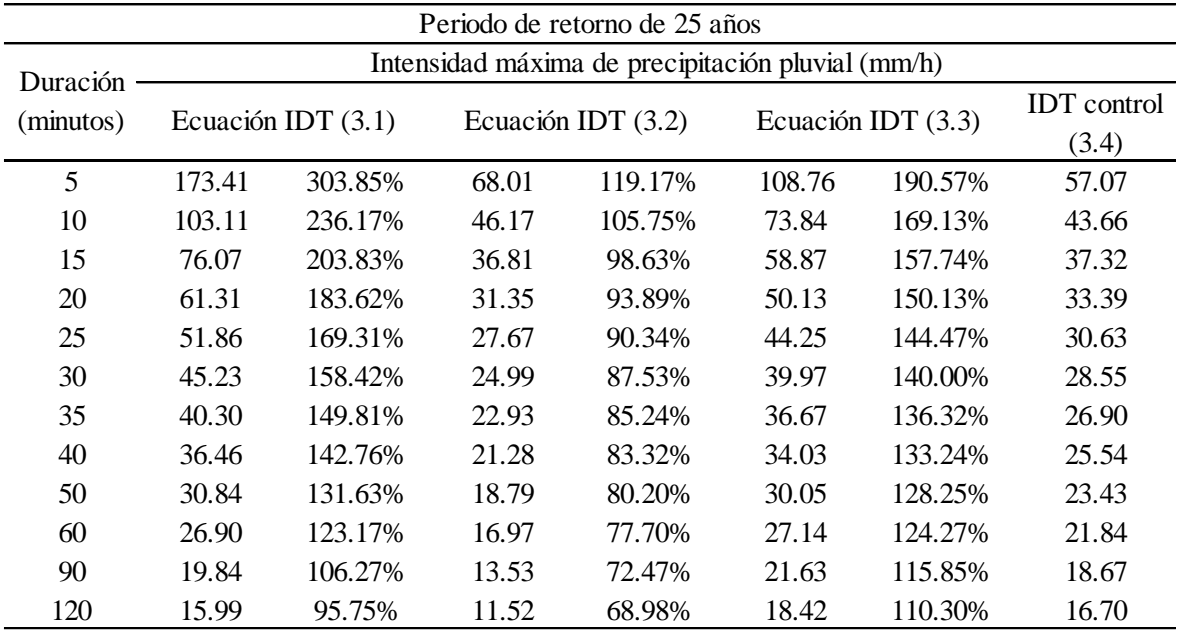

Fuente: Elaboración propia, 2018.

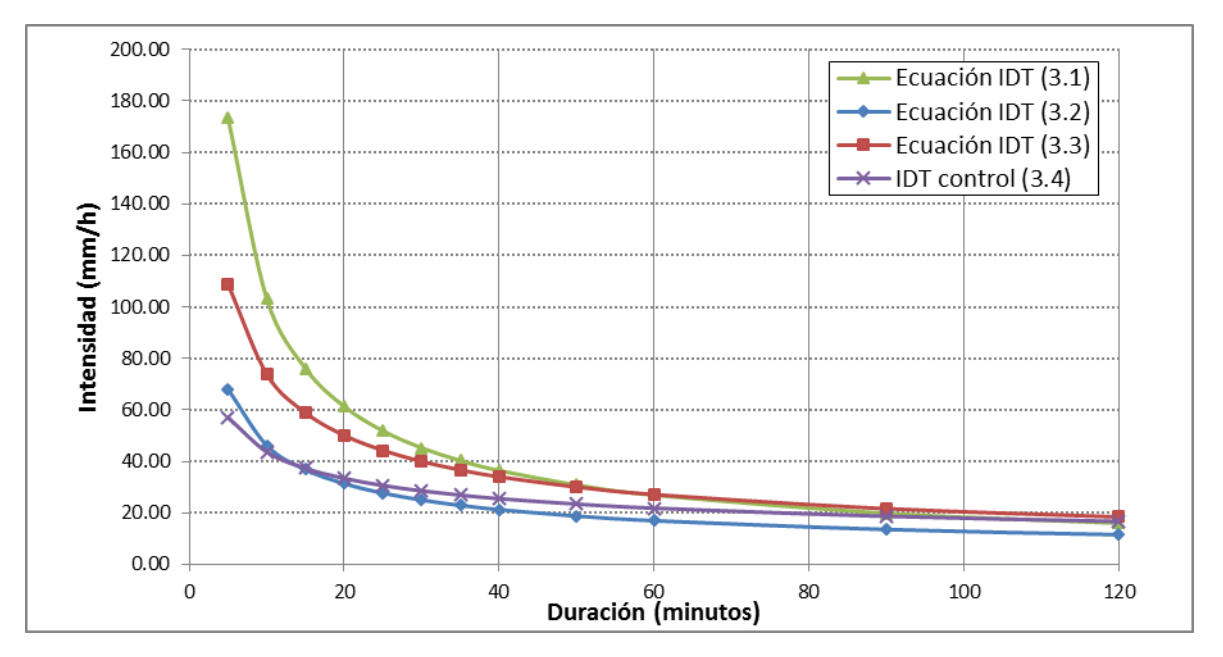

Gráfico 9.4. Intensidad máxima de precipitación pluvial periodo de retorno 25 años Fuente: Elaboración propia, 2018.

Comparativo de intensidad máxima de precipitación pluvial, periodo de retorno 50 años

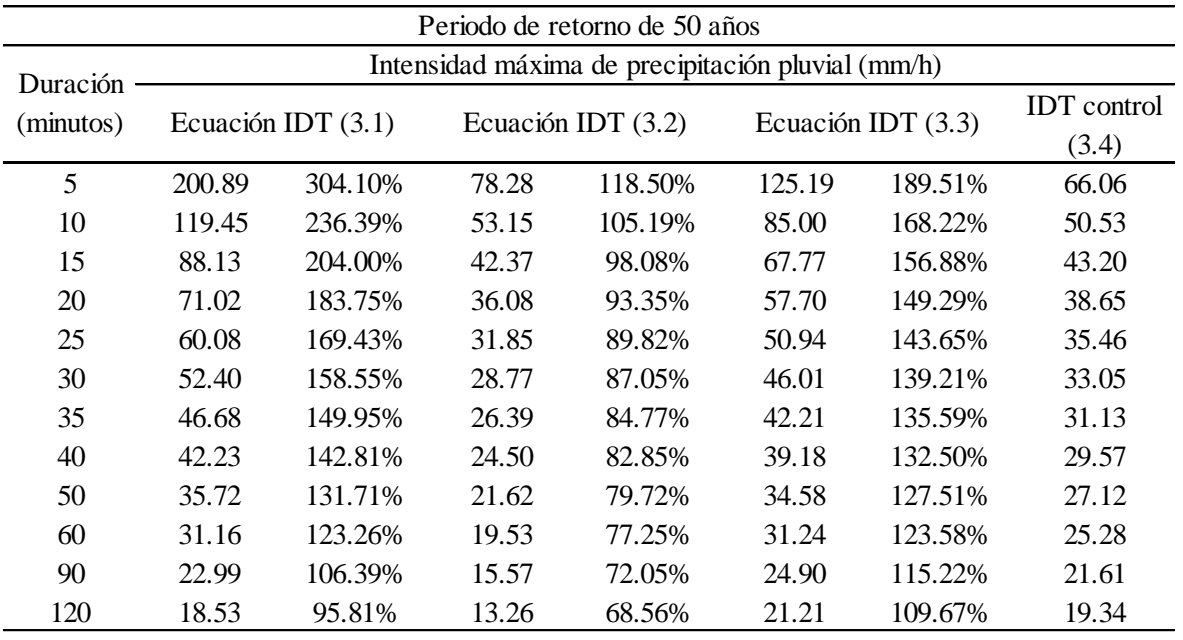

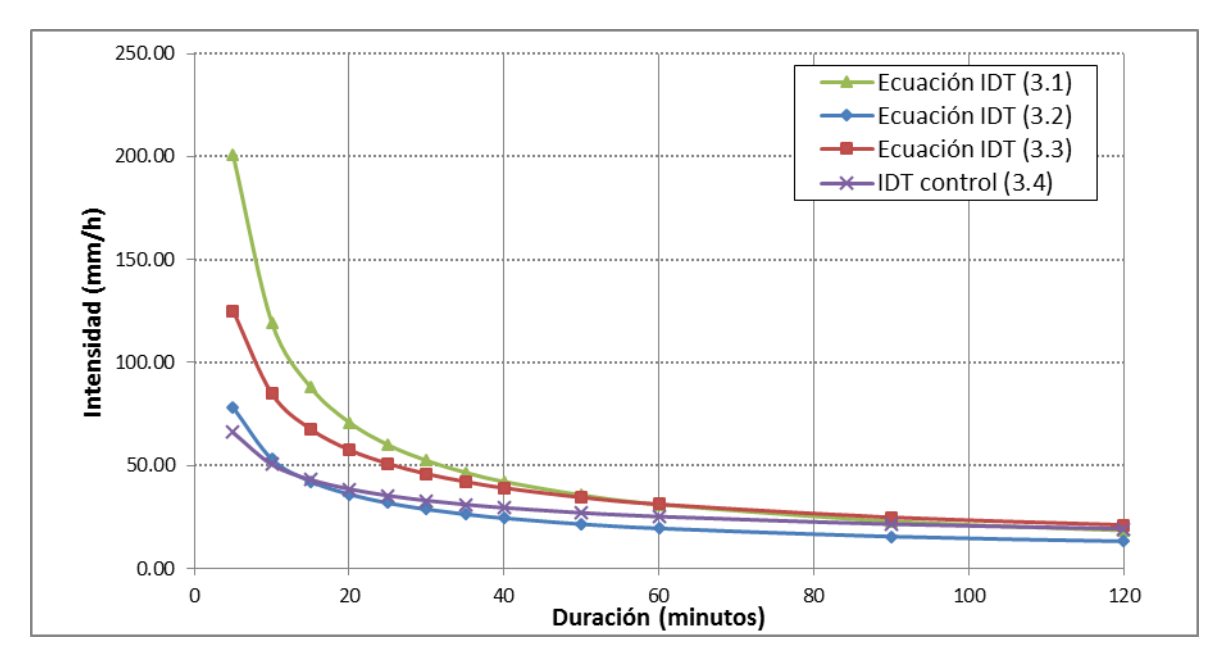

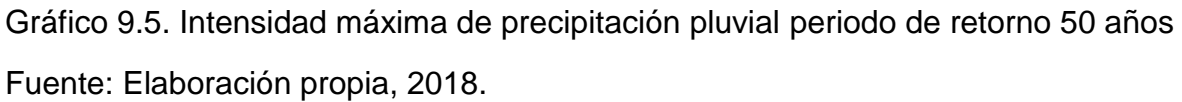

Comparativo de intensidad máxima de precipitación pluvial, periodo de retorno 100 años

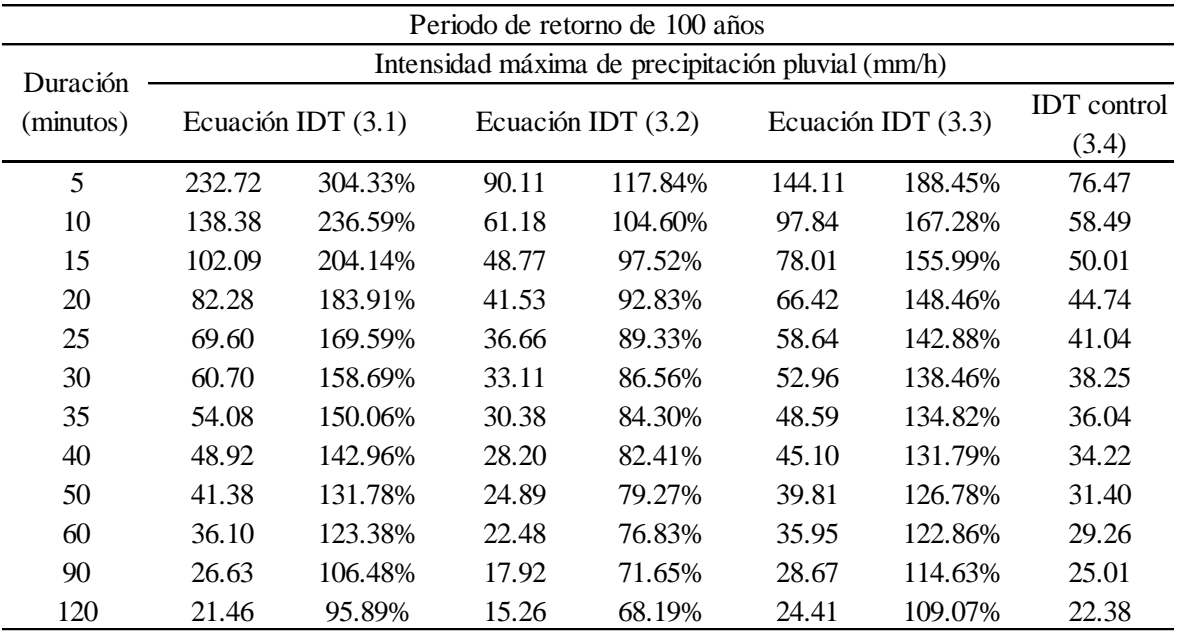

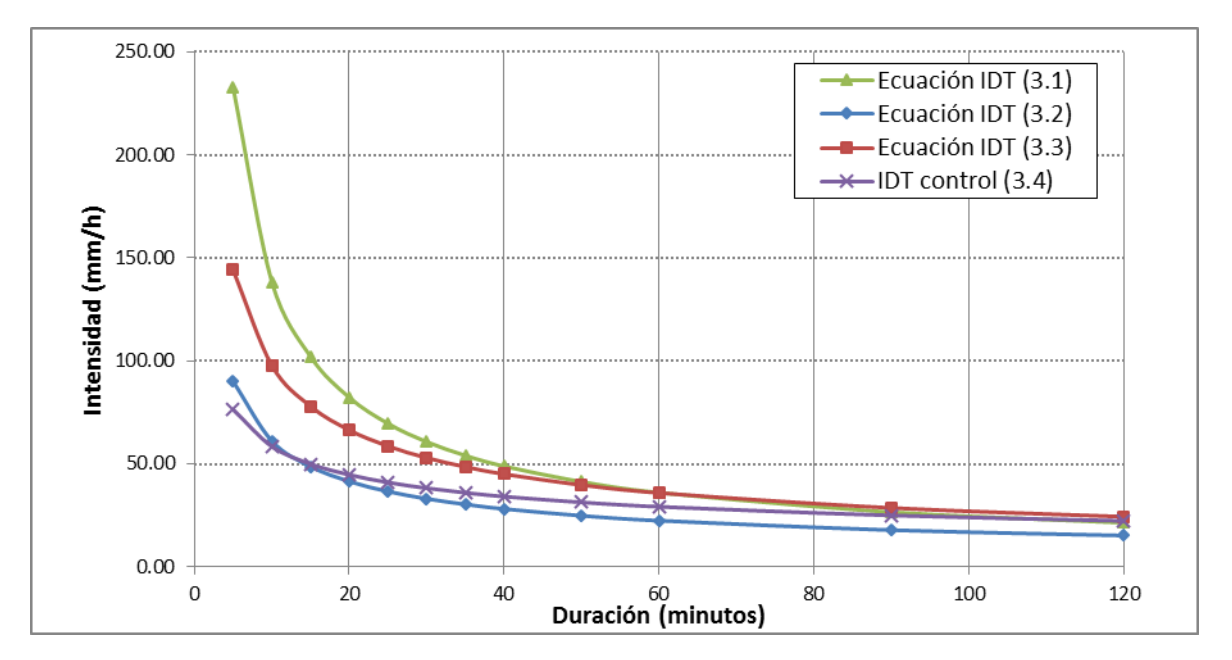

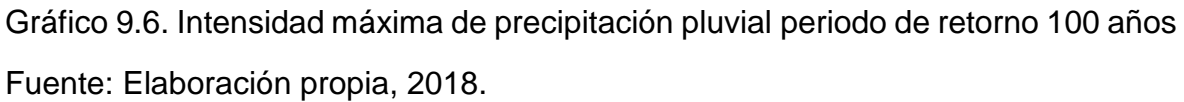

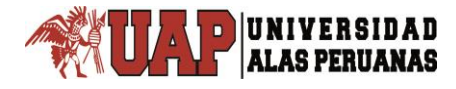

# **Anexo 10**

## **Panel fotográfico**

UNIVERSIDAD<br>ALAS PERUANAS  $\overline{P}$ 

*Tesis: "Generación de intensidad máxima de precipitación pluvial con fines de diseño de infraestructura hidráulica en la localidad de Capachica – Puno" Autor: Bach. FELIMON QUISPE PACOMPIA*

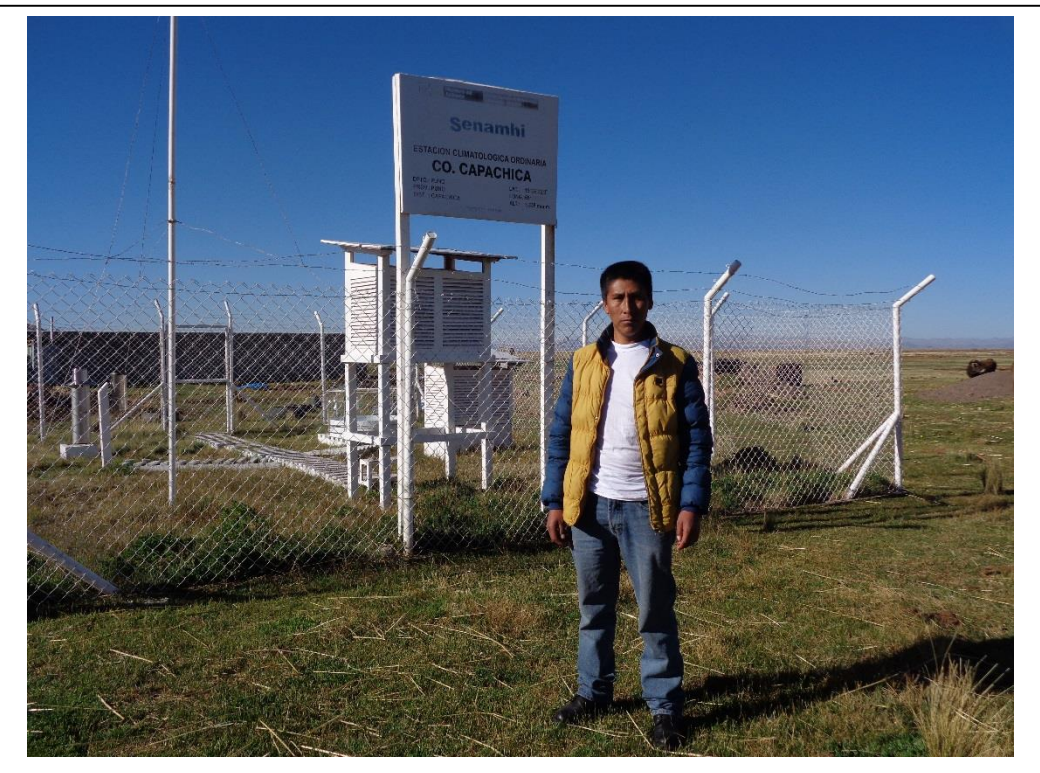

Fotografía 10.1. Estación climatológica ordinaria CO 788-Capachica

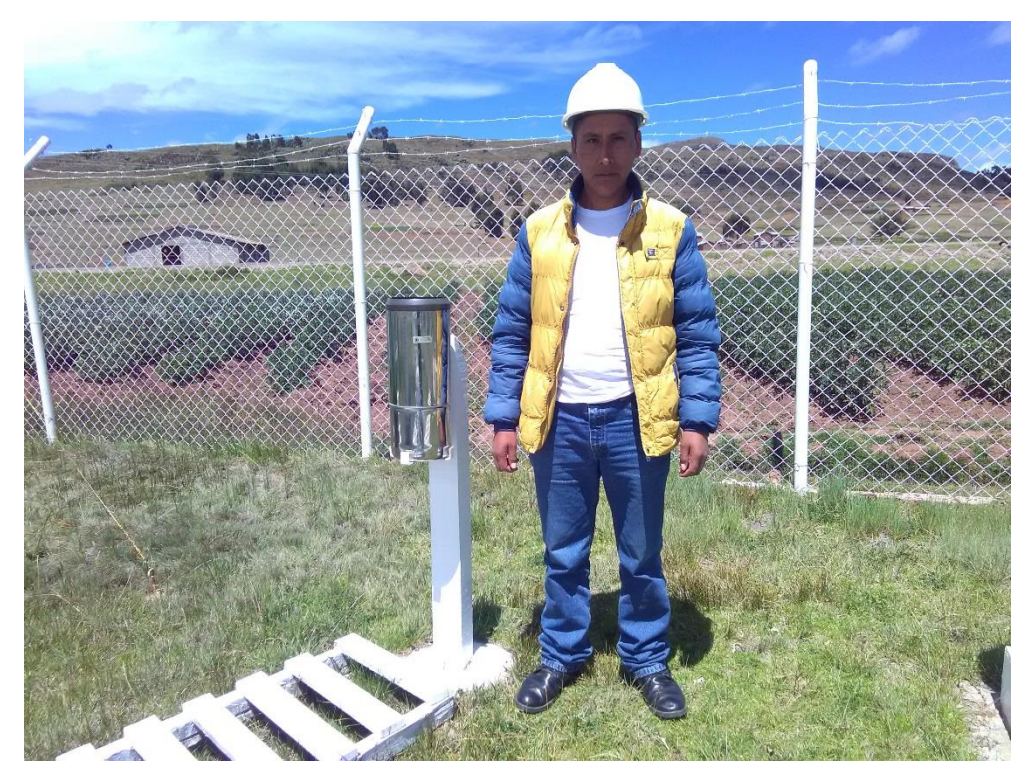

Fotografía 10.2. Pluviómetro de estación CO 788-Capachica

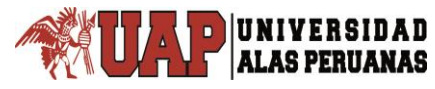

*Tesis: "Generación de intensidad máxima de precipitación pluvial con fines de diseño de infraestructura hidráulica en la localidad de Capachica – Puno" Autor: Bach. FELIMON QUISPE PACOMPIA*

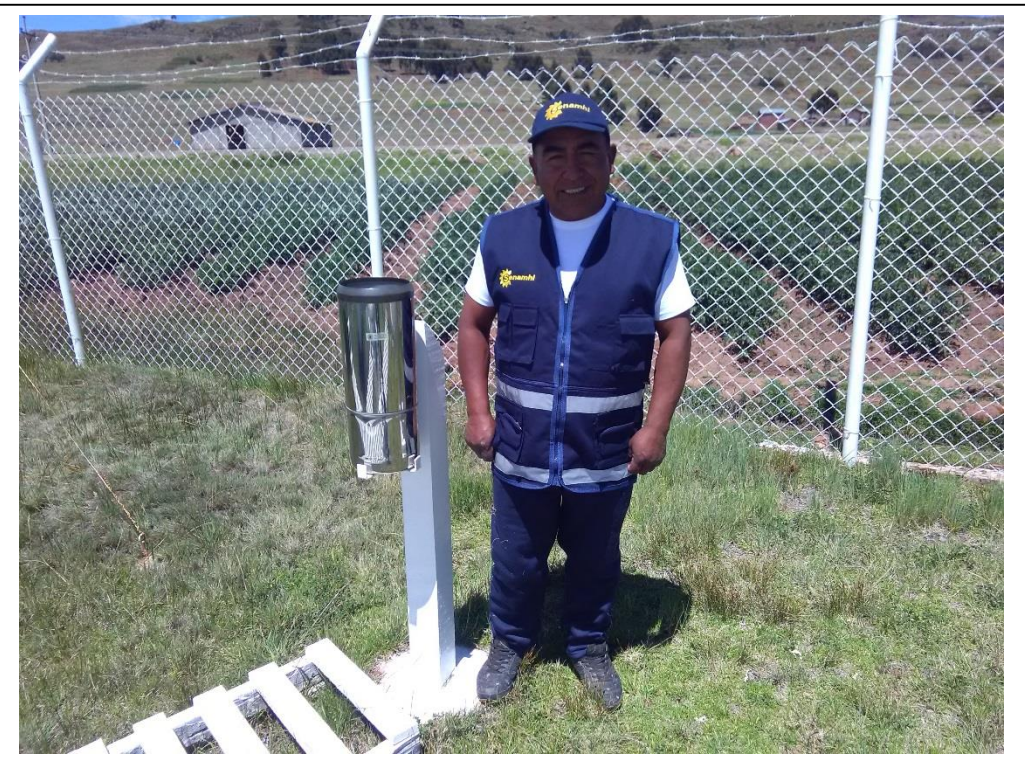

Fotografía 10.3. Personal encargado de la estación CO 788-Capachica

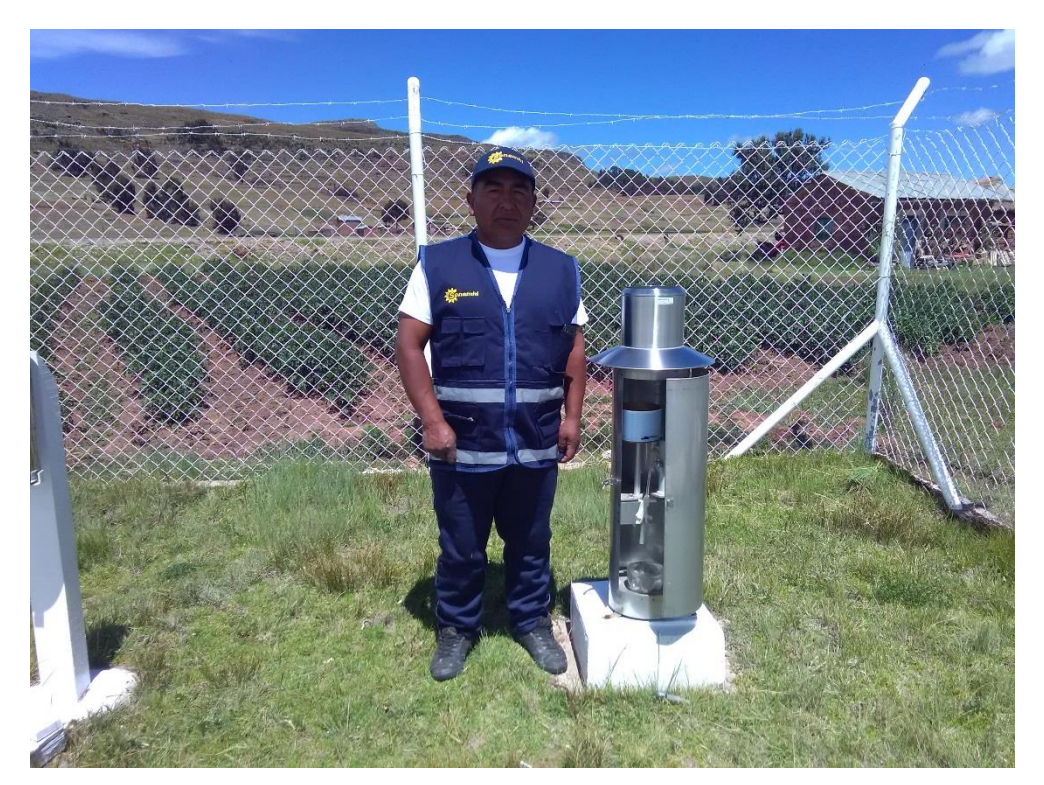

Fotografía 10.4. Pluviógrafo en la estación CO 788-Capachica

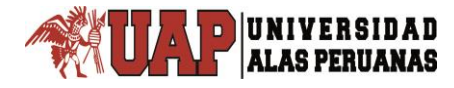

# Anexo 11

## **Matriz de consistencia**

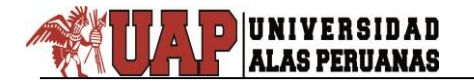

#### Tabla 11.1 Matriz de consistencia

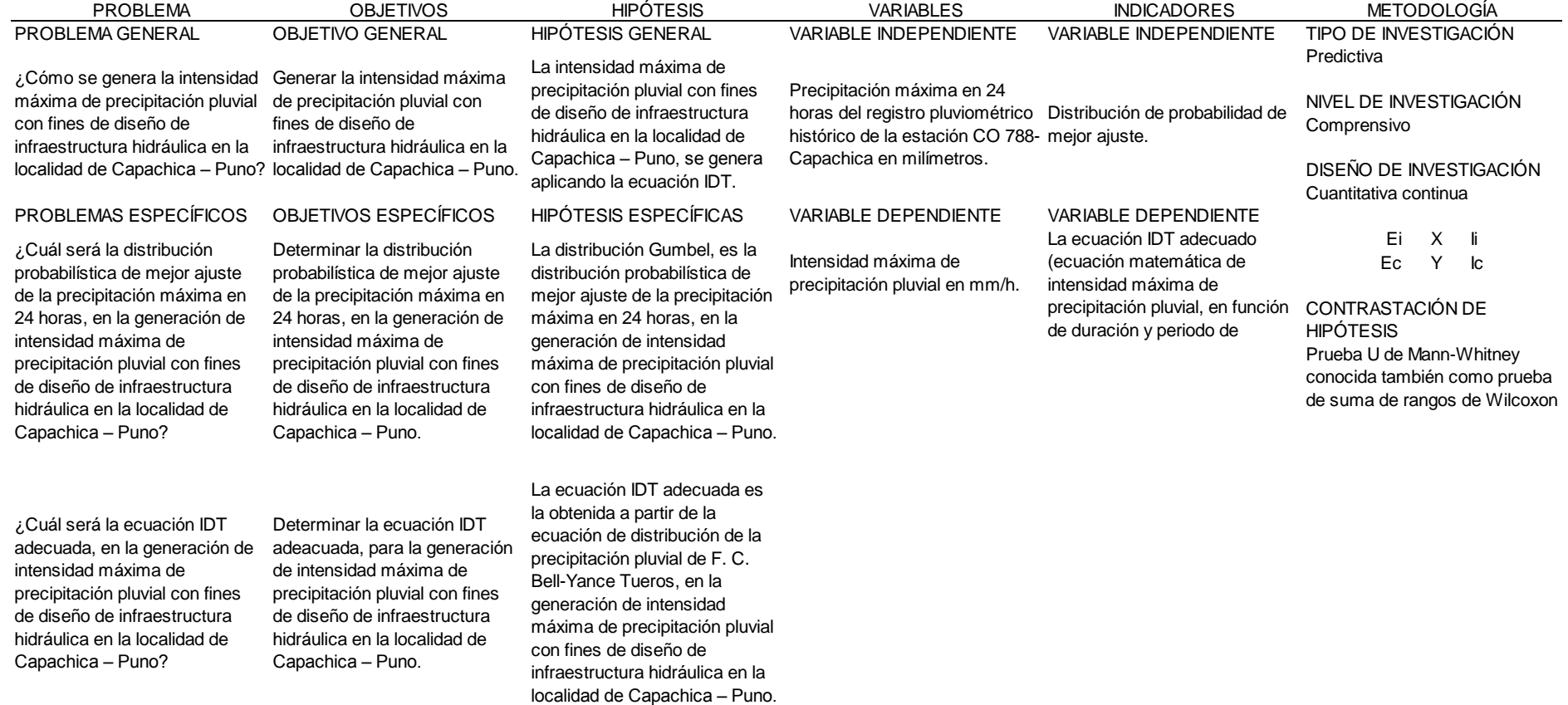